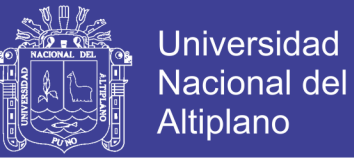

**FACULTAD DE INGENIERÍA DE MINAS ESCUELA PROFESIONAL DE INGENIERÍA DE MINAS UNIVERSIDAD NACIONAL DEL ALTIPLANO** 

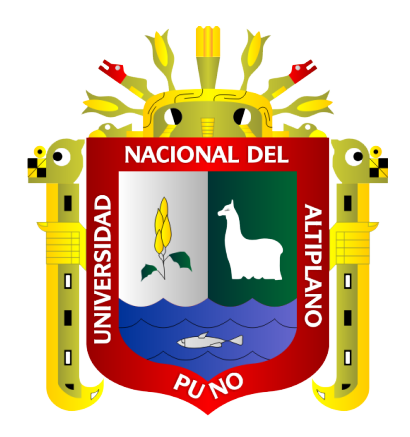

## **APLICACIÓN DE LA GEOMECÁNICA PARA EL CONTROL**

**DE LA DESVIACIÓN EN LA PERFORACIÓN DEL** 

**TALADRO PILOTO CON EQUIPO RAISE BORING EN LA** 

## **EJECUCIÓN DE CHIMENEAS EN LA UNIDAD MINERA**

### **SAN RAFAEL – MINSUR S.A.**

**TESIS**

**PRESENTADO POR:**

**Bach. Junior Jerik Vilca Yucra Bach. Juan Luis Vilca Yucra**

**PARA OPTAR EL TÍTULO PROFESIONAL DE:**

**INGENIERO DE MINAS**

**PUNO – PERÚ**

**2018**

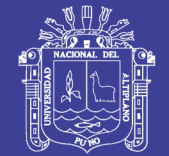

**Universidad Nacional del** Altiplano

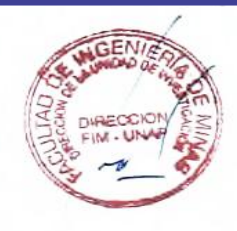

#### FACULTAD DE INGENIERÍA DE MINAS UNIVERSIDAD NACIONAL DEL ALTIPLANO - PUNO � FACULTAD DE INGENIERÍA DE MINAS ESCUELA PROFESIONAL DE INGENIERÍA DE MINAS

#### TESIS TESIS

"APLICACIÓN DE LA GEOMECÁNICA PARA EL CONTROL DE LA "APLICACIÓN DE LA GEOMECÁNICA PARA EL CONTROL DE LA

DESVIACIÓN EN LA PERFORACIÓN DEL TALADRO PILOTO CON EQUIPO

RAISE BORING EN LA EJECUCIÓN DE CHIMENEAS EN LA UNIDAD MINERA

SAN RAFAEL - MINSUR S.A."

### PRESENTADO POR: PRESENTADO POR:

Bach. Júnior Jerik Vilca Yucra Bach. Junior Jerik Vilca Yucra Bach. Juan Luis Vilca Yucra Bach. Juan Luis Vilca Yucra

# PARA OPTAR EL TÍTULO PROFESIONAL DE: PARA OPTAR EL TÍTULO PROFESIONAL DE:

INGENIERO DE MINAS INGENIERO DE MINAS

FECHA DE SUSTENTACIÓN: 14 DE AGOSTO DEL 2018

APROBADA POR EL JURADO REVISOR CONFORMADO POR:

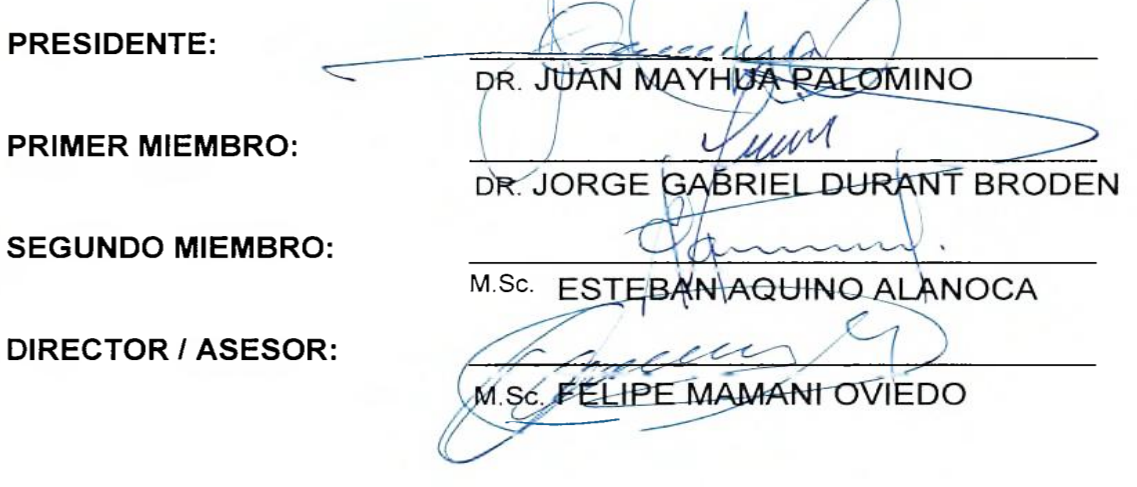

Área : Ingeniería de Minas.

Tema : Mecánica de rocas, geomecánica y geotecnia.

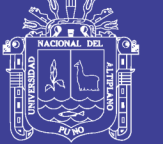

#### **Dedicatoria**

*Primeramente dedicamos a Dios, quien es nuestra guía, nuestra fortaleza y que con Él todo es posible; a Él por darnos la oportunidad de vivir y brindarnos la fortuna de compartir nuestras vidas con una familia maravillosa, ya que gracias a Él hemos logrado concluir nuestra carrera.*

*A nuestra madre, Teófila Yucra Yanqui, por darnos las herramientas y la posibilidad de estudiar a pesar de que la situación no era la más favorable. Este trabajo es fruto de tu apoyo incondicional y el amor que nos has dado durante toda la vida.*

*A nuestro padre, Gualberto Vilca Barrantes, a pesar de nuestra distancia física, siento que estás siempre cuidándonos y guiándonos desde el cielo; aunque nos faltaron muchas cosas por vivir juntos.*

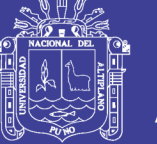

#### **Agradecimiento**

A Dios, por ser nuestra guía y compañía en cada momento a lo largo de nuestra carrera.

A la Universidad Nacional del Altiplano - Puno, Alma Mater que nos ha acogido durante todos los años de nuestra formación académica profesional.

Nuestro especial agradecimiento a la Sra. Blanche Eileen Blattner y su esposo Sr. Stuart Anthony Blattner por habernos dado la oportunidad de realizar el estudio de investigación en su empresa Tumi Contratistas Mineros S.A.C.

Agradecemos también a nuestros jurados y director de tesis, por sus acertadas recomendaciones, aportes y sugerencias durante el desarrollo de este estudio de investigación.

De igual manera nuestro agradecimiento a Gerente General de Tumi Contratistas Mineros S.A.C. Sr. Marc Anthony Blattner, Gerente de Operaciones Ing. Leonid Gallegos Saldívar y Gerente de Contratos Sr. Manuel Caro Cano, por brindarnos las facilidades para desarrollar la presente investigación y así mismo cabe mencionar a todo el equipo TUMI por su apoyo incondicional.

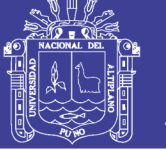

## **ÍNDICE GENERAL**

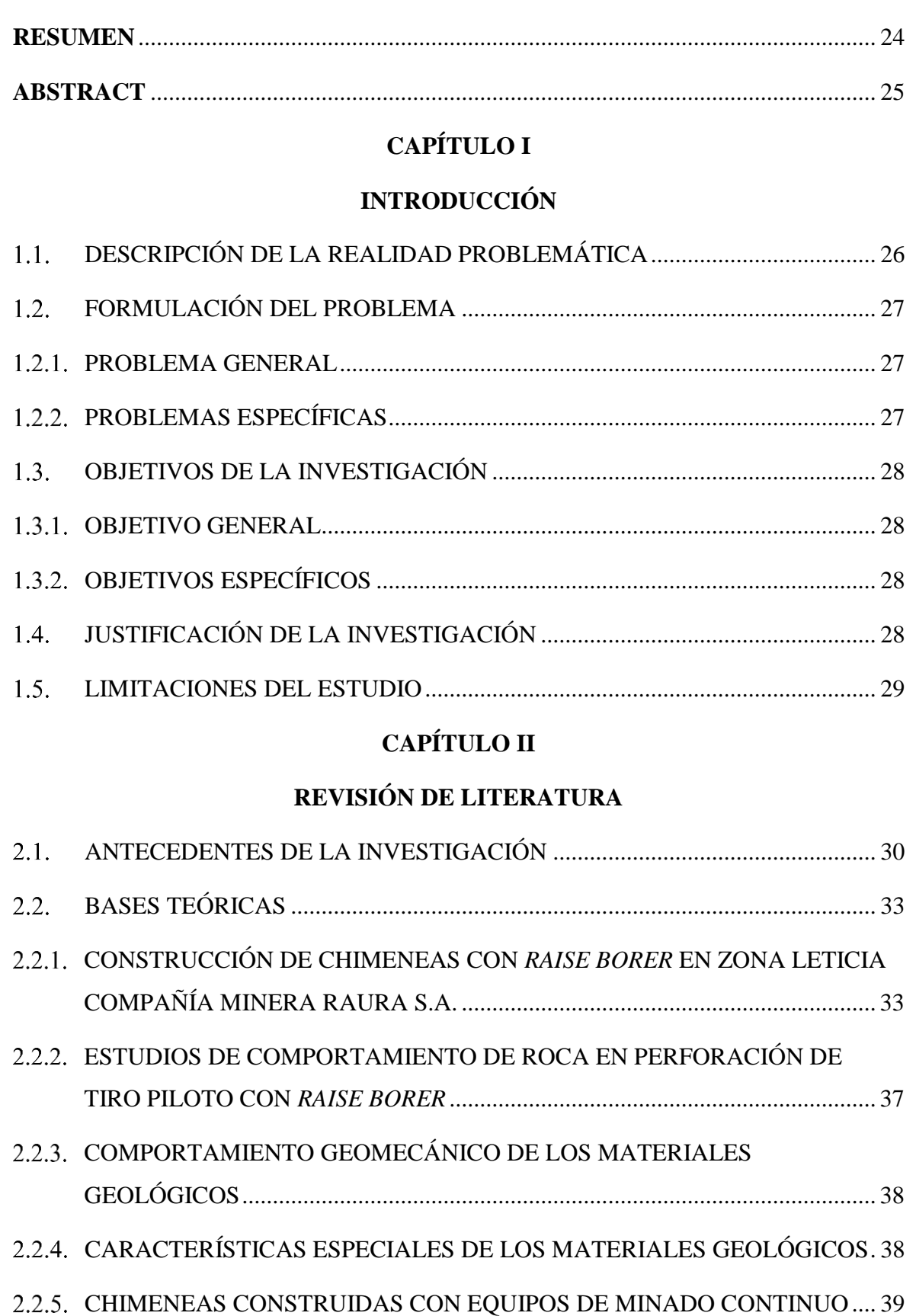

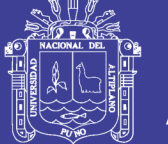

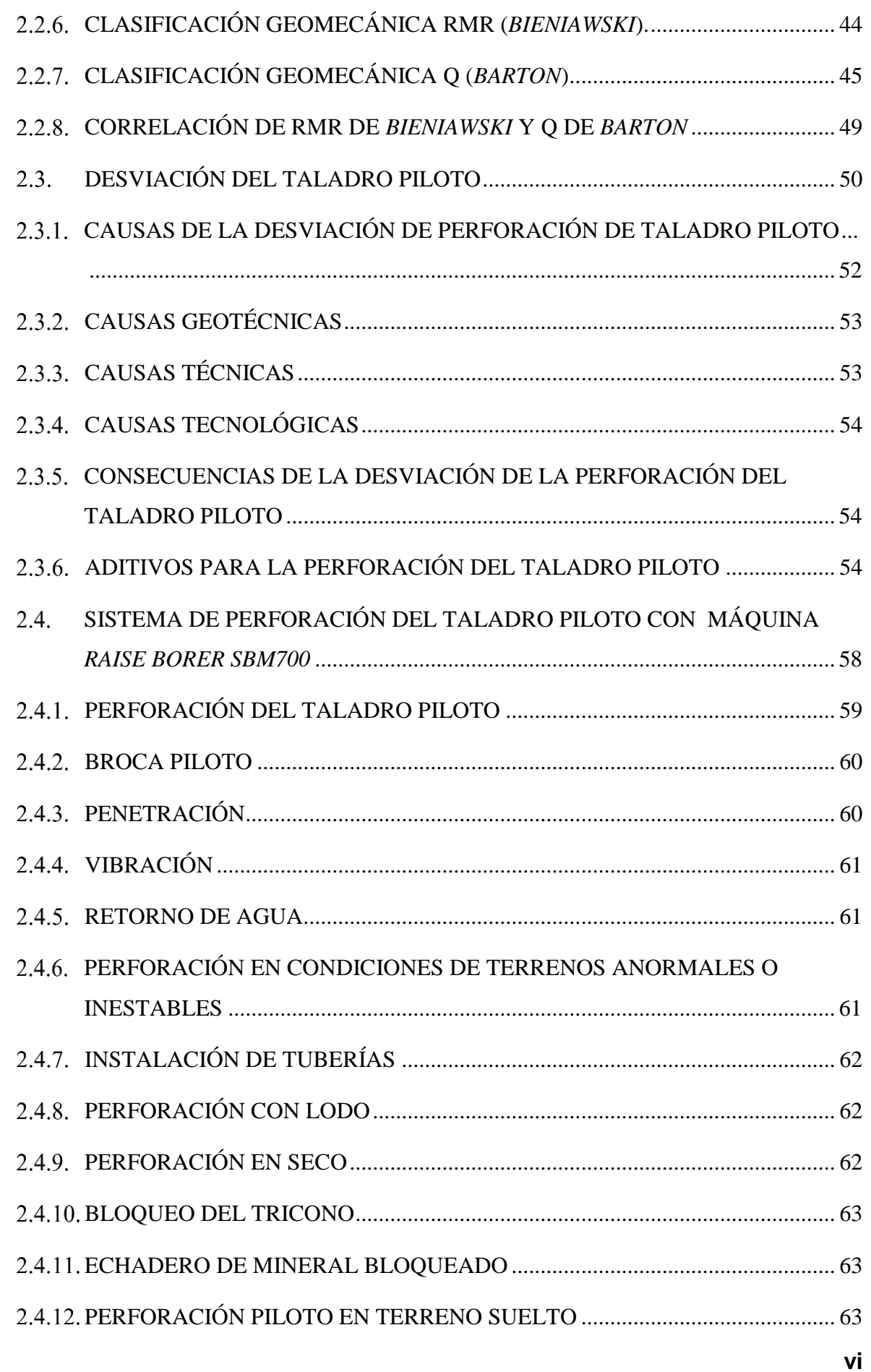

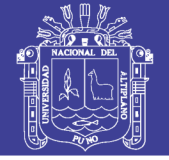

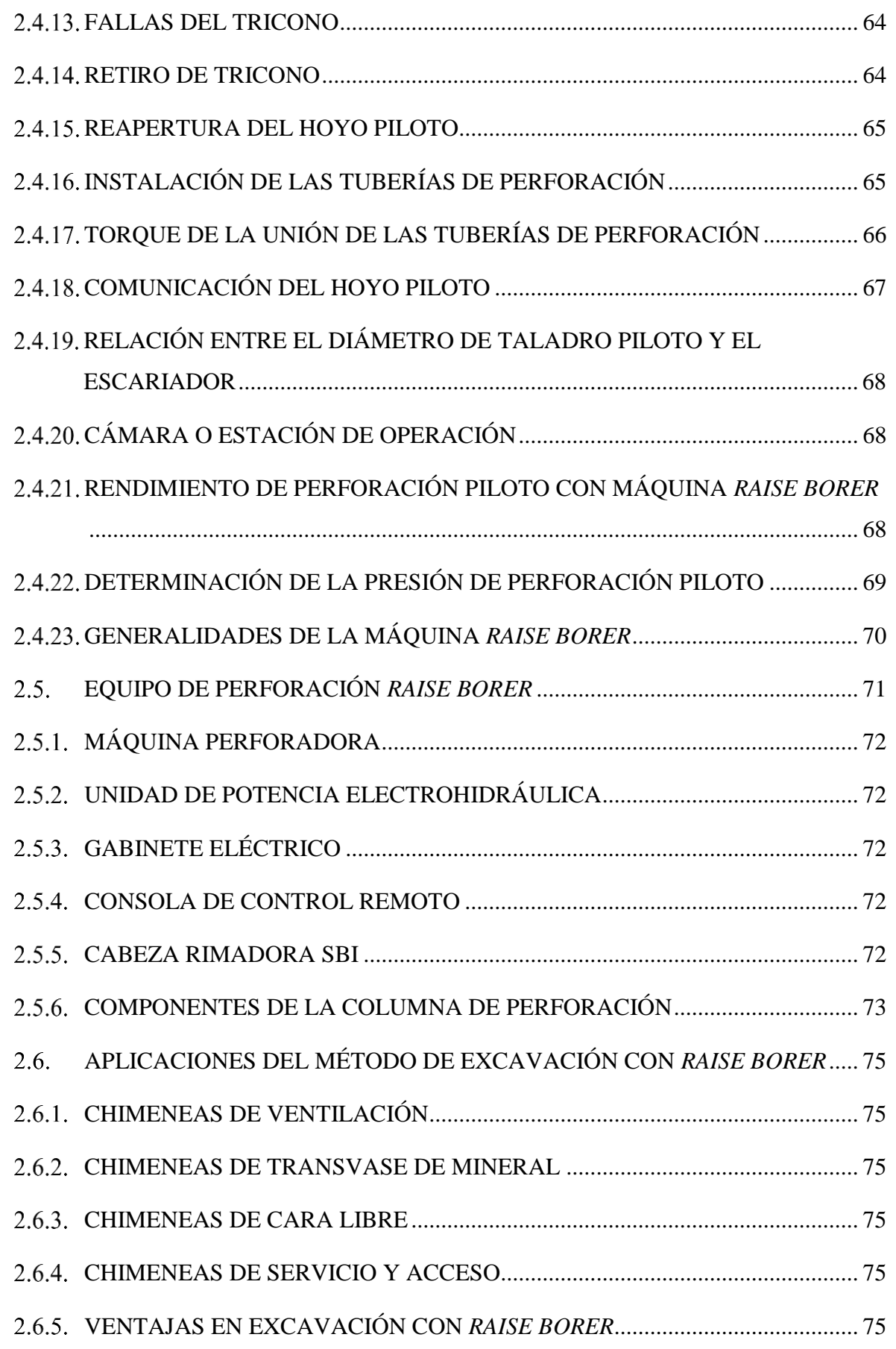

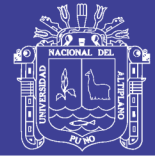

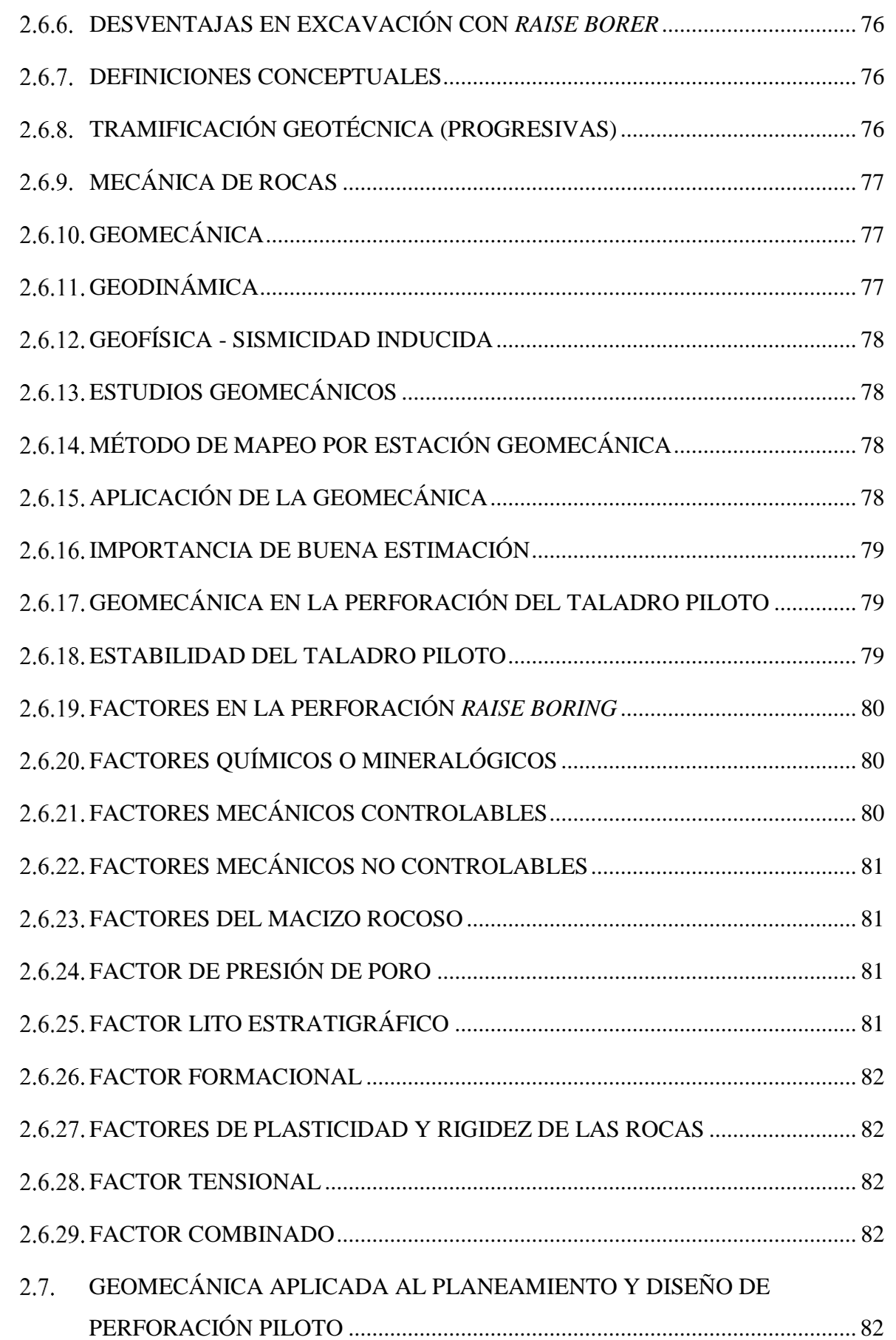

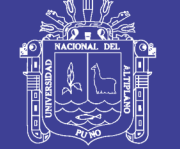

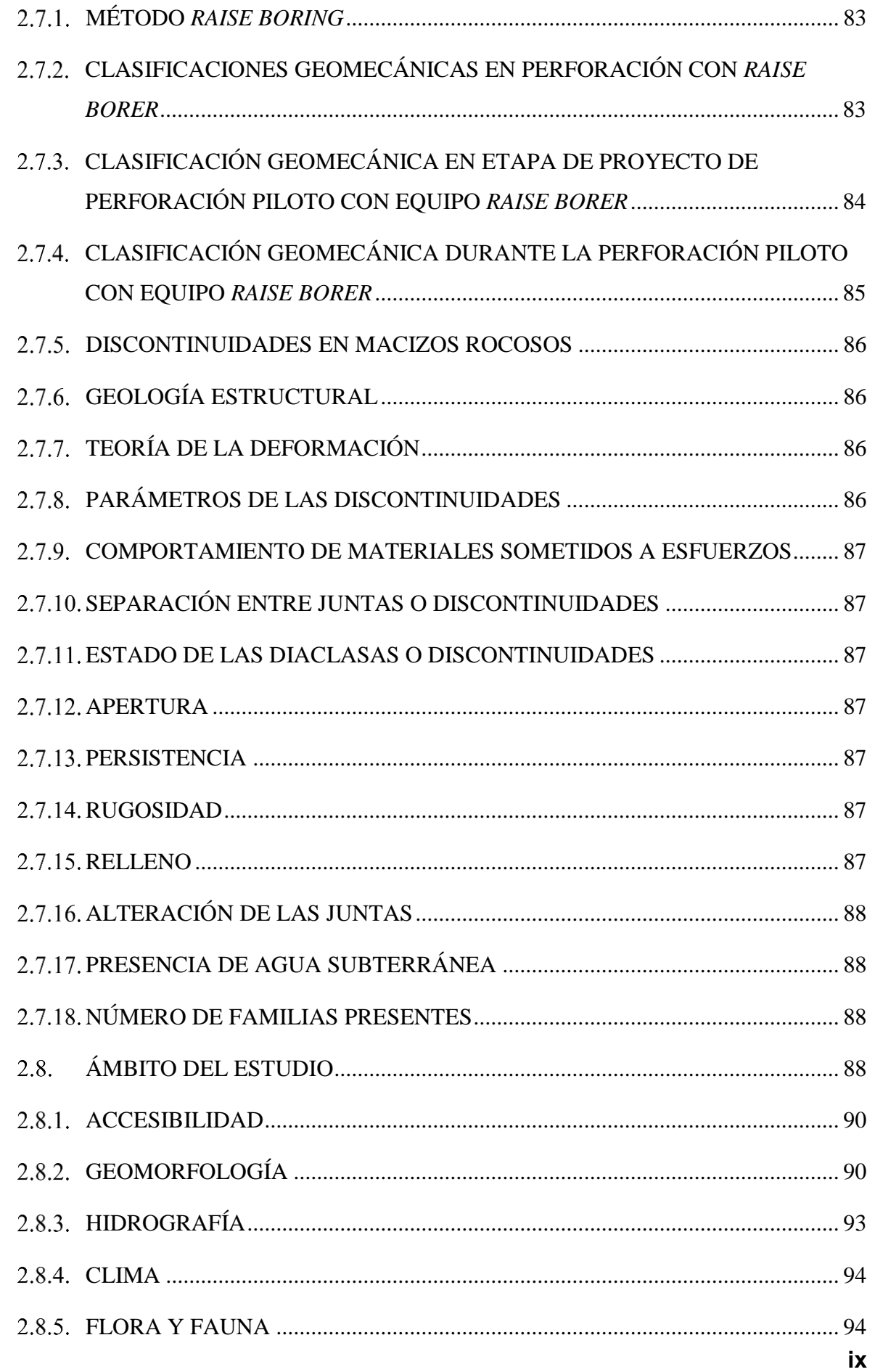

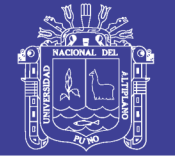

 $\mathbf{x}$ 

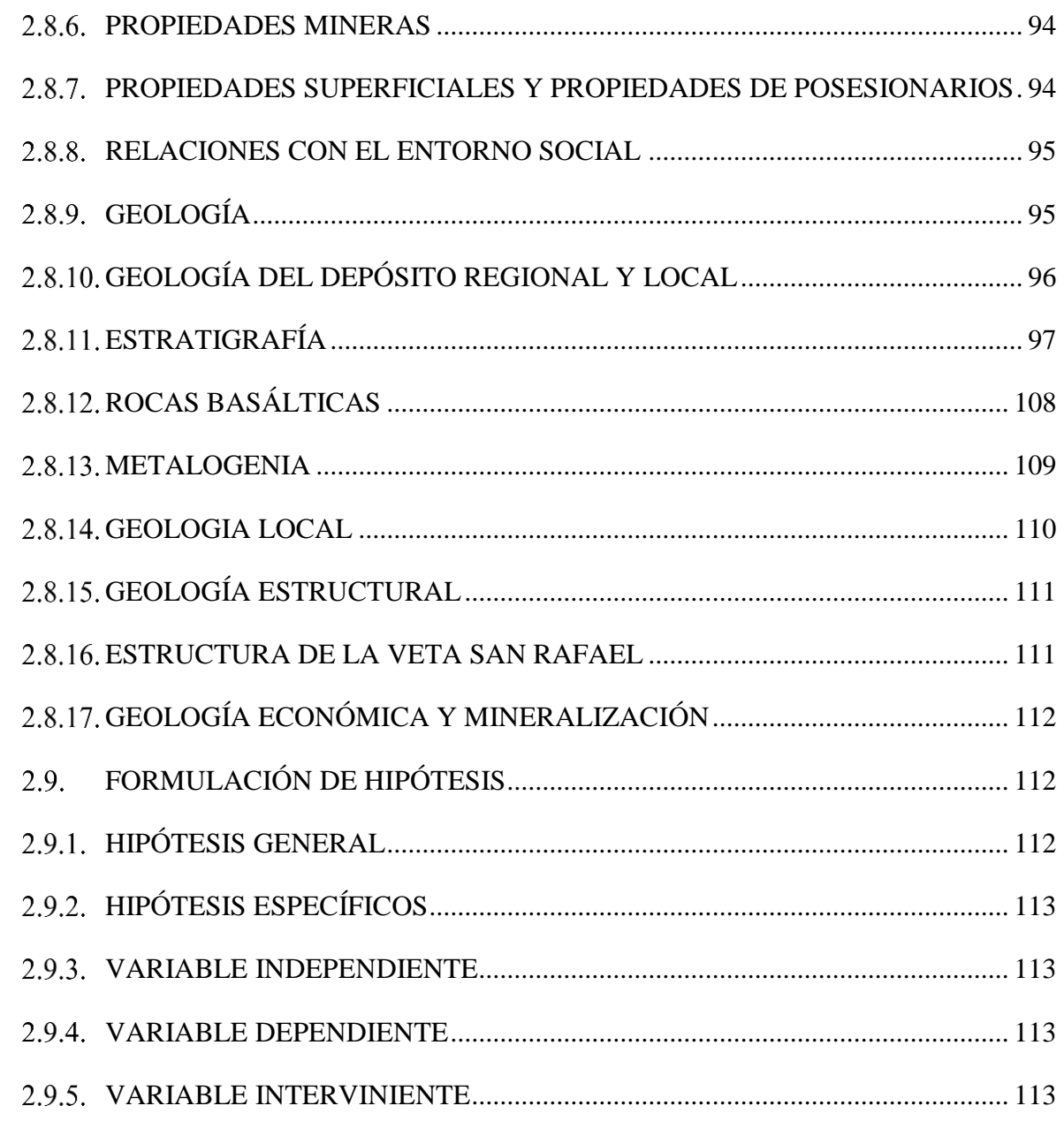

### **CAPÍTULO III**

### **MATERIALES Y MÉTODOS**

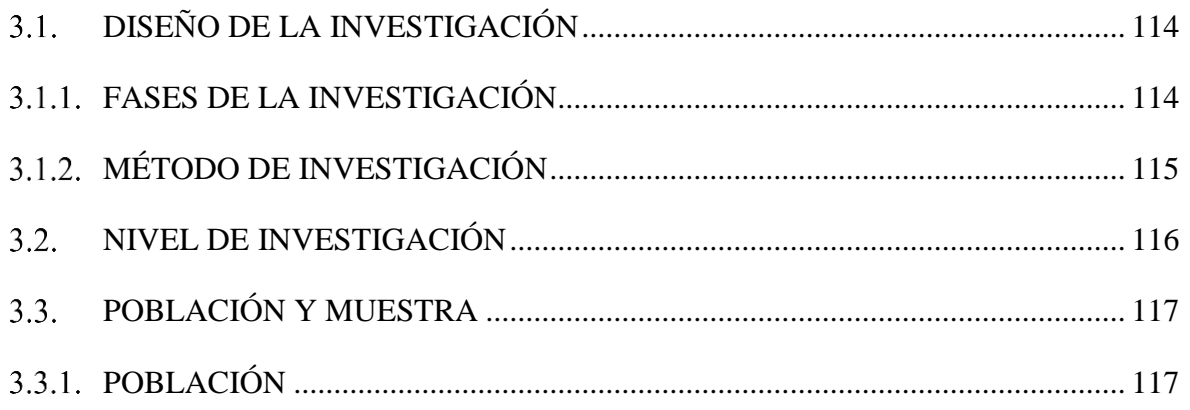

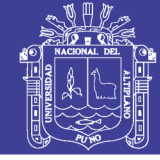

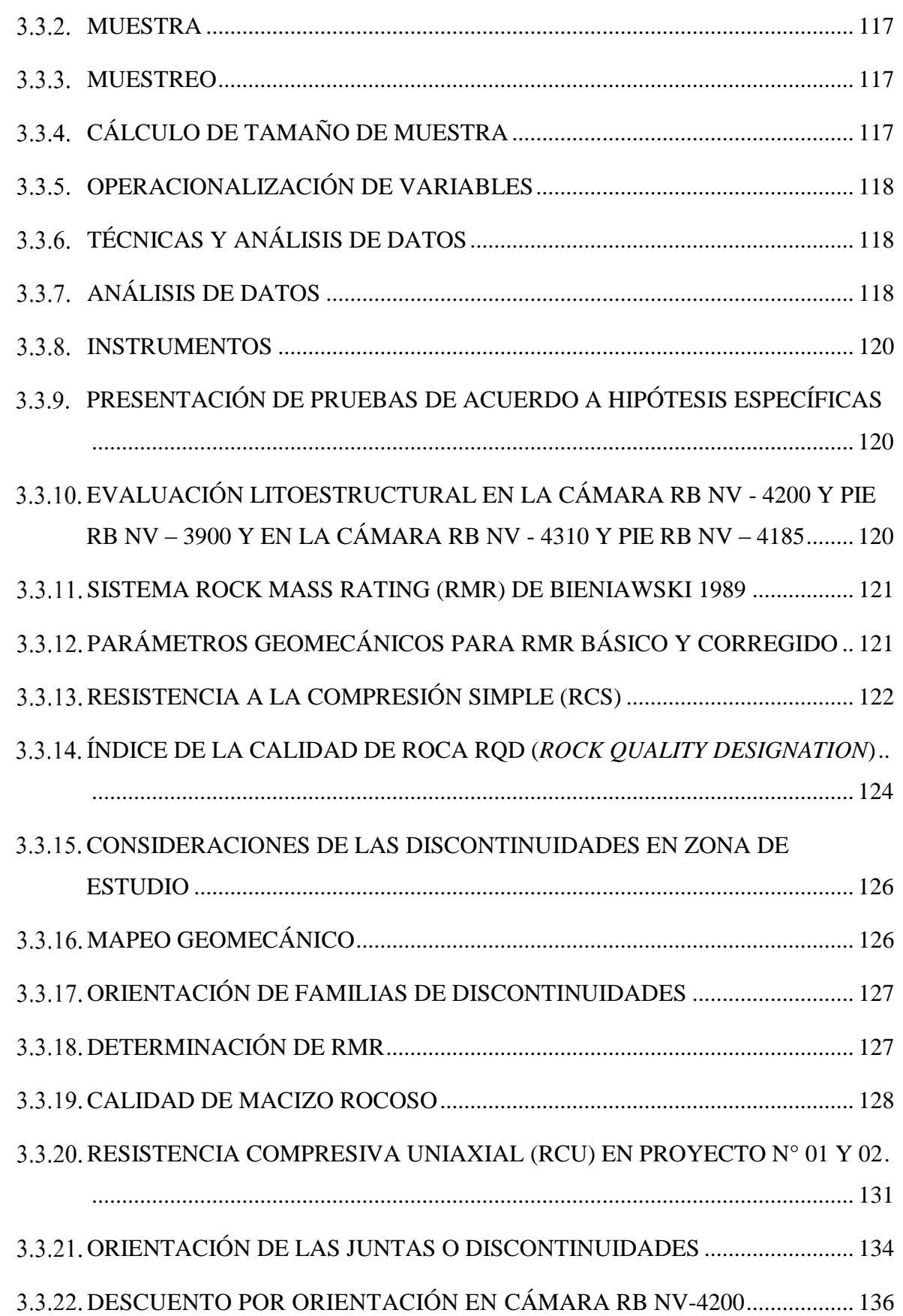

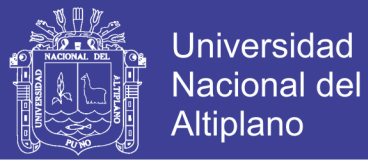

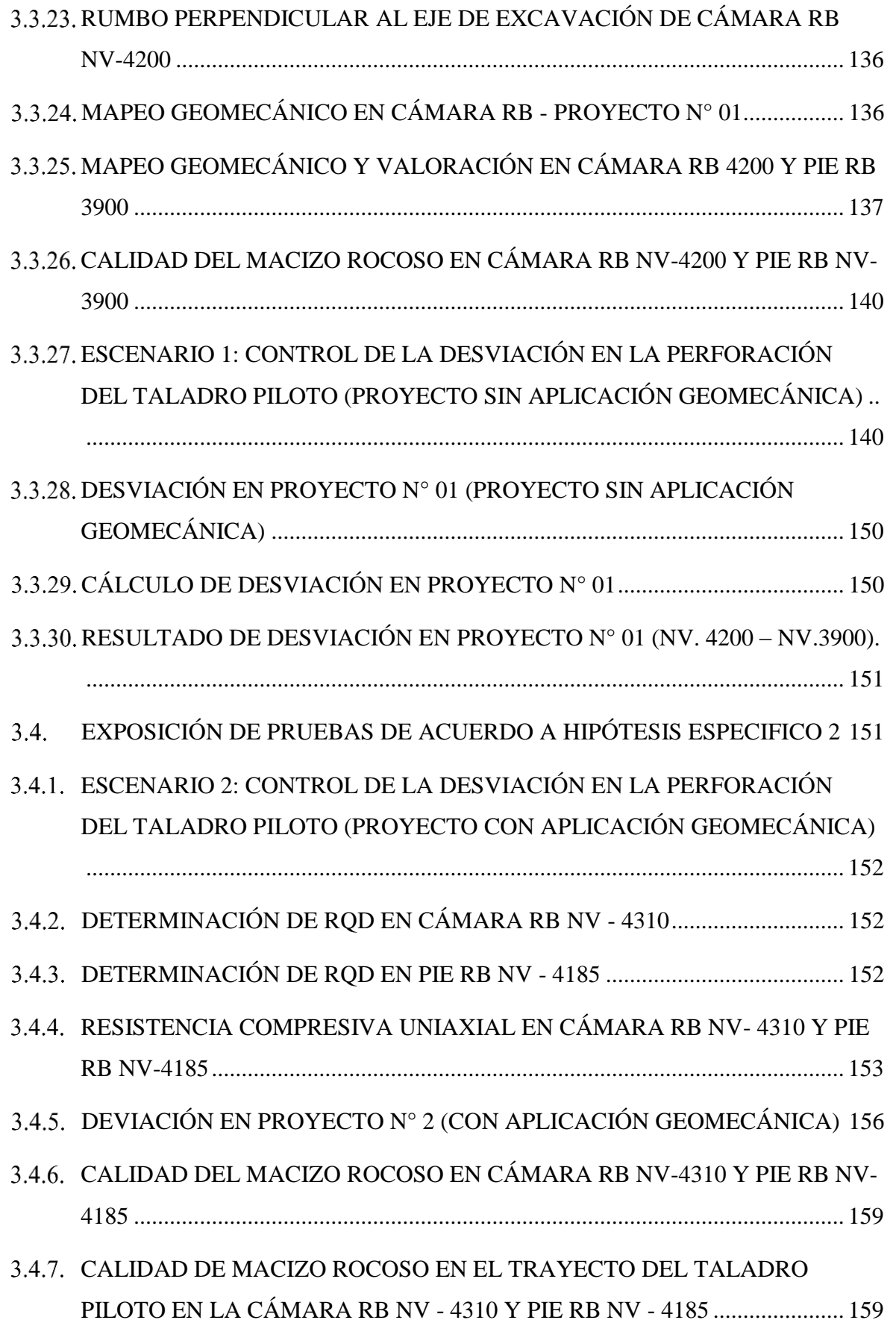

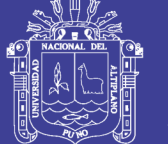

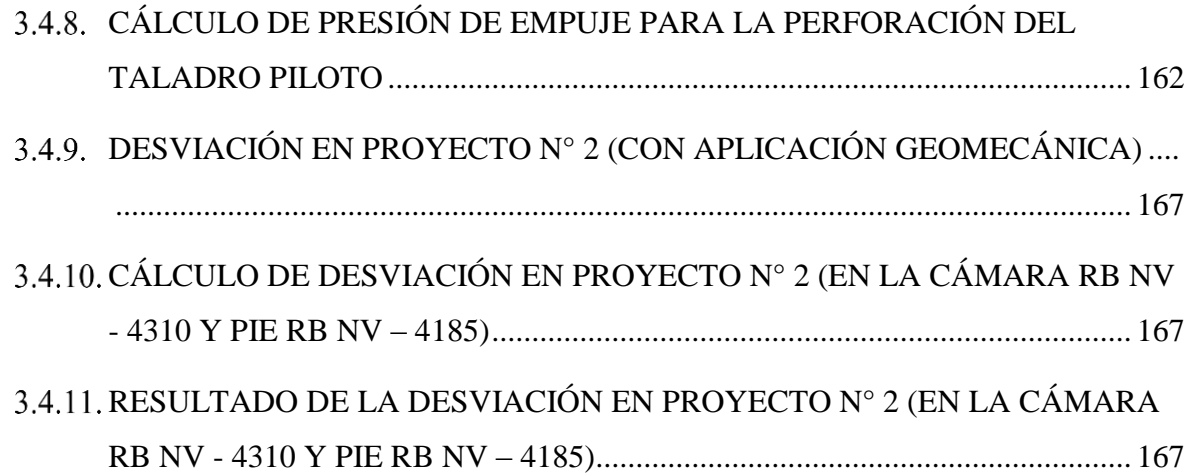

### **[CAPÍTULO IV](#page-168-0)**

### **[RESULTADOS Y DISCUSIONES](#page-168-1)**

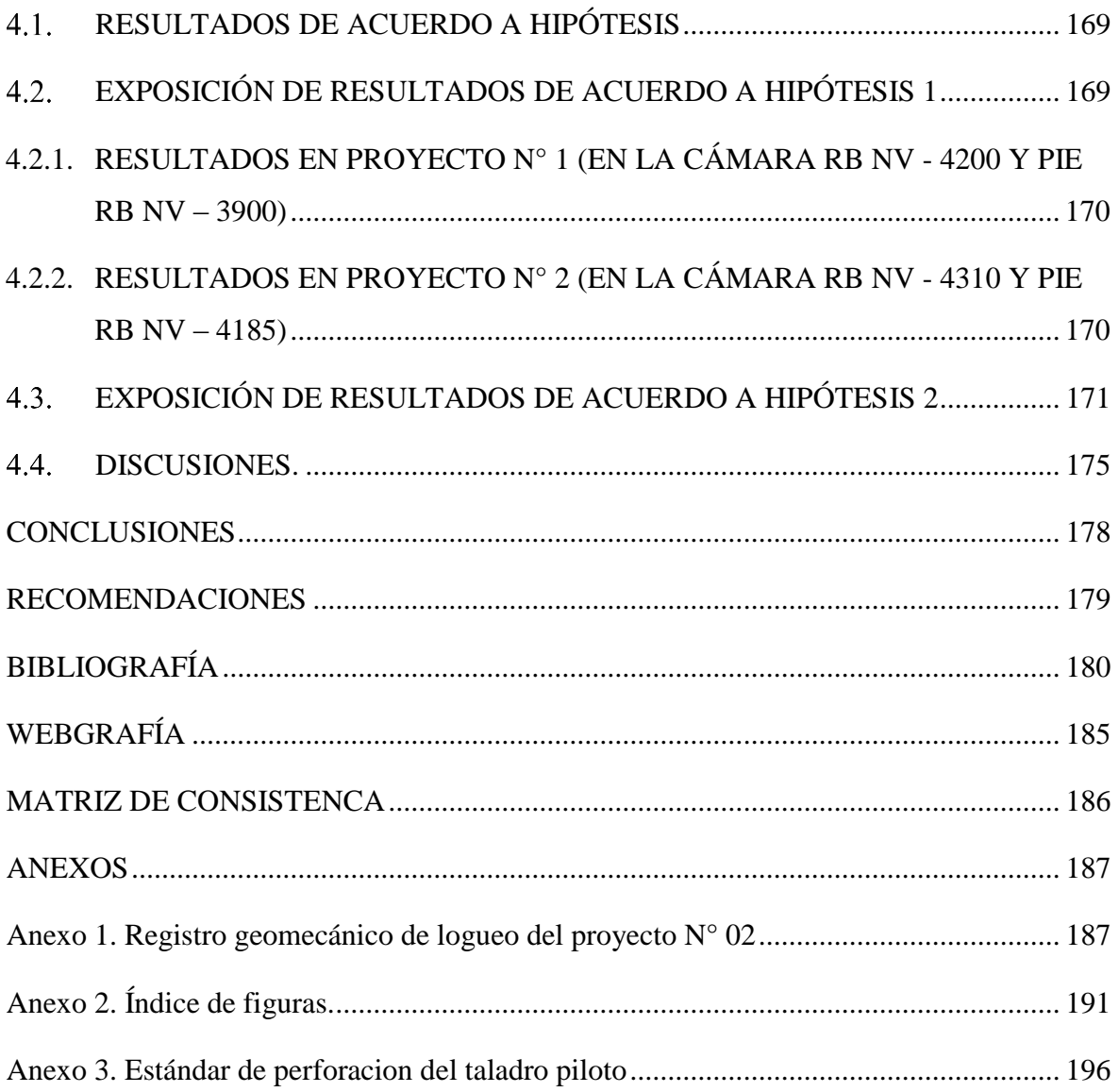

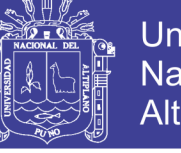

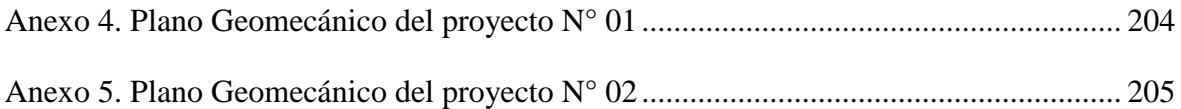

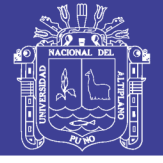

### **ÍNDICE DE FIGURAS**

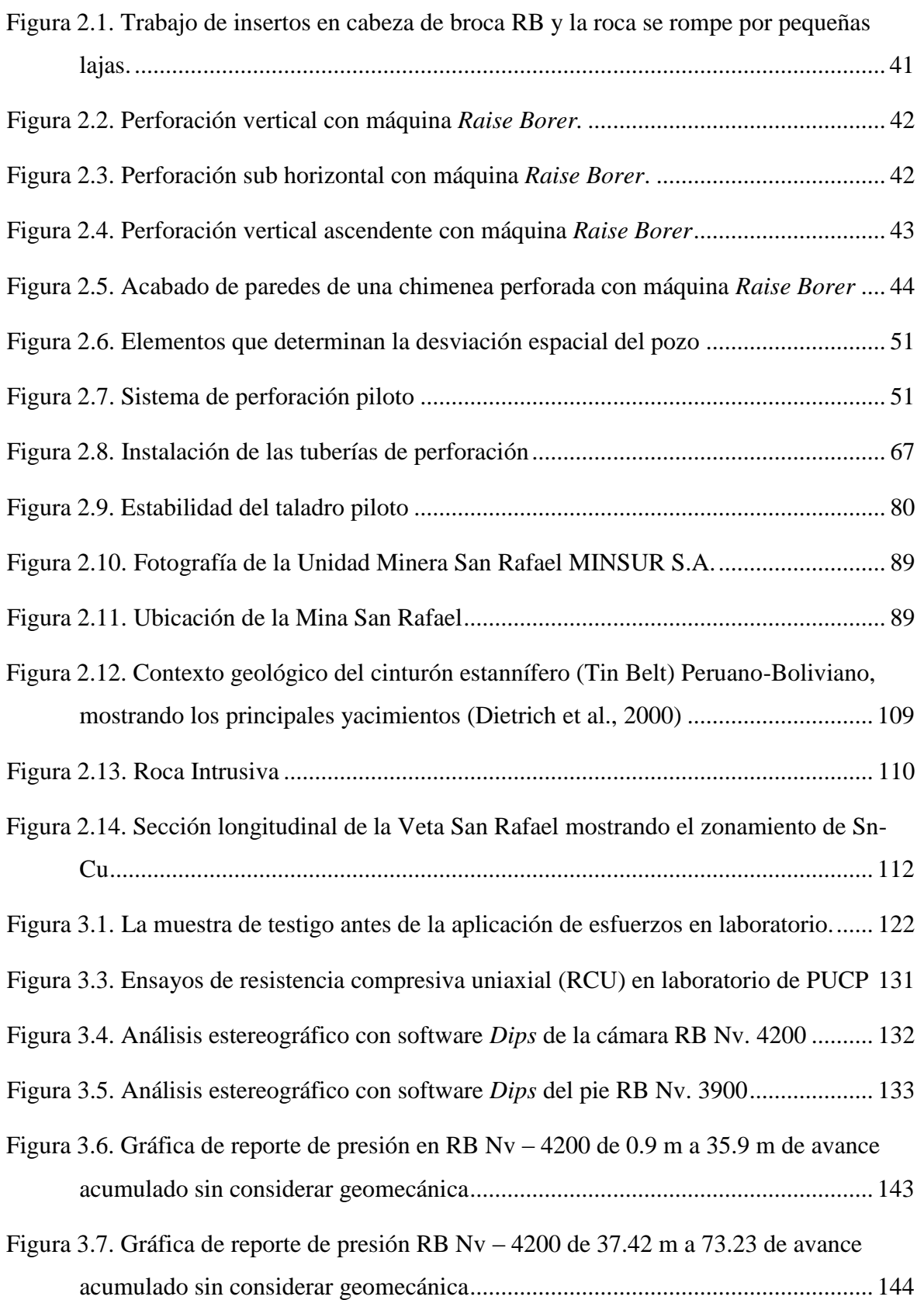

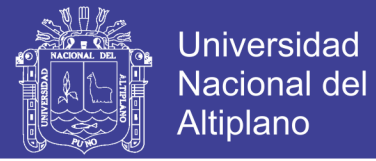

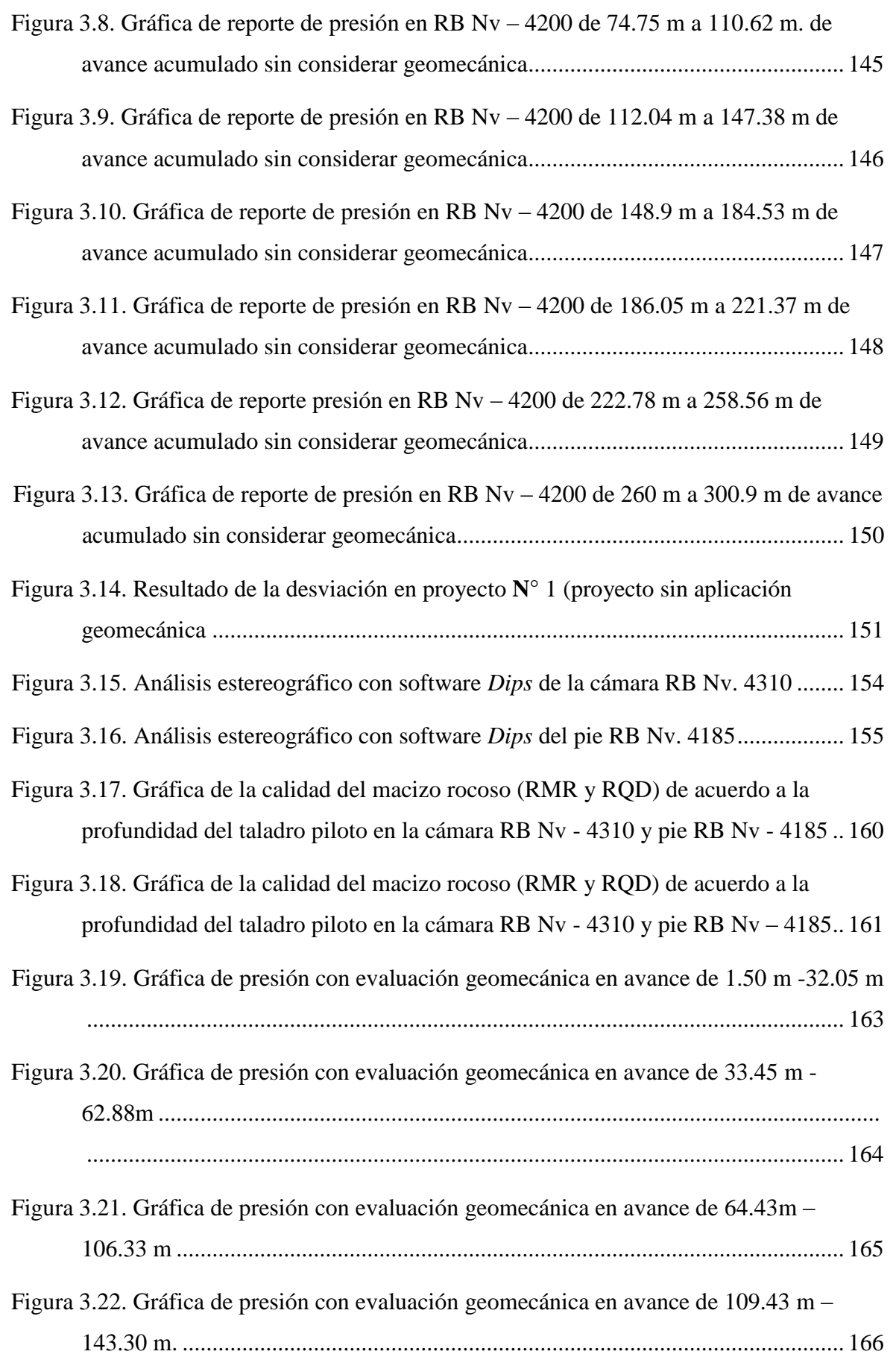

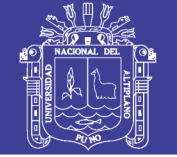

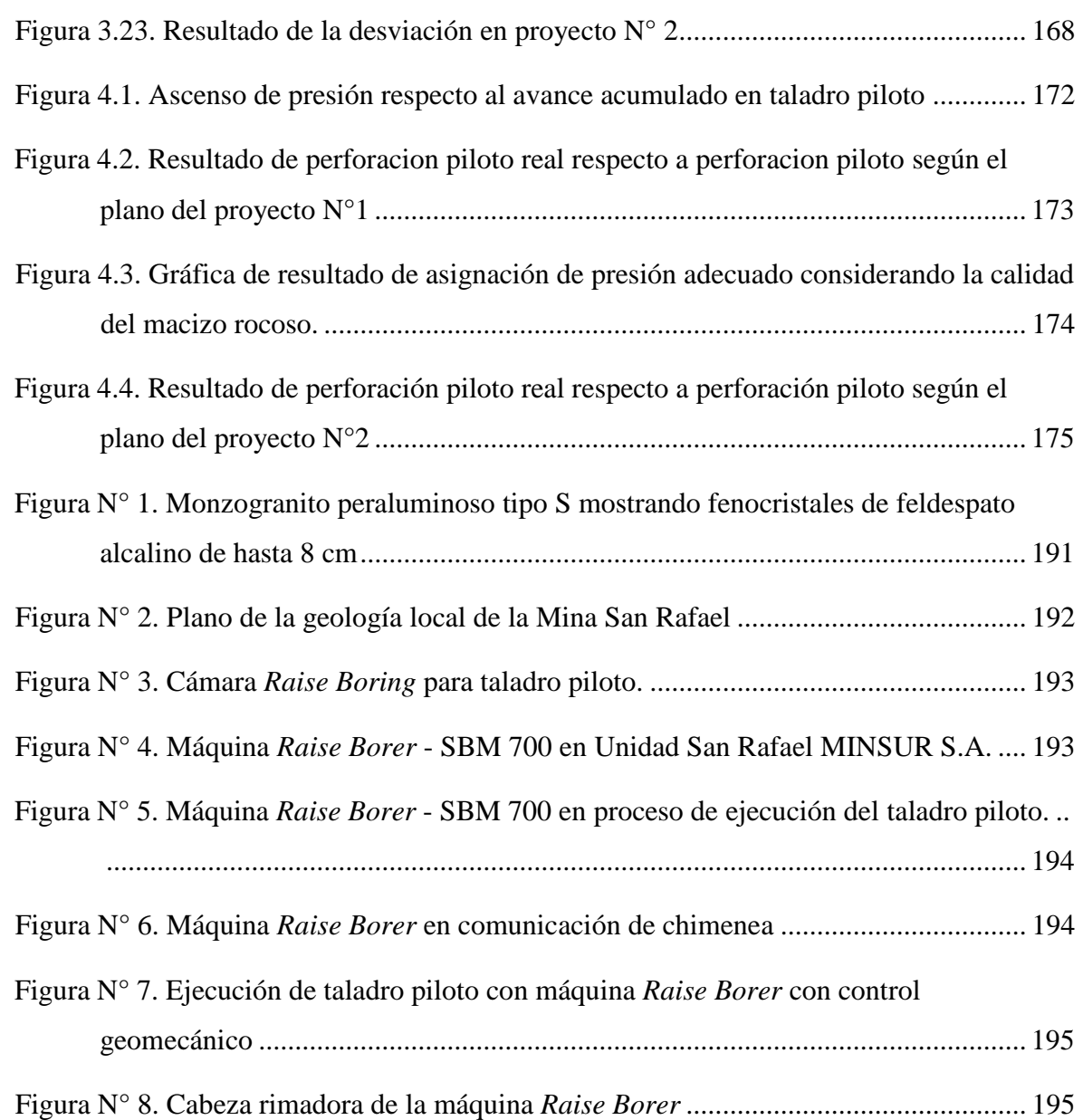

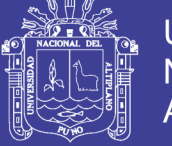

### **ÍNDICE DE TABLAS**

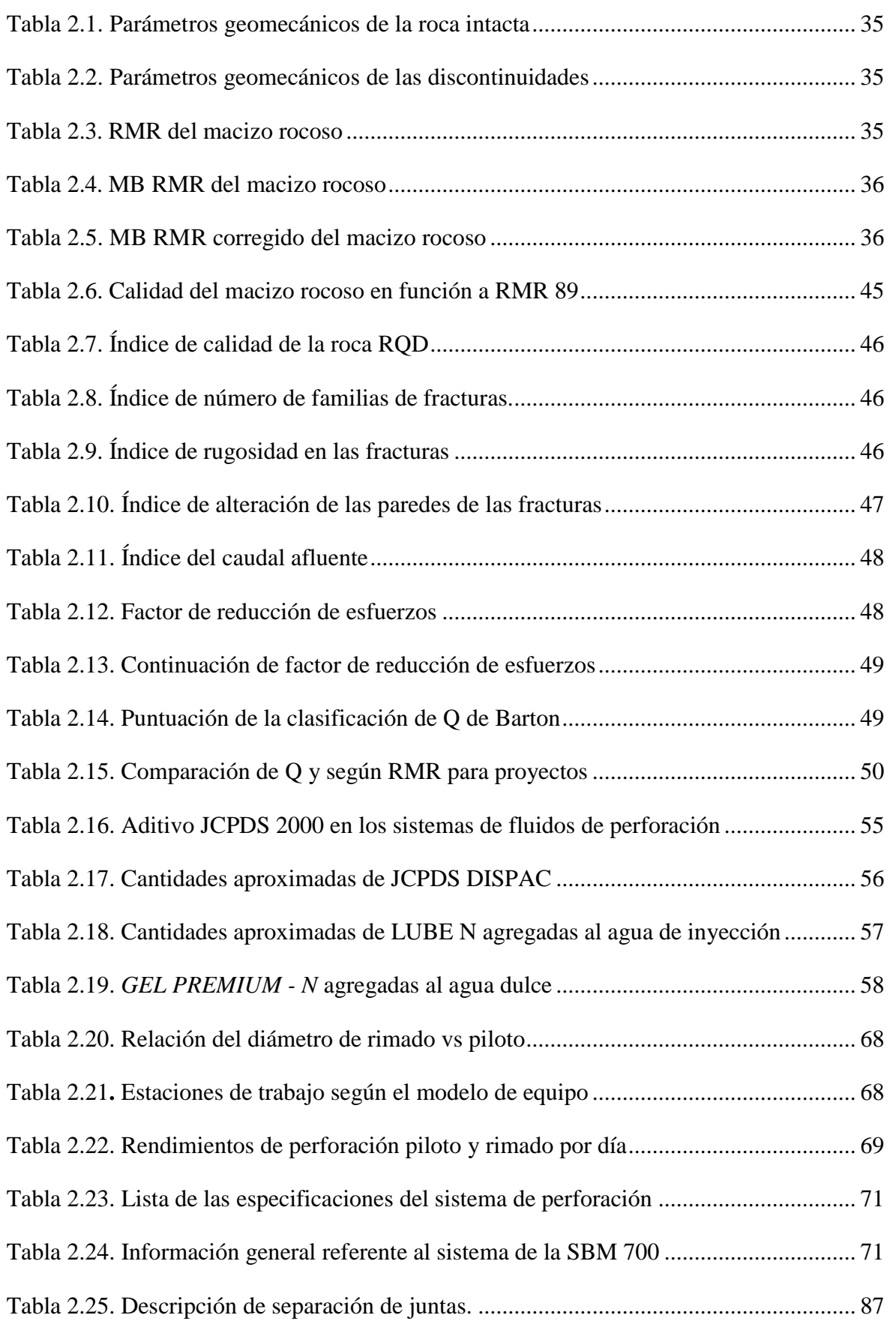

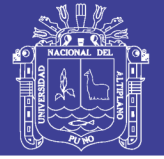

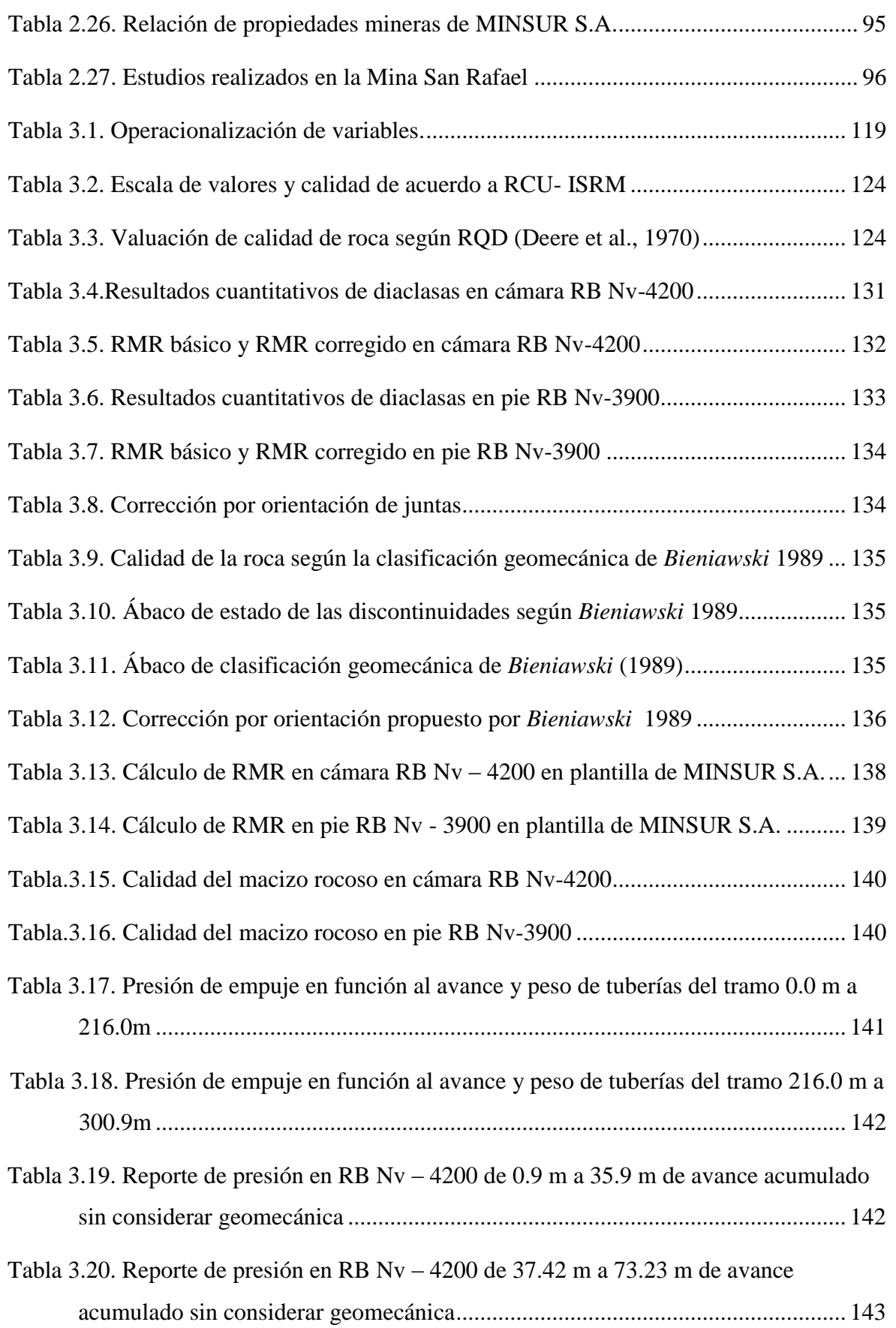

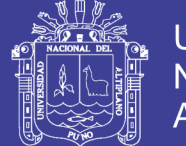

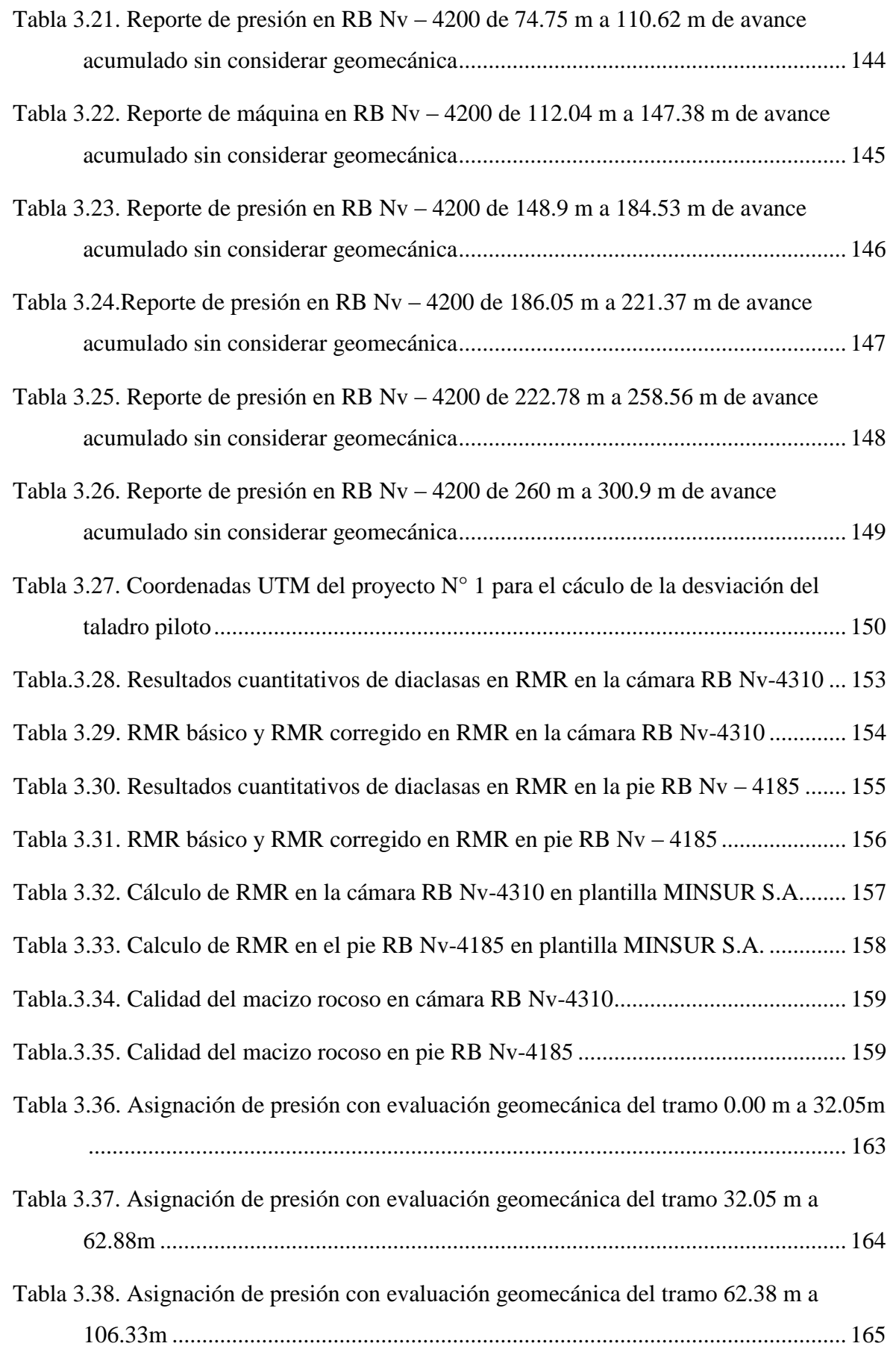

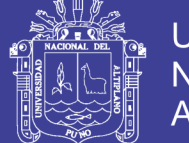

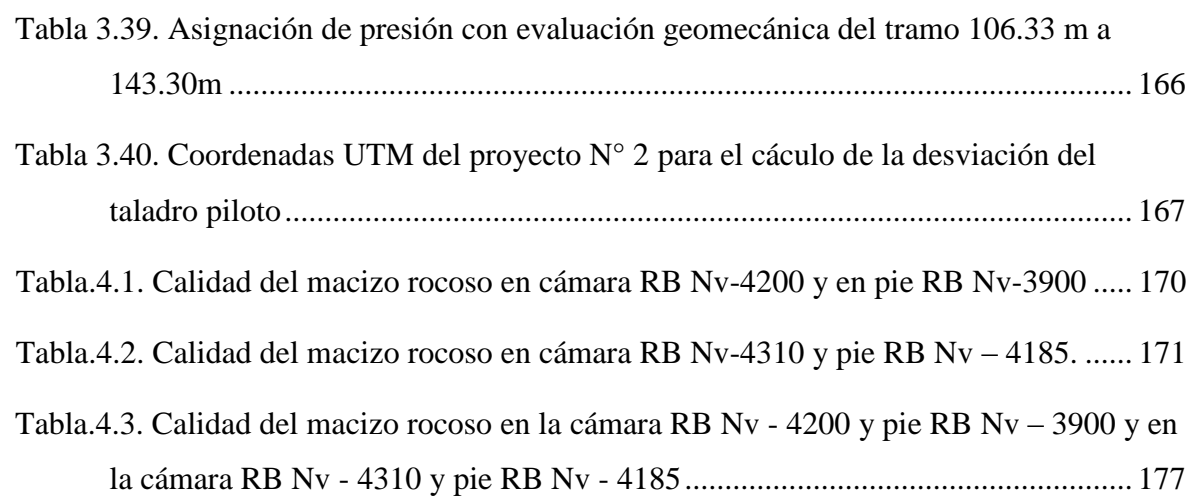

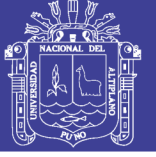

## **ÍNDICE DE ACRÓNIMOS**

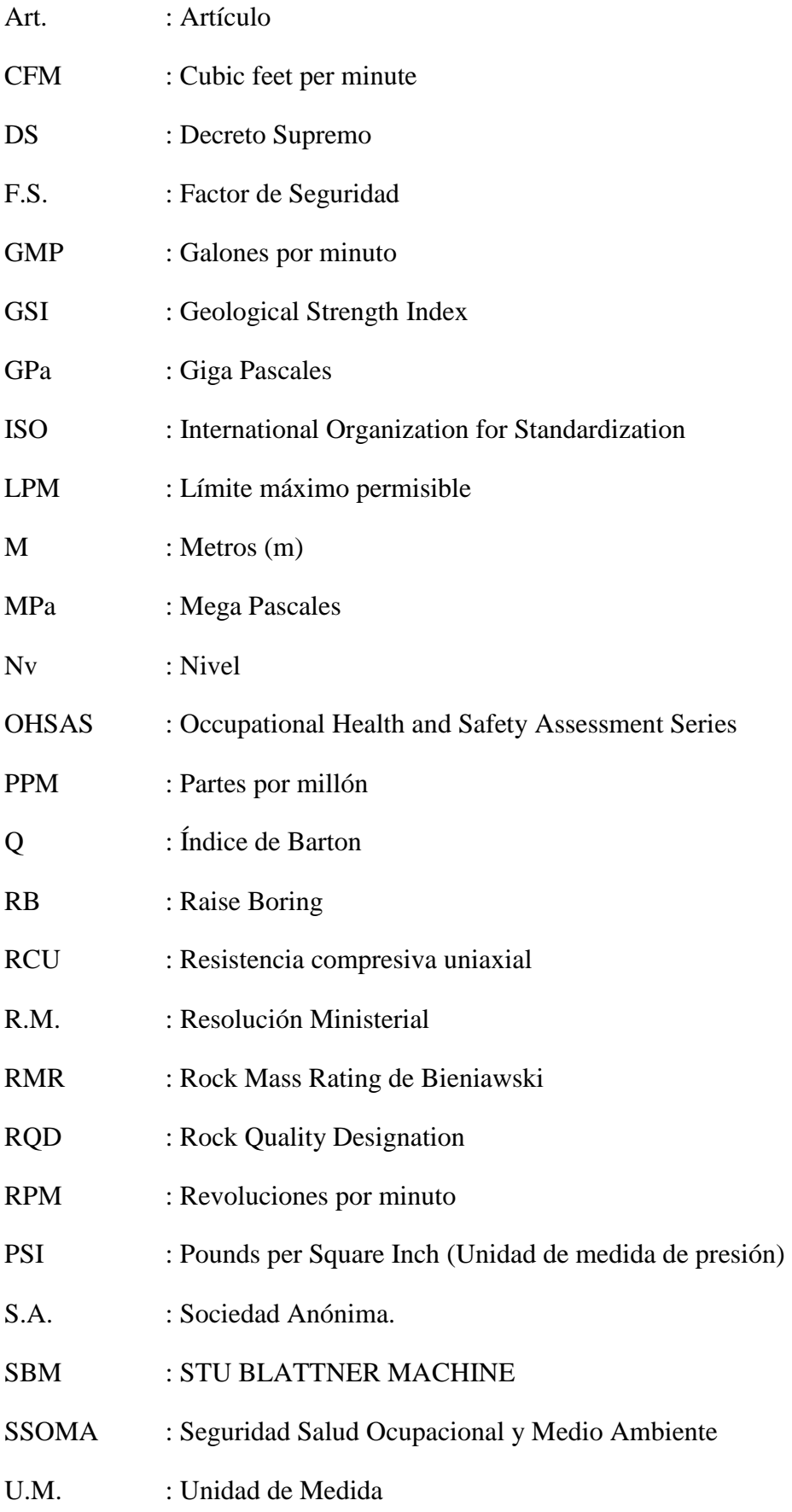

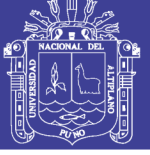

MSDS : Material Safety Data Sheet

Bz : Buzamiento

MB : Modified Basic

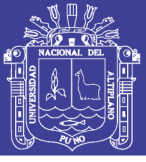

#### **RESUMEN**

<span id="page-23-0"></span>La ejecución de los proyectos de chimenea en la Unidad Minera San Rafael, se realizan con máquinas Raise Borers de última tecnología. Es importante ejecutar los proyectos de chimenea en tiempo planificado y lugar planificado, sin embargo, estos taladros pilotos no han llegado al lugar planificado por problemas de desviación, debido a la calidad de la masa rocosa. Requiriéndose de trabajos de desquinches, rebajes y desates en el pie RB para el embonado de la cabeza rimadora; así poder continuar con la segunda fase que es perforación rimado. Por el problema de la desviación de taladros pilotos, se plantea con el **presente estudio de investigación** controlar la desviación con la aplicación de la geomecánica y asignación de la presión de empuje adecuada en la perforación del taladro piloto. El siguientes estudio se plasmará en dos escenarios: Proyecto N°1 (sin aplicación geomecánica) con longitud de 300.9 m, ubicado en la cámara RB Nv. 4200 y pie RB Nv. 3900, y Proyecto N°2 (con aplicación geomecánica) con longitud de 143.3 m, ubicado en la cámara RB Nv. 4310 y pie RB Nv. 4185. De acuerdo al objetivo específico 1, los resultados son: en Proyecto N°1 la calidad del macizo rocoso es regular (con RMR 60 en la cámara RB y RMR 66 en el pie RB) y en Proyecto N°2 la calidad del macizo rocoso es regular (con RMR 60 en la cámara RB y RMR 65 en el pie RB), y el RMR promedio del logueo geomecánico del Proyecto N°2 es 64 en litología de Monzogranito y Stockwork. De acuerdo al objetivo específico 2, la asignación de la presión de empuje en el Proyecto N° 1 ha sido considerando una sola resistencia de la roca, igual a 140 MPa en todo el trayecto de la perforación del taladro piloto, obteniendo como resultado de la desviación 4.30 m distancia muy considerable; provocando trabajos adicionales. En Proyecto N° 2, la asignación de la presión de empuje ha sido considerando diferentes calidades del macizo rocoso en todo el trayecto de la perforación del taladro piloto, obteniendo como resultado de la desviación 0.38 m distancia insignificante; no se requerirá trabajos adicionales porque está dentro del estándar de perforación del taladro piloto (desviación máxima 1 % de la longitud total perforado). En Proyecto N° 2 existe una variación considerable en las presiones asignadas, que es directamente proporcional con la calidad del macizo rocoso. Con ello se demuestra la hipótesis planteada en el presente estudio de investigación.

**PALABRAS CLAVES:** Chimenea, geomecánica, taladro piloto, *Raise Boring*, presión.

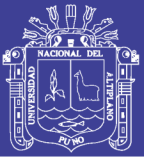

#### **ABSTRACT**

<span id="page-24-0"></span>Currently, San Rafael Mine develops the shafts of the different features by the method of Raise Borer. To accomplish this task the machines must be equipped with the latest technology in the market. It is very important to develop these projects in a planned time and place, however, the pilot holes recently made have not reached the planned location due to the deviation factors based in the properties of the rock mass. This type of inconveniences during the development of the pilot hole obliges to make extra works on the bottom chamber such as the widening of the chamber by blasting, recesses, etc for continuing with the second phase of the drilling which is the reaming. For the deviation issues during the pilot process and all its consequences, we are implementing a technical study which will be base on Geomechanics and the proper handling of the "RETENTION LOAD" pressure parameter during the pilot drilling. The following study will be captured in two specific scenarios: Project N°1 (without geomechanical application) with the length of 300.9 m, located in the camera RB NV. 4200 and RB NV foot. 3900. Project N°2 (with Geomechanical application) with a length of 143.3 m, located in the RB NV chamber. 4310 and RB NV foot. 4185. According to the specific objective 1, the results are: in project N  $\degree$  1 the quality of the rocky massif is regular (with RMR 60 in the camera RB and RMR 66 in the RB foot) and in Project  $N \circ 2$  the quality of the rocky massif is regular (with RMR 60 in the RB chamber and RMR 65 in the RB foot), and the average RMR of the geomechanical logging of Project N°2 is 64 in lithology of Monzogranite and Stockwork. According to the specific objective 2, the application of the "RETENTION LOAD" pressure in the Project N°1 has been considered a single resistance of the rock, equal to 140 MPa in the entire trajectory of the drilling of the pilot drill, obtaining as a result of the deviation 4.30 m distance very considerable range; causing additional works. Project N°2, the application of the "RETENTION LOAD" pressure has been considered for different qualities of the rocky massif in the entire trajectory of the drilling of the pilot drill, obtaining as a result of the deviation 0.38 m negligible distance; no additional work is required because it is within allowed ranges of deviation for the pilot drilling cases (maximum deviation of 1% of the total length drilled). In Project N°2 there is a considerable variation in the assigned pressures, which is directly proportional with the quality of the rocky massif. This demonstrates the hypothesis posed in the technical study. **KEYWORDS:** Shaft, geomechanics, pilot drill, *Raise Boring*, pressure.

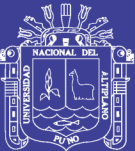

# **CAPÍTULO I**

### **INTRODUCCIÓN**

#### <span id="page-25-2"></span><span id="page-25-1"></span><span id="page-25-0"></span>**DESCRIPCIÓN DE LA REALIDAD PROBLEMÁTICA**

Por las características de método de explotación de S*ub Level Stoping* de la Mina San Rafael MINSUR S.A. requiere de chimeneas *Raise Boring*, ya que estas chimeneas deben ser rectas, verticales y deben llegar al lugar planificado. En este proceso la primera etapa consiste en la ejecución del taladro piloto, el cual en su travesía perfora distintos tipos de roca con textura y estructura variada de acuerdo a su formación litológica estructural con presencia de discontinuidades mayores y menores, también con zonas de alteración y zonas de mineralización. La ejecución de proyectos de chimeneas en la Unidad San Rafael se realizan con máquinas *Raise Borers* de última tecnología, a cargo de empresas especializadas. Estas máquinas a largo plazo son óptimas; menor exposición a los peligros y menor tiempo de ejecución de chimeneas. Las características físicas de cavado de la chimenea son más estables y parejas, estas no requieren el uso de explosivos, sin embargo, estos taladros pilotos no han llegado al lugar planificado por el problema de la desviación; debido a que se perforan diferentes calidades de masa rocosa. Las consecuencias de estas desviaciones requieren realizar desquinches en el pie RB; según estándar para embonado de cabeza rimadora y continuar con la segunda fase que es perforación rimado y así lograr el objetivo de: Chimeneas de Ventilación, *Waste Pass y Ore Pass*. A esto se suma el replanteo para la construcción de la tolva, también el replanteo de instalaciones para tuberías de

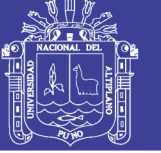

servicios con dirección fija, y optimización del tiempo de ejecución de las chimeneas *Raise Boring*; así cumplir las metas programadas.

Teniendo conocimiento de esta problemática de la desviación de taladros pilotos en la cámara RB Nv - 4200 y pie RB Nv – 3900 y en la cámara RB Nv - 4310 y pie RB Nv – 4185; se plantea el presente estudio de investigación de, "Aplicación de la geomecánica para el control de la desviación en la perforación del taladro piloto con equipo *Raise Borer* en la ejecución de chimeneas en la Unidad Minera San Rafael – MINSUR S.A.", en donde se propone realizar la evaluación de la litología estructural del macizo rocoso mediante la caracterización geomecánica en la zona de estudio; mediante el comportamiento sistemático de construcción de taladros pilotos para el diseño y la ejecución dinámica de manera que se pueda controlar las desviaciones en el proceso de construcción de dichos taladros pilotos, para evitar el desvió y termine en el lugar requerido. Teniendo presente que su construcción servirá para *Waste Pass, Ore Pass,* ventilación y servicios (*Prell* y Drenaje).

### <span id="page-26-0"></span>**FORMULACIÓN DEL PROBLEMA**

### <span id="page-26-1"></span>**PROBLEMA GENERAL**

¿De qué manera se puede controlar la desviación en perforación de taladros pilotos en la ejecución de chimeneas en la cámara RB Nv - 4200 y pie RB Nv - 3900 y en la cámara RB Nv - 4310 y pie RB Nv – 4185 con el equipo *Raise Borer*, mediante la aplicación de la geomecánica y asignación de presión de empuje adecuado en perforación en la Unidad Minera San Rafael – MINSUR S.A.?

### <span id="page-26-2"></span>**PROBLEMAS ESPECÍFICAS**

- ¿Cómo determinar la calidad del macizo rocoso en la cámara RB Nv 4200 y pie RB Nv - 3900 y en la cámara RB Nv - 4310 y pie RB Nv – 4185 haciendo uso de las clasificaciones geomecánicas en perforación del taladro piloto con equipo *Raise Borer*, en la Unidad Minera San Rafael – MINSUR S.A.?
- ¿Cómo asignar la presión de empuje adecuada en la perforación de taladros pilotos en la cámara RB Nv - 4200 y pie RB Nv - 3900 y en la cámara RB Nv

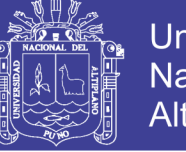

- 4310 y pie RB Nv – 4185 para el control de la desviación con equipo *Raise Borer* en la Unidad Minera San Rafael – MINSUR S.A.?

### <span id="page-27-0"></span>**OBJETIVOS DE LA INVESTIGACIÓN**

### <span id="page-27-1"></span>**1.3.1. OBJETIVO GENERAL**

 Controlar la desviación en perforación de taladros pilotos en la ejecución de chimeneas en la cámara RB Nv - 4200 y pie RB Nv - 3900 y en la cámara RB Nv - 4310 y pie RB Nv – 4185 con el equipo *Raise Borer*, mediante la aplicación de la geomecánica y asignación de presión de empuje adecuado en perforación en la Unidad Minera San Rafael – MINSUR S.A.

### <span id="page-27-2"></span>**OBJETIVOS ESPECÍFICOS**

- Determinar la calidad del macizo rocoso en la cámara RB Nv 4200 y pie RB Nv - 3900 y en la cámara RB Nv - 4310 y pie RB Nv – 4185 haciendo uso de las clasificaciones geomecánicas en perforación del taladro piloto con equipo *Raise Borer*, en la Unidad Minera San Rafael – MINSUR S.A.
- Asignar la presión de empuje adecuada en la perforación de taladros pilotos en la cámara RB Nv - 4200 y pie RB Nv - 3900 y en la cámara RB Nv - 4310 y pie RB Nv – 4185 para el control de la desviación con equipo *Raise Borer* en la Unidad Minera San Rafael – MINSUR S.A.

### <span id="page-27-3"></span>**JUSTIFICACIÓN DE LA INVESTIGACIÓN**

El presente estudio de investigación surge por el problema de la desviación del taladro piloto en la ejecución de chimeneas con equipo *Raise Borer,* ya que la perforación del taladro piloto no ha llegado al destino planificado*,* generando trabajos adicionales de desate, desquinche y rebajes en el macizo rocoso, lo cual ha ocasionado desembolsos económicos adicionales y tiempos muertos de operación en la Mina San Rafael. Para disminuir el impacto de esta problemática es importante la determinación de la calidad del macizo rocoso ya que nos permitirá asignar la presión de empuje adecuada de acuerdo al tipo de roca en los diferentes horizontes.

Por ello, la investigación que se viene realizando tiene como propósito de lograr una reducción de costos y minimización de tiempos muertos, mediante el control

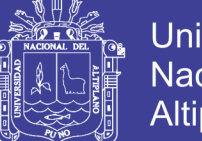

de la desviación en perforación de taladros pilotos en la ejecución de chimeneas en la cámara RB Nv - 4200 y pie RB Nv - 3900 y en la cámara RB Nv - 4310 y pie RB Nv – 4185, con el equipo *Raise Borer* mediante la aplicación de la geomecánica y asignación de presión de empuje adecuada en perforación en la Unidad Minera San Rafael – MINSUR S.A.

#### <span id="page-28-0"></span>**LIMITACIONES DEL ESTUDIO**

Las limitaciones del estudio son los problemas que se han generado durante el desarrollo de la investigación, por ello en la presente investigación, la primera limitante fue la falta de la información, por lo que ha motivado el uso de información primaria, secundaria y terciaria, a esto se adiciona la disponibilidad de personal con conocimiento en geomecánica, sobre todo, la información respecto a la litología estructural, ya que el personal (operador de máquina *Raise Borer)* tiene que ser personal altamente capacitado para la asignación de presión de empuje adecuado en la cámara RB Nv - 4200 y pie RB Nv - 3900 y en la cámara RB Nv - 4310 y pie RB Nv – 4185, en la Unidad Minera San Rafael – MINSUR S.A.

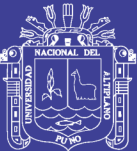

# **CAPÍTULO II**

### **REVISIÓN DE LITERATURA**

### <span id="page-29-2"></span><span id="page-29-1"></span><span id="page-29-0"></span>**ANTECEDENTES DE LA INVESTIGACIÓN**

Los antecedentes de la investigación son estudios previos realizados al estudio de investigación, puede ser tesis de grado relacionadas con el problema planteado. Por ello, el presente estudio de investigación ha tenido especial interés en la autoría de los trabajos de acuerdo a los derechos establecidos en normas vigentes.

Según **Givera** (2013) indica textualmente sobre la medición de la desviación efectiva del taladro piloto se realiza con instrumento acondicionado de acuerdo a las paredes del tren de barrenos. Lo cual se operativiza con frecuencia en los primeros tramos de manera visual, pero conforme va profundizando se requiere de un inclinómetro y la frecuencia de observación va disminuyendo cerca del punto de comunicación. Estos datos según el autor sirven de antecedente para otros trabajos de perforación de taladro piloto. Aunque las mediciones de tipo normal o estándar se realizan cada 25 metros de avance para tipificar con anticipación las desviaciones respecto al eje del pozo y las mismas se pueden sistematizar en el tipo I en el plano vertical (zenital), y en el tipo II en el plano horizontal (azimutal).

Por otro lado, **García** (2010) en su investigación hace referencia al uso de los parámetros geomecánicos que son el resultado de un estudio de campo, de laboratorio y de un análisis especializado concerniente a la caracterización del material rocoso, en base al grado de intemperización, medición de los esfuerzos,

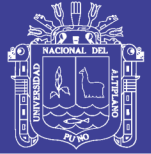

presencia de agua subterránea para luego modelizar el comportamiento mecánico de las rocas en donde se construirá la chimenea *Raise Boring*. El estudio fue obtenida por el departamento de geomecánica de la empresa en base a los dominios estructurales y utilizándose la información en el diseño de la rampa 260 Jimena y el *Raise Boring*. Finalmente recomienda la aplicación del estudio en el diseño del método de explotación por corte y relleno ascendente mecanizado con material detrítico a través de la chimenea *Raise Boring.*

Así también, **Choque** (2011) menciona sobre la clasificación geomecánica del macizo rocoso para la construcción de chimeneas mecanizadas *Raise Boring,* tales como RQD y RMR. A lo largo de la columna de perforación del taladro piloto su uso fue representativo para el caso de chimeneas de ventilación y los valores con los cuales se trabajó de RMR, identificaron rocas de regular a mala calidad. El cual fue procesado por el departamento de geomecánica de la mina Horizonte y es preciso indicar que en la perforación del taladro piloto se desvié lo menos posible, aceptándose desviaciones del 1% del longitud total perforado, la inclinación del taladro a medida que aumenta su inclinación se produce una mayor desviación del taladro piloto por la acción del peso de la sarta de las tuberías. El empuje aplicado en forma excesiva genera desviaciones a profundidad por el efecto no contrabalanceado de la sarta de tuberías, que en determinado momento sobrepasa en peso de la fuerza de empuje necesario y las mismas referidas al empuje indebido que aplica el operador. Sobre el buzamiento de la formación nos menciona que, si el taladro es vertical y los estratos buzan menor de 45°existe la tendencia de seguir al buzamiento de la estratificación, la mayor dificultad para perforar roca dura produce una desviación hacia las formaciones con menor dureza. En conclusión afirma que la construcción de chimenea *Raise Boring* ofrece una factibilidad de ejecución muy aceptable respecto a los otros métodos mecanizados como *Alimak y Odek Bore*, para una diferencia de nivel de 180 metros con menor riesgo para el personal, seguridad en las paredes de la chimenea y más económico.

Según **Contreras** (2015) afirma en base al trabajo de campo que el tipo de roca que se presenta en la mina Arcata es el tipo III-B y IV-A de regular a malo. Razón por lo cual, la aplicación de la geomecánica juega un rol importante en cuanto al estudio del terreno y la determinación de los controles geomecánicos y es prioridad

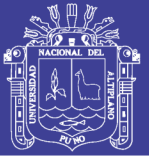

**32**

del departamento de geomecánica evaluar, difundir y capacitar al personal sobre el comportamiento del macizo rocoso, con el fin de normalizar el tipo de sostenimiento adecuado. En el proceso de construcción de la chimenea RB 874-1N construida con maquina *Raise Borer* RBM6 es de propiedad de la empresa especializada en construcción de chimeneas mecanizadas *Master Drilling* Perú S.A.C. El estudio muestra los distintos tipos de roca en la columna donde debe construirse la chimenea con una inclinación de 85° y de 297 metros de longitud ubicado la cámara en el nivel 3390. Así también la broca tricónica produce detritus que varía desde milímetros hasta centímetros, sin embargo las deflexiones de la cuerda de tuberías esta afecto a la menor o mayor presión de empuje que puede causar la desviación del taladro piloto; sin embargo indica que se pueden dar desviaciones permisibles de 1.5 metros por cada 100metros de perforación en profundidad. Y finalmente dentro de sus conclusiones indica que el uso de sistema *Raise Boring* en la Mina Arcata minimiza la participación directa del trabajador en trabajos de alto riesgo de construcción de chimeneas por métodos convencionales.

Por otro lado, **Medel y Ojeda** (2012) nos hacen mención sobre los métodos usados en la actualidad en la explotación y excavación de minas, ellos destacan el sistema *Raise Boring* no solo por ser eficiente, sino además por ser el más seguro. Cabe señalar que en un principio mostraba la simplicidad de su uso, pero conforme fue pasando el tiempo subyacen elementos primordiales, que determinan la complejidad que hace de este método uno de los más excepcionales en cuanto a su operación como sistema integrado de hombre-máquina-terreno en la presente época contemporánea. Cuya característica de un primer momento es la perforación del tiro piloto en el macizo rocoso que parte de una superficie superior libre donde se instala la máquina hasta el nivel inferior, que se realiza de manera descendente en forma vertical o inclinado de hasta 40°, utilizando como herramienta básica de corte un tricono de insertos de tungsteno colocados en forma céntrica o con una determinada excentricidad de acuerdo a las características de resistencia del terreno. El avance se logra agregando tuberías extensoras y estabilizadoras a la columna de perforación, dependiendo de la profundidad, condiciones geológicas adaptadas a un modelo de interpretación desde su génesis, composición y estado tensional horizontal y vertical, de tipo orogénico y la redistribución de esfuerzos por efecto de las aberturas subterráneas a raíz de la explotación del yacimiento minero,

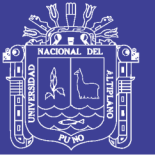

(…). En general existe la tendencia de provocar mayores desviaciones, pero en una operación normal la desviación se debe considerar dentro del rango de 1% de la longitud total.

Finalmente, **Ramón y** *Jadmany* (2015) nos señalan sobre la caracterización geotécnica del macizo rocoso, que se implementa con la clasificación RMR, en base al sondeo XPP-02, que permite hacer una clasificación práctica de las rocas y estimar el tiempo que puede permanecer sin hacer el sostenimiento. Adicionado a ello, la determinación del índice tunelero Q parte del estudio de las propiedades físico-mecánicas RQD y la descripción geométrica de las características extrínsecas del macizo rocoso (separación de aberturas, persistencia, rugosidad, relleno y meteorización). Y finalmente, define la línea base de la geomecánica del lugar donde se realizara la perforación piloto; pero sin embargo la interpretación del sondeo no es una interpretación al 100% real sobre la desviación.

#### <span id="page-32-0"></span>**BASES TEÓRICAS**

### <span id="page-32-1"></span>**CONSTRUCCIÓN DE CHIMENEAS CON** *RAISE BORER* **EN ZONA LETICIA COMPAÑÍA MINERA RAURA S.A.**

**Rivera** (2015) en su investigación sobre la construcción de chimeneas *Raise Boring,* con el objetivo de evaluar alternativas técnico económico que maximicen el sistema de minado y minimicen los costos. Considera que los parámetros geomecánicos son el resultado de un riguroso estudio de campo, de laboratorio y de análisis concerniente a la caracterización de la roca sólida (de las discontinuidades, del grado de meteorización, la medición de esfuerzos in situ si fuera necesario, la presencia de agua y otros). En otras palabras es la caracterización de la masa rocosa por donde se avanza la Rampa. También debemos entender que los cálculos que se realizan aquí, son una aproximación del comportamiento mecánico de la roca por donde se construirán los *Raise Boring*, estos parámetros geomecánicos han permitido un óptimo diseño de la perforación, voladura, limpieza, transporte, sostenimiento, métodos de avance, tamaño y forma de la abertura, etc; es decir para garantizar el grado de la estabilidad de la Rampa. El departamento de geomecánica ha desarrollado trabajos de caracterizaciones geomecánicas en el área del proyecto, mediante mapeos geológicos estructurales, en los diferentes dominios litológicos; para determinar las resistencias de la roca

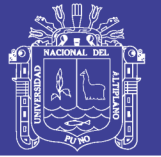

intacta, sus módulos de deformación, grado de intemperismo, etc. Así mismo el muestreo de las discontinuidades determinan el número de familias de discontinuidades del RQD, espaciamientos, condiciones de las fracturas, tamaño de bloques, etc.

Por otro lado, se ha realizado en la zona del proyecto la clasificación geomecánica y la determinación de los índices de calidad de la masa rocosa mediante las metodologías del RMR de *Bieniawski* y el índice del NGI o de *Barton* (Q). Este se ha determinado conociendo el RMR y el GSI de *Hoek*. Con los datos obtenidos, se pudo aproximar las dimensiones de la Rampa sin el requerimiento de soporte, conociendo la Dimensión Equivalente (De) y la calidad tunelera (Q) de *Barton*. Para conocer el grado de estabilidad de la Rampa, se determina la resistencia de la masa rocosa de la zona Reina Leticia, de acuerdo con el Criterio de *Hoek y Kaiser*: Este se determina, conociendo la resistencia compresiva de la roca intacta, el valor de la constante (mj) de *Hoek* y el índice Geológico de calidad (GSI). El Grado de estabilidad, se obtiene comparando la resistencia compresiva uniaxial de la masa rocosa con los esfuerzos inducidos que se generan alrededor de la Rampa, si esta resistencia es más alta que los esfuerzos inducidos, teóricamente no se necesitaría ningún tipo de soporte.

**Parámetros geomecánicos de la litología:** La zona del proyecto está constituido mayormente por rocas volcánicas andesíticas y porfiríticas, relativamente competentes, razón por lo que se ha considerado solamente un dominio litológico estructural. Es una roca competente, se fractura en planos o sistemas irregulares, dependiendo del esfuerzo; un frente de desarrollo en éste tipo de roca como por ejemplo en la rampa 350, los riesgos de colapso del techo y hastíales, son bajos.

**Parámetros geomecánicos de la roca intacta:** La roca intacta tiene las siguientes características mediante los ensayos de laboratorio:

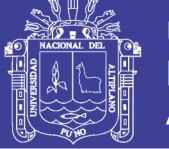

<span id="page-34-0"></span>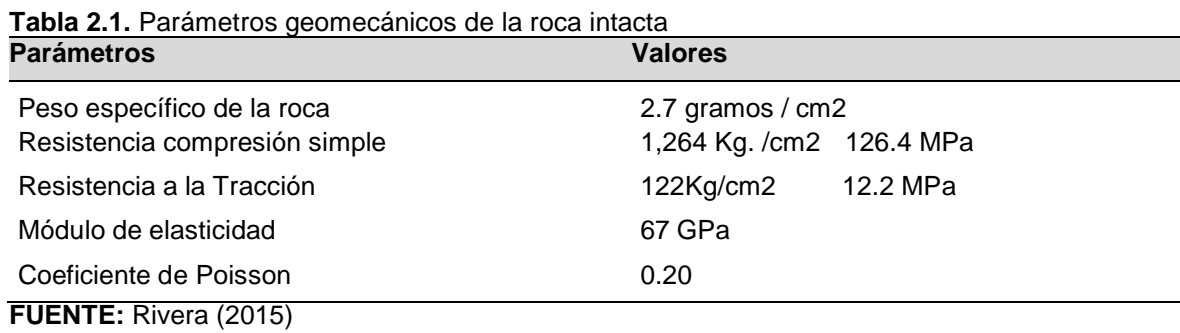

**Parámetros geomecánicos de las discontinuidades:** Obtenidos según mapeo geológico estructural de la zona del proyecto, los datos expresados constituyen de la familia de discontinuidades más pronunciadas del lugar de estudió, que pueden en algún momento considerarse críticos.

<span id="page-34-1"></span>**Tabla 2.2.** Parámetros geomecánicos de las discontinuidades

| <b>Parámetros</b>                   | <b>Valores</b> |  |
|-------------------------------------|----------------|--|
| Espaciamiento promedio              | 02. a 0.6 m    |  |
| Persistencia de discontinuidad      | 1a3m           |  |
| Abertura de la discontinuidad       | 0.1 a 1.0 mm   |  |
| Rugosidad                           | Rugosa         |  |
| Tipo de relleno                     | Sin relleno    |  |
| Alteración                          | Ligeramente    |  |
| R.Q.D.                              | 50 a 75%       |  |
| $FIIENTF \cdot Rivara MA$<br>(2015) |                |  |

**FUENTE:** Rivera M.A. (2015)

**Clasificación de la masa rocosa según el RMR:** El macizo rocoso de la zona en el nivel 4850 donde se ubicaran las chimeneas *Raise Boring* se ha clasificado geomecánicamente según el RMR de la siguiente manera. (Rivera M.A. 2015).

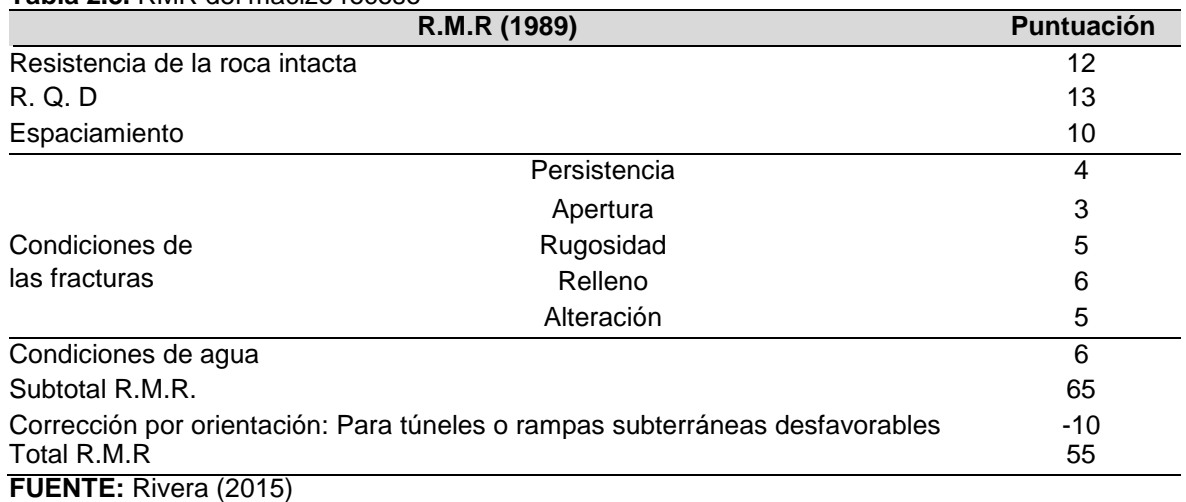

<span id="page-34-2"></span>**Tabla 2.3.** RMR del macizo rocoso

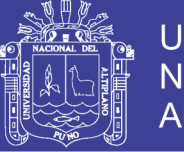

Son necesarias las correcciones para uso en minería según las recomendaciones de *Laubscher* y *Taylor*. El cuadro corregido o el M.B. R.M.R. (*Modified Basic* RMR) se observa en la Tabla 2.4.

<span id="page-35-0"></span>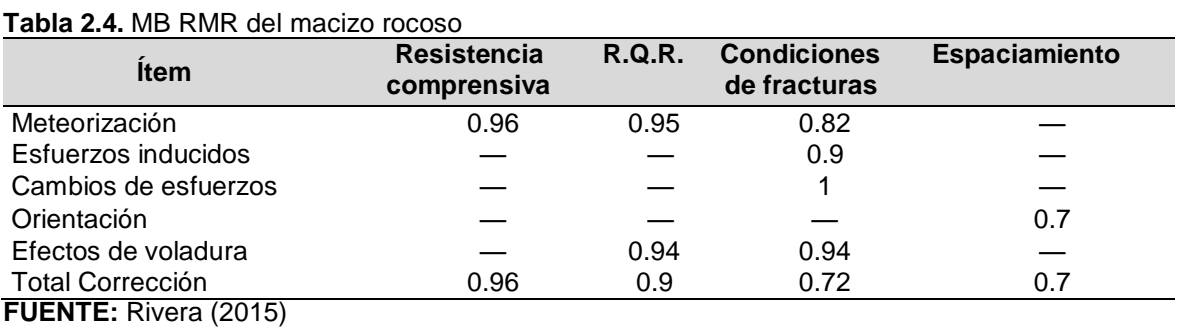

De acuerdo con la Clasificación de *Bieniawski*, pertenece al Tipo III, de condiciones medias, según la Tabla 2.5.

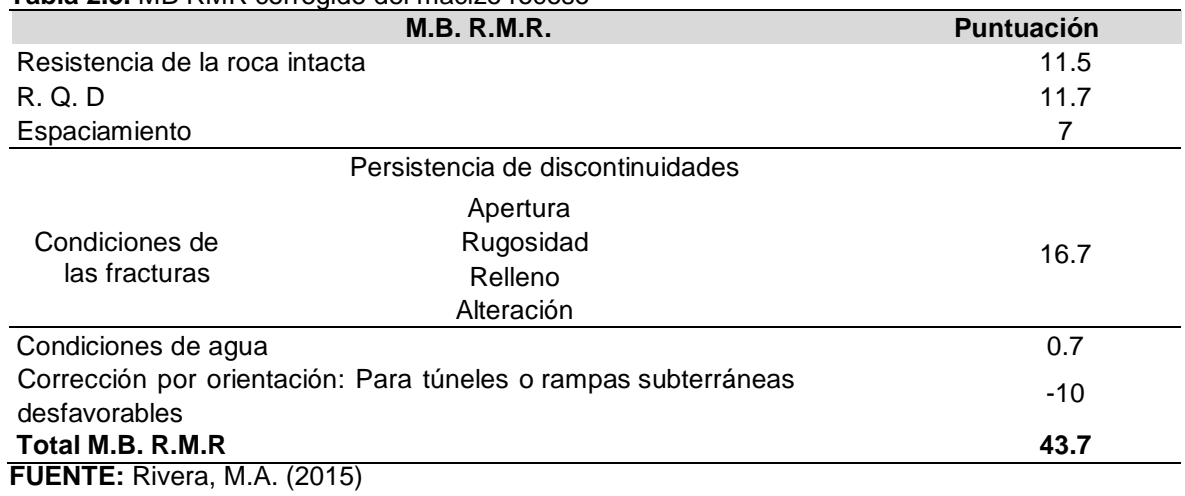

#### <span id="page-35-1"></span>**Tabla 2.5.** MB RMR corregido del macizo rocoso

**Clasificación de la masa rocosa según el NGI:** Conociendo en primera instancia el valor del RMR original, podemos determinar el valor del índice de calidad del NGI de *Barton*, mediante la siguiente relación aproximada:

#### $RMR = 9$  Ln Q + 44

Luego:  $Q = 3.3$ 

Pertenece según el NGI, masa rocosa de mala calidad.
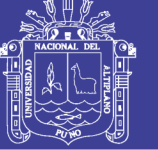

## **ESTUDIOS DE COMPORTAMIENTO DE ROCA EN PERFORACIÓN DE TIRO PILOTO CON** *RAISE BORER*

Según Lislerud A. y Vainionpaa P. (1997), en su estudio de *Aplication of Raise Boring for excavation horizontal tunnels with Rhino Mechanics*, informe *TRB Raise Boring in Helsinki Australia;* reporta sobre el comportamiento de la roca en la perforación del tiro piloto y posterior minado en una roca de grano medio predominantemente en granito y gneis, con las características físico-mecánicas y de perforabilidad que se menciona:

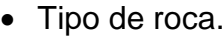

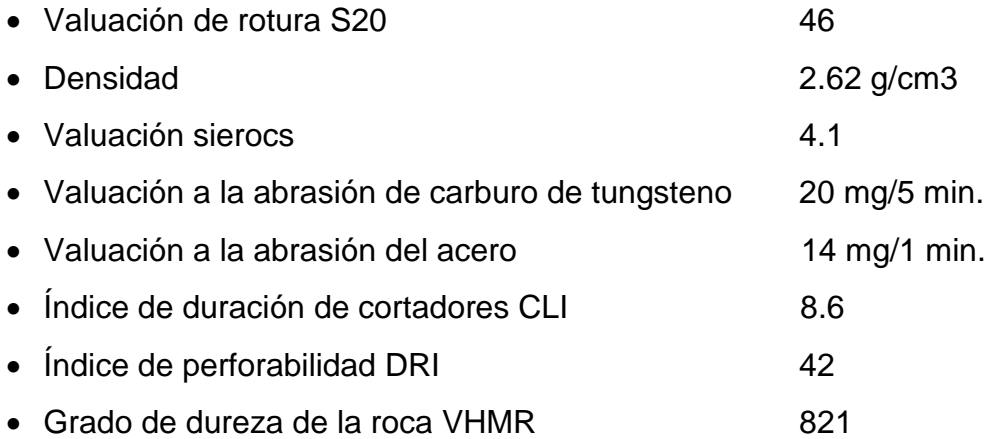

Contenido en porcentaje de minerales en la roca granito y gneis:

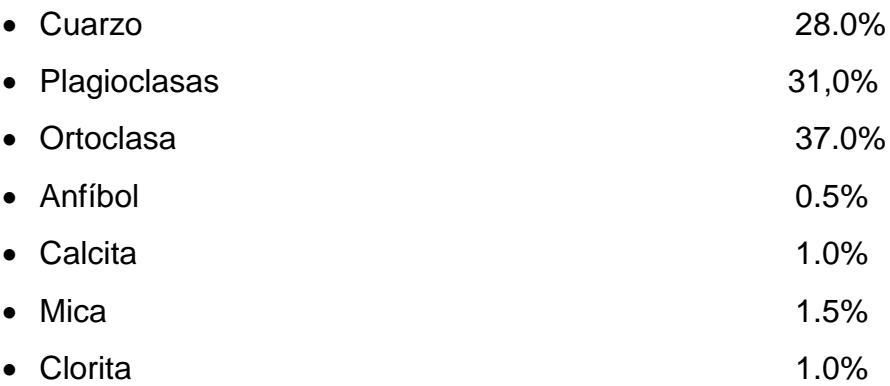

Durante la operación del tiro piloto, se monitoreó en los 200 metros y presentó una desviación sobre la vertical de 0.6 metros, que al realizar los análisis se determinó que se debe a situaciones combinadas de las características de las rocas y el manejo de la operación durante el proceso de perforación. Concluyendo sobre la operación conjunta se determinó que en la perforación del túnel resulto ser más

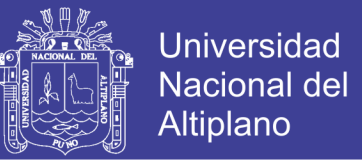

ventajoso con el sistema *Raise Boring* (RB) que con el sistema Tunnel *Boring* Machine (TBM).

## **COMPORTAMIENTO GEOMECÁNICO DE LOS MATERIALES GEOLÓGICOS**

Los materiales geológicos están compuestos de partículas sólidas y poros llenos de fluidos que pueden desplazarse. Debido a esto, cuando un elemento de material geológico está sometido a un esfuerzo externo, el mismo, se reparte en un esfuerzo intergranular y una presión de poros de manera que:

$$
\sigma = \overline{\sigma} - K\mu
$$

Donde:

- $\sigma$ : Esfuerzo total.
- $\mu$ : Presión de poros.
- K : Constante, conocida como coeficiente de Biot, que mide la cantidad de esfuerzo que toma el fluido.
- $\bar{\sigma}$  : Esfuerzo intergranular, conocido como esfuerzo efectivo y es el esfuerzo que controla el comportamiento mecánico de los materiales geológicos, todos los efectos medidos de un cambio de esfuerzo (comprensión, distorsión, resistencia) son debido solamente a esfuerzos efectivos.

## **CARACTERÍSTICAS ESPECIALES DE LOS MATERIALES GEOLÓGICOS**

Los materiales geológicos tienen características especiales particulares, por consiguiente, los problemas son bastante diferentes. Alguna de las características especiales son:

- Los materiales geológicos son esencialmente diferentes en cada localidad y por lo tanto cada caso tiene que ser tratado de una manera particular y no existe un material geológico que tenga características iguales para una zona.
- El comportamiento de los materiales geológicos depende de la presión, tiempo y condiciones ambientales y por lo tanto estos factores tienen que ser determinados, para evaluar su comportamiento.
- Los materiales geológicos tienen memoria en el sentido de su historia pasada afecta su comportamiento futuro.

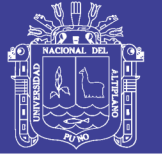

- En la mayoría de los casos la masa de material geológico por investigar representa una gran extensión de área a diferentes profundidades. Por lo tanto, sólo puede ser evaluado sobre la base de pequeñas muestras obtenidas de manera puntual.
- Debido a las grandes profundidades, resulta difícil y costoso obtener información de la característica de la roca.
- Los materiales geológicos son sensibles a la perturbación, por las operaciones de muestreo y por lo tanto las propiedades mecánicas medidas en el laboratorio, puede no ser representativo para el sitio de muestreo.
- Los materiales geológicos no poseen una relación esfuerzo deformación única y lineal un mismo material presentará diferencias a distintas presiones de confinamiento.

#### **CHIMENEAS CONSTRUIDAS CON EQUIPOS DE MINADO CONTINUO**

**Arce** (2015) en su investigación inicia con un análisis de las distintas formas de construir chimeneas destacando aquellas que se hacen en la minería mecanizada, es decir, las que se construyen con equipos *Raise Borers*. Debido a que el problema en estudio se da en este tipo de labores, se hace un estudio de los factores que generan los atoros en chimeneas; agregando además un breve análisis desde el punto de vista mecánico del porque se dan estos sucesos.

Por ello, el autor nos define que el sistema de perforación *Raise Boring*, es el sistema continuo de ejecución mecanizada de pozos o chimeneas entre dos niveles dentro de una mina o en un proyecto de ingeniería civil. Los niveles pueden ser subterráneos o el superior estar en la superficie. Este método se desarrolló en los años 50, en Estados Unidos; consiste básicamente en la ejecución de un sondeo piloto siguiendo después el ensanche de éste en sentido ascendente. Desde entonces se ha innovado para encontrar nuevas aplicaciones en la perforación horizontal o con pequeño ángulo y en la vertical sin sondeo piloto. Se suele usar una gama de diámetros entre 2000 y 3000 mm y profundidades de 100 a 200 m, aunque se ha llegado a 6000 mm de diámetro y 1099 m de profundidad.

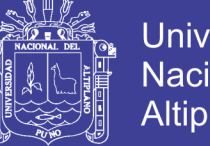

Universidad Nacional del **Altiplano** 

**Características del sistema.** Este sistema tiene las siguientes ventajas respecto a los métodos tradicionales:

- **Seguridad**. Se eliminan los riesgos asociados a la presencia de trabajadores en el frente en excavaciones verticales.
- **Coste efectivo**. Se elimina el requerimiento de personal altamente especializado para la perforación de pozos y chimeneas. La reducción es más evidente conforme aumenta la longitud de la excavación.
- **Rapidez**. El sistema es de avance continuo con lo que se eliminan tiempos improductivos.
- **Paredes suaves y auto sostenidas**. El sistema no afecta a la roca circundante al hueco, con lo que no se precisa sostenimiento. Las paredes son lisas, con lo que la resistencia a la circulación del aire disminuye.

**Principios de excavación.** La roca se fractura por los mismos principios de la perforación rotativa. Los cortadores se hacen girar bajo un gran empuje contra la roca, rompiéndose ésta por la penetración del borde o de los botones de cada cortador. La velocidad de penetración está relacionada con la resistencia a compresión simple de la roca, ver Figura 2.1.

Si el empuje sobrepasa la resistencia a compresión de la roca, se producirán unas grietas debajo del cortador que se propagan hasta que la roca se rompe. También es importante la separación entre los cortadores para que las grietas se unan y la roca se rompa en lajas. Para rocas blandas hay un menor número de cortadores y más espaciados que para rocas duras.

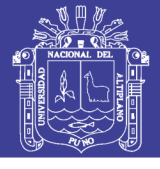

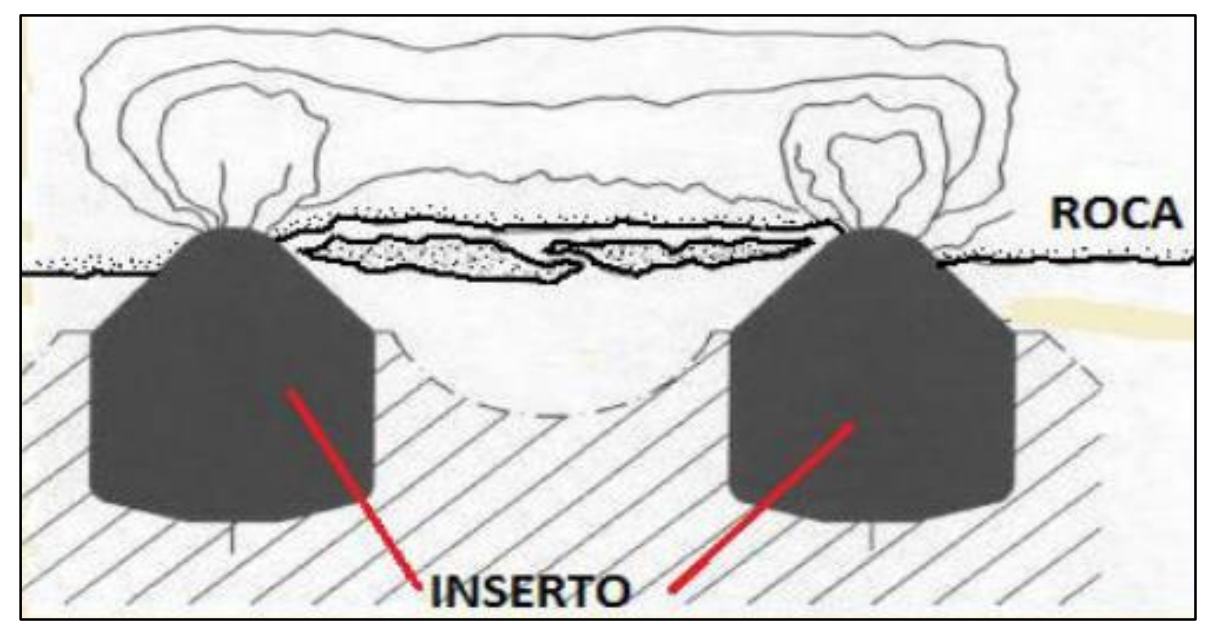

**Figura 2.1.** Trabajo de insertos en cabeza de broca RB y la roca se rompe por pequeñas lajas **FUENTE:** Arce (2015)

**Sondeo piloto.** Se realizará con un diámetro en función del diámetro del varillaje y del de escariado. Es muy importante que el taladro se desvíe lo menos posible (1%). Entre los factores que influyen en la desviación están:

**Inclinación del taladro.** A mayor inclinación, mayor desviación.

**Empuje aplicado**. Un empuje excesivo favorece la desviación, hay que tener en cuenta que a partir de cierta profundidad, el peso del varillaje puede superar el empuje necesario; así la máquina en lugar de empujar deberá compensar el exceso de peso.

**Buzamiento de la formación**. El taladro tiende a avanzar paralelamente al plano de estratificación.

**Dureza.** Tiende a desviarse a zonas más blandas.

**Diseño del varillaje.** Barras de mayor diámetro mantienen mejor la dirección. Aplicaciones de la técnica *Raise Boring*.

**Sistema tradicional (Vertical):** Es un sistema seguro, eficiente y de bajo coste para realizar excavaciones en diferentes diámetros, longitudes y distintas formaciones geológicas ver Figura 2.2.

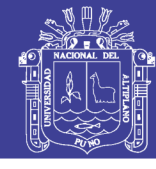

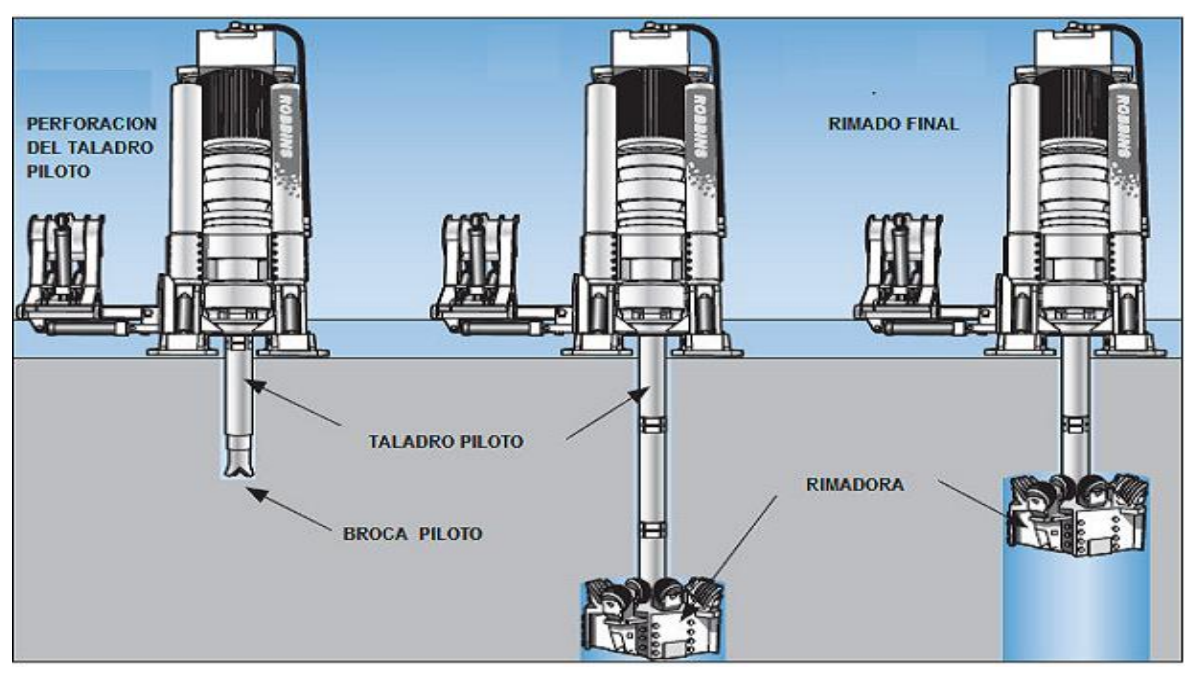

**Figura 2.2.** Perforación vertical con máquina *Raise Borer* **FUENTE:** Arce (2015)

**Sistema horizontal:** Nace como competencia a la perforación tradicional con voladura y las TBM. Las claves de este sistema son un sondeo piloto certero (normalmente en dos etapas), una buena evacuación del detritus y la estabilidad de la formación rocosa. (*Atlas Copco. Product Catalogue – Raise Borer Equipment", Secoroc Rock Drilling Tools.)*, ver Figura 2.3.

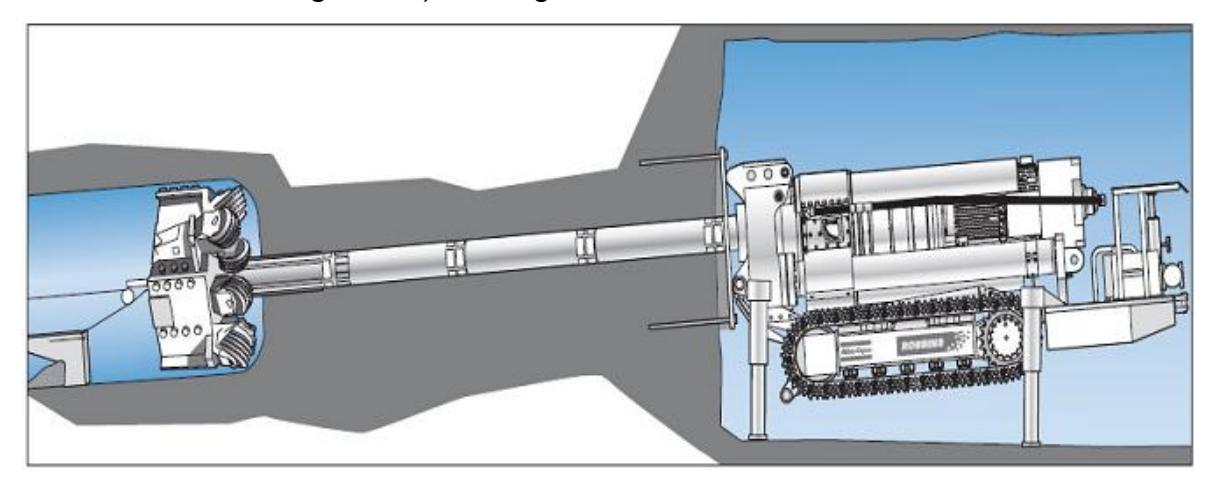

**Figura 2.3.** Perforación sub horizontal con máquina *Raise Borer* **FUENTE:** Arce (2015).

*Sistema vertical ascendente***.** La perforación vertical ascendente también es posible su realización, utilizando un taladro piloto inicial que permite servir como guía, sin necesidad de realizar longitudes largas, solo lo suficiente como para acoplar la cabeza de rimado y realizar ambas perforaciones simultáneamente, para

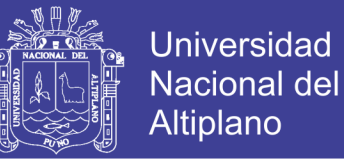

esto a medida que avanza la sección mayor llevara estabilizadores de la columna que asciende rimando, ver Figura 2.4.

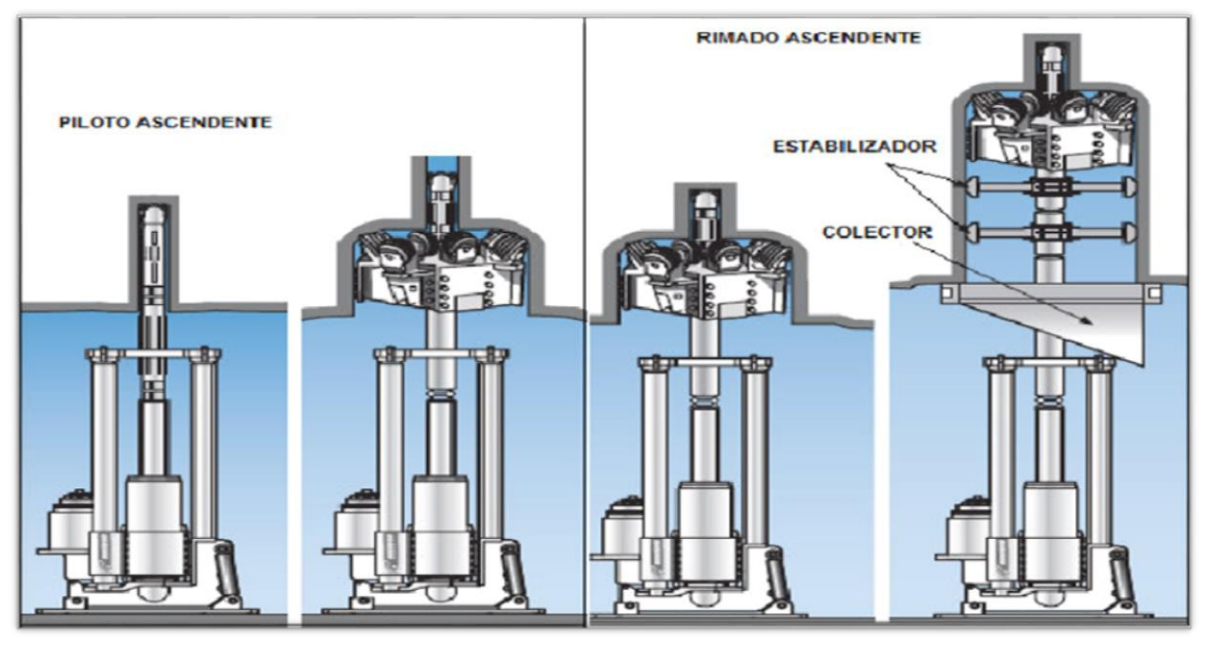

**Figura 2.4.** Perforación vertical ascendente con máquina *Raise Borer* **FUENTE:** Arce (2015).

Se tiene una serie de modelos en máquinas perforadoras *Raise Borers*, que varían por el diámetro que pueden perforar y la longitud, destacando Atlas Copco por los logros obtenidos en minería, contando con una diversidad de modelos y rendimientos de cada uno de ellos.

**Calidad de acabado.** La perforación de chimeneas con máquinas *Raise Borers* deja las paredes rimadas bien lisas, generando menos resistencia al flujo de aire y materiales que se puedan trasladar por estas labores; sin embargo puede notarse una huella en las paredes de la chimenea, producto del rimado, en forma de ondulaciones, variando las crestas y zonas cóncavas dependiendo de la velocidad del rimado, de la suavidad de la roca y el ángulo de cada botón de corte (diamante) y el tamaño de estos, ver Figura 2.5.

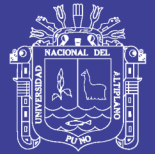

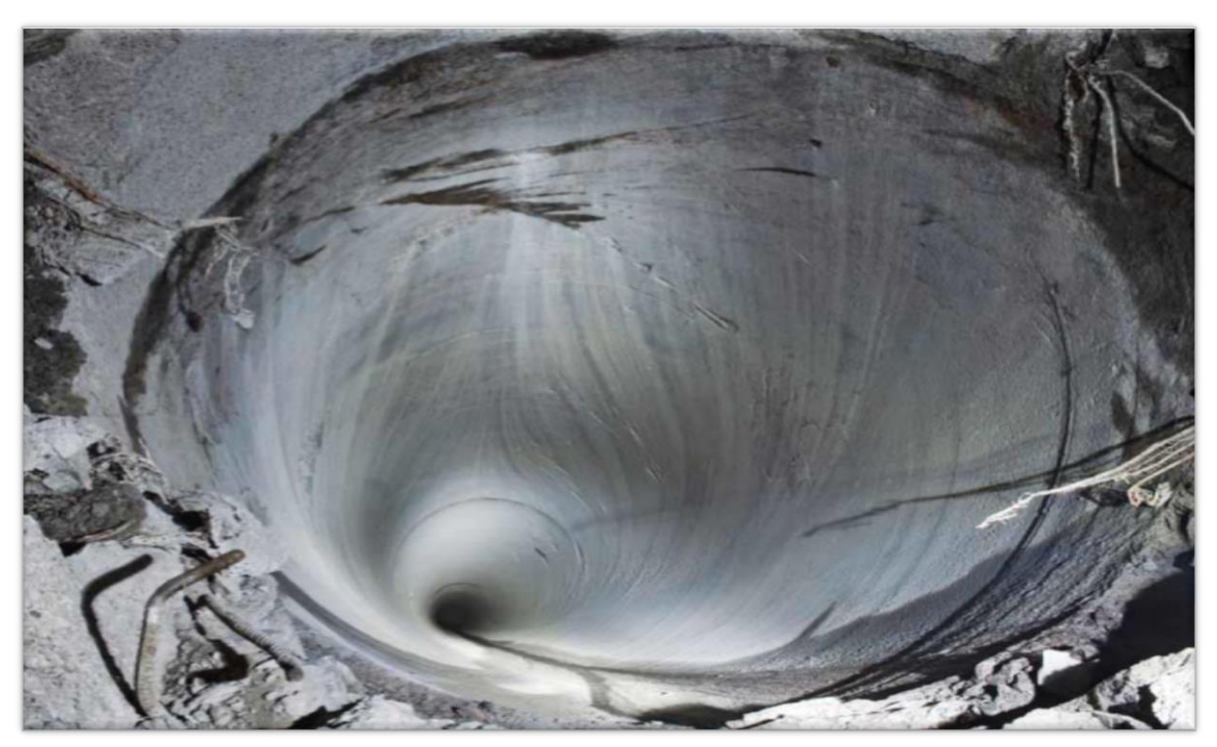

**Figura 2.5.** Acabado de paredes de una chimenea perforada con máquina *Raise Borer* **FUENTE:** Arce L. A. (2015)

#### **CLASIFICACIÓN GEOMECÁNICA RMR (***BIENIAWSKI***)**

Desarrolladas por *Bieniawski* en 1973, con actualizaciones en 1979 y 1989 que coincide con la del 1979, constituye un sistema de clasificación de macizos rocoso que permite a su vez relacionar índices de calidad con parámetros geotécnicos del macizo rocoso y de excavación y sostenimiento de túneles, esta clasificación tiene en cuenta los siguientes parámetros Geomecánicos:

- Resistencia uniaxial de la matriz rocosa.
- Grado de fracturación en términos del RQD.
- Espaciado de las discontinuidades.
- Condiciones de las discontinuidades.
- Condiciones hidrogeológicas.
- Orientación de las discontinuidades con respecto a la excavación.

La incidencia de estos parámetros en el comportamiento Geomécanico de un macizo rocoso se expresa por medio del índice de calidad RMR (*Rock Mass Rating)*, que varía de 0 a 100. Bieniawski distingue cinco tipos o clases de roca según el valor RMR, ver Tabla 2.6.

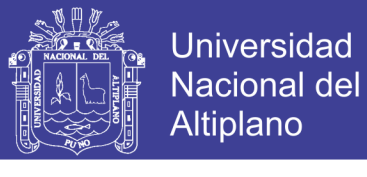

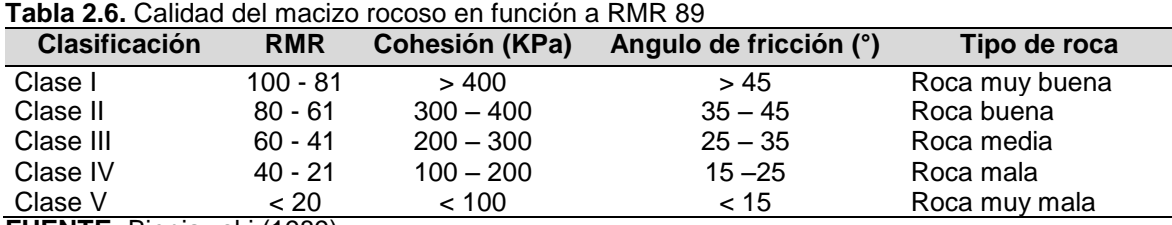

**FUENTE:** Bieniawski (1989)

#### **CLASIFICACIÓN GEOMECÁNICA Q (***BARTON***)**

Fue desarrollada en Noruega en 1974 por *Barton, Lien y Lunde*, en el Instituto Geotécnico Noruego. Se basó su estudio en el análisis de cientos de casos de túneles construidos principalmente en Escandinavia, en 1974, la clasificación Q, de *Barton* asigna a cada terreno un índice de calidad Q = 0.001; para terrenos muy malos y Q=1000; para terrenos muy buenos; el valor de Q, se obtiene de la expresión.

$$
Q = \frac{RQD}{Jn} X \frac{Jr}{Ja} X \frac{Jw}{SRF}
$$

Descripción abreviada de los parámetros:

- RQD es el índice de la calidad de la roca, es decir, la relación en tanto por ciento entre la suma de las longitudes de testigo de un sondeo mayores a 10 cm y la longitud total, *Barton* indica que basta tomar el RQD, en incremento de 5 en 5 y que como mínimo tomar RQD=10.
- Jn es índice del número de familias de fracturas que varía entre 0.5 a 20 y depende del número de familia de juntas que hay en el macizo rocoso.
- Jr es índice de rugosidad en las fracturas que varía entre 0.5 a 4 y depende de la rugosidad de las juntas.
- Ja es índice de alteración de las paredes de las fracturas que varía entre 0.75 a 20 y depende del grado de alteración de las paredes de las juntas de la roca.
- Jw es índice del caudal afluente que varía entre 0.05 a 1, dependiendo de la presencia de agua en el túnel.
- SRF en factor de reducción por esfuerzos y las siglas significa *"Stress Reduction Factor"* y depende del estado tensional de la roca que atraviesa el túnel.

Además los coeficientes del producto tienen un significado especial.

(RQD/Jn): Indica el tamaño del bloque.

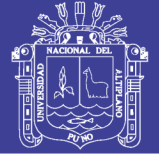

- (Jr/Ja): Resistencia al corte entre los bloques.
- (Jw/SRF): Influencia del estado tensional.

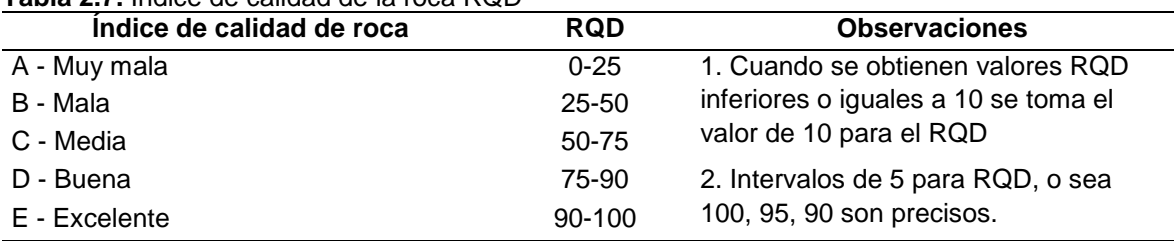

#### **Tabla 2.7.** Índice de calidad de la roca RQD

**FUENTE:** *Barton, N., Lien, R., and Lunde, J.* (1974).

**Tabla 2.8.** Índice de número de familias de fracturas

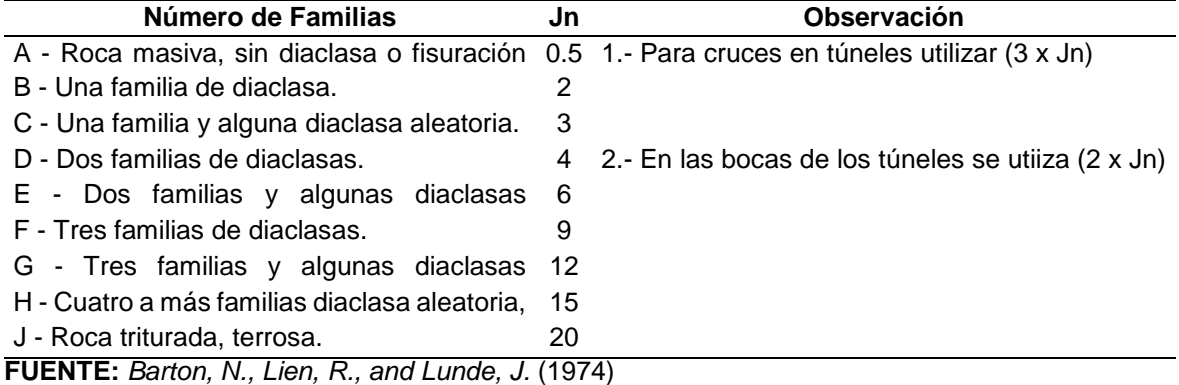

#### **Tabla 2.9.** Índice de rugosidad en las fracturas

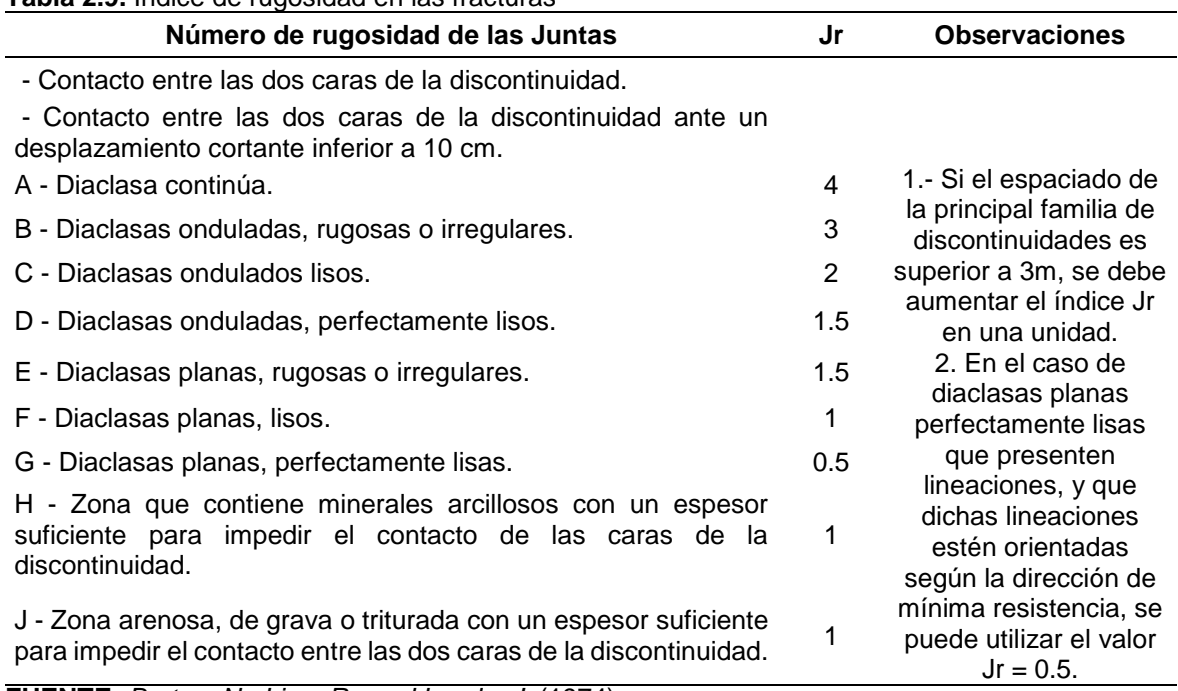

**FUENTE:** *Barton, N., Lien, R., and Lunde, J.* (1974)

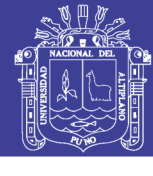

#### **Tabla 2.10.** Índice de alteración de las paredes de las fracturas

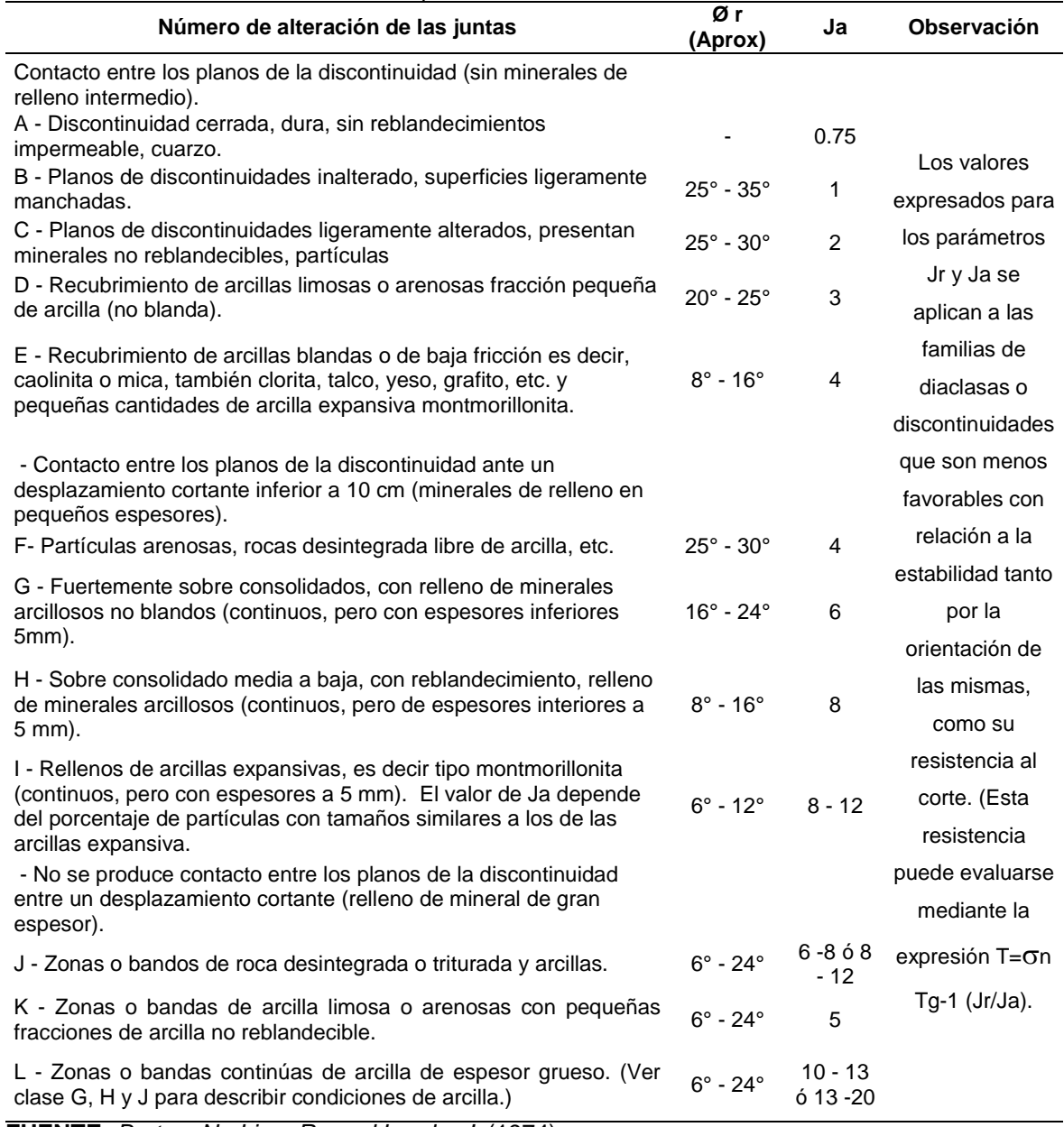

**FUENTE:** *Barton, N., Lien, R., and Lunde, J*. (1974)

Los valores expresados para los parámetros Jr y Ja se aplican a las familias de diaclasas o discontinuidades que son menos favorables con relación a la estabilidad tanto por la orientación de las mismas, como su resistencia al corte. (Esta resistencia puede evaluarse mediante la expresión  $T \approx \sigma n$  Tg-1 (Jr/Ja).

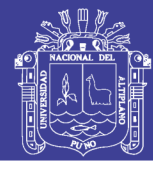

**Tabla 2.11.** Índice del caudal afluente

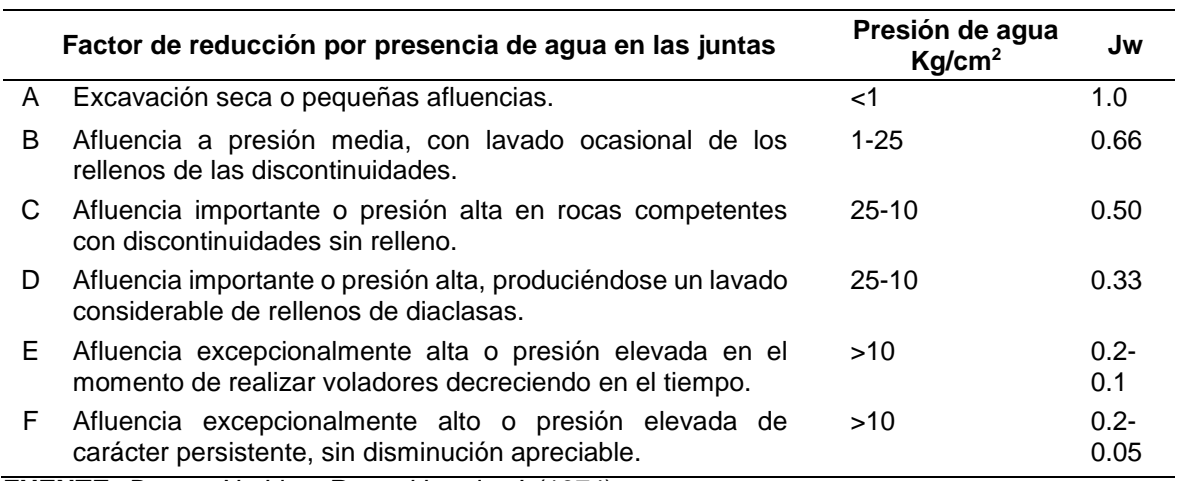

**FUENTE:** *Barton, N., Lien, R., and Lunde, J.* (1974)

Los valores C, D, E y F, son meramente estimativos, se acometen medidas de drenaje y puede incrementarse el valor Jw. No se han considerado los problemas especiales derivados de la formación del hielo.

#### **Tabla 2.12.** Factor de reducción de esfuerzos

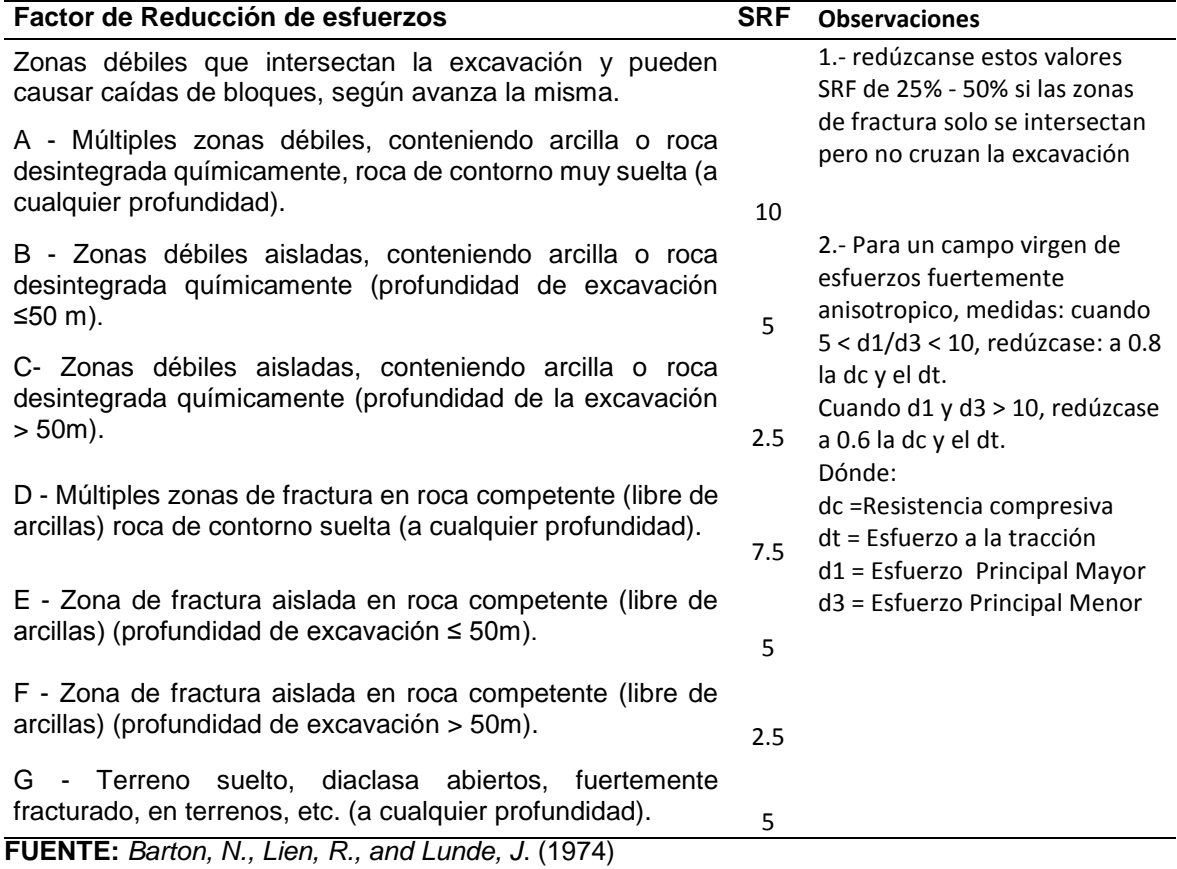

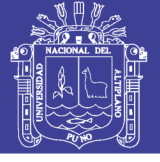

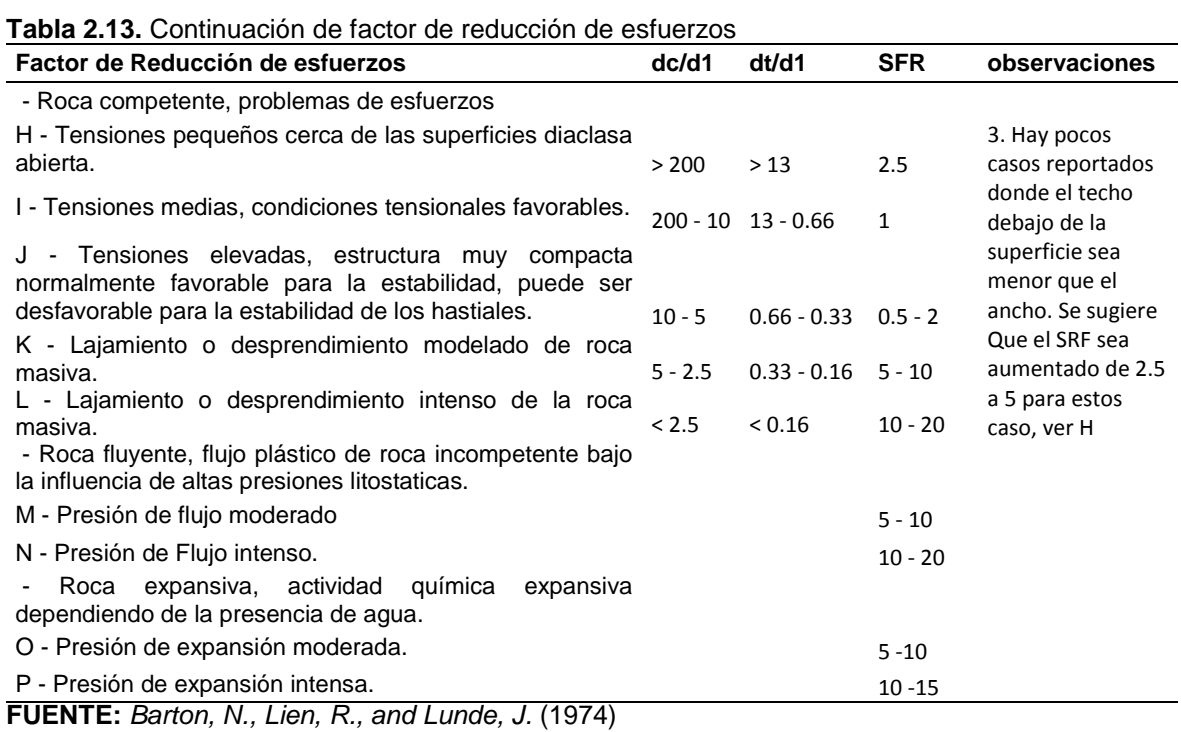

Como resultado de las tablas y su descripción en el terreno el Índice Q; puede valorarse como:

| Intérvalo de Q | Descripción o calidad de roca |  |
|----------------|-------------------------------|--|
| $0.001 - 0.04$ | Roca excepcionalmente mala.   |  |
| $0.01 - 0.1$   | Roca extremadamente mala.     |  |
| $0.1 - 1.0$    | Roca muy mala.                |  |
| $1.0 - 4.0$    | Roca mala.                    |  |
| $4.0 - 10.0$   | Roca media.                   |  |
| 10-40          | Roca buena.                   |  |
| 40-100         | Roca muy buena.               |  |
| 100-400        | Roca extremadamente buena.    |  |
| 400-1000       | Roca excepcionalmente buena.  |  |

**Tabla 2.14.** Puntuación de la clasificación de Q de Barton

**FUENTE:** Barton, 1979

#### **CORRELACIÓN DE RMR DE** *BIENIAWSKI* **Y Q DE** *BARTON*

Hoy en día lo más habitual es combinar las observaciones y agrupar las clasificaciones RMR y Q para trabajos locales y las medidas de mejora del terreno. Carga de roca o presión, se puede estimar mediante la siguiente expresión:

$$
P = \frac{(100 - RMR)\delta B}{100} \qquad (MPa); \quad donde:
$$

Donde:

 $\delta$  = Peso específico de la roca.

B = Ancho de la labor.

Correlaciones más conocidas de RMR de *Bieniawski* con índice Q de *Barton*.

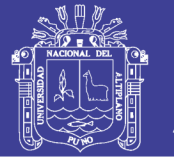

- RMR =  $9 \text{Ln}(Q) + 44$  : (Bieniawski, 1976, 1989).
- RMR =  $10.53 \text{Ln}(Q) + 42$  : (Abat "et al" 1983).
- RMR =  $13.5 \text{Ln}(Q) + 43$  : (Rotledge y Preston, 1978).
- RMR = 15  $Log(Q) + 50$  : (Barton, 1995).
- 

**Presión sobre hastiales.** Las expresiones son similares a los anteriores en donde hay que modificar el valor de Q.

- $Si Q > 10$ , entonces  $Q = 5Q$ .
- Si  $0.1 < Q < 10$ ; entonces  $Q = 2.5Q$
- $Si Q < 0.1$ ; entonces  $Q = Q$

**Tabla 2.15.** Comparación de Q y según RMR para proyectos

| <b>TERRENO</b>          | Q            | <b>RMR</b> |
|-------------------------|--------------|------------|
| Tipo I                  | >10          | >65        |
| Tipo II                 | $1 - 10$     | $50 - 65$  |
| Tipo III                | $0.1 - 1$    | $35 - 50$  |
| Tipo IV                 | $0.1 - 0.02$ | $35 - 25$  |
| Tipo V<br>.<br>________ | < 0.02       | < 25       |

**FUENTE:** *Barton* (1995)

En la práctica dentro de cada una de las categorías se ha utilizado el menor de los valores de Q de los que constituyen el intervalo de definición de cada uno de los tipos definidos.

### **DESVIACIÓN DEL TALADRO PILOTO**

En la perforación piloto con máquina *Raise Borer* ya sea vertical o inclinado generalmente después de ejecutar el proyecto se observa una desviación de taladro piloto por diversas razones, así como es distintos tipos de formaciones rocosas que a la vez presenta diferencias en su textura y por lo que el operador no lo tiene en mano las características geomecánicas del macizo rocoso. Cuando se perforan taladro piloto vertical o inclinado, para la construcción de chimeneas *Raise Boring*, con respecto al proyecto, que está referida a un punto, la permisibilidad de la desviación está dado con respecto al centro y una variabilidad adecuada; pero sin embargo según *Sereda* H.G. *Soloviow* E.M. (1978), el eje del taladro que se inclina bajo cierto ángulo respecto a la vertical o se desvía forzadamente por la misma condición de operación, terreno por intermedio de la energía sea dinámica del tren de tuberías. La desviación del pozo puede ser plana cuando varia con

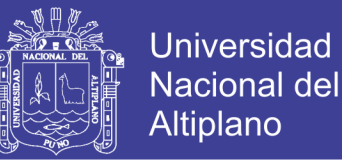

respecto a un plano vertical o espacial en relación a los planos ortogonales verticales y horizontales.

- En el primer caso: con el aumento de la profundidad del taladro el azimut no cambia sigue la misma dirección.
- En el segundo caso: con la profundización de taladro piloto, el azimut cambia constantemente, mediante la siguiente expresión de MM Alexandrov.

$$
\Delta i = \sqrt{\Delta \alpha^2 + (\Delta \theta \text{sen } \alpha \text{ med})^2}
$$
 Donde:

 $\Delta \alpha$  = Magnitud absoluto de la diferencia de los ángulos zenitales al principio  $\alpha$ , y al final  $\alpha$ 2.

 $\Delta\theta$  = Magnitud absoluta de la diferencia de los ángulos azimutales al principio  $\theta_1$  y al fina  $\theta_2$  del intervalo l.

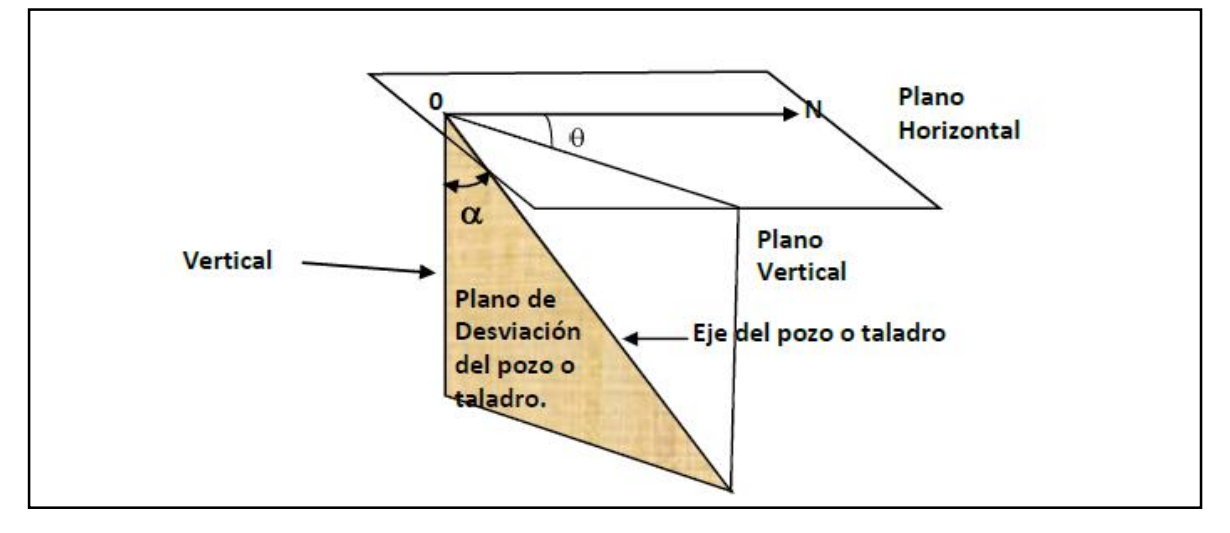

**Figura 2.6.** Elementos que determinan la desviación espacial del pozo **FUENTE:** *Sereda,* H.G., *Soloviow,* E.M. (1978)

De la fórmula y figura se deduce lo siguiente:

• Cuando  $\Delta\theta = 0$ , tiene lugar a una desviación plana y por consiguiente, el incremento total del ángulo de desviación del taladro o pozo en la longitud del intervalo L, equivale al incremento del ángulo zenital, es decir:

$$
\Delta i = \Delta \alpha = \alpha_2 - \alpha_1
$$

• Cuando  $\Delta \alpha = \theta$ , tiene lugar la desviación por una línea horizontal y el incremento del ángulo de desviación del pozo de la longitud del intervalo l, se determina, por medio de la fórmula:

$$
\Delta i = \Delta \theta
$$
sen $\alpha$  ya que

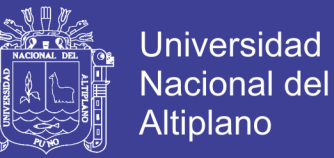

#### $\alpha$ med =  $\alpha$  = constante

- Cuando  $\Delta \alpha = 0$  y  $\Delta \theta = 0$ , el pozo o taladro se perfora con inclinación y no hay incremento de ángulo de desviación del mismo, puesto que  $\Delta i=0$ .
- Cuando  $\Delta \alpha = 90^\circ$ , el pozo se perfora horizontalmente y el incremento de su ángulo de desviación ocurre en el plano horizontal, ya que:

$$
\Delta i = \Delta \theta = \theta_2 - \theta_1
$$

Se recomienda determinar el incremento de la desviación especial del pozo grupalmente como la hipotenusa de un triángulo rectángulo con los catetos  $\Delta \alpha$  y  $\Delta \theta$ en  $\alpha$  med hallar  $\Delta\theta$ , es posible, tal caso cuando el valor del azimut, en los límites del intervalo l excede los 360º; entonces:

$$
\Delta\theta = (360 - \theta_2) + \theta_1
$$

 $Si \Delta\theta$  > 180°, entonces, para el cálculo es necesario tomar:

$$
\Delta\theta^1 = 360 - \Delta\theta
$$

Para el valor calculado del incremento del ángulo de desviación  $\Delta i$ , atribuido a un determinado valor del pozo o taladro y se juzga sobre la intensidad I de desviaciones de este valor último en grado/m, entonces:

$$
\frac{\Delta i}{\ell}\,n;
$$

Donde:

- n : Número que indica, a que intervalo ha sido atribuido la intensidad de desviación del pozo.
- *ℓ* : Longitud del intervalo en cuyo comienzo y final fueron determinado los ángulos  $\alpha$  y  $\theta$ ; en m.

#### **CAUSAS DE LA DESVIACIÓN DE PERFORACIÓN DE TALADRO PILOTO**

La experiencia de muchos años de perforación demuestra que la desviación del taladro piloto ocurre durante cualquier método de perforación. Al perforar en capas dispuestos horizontalmente y de buzamiento suave, integrados por rocas isotrópicas la posibilidad de desviación de los taladros pilotos, es mucho menor que

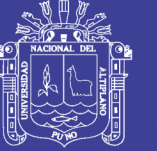

el perforar en capas de buzamiento abrupto, representado por rocas anisotrópicas, por eso en condiciones geológicas favorables se puede perforar de modo convencional un pozo o taladro piloto vertical, observando los procedimientos tecnológicos elementales. En condiciones geotécnica desfavorables e indispensable, la elaboración e introducción de un conjunto de medidas, orientadas a prevenir la desviación del pozo o taladro piloto y este solo será posible al análisis de las causas que origina y se considera:

- Geotecnia.
- Técnicas.
- Tecnológicos.

### **CAUSAS GEOTÉCNICAS**

Las causas geotécnicas, más importantes son:

- Anisotropía de la roca debida a las propiedades de resistencia variable.
- Estratificación, que está dado por la separación de los planos de estratificación que pueden ser horizontales o de buzamiento fuerte que son los más importantes.
- Esquistosidad especialmente en el caso de las rocas metamórficas que están representados por los planos de foliación o de potencial esquistosidad.
- Fisuramiento, constituyen las roturas sin desplazamiento, pero que representan las rampas potenciales para los filos cortantes del taladro piloto.
- La alternancia dispuesta de las rocas de dureza diferentes y su inclinación en planos de heteromorfia.
- Los trastornos tectónicos, como las cavernas y oquedades en las rocas a perforar.

### **CAUSAS TÉCNICAS**

A las causas técnicas pertenecen:

- Nivelación de la máquina *Raise Borer*.
- $\bullet$  Inicio de perforación piloto collareo.
- Calibración de aceros de perforación.
- Operador de la maquina *Raise Borer*.
- Uso de cantidad de estabilizadores y el estado del mismo.

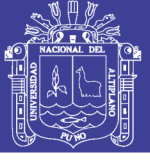

#### **CAUSAS TECNOLÓGICAS**

Como principales causas tecnológicas catalogadas son:

- Tipos de aceros a usarse en la perforación.
- Configuración de presiones a la maquina *Raise Borer.*
- La relación incorrecta entre los diámetros de los aceros de perforación.
- Potencia de bombas de agua.

## **CONSECUENCIAS DE LA DESVIACIÓN DE LA PERFORACIÓN DEL TALADRO PILOTO**

Como consecuencia de la desviación de los taladros piloto verticales surgen complicaciones, que influye de modo negativo sobre el proceso de perforación.

- Obliga a realizar desquinches en el pie de rimado. Lo que significa parar operaciones de perforación generando tiempos muertos para la empresa ejecutora de chimeneas.
- Se desgasta con más intensidad los aceros de perforación, ocasiona fisuras en las barras de perforación, perdida de diámetro estándar de los aceros, lo cual conduce a un aumento del desperfecto en los aceros de perforación.
- Aumenta la probabilidad de derrumbes o colapsos del macizo rocoso en las caras del taladro piloto.
- Se dificulta la subida y bajada de la columna de tuberías sufriendo un atascamiento de la columna de tuberías.
- Se deforman las tuberías de perforación en los puntos de desviación.
- No cumplimiento de los programas de perforación.

### **ADITIVOS PARA LA PERFORACIÓN DEL TALADRO PILOTO**

**Aditivo JCPDS 2000.** Es un polímero sintético al 50% de material activo, desarrollado para ser utilizado en fluidos de perforación base (agua dulce y agua salada). Se trata de un líquido con un único grado de dispersión PHPA que resiste al congelamiento y al descongelamiento y la degradación de la separación de fases*.*

#### **Propiedades físicas.**

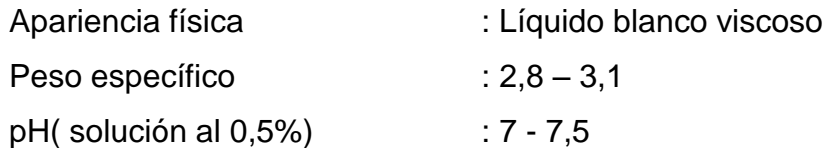

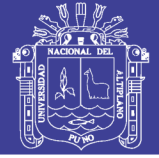

#### **Aplicaciones**

- JCPDS 2000, viscosifica rápidamente y muestra una excelente limpieza del pozo con características por debajo de la tasa de corte. Se permite la deposición de sólidos fácilmente en la solución cuando se utiliza en el núcleo de perforación del taladro.
- Utilizándolo solo o en combinación con KCl o sustitutos, sirve para estabilizar las lutitas activas mediante la encapsulación de los cortes de perforación y la inhibición de hidratación.
- También actúa como un floculante en 0.01 0.05 ppb (0.03 hasta 0.14 kg / m).

**Tratamiento recomendado.** El tratamiento recomendado se realiza de acuerdo a las características del macizo rocoso, considerando que en el trayecto de la perforación piloto se presentan diferentes horizontes, ver Tabla 2.16.

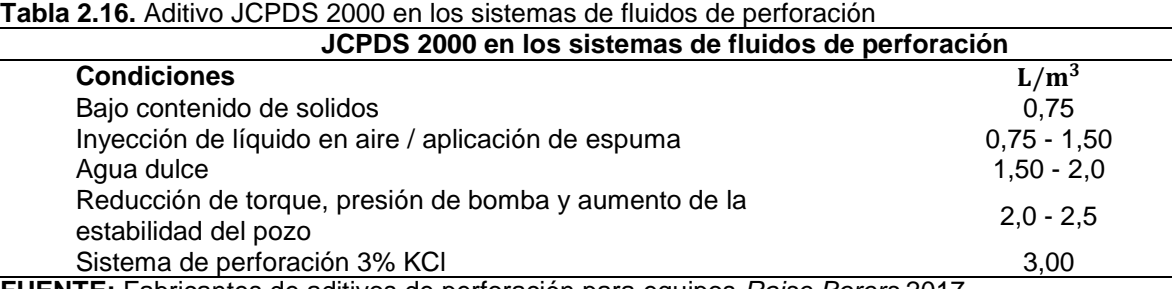

**FUENTE:** Fabricantes de aditivos de perforación para equipos *Raise Borers* 2017

#### **Ventajas**

- Debido a su estado líquido, el mezclado será mucho más rápido.
- Encapsula de manera instantánea los sólidos de perforación.
- Estabiliza la arcilla y lutitas.

#### **Aditivo JCPDS DISPAC**

Está elaborada con un proceso único, que garantiza total solubilidad sin ojos de pescado (burbujas), aún bajo deficientes condiciones de mezclado.

#### **Propiedades físicas**

- Apariencia física : Polvo color blanco
- Densidad aparente :  $0.60 g/cm<sup>3</sup>$
- pH (solución de 0,5%) :  $6,5-8,0$
- Toxicidad : No toxico

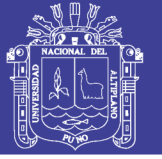

#### **Aplicaciones**

Es una celulosa polianiónica grado premium, que está diseñada como viscosificante, reductor de filtrado e inhibidor de arcilla. Como viscosificante y reductor de filtrado, muestra una excelente relación punto cedente/viscosidad plástica. Protege las zonas de lutitas/arcillas, evitando su humectación y posterior derrumbe y desintegración. Mejora la textura y resistencia del revoque, generando menos torque y menor grado de invasión de la formación.

**Tratamiento recomendado.** El tratamiento recomendado se observa en Tabla 2.17.

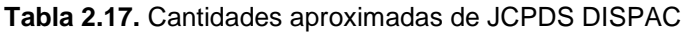

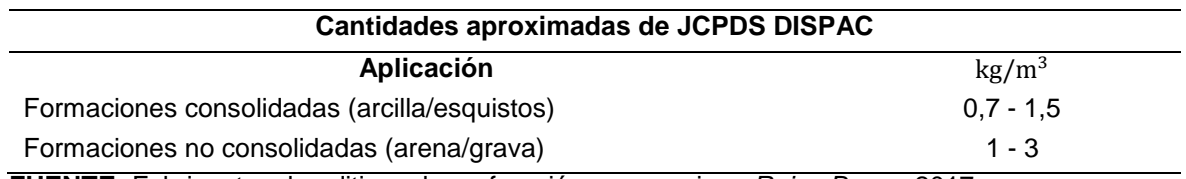

**FUENTE:** Fabricantes de aditivos de perforación para equipos *Raise Borers* 2017

#### **Ventajas**

- Controla el filtrado y produce un revoque delgado y compacto.
- Reduce la fricción, lo cual aumenta la lubricidad del fluido de perforación y promueve velocidades de penetración más rápidas al mismo tiempo que reduce el torque y arrastre.
- Presenta un mezclado superior en ambientes con baja velocidad de corte.
- Es fácilmente dispersable en comparación a otros polímeros sólidos convencionales.
- Efectivo a bajas concentraciones para controlar el filtrado.
- Encapsula las partículas de lutita para inhibir el hinchamiento y su dispersión.
- Resiste el ataque bacteriológico, no requiriendo biocidas ni preservativos.
- Funciona en una amplia gama de salinidades, durezas y niveles de pH.

#### **Aditivo** *LUBE – N*

#### **Propiedades físicas**

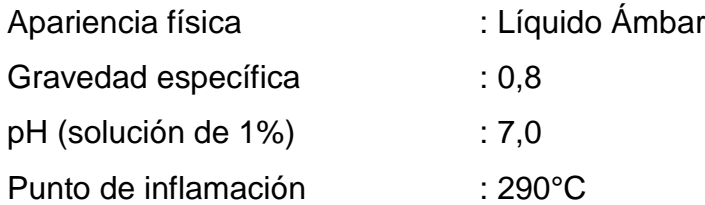

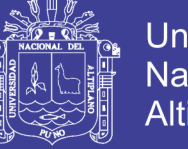

**Tratamiento recomendado**. El tratamiento recomendado se observa en Tabla

2.18.

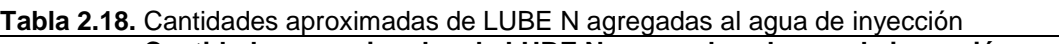

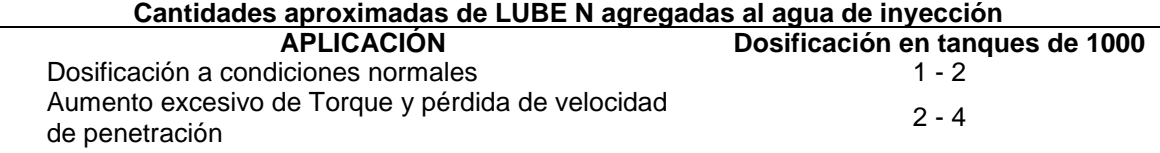

**FUENTE:** Fabricantes de aditivos de perforación para equipos *Raise Borers* 2017

#### **Ventajas.**

- Reduce el torque y arrastre en pozos estrechos o con alta desviación.
- Es ideal para ser usados en pozos horizontales.

#### **Empaque y almacenamiento**

*El LUBE N* se presenta en baldes de 5 galones. Debe almacenarse a temperaturas moderadas, en espacios protegidos del sol y la lluvia, en un área seca y bien ventilada, impedir la absorción de humedad.

#### **Toxicidad y manejo**

Se tiene disponible la información del ensayo biológico, previa solicitud. Manéjelo como un producto químico industrial, usando equipo de protección personal y siguiendo las precauciones descritas en la hoja de transporte y las hojas (MSDS).

#### **Aditivo** *GEL PREMIUM – N*

Es una bentonita nacional seleccionada, molida a malla 200, peptizada en grado premium, de fácil mezclado, que alcanza rendimientos de 200 bbl/Tn. Esta formulada para ser usada en perforación de pozos de agua, HDD y exploración minera.

#### **Propiedades físicas**

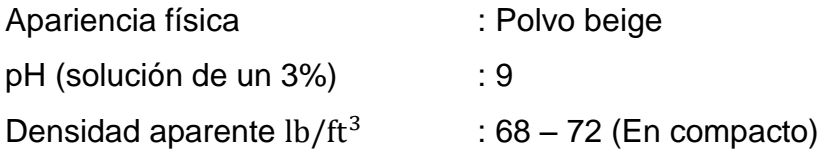

#### **Aplicaciones**

- Forma un revoque delgado de baja permeabilidad.
- Incrementa la viscosidad.

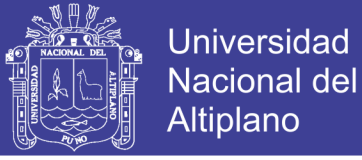

- Ayuda a controlar la perdida de circulación.
- Mejora la capacidad de limpieza del pozo.
- Promueve la estabilidad del pozo en formaciones pobremente consolidadas.

**Tratamiento recomendado.** El tratamiento recomendado se observa en Tabla 2.19.

#### **Tabla 2.19.** *GEL PREMIUM - N* agregadas al agua dulce

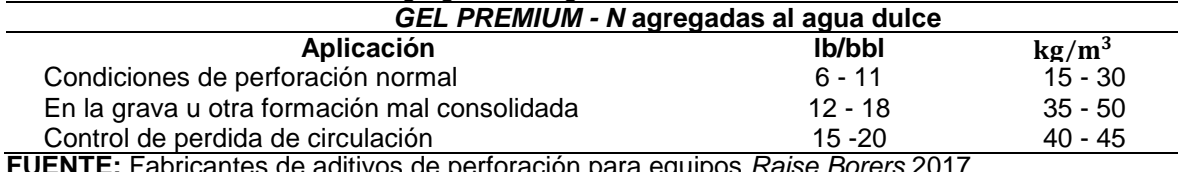

**FUENTE:** Fabricantes de aditivos de perforación para equipos *Raise Borers* 2017

#### **Ventajas**

- Fácil mezclado y alto rendimiento.
- Permite una mejor suspensión de los recortes perforados por el espacio anular, debido a que forma un revoque (pared) más compacto.
- Puede adicionarse directamente al agua dulce.
- Reduce los costos de transporte y almacenamiento como resultado de requerir menos producto para el tratamiento.

## **SISTEMA DE PERFORACIÓN DEL TALADRO PILOTO CON MÁQUINA**  *RAISE BORER SBM700*

El sistema *Raise Boring* funciona a través de una unidad de potencia Electro-Hidráulica, la cual cuenta con un motor eléctrico AC que acciona a las bombas hidráulicas para proporcionar los caudales necesarios para obtener el torque deseado en la rotación y la presión deseada en el rimado. El sistema es operado desde una consola de control a distancia, conectada a la unidad de potencia y a la máquina *Raise Borer* a través de mangueras hidráulicas y cables eléctricos de 30 pies (9.1m) de largo. Los componentes silenciosos del tren de engranajes de la transmisión incluyen un planetario de alta calidad y engranajes rectos, los que permiten el cambio suave al rango de alta velocidad para las perforaciones de los hoyos pilotos o, de baja velocidad para ejercer presión y rimar, básicamente la operación consiste en perforar descendiendo, un tren de barras piloto desde una superficie superior, donde se instala el equipo, hasta un nivel inferior (punto de llegada).

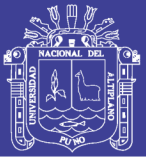

#### **PERFORACIÓN DEL TALADRO PILOTO**

La perforación del taladro piloto se realiza en forma descendiente, vertical o inclinada, utilizando como elemento de corte un tricono o trepano de rodamientos sellados. El avance se logra agregando tuberías a la columna o tren de tuberías y para evitar golpeteo a las paredes del taladro se utiliza estabilizadores que van junto con el taladro piloto, los detritus producto de la perforación piloto es barrido con agua que son impulsados por bombas de 60 a 75 HP de potencia, extrayendo por el espacio anular que queda entre la pared del pozo. El flujo de agua conjuntamente con el detritus denominado "baling" debe ser de 10 a 12 cm, a la salida de la boca del pozo, estos nos indican un buen barrido, caso contrario se debe analizar y adicionar algunos polímeros o aditivos químicos para mejorar el barrido.

Normalmente junto al equipo será necesario tener dos pozas en superficie y una poza en interior mina de unos 30m<sup>3</sup> para almacenamiento y recirculación de agua utilizada en el barrido del detritus.

La deflexión o desviación del tiro piloto dependerá de la pericia de operación y de la calidad del macizo rocoso a perforar. La presencia de diques, fallas o discontinuidades en general, tenderá a provocar mayores desviaciones.

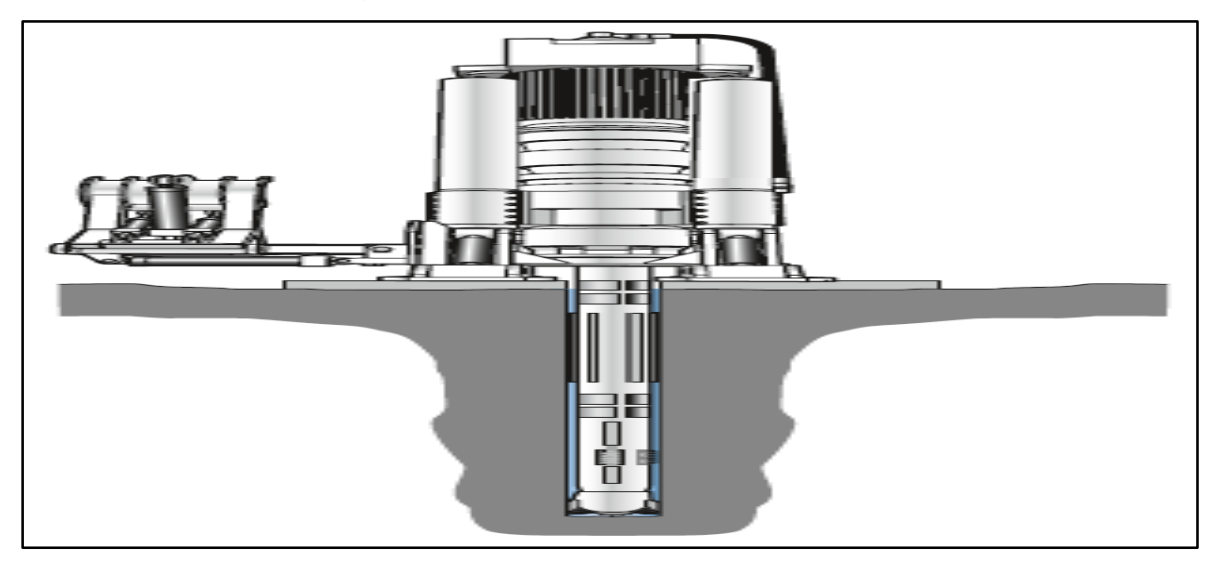

**Figura 2.7.** Sistema de perforación piloto **FUENTE:** Fabricantes de equipos *Raise Borers* 2017

Antes de iniciar la perforación del tiro piloto, se debe observar a la broca para asegurar la eficiencia de la operación.

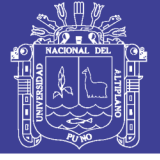

#### **BROCA PILOTO**

- Verifique que el diámetro de la broca esté dentro de las tolerancias recomendadas. El uso de un aro calibrador hace esto más fácil.
- Si la broca piloto ha sido previamente usada, asegúrese que los insertos están en buenas condiciones, que los conos giren libremente pero que no tengan excesivo juego, además todos los orificios de los nozzles deben estar limpios.
- Verificar y ajustar los pernos de anclaje, que no hayan objetos extraños entre la placa base y el piso.
- El diseño de la broca piloto debe cumplir con la formación o formaciones geológicas a ser perforadas. Es de suma importancia saber, que si las formaciones a perforar son suaves, deben utilizarse brocas con dientes o insertos largos en forma de "cincel" para lograr "palear" la formación; también es recomendable que la broca tenga gran cantidad de "offset", es decir que tenga la máxima separación permitida entre los ejes.
- A medida que la dureza aumenta, seleccionas brocas con menores tamaños de dientes y deben ir cambiando la configuración de su cresta, es decir debido a las formaciones duras responde más el peso que a la rotación, deben cambiar la forma externa de sus dientes pasando desde forma de cincel - semi redondeada – proyectil hasta doble cono o semi esférica.
- Si el medio de fluido a usar es aire, generalmente para *Raise Borer* se usan *nozzles* de ½ pulgada a ¾ pulgadas. Si el medio es agua, entonces los *nozzles* deben estar totalmente abiertos y sin uso de válvula *check*.

Para máquina SBM-700, Con la transmisión en *LOW GEAR* (rotación lenta) 1500 PSI.

#### **PENETRACIÓN**

 Para terreno con RCU (compresión uniaxial de la roca) máximo, la penetración de la máquina está limitada a 30 minutos por 1.5 metros de longitud de la barra de perforación, siempre que la máxima carga en el tricono no sea excedida.

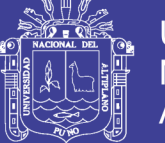

 Para establecer la carga correcta sobre el tricono, el peso muerto debe añadirse al peso referido (El peso muerto es la presión registrada cuando la máquina y la columna de tuberías es jalado hacia arriba).

#### **VIBRACIÓN**

- Asegurar que no se exceda el amperaje máximo.
- Si se excede el amperaje máximo cambiar la velocidad a lenta.

#### **RETORNO DE AGUA**

- Asegurar que el retorno de agua sobresalga por lo menos 10 a 12 cm por encima del concreto.
- Asegurar que el detritus (lavado) sea retirado del hoyo piloto continuamente durante la operación de perforación piloto.
- Para incrementar la presión del agua, se debe utilizar bombas adicionales (mínimo dos bombas).
- La pieza (Y) se utiliza para la conexión en paralelo de las bombas.
- Bajo ninguna circunstancia debería permitirse la perforación a través de formación de esquisto, doleritas y volcánicas que forman diques sin el uso de agentes químicos.

## **PERFORACIÓN EN CONDICIONES DE TERRENOS ANORMALES O INESTABLES**

- Todos los hoyos pilotos son perforados con una válvula *check* instalada en la tubería de inicio de 1 pie. Se puede detectar que la válvula *check* está defectuosa cuando el agua empuja por el centro de las barras de perforación y se nota al destorquear la caja flotante en el cambio de barra.
- Cuando la válvula check de la tubería de inicio de 1 pie esta defectuosa, la perforación debe detenerse para reemplazar esta válvula.
- Para detectar que la válvula *check* está fallando, es importante verificar la presión de agua que sale por el *Chuck*.
- Si se tapan las salidas del tricono, la cantidad de presión será de menor a mayor.
- En caso de pérdidas de agua en el piloto preparar rápidamente una mezcla para ser añadida a la succión de la bomba antes que la tubería se atasque.

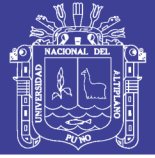

- Si se presenta retorno de agua transparente (ausencia de detritus), usar *polyplus* a la succión de la bomba, para mejorar o aumentar la salida de la carga (drenaje).
- En caso de que no se encuentre retorno de agua retirar toda la columna de barras para cementar.
- 30 m de longitud de hoyo es cementado en cada ocasión de pérdida de agua, esto equivale a 120 bolsas de cemento. El cemento puede ser usado con acelerante.

### **INSTALACIÓN DE TUBERÍAS**

- Si el hoyo piloto es inestable y el cemento no soluciona el problema, instalar tubería (carcaza). En tal caso, el hoyo piloto debe ser abierto hasta 25 mm más grande que el tamaño del hoyo actual, usando un tricono más grande. Cuando se agranda el hoyo piloto este debe ser hecho a la máxima profundidad.
- La carcaza (tubería) debe tener un espesor de pared de al menos 3 mm. Se debe tener cuidado especial cuando el hoyo piloto es agrandado al siguiente tamaño.

### **PERFORACIÓN CON LODO**

 Dependiendo de la formación de la roca, la perforación con lodo podría ser requerida. En caso de lo anterior un ingeniero especializado en lodos debe ser designado para supervisar el proceso de perforación a tiempo completo durante el ciclo de pilotaje.

### **PERFORACIÓN EN SECO**

- Puede ser ejecutado sobre sitios de superficie donde no hay provisión de agua.
- Por lo menos cinco tuberías deben ser retiradas del hoyo cuando la máquina deja de operarse.
- Todos los accesorios en las bombas deben ser de tipo rosca, es decir no se permite con soldaduras.
- Todas las mangueras usadas para bombeo son de tipo reforzado (trenzado).

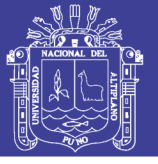

#### **BLOQUEO DEL TRICONO**

- Podría el tricono bloquearse mientras una tubería de perforación es cambiada durante la condición de operación normal, las barras deben ser retiradas e investigar la razón de lo anterior, lo cual debe incluir lo siguiente:
- Inspeccionar el piso entre la losa de concreto y la roca firme.
- Retirar tanta agua como sea posible del hoyo piloto e inspeccionar la pared lateral del hoyo tanto como sea posible.
- Verificar la condición de la válvula *check.*
- Verificar si hay material extraño en la columna de perforación o tricono.
- Reestudiar la información geológica ante posibles fallas.
- Si se confirma que hay fallas o grietas, los últimos 20 m del hoyo piloto deben ser rellenados con una mezcla de cemento limpio y calcio o continuar perforando 10m (dependiendo del amperaje) más desde el punto donde ocurrió la obstrucción.
- Vaciar una muestra de la mezcla de cemento en una probeta de aproximadamente 300 mm3, esperar por lo menos 16 horas después de la cementación o hasta el tiempo que la muestra de cemento esté dura antes de proceder con la operación de perforación.
- La perforación piloto debe comenzar después del fraguado y se deben usar químicos.
- Cuando hay recirculación de agua, las pozas deben ser limpiadas cada 50m.

### **ECHADERO DE MINERAL BLOQUEADO**

- Determinar si la perforación piloto será en un lugar de terreno suelto.
- Bajo ninguna circunstancia, debe ser iniciada la perforación si se interceptan terrenos inestables.

### **PERFORACIÓN PILOTO EN TERRENO SUELTO**

- Determinar la distancia exacta del punto donde se encontró la falla.
- Para comenzar la perforación levantar hasta 5m por debajo de la longitud del hoyo, dependiendo de la longitud de la tubería.
- Sacar todas las tuberías y retirar todos los estabilizadores de la columna de perforación.
- Verificar y calibrar el tricono antes de comenzar.

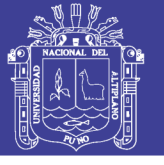

- Bajar las tuberías dentro del hoyo sin estabilizadores.
- Abrir el agua y verificar el retorno (*bailing*).
- Usar productos químicos para perforar.
- Lavar el hoyo hasta que todo el detritus sea removido, subir y bajar la máquina, mientras se realiza el lavado con productos químicos.

### **FALLAS DEL TRICONO**

Los indicios que se presentan para determinar que el tricono está fallando son:

- Caída repentina de la penetración, ocasionando exceso de vibración.
- Restos de partículas metálicas (virutas) en el retorno del agua, que se ponen en evidencia usando un imán.

#### **RETIRO DE TRICONO**

- Confirmar si un anillo de corte es requerido determinando si hay un espacio (entre el hombro y la tubería de inicio). Si no hay espacio no es necesario usar anillo de corte.
- Existen dos métodos para el retiro de un tricono.

#### **Con anillo de corte**

- En caso que un espacio sea evidente, un anillo de corte debe ser instalado, medir el tamaño del espacio añadiendo 2mm.
- Un anillo de corte debe ser instalado entre la tubería de inicio y el estabilizador, el cual es cortado con oxicorte para su retiro.
- Otro anillo de corte es instalado entre la última tubería y el estabilizador, el cual es cortado con oxicorte.

#### **Sin anillo de corte**

- Cuando un nuevo tricono es instalado, atornillar sin anillo de corte.
- Alternativamente el tricono es desconectado usando el trébol en la mesa de trabajo. Se debe tomar especial cuidado de no soltar llaves u objetos extraños en el hoyo después que la acción ha sido realizada.
- El hoyo piloto debe ser cubierto (con tablones) de inmediato cuando se retira el tricono para prevenir que materiales extraños caigan en el hoyo.
- Siempre Calibrar (Ø) un tricono nuevo antes de la instalación y nunca asumir que el tamaño es correcto.

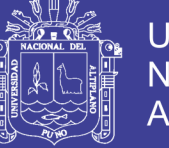

 El tricono debe ser enviado al almacén dentro de las 48 horas después de la remoción.

#### **REAPERTURA DEL HOYO PILOTO**

- El fondo de los hoyos está expuesto o abierto.
- La penetración se ajusta a 600 mm por 6 min.
- Estabilizador debe ser instalado y torqueado en la máquina de acuerdo al procedimiento.
- Un anillo de corte de 15 mm instalado en la tubería de inicio y el estabilizador y retirado en la parte inferior.
- Suficiente grasa sobre el hombro de la tubería y sin aplicación de pegamento sobre la conexión de la tubería de inicio.
- Si se dispone usar un sub-tricono (tricono de reemplazo), asegurar que sea 3 mm más grande que el estabilizador.
- Reducir las RPM a baja velocidad (en caso de experimentar vibraciones).
- Verter agua (aproximadamente 2000 Litros), cerca de la columna de tuberías para enfriar el tricono.

### **INSTALACIÓN DE LAS TUBERÍAS DE PERFORACIÓN**

- El operador debe asegurarse antes de mover la máquina RB. hacia arriba o hacia abajo y así mismo su brazo posicionador de la maquina debe encontrarse libre para su movimiento y levantar tuberías de perforación.
- El operador debe monitorear toda la operación desde la estación de control.
- El operador debe asegurar que cuando un trabajador le da una señal, entonces la acción puede llevarse a cabo sin perjuicio a personas o daños a los equipos.
- Cuando el *Chuck* (durante la perforación) se acerca a la mesa de trabajo se debe seleccionar el s*witch* de control de presión hidráulica de lenta arriba / abajo en posición neutra, mientras que la máquina sigue rotando.
- Cuando el agua se utiliza para lavar el hoyo piloto, dejar que el agua corra hasta que este clara.
- Detener la rotación de la máquina.
- Elevar la columna de perforación hasta que los *flats* inferiores estén en posición sobre la mesa de trabajo para inserte con llave de mesa.

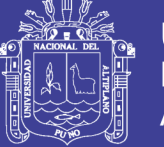

- Bajar la maquina hasta que la llave de mesa soporten el peso de la columna de tuberías.
- Configurar la caja de cambios de la máquina en posición lenta (baja velocidad).
- Cerrar el suministro de agua, una vez verificado que el *bailing* (retorno de agua) está claro.
- Seleccionar en reversa para destorquear la tubería con el *chuck*, eliminar toda la holgura entre la llave y la tubería de perforación para dar reversa con el botón.
- Una vez que la unión se ha destorqueado, el desenroscado de la tubería puede realizarse lentamente rotando la máquina en dirección reversa. Recuerde que debe levantar lentamente la máquina para permitir que la caja flotante realice la flotación.
- Cuando el extremo del pin de la barra está libre de la caja flotante, detener la rotación de la máquina y levantar la maquina conjuntamente enganchado con la tubería a instalar (el pin de esta tubería debe ir ingresando a la caja flotante en diagonal) hasta que llegue a su límite superior.
- Posicionar el *box* de la tubería directamente hacia el *pin* de la tubería que está en la mesa de trabajo.
- Bajar lentamente la máquina y rotando lentamente el *Chuck* hasta enroscar por completo la tubería y torquear.
- Los hilos de las barras deben estar debidamente engrasados con *Best-O-Life* e inspeccionadas y lavados el interior de la barra de perforación.

### **TORQUE DE LA UNIÓN DE LAS TUBERÍAS DE PERFORACIÓN**

- Cuando los dos hombros de las tuberías de perforación están a punto de entrar en contacto.
- Parar la rotación de la máquina.
- Bajar la máquina hasta que la caja flotante este cerca y completamente presionada.
- Configurar en lenta y el selector (*forward/fast/slow*) en posición *slow*.
- Rotar la máquina con *slow* hasta que los hombros estén en contacto.
- Torquear según procedimiento de acuerdo al diámetro de la tubería.

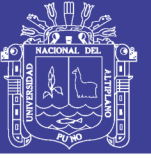

### **COMUNICACIÓN DEL HOYO PILOTO**

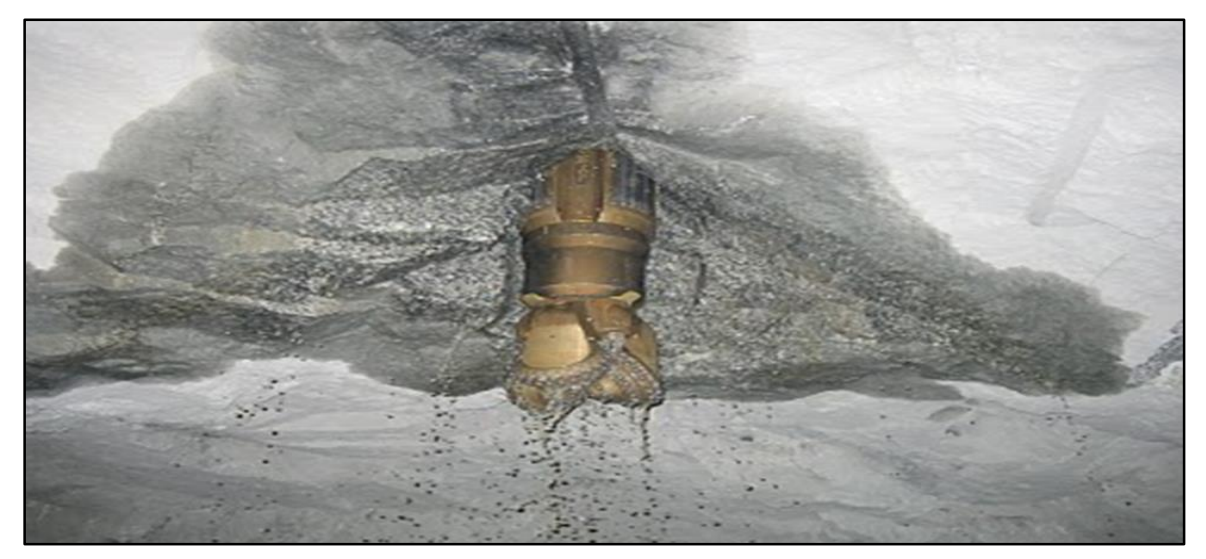

**Figura 2.8.** Instalación de las tuberías de perforación **FUENTE:** Elaboración propia

Se debe informar a la mina antes de la comunicación del hoyo piloto para evacuar a todo el personal que labora cerca al área y cumplir con los procedimientos de seguridad de la mina (evaluación de riesgos).

- El punto de comunicación del hoyo piloto debe haber sido trazado por el departamento de topografía (en presencia del supervisor de obra) antes de realizar la perforación del piloto.
- Precaución de seguridad tener cuidado con el punto de comunicación del hoyo piloto, debido a que no es confiable la localización solo por oído dentro de los 3 metros, porque el tricono puede romper con fuerza explosiva.
- Medir el diámetro del tricono y compararlo con el diámetro del *Stem* y el estabilizador, el cual debe ser entre 2 mm y 3 mm más grande.
- Antes de comunicar el piloto, asegurar que todo el personal este lejos del área de comunicación. Poner protección (señalizar) en el lugar donde se va comunicar el piloto.
- Cuando está bajando el estabilizador a través del hoyo piloto, esta operación se debe realizar muy lentamente mientras se mantiene la rotación. Si no se rota, puede causar atascamiento en la columna de perforación.
- Verificar que el área de comunicación sea segura, es decir que el responsable haya revisado que no haya tiros cortados o restos de explosivos dentro de la cámara de comunicación.
- Medir el tricono al término de la comunicación del piloto.

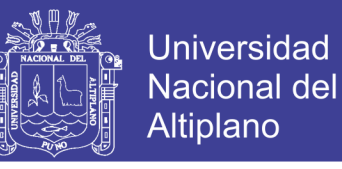

## **RELACIÓN ENTRE EL DIÁMETRO DE TALADRO PILOTO Y EL ESCARIADOR**

Durante la investigación realizada de perforación piloto se utiliza broca tricónica de 12 ¼¨ de diámetro. La máquina *Raise Borer* en el proyecto N° 01 perfora una longitud hasta 300.9 m en roca intrusiva, ver Tabla 2.20.

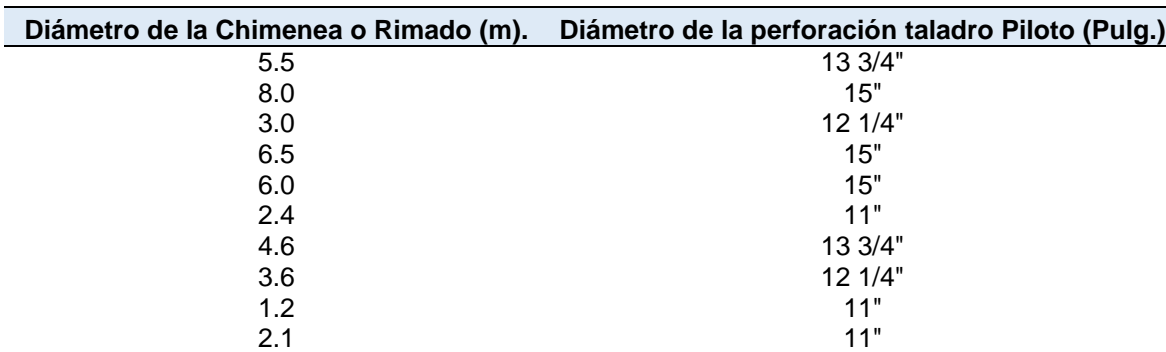

**Tabla 2.20.** Relación del diámetro de rimado vs piloto

**FUENTE:** Fabricantes de equipos *Raise Borers* 2017

#### **CÁMARA O ESTACIÓN DE OPERACIÓN**

Estará ubicado en interior mina o en superficie, esta debe tener un área o espacio de 40 a 80 m<sup>2</sup> donde se ubicará la máquina perforadora, *power pack*, gabinete eléctrico, consola de mando y las tuberías de perforación. La diferencia entre los modelos del equipo está en la altura de la perforadora y en área de su base; para ello se construye plataformas de concreto tipo H de 0.30 m de espesor, ver Tabla 2.21.

| <b>Marca</b>   | <b>Modelo</b>  | Altura (m). | <b>Área (m2).</b> |
|----------------|----------------|-------------|-------------------|
| TUMI           | <b>SBM1500</b> | 5           | 6 X 8             |
| TUMI           | <b>SBM1000</b> | 5           | 6 X 8             |
| TUMI           | <b>SBM800</b>  | 6           | 6 X 8             |
| TUMI           | <b>SBM700</b>  | 5           | 5 X 7             |
| <b>TUMI</b>    | <b>SBM450</b>  | 6           | 5 X 6             |
| TUMI           | <b>SBM400</b>  | 5           | 5 X 6             |
| TUMI           | SBM400 SR      | 5           | 5 X <sub>5</sub>  |
| TUMI           | <b>SBM300</b>  | 5           | 5 X 5             |
| TUMI           | <b>SBX 27</b>  | 5           | 5 X 5             |
| <b>Robbins</b> | 61R            | 6           | 4 X 4             |

**Tabla 2.21.** Estaciones de trabajo según el modelo de equipo

**FUENTE:** Fabricantes de equipos *Raise Borers* 2017

## **RENDIMIENTO DE PERFORACIÓN PILOTO CON MÁQUINA** *RAISE BORER*

El rendimiento de perforación piloto con máquina *Raise Borer* es variable y depende de la calidad del macizo rocoso, la longitud del proyecto, fallas, diaclasas y buen

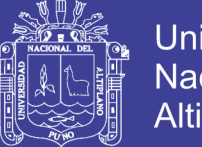

barrido de detritus del hoyo piloto denominado "*baling*", la cual debe ser de 10 a 12 cm a la salida de la boca del pozo. Por ejemplo, en Mina San Rafael, en roca intrusiva de 200 MPa el rendimiento de la perforación piloto es 25 m por día aplicando altas presiones de empuje con un diámetro de perforación de 12 ¼"; llegando a penetrar hasta 0.27 m en 10 min y alcanzando un promedio de 25 m por día (ambos guardia de 8 horas). Algunos casos 20 m por día en terreno ligeramente fracturado.

#### **Tabla 2.22.** Rendimientos de perforación piloto y rimado por día

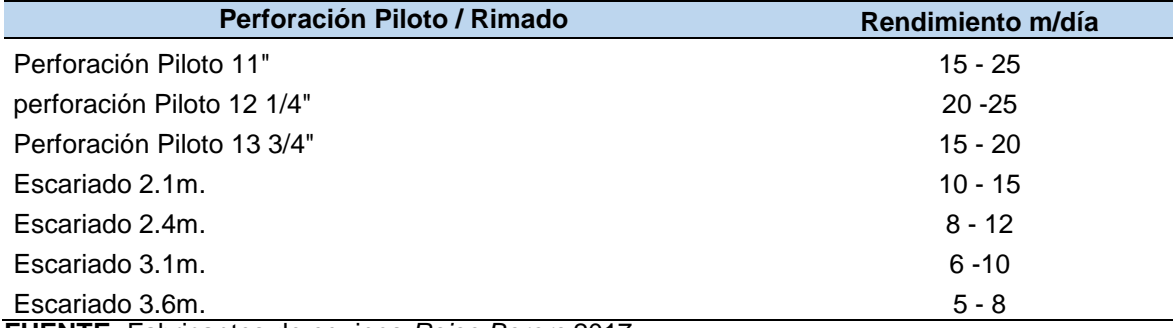

**FUENTE:** Fabricantes de equipos *Raise Borers* 2017

#### **DETERMINACIÓN DE LA PRESIÓN DE PERFORACIÓN PILOTO**

Se calcula P1 usando la siguiente fórmula:

$$
P1 = \frac{(W + Y + F - X)}{A}
$$

Donde :

- P1 : Presión en el manómetro (psi).
- X : Fuerza deseada en la broca (lbf).
- Y : Peso del *Gear Case*, y otros (lbf).
- W : Peso de las tuberías de perforación en el hoyo (lbf).

$$
W=w\times d
$$

Donde:

- w : Peso / pie de tubería (lbf / pie).
- d : Profundidad de la columna de perforación en el hoyo (pies).
- A : 132.7 pulg2 (Área en los cilindros).
- F : 55,280 lbf (25,130 kgf) Fuerza descendente pre-seteada a 800 psi.

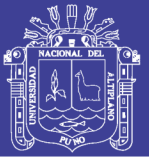

#### **GENERALIDADES DE LA MÁQUINA** *RAISE BORER*

Durante el funcionamiento, el sistema proporciona una velocidad de rotación de hasta 60 rpm, un torque máximo de 158,000 lb-pie (214 kN-m) y un empuje máximo de 760,000 lbf (3,390 kN) a 6,000 psi. La velocidad variable y el torque constante del dispositivo de rotación hidráulico permiten que la velocidad de rotación se ajuste hasta adecuarse con las condiciones de la roca sin desenganchar la cabeza rimadora o perder velocidad de penetración. Asimismo, el torque constante del dispositivo de rotación hidráulico permite que las tuberías se acoplen con un ajuste uniforme. Esto hace que las uniones de las tuberías sean fáciles de desacoplar sin forzar los componentes dentados, o que se necesite la ayuda de una herramienta de desacople. Además, origina menos desgaste en los respaldos de las roscas de la tubería.

La presión necesaria para la operación dependerá de la longitud de la columna suspendida, calidad de la roca a perforar, calidad estructural de la roca y el diámetro final de ejecución. Los componentes de la columna de perforación de la SBM 700 incluyen: el *Bit Roller Stabilizer, Six-Rib Stabilizers* y generalmente, tuberías de perforación de 10 pulgadas de diámetro nominal (254 mm). El *Bit Roller Stabilizer* ubicado sobre la broca piloto asegura un hoyo redondo del diámetro deseado mientras que los *Six-Rib Stabilizers* ayudan a disminuir la desviación direccional durante el hoyo piloto. Las tuberías de perforación de 10" de diámetro (254 mm) se usan para hoyos piloto de 11" (279 mm) y las tuberías de perforación de 11 1/4" de diámetro (286 mm) para hoyos piloto de 12 1/4" (311 mm).

Normalmente el tamaño nominal para las brocas piloto de la SBM 700 son de 11 pulgadas (279 mm) y de diseño tricónico.

La siguiente es una lista de las especificaciones del desempeño del sistema de perforación de la SBM 700.

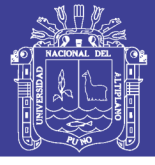

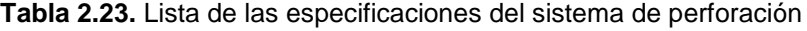

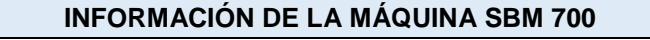

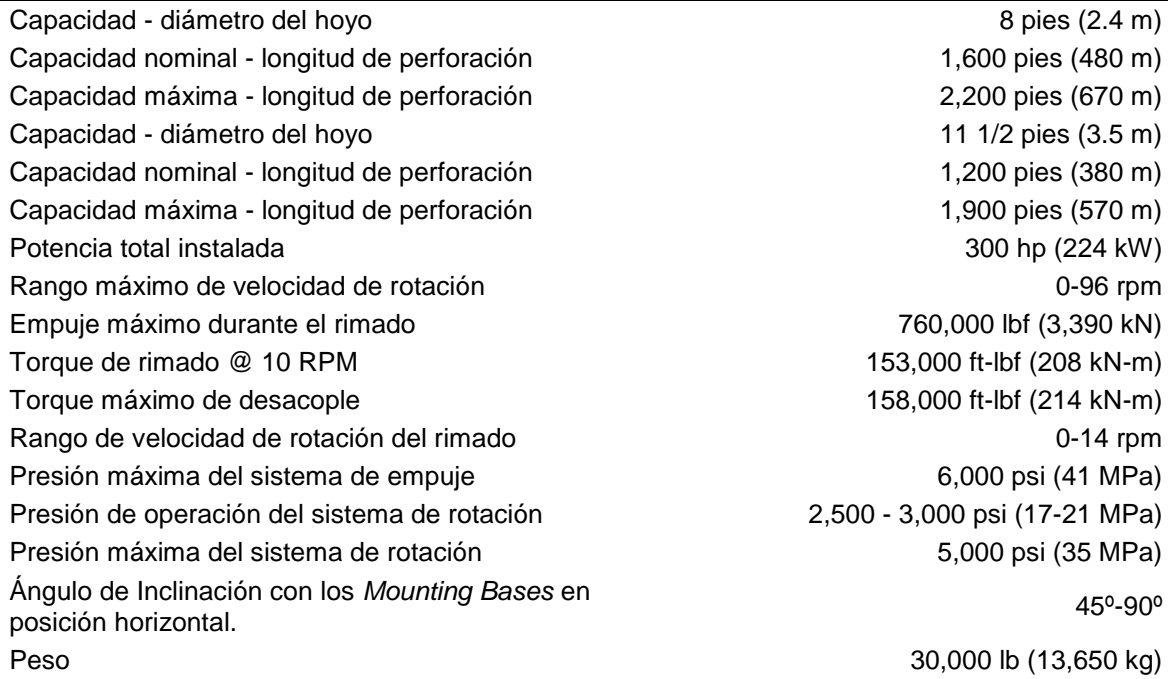

**FUENTE:** Fabricantes de equipos *Raise Borers* 2017

#### **Tabla 2.24.** Información general referente al sistema de la SBM 700

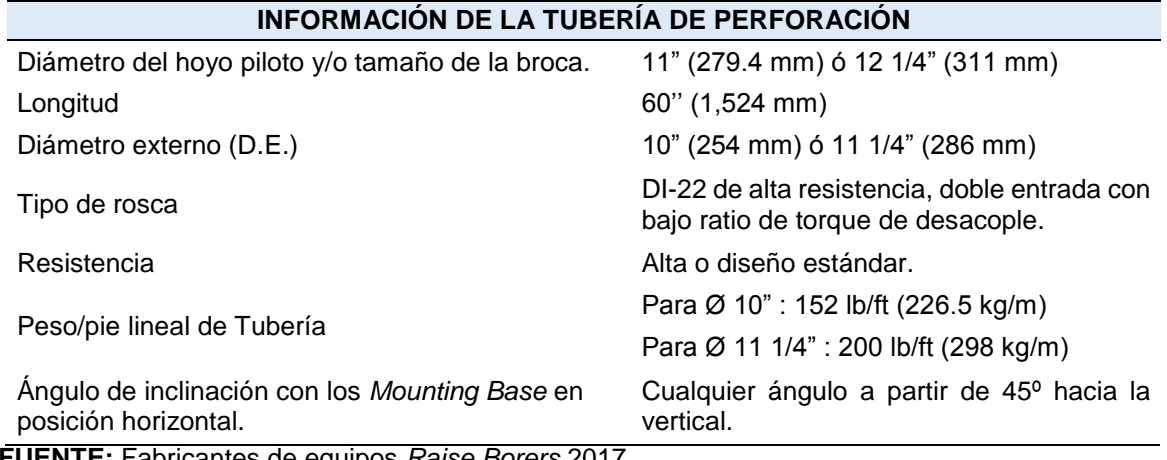

**FUENTE:** Fabricantes de equipos *Raise Borers* 2017

#### **EQUIPO DE PERFORACIÓN** *RAISE BORER*

El equipo de perforación *Raise Borer* comprende:

- Máquina perforadora RB.
- Unidad de potencia electrohidráulica.
- Gabinete eléctrico.
- Consola de control remoto.
- Cabeza rimadora.
- Componentes de la columna de perforación.

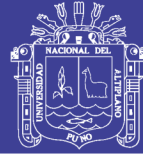

Broca tricónica.

#### **MÁQUINA PERFORADORA**

Es el montaje principal del sistema de perforación *Raise Boring*, suministra la rotación y la fuerza de empuje necesaria para conducir la perforación piloto y la perforación rimado, para subir y bajar la columna de perforación.

### **UNIDAD DE POTENCIA ELECTROHIDRÁULICA**

El sistema *Raise Boring* funciona a través de una Unidad de Potencia Electrohidráulica, la cual cuenta con un motor eléctrico AC que acciona a las bombas hidráulicas para proporcionar los caudales necesarios para obtener el torque deseado en la rotación y la presión deseada en el rimado. El sistema es operado desde una consola de control a distancia, conectada a la unidad de potencia.

### **GABINETE ELÉCTRICO**

Sistema de componentes eléctricos auxiliares, transformador de corrientes, sistemas de arrancador *suaves "soft starter",* relés auxiliares (diversas funciones), relé de sobrecarga para motor de lubricación, termostato control de temperatura, transformador para el control general del sistema 110 VAC y entre otros de gabinete eléctrico y consola de control de máquina RB.

### **CONSOLA DE CONTROL REMOTO**

La consola de control contiene todos los controles y lecturas necesarios para el control de la operación del sistema *Raise Boring.* A través de este panel se controlan las funciones tanto hidráulicas como eléctricas del sistema de perforación *Raise Boring*, es la unidad que permite al operador controlar el movimiento vertical y el de rotación de la columna de perforación, esta unidad se puede posicionar en un lugar distanciado de la unidad principal, esto permite darle al operador una mayor seguridad con respecto a la labor que realiza la unidad principal.

### **CABEZA RIMADORA SBI**

Está compuesta principalmente por su estructura, el *Stem*, cortadores y monturas. El posicionamiento exacto (*profile*) de las monturas y cortadores sobre la cabeza rimadora es obligatorio para su correcto desempeño durante el rimado. Para esto,
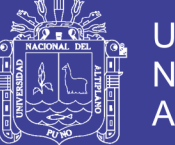

las monturas (*Saddles*) de los cortadores están precisamente localizados sobre la superficie superior de la cabeza rimadora mediante el uso de dos pines guías (*dowel pins*) y seis pernos de sujeción mientras que los cortadores están sujetos a estas monturas por medio de dos pernos de sujeción. Todos los pernos son de grado 8.

#### **COMPONENTES DE LA COLUMNA DE PERFORACIÓN**

Los componentes de la columna de perforación son varios principales el sistema de tuberías y válvula de ingreso de agua.

#### *Bit Sub*

Es una tubería que sirve como acople entre el tricono y el estabilizador de piloto, lleva una válvula *check* que permite el ingreso del agua y evita su retorno.

#### **Válvula** *Check*

Prevenir que el agua y el detritus se regresen por la columna de tuberías, suspendiendo detritus y barro alrededor de las tuberías por largos periodos de tiempo.

#### **Estabilizador de Piloto**

Es un componente de perforación que está conformado por unos *Ribs* o aletas alrededor del diámetro exterior soldados longitudinalmente con una soldadura de alta dureza y que sirve para estabilizar la columna y mantener la dirección evitando desviaciones del hoyo piloto. El estabilizador debe tener la calibración de 2 mm por debajo de la medida del tricono de perforación.

#### *Bit Rollers*

Se utiliza en el proceso de perforación piloto para prolongar la vida útil de la broca piloto (tricono).

#### **Tuberías de perforación**

Es un componente que cuentan con conexiones de rosca *pin* (macho) y *box* (hembra) en los extremos opuestos. Los cuales sirven para la conexión entre los componentes de corte y maquina *Raise Borer.*

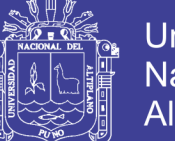

#### Universidad Nacional del **Altiplano**

#### **Cortador**

Componente conformado internamente por rodamientos y un eje y exteriormente por insertos de carburo de tungsteno. Que cumple la función en fracturar la roca mediante corte por cizalla durante el escariado.

#### *Stems*

El *Stem* es un componente de acero de alto esfuerzo, usado para conectar la columna de perforación a la Cabeza Rimadora. Los *Stems* son diseñados para resistir altos esfuerzos introducidos durante el escariado. Se conectan a la columna de perforación con una conexión roscada DI-22.

El tamaño de la conexión del *Stem* a la Cabeza Rimadora depende del tamaño de la Cabeza Rimadora. Los *Stems* SBI son removibles y ofrecen las siguientes ventajas:

- Reducción de las dimensiones para transporte de la Cabeza Rimadora.
- Uso de una Cabeza Rimadora para diferentes tamaños de hoyos pilotos y máquinas *Raise Borers.*
- Ahorro de paradas de la Cabeza Rimadora en caso el *Stem* sea dañado.
- La porción superior del *Stem* permanece en contacto con el hoyo piloto durante el escariado, por esta razón, esta parte del *Stem* está diseñada para actuar como un estabilizador y soportar la abrasión producto del contacto directo con la roca.

#### **Tubería Iniciadora**

Es un componente que sirve para iniciar una perforación piloto lo más guiado posible, facilitando el correcto collareo y es muy necesario su uso en proyectos con inclinaciones.

#### **Broca tricónica -** *Pilot Bit*

Es una broca tricónica (componente de corte) que está formado por tres conos que giran en torno a sus ejes, los conos tienen insertos de tungsteno que trituran y penetran la roca por rotación y presión, además cuenta con tres orificios para el

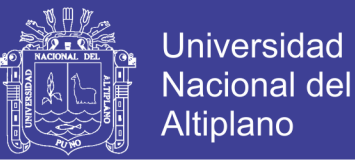

barrido del detritus (roca triturada) con presión de agua, (Rivera M.A. 2015). Está instalado en el extremo inferior de la barra de inicio de un pie.

#### **APLICACIONES DEL MÉTODO DE EXCAVACIÓN CON** *RAISE BORER*

En la actualidad *Raise Borer* se utiliza en la excavación de chimeneas principalmente de servicios y accesos.

#### **CHIMENEAS DE VENTILACIÓN**

Por la calidad de excavación, al dejar las paredes lisas, se disminuye notablemente la pérdida por resistencia de las paredes con respecto a la voladura con explosivos.

#### **2.6.2. CHIMENEAS DE TRANSVASE DE MINERAL**

Al tener las paredes lisas aumenta el deslizamiento del material al pasar por la chimenea aumentando la eficiencia del transvase y disminuyendo las posibilidades de atascamiento, (Rivera M.A. 2015).

#### **2.6.3. CHIMENEAS DE CARA LIBRE**

Una buena alternativa para construir chimeneas de cara libre por la rapidez y exactitud para acondicionamiento, sin distorsiones en las paredes de la chimenea.

#### **CHIMENEAS DE SERVICIO Y ACCESO**

Por su terminación y en diámetros pequeños es una excelente alternativa, para el paso a diferentes niveles de servicios de agua, aire comprimido, drenajes, cableado de energía y para la instalación de jaulas para transporte de materiales y personas por la mayor estabilidad de la roca cortada, (Rivera M.A. 2015).

#### **VENTAJAS EN EXCAVACIÓN CON** *RAISE BORER*

- Método altamente seguro. Se pueden realizar labores de gran longitud que con otro método resultaría muy riesgoso.
- No hay daño en la roca circundante.
- Muy buena productividad, medida en hombres-día por metro de avance.
- El personal no está en contacto directa con el frente de trabajo.
- No presenta riesgos, porque no se utiliza explosivos de ningún tipo.
- Rapidez y efectividad, en comparación de todos los métodos conocidos presenta altos rendimientos en excavación de chimeneas.

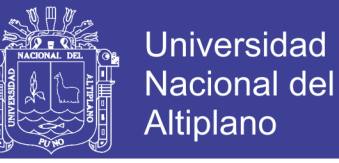

 Método ecológicamente limpio, por usar componentes, mecanismos y aparatos de tecnología limpia.

#### **DESVENTAJAS EN EXCAVACIÓN CON** *RAISE BORER*

- Se requiere alta especialización del personal en la operación y mantención del equipo.
- Requiere de infraestructuras previas, tales como: cámara RB, sub estación, poza de agua, losa de concreto, etc. antes de iniciar las labores de perforación.
- No se puede modificar el rumbo e inclinación de la chimenea, una vez iniciada.
- Se requiere un tiempo en traslados y montajes antes de iniciar la construcción de la chimenea.
- Es necesario preparar la cámara RB del equipo realizando un desquinche hacia el techo de la galería, para formar una pequeña caverna donde pueda operar. El equipo requiere una altura de unos 4,0 a 5,5 metros en un área de 7,0 metros de ancho y unos 8,0 metros de largo, dependiendo del modelo de máquina a utilizar.
- Se requerirá construir la losa de concreto que será de hormigón tipo H de 6,0 m de ancho por 5,0 m de largo y un espesor de 0,30 m.
- Es un equipo costoso, de alta inversión, por lo que es conveniente su adquisición con un soporte de metros de chimeneas a construir, con el fin de ir amortizando la inversión.

#### **DEFINICIONES CONCEPTUALES**

Definiciones conceptuales según Tamayo (1993), es la definición de términos básicos "es la aclaración del sentido en que se utilizan las palabras o conceptos empleados en la identificación y formulación del problema." (p. 78). Consiste en dar el significado preciso y según el contexto a los conceptos principales, expresiones o variables involucradas en el problema formulado.

#### **TRAMIFICACIÓN GEOTÉCNICA (PROGRESIVAS)**

La tramificación geotécnica, consiste en dividir la longitud a estudiar en partes, a cada una de ellos se asigna una de las categorías de RMR o Q, o ambos; estas

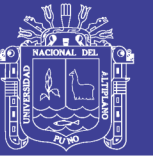

divisiones se realizan según los que se estima de acuerdo con los estudios geomecánicos en sondeos, afloramiento o extrapolaciones de labores cercanos, etc.

#### **MECÁNICA DE ROCAS**

**Caballero** (1998) en sus investigaciones realizadas considera que la mecánica de rocas es la ciencia teórica y práctica del comportamiento mecánico de las rocas intactas y de los macizos rocosos que tienen características particulares de comportamiento cuando son sometidos a esfuerzos tenso deformacionales.

#### **GEOMECÁNICA**

La geomecánica involucra seguridad y economía, diseños estructurales que se realizan en macizo rocoso constituyen predicciones del comportamiento de la estructura bajo las cargas actuantes o durante su vida útil. Para el control de la inestabilidad en una excavación subterránea se considera necesario determinar el estado de tensiones en el interior del macizo rocoso, significa conocer la intensidad, dirección y el sentido de las tensiones, donde se ha de realizar la excavación. Por esta razón, las direcciones de las tensiones principales, y sus intensidades, deben ser, por regla general determinadas a través de ensayos "in situ" conocidos en la geomecánica con el nombre de mediciones de convergencia, cuya fluencia de esfuerzos es posible determinar con ayuda de métodos numéricos (Córdova, 2008).

La geomecánica es la disciplina que estudia las características mecánicas de los materiales geológicos que conforman las rocas de formación. Esta disciplina está basada en los conceptos y teorías de mecánica de rocas y mecánica de suelos, que relacionan el comportamiento de la formación bajo los cambios de esfuerzo producto de las operaciones de perforación, en este caso se analiza en la construcción de chimeneas con tecnología *Raise Borer*. La Geomecánica utiliza resultados experimentales de campo y laboratorio conjuntamente con soluciones analíticas para resolver problemas particulares del macizo rocoso (Ramírez O. et al.1991).

#### **GEODINÁMICA**

Estudia los siguientes aspectos:

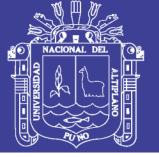

- Presencia de fallas y fracturas.
- Movimiento de fallas.
- Sismicidad.
- Tipo de estados de esfuerzos.
- Comportamiento petrofísico de los materiales rocosos.

#### **GEOFÍSICA - SISMICIDAD INDUCIDA**

Herramienta geofísica para caracterización y monitorización con información de interés que aportan en almacenamiento geológico de CO2.

- Si debido a la presión de inyección del CO2, se está produciendo fisuración o reactivación de fisuras preexistentes.
- Posición espacial de tales fisuraciones.
- Evolución del estado tensional en el seno del complejo almacén.

#### **ESTUDIOS GEOMECÁNICOS**

Una vez conocida la metodología teórica y del cálculo de gabinete, es cuando se deben realizar los estadillos de campo, que sea lo más simple posible para ser "Rellenable". Es necesario tomar todos los datos posibles de campo, pues a menudo no se puede volver al lugar de medición, esto se hace en un túnel, socavón, cámaras mineras, rampa, chimenea, etc.

#### **MÉTODO DE MAPEO POR ESTACIÓN GEOMECÁNICA**

Una estación geomecánica es un conjunto de observaciones ordenadas en un entorno con objeto de valorar un macizo rocoso.

Se asumen a un único punto y agrupan observaciones de juntas y matriz rocosa para dar un valor al conjunto denominado "macizo rocoso".

#### **APLICACIÓN DE LA GEOMECÁNICA**

Perforación del taladro piloto con sistema *Raise Boring,* influencia en la estabilidad del pozo piloto, predicción de la presión de poro y evitar desviaciones del taladro piloto durante la construcción de chimeneas RB.

Planeamiento y diseño de perforación piloto con sistema *Raise Boring,* donde la formación geológica de la calidad del material, de forma que se establezca un modelo geotécnico; para predecir las características estructurales del macizo

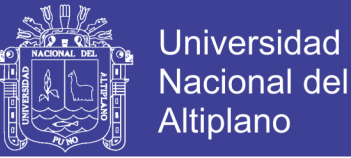

rocoso en el proceso constructivo de los taladros pilotos con equipo *Raise Borer*, enfocadas al estudio geomecánico en la Unidad Minera San Rafael – MINSUR S.A.

Análisis de riesgos, de acuerdo al tipo de roca a perforar de las futuras perforaciones de hoyo piloto. Impacto positivo en la planificación de las operaciones de perforación y culminación de taladros pilotos con el menor riesgo posible de desviación, logrando una buena eficiencia de perforación.

#### **IMPORTANCIA DE BUENA ESTIMACIÓN**

Se requiere una buena estimación básicamente para prevenir deslizamientos, colapso de taladros pilotos a fin de minimizar desviaciones de la misma.

#### **GEOMECÁNICA EN LA PERFORACIÓN DEL TALADRO PILOTO**

En la estabilidad de pozo o taladro piloto se incluyen análisis de: zonas de presiones de poro, zonas de colapso, zonas estables y zonas de pérdida. A continuación las descripciones son:

- **Zona de presión de poro**: Durante la perforación del taladro piloto bajo el balance del tipo de deslizamientos que se puede generar por confinamiento de fallas.
- **Zona de colapso**: El tipo de derrumbe de las paredes del taladro piloto, tienen características de ser partículas angulares o esquinados.
- **Zona estable**: Se autosostiene la estabilidad del pozo o taladro piloto y no se producen derrumbes y deslizamientos relacionados a falla mecánica de la roca.
- **Zona de pérdidas**: Si las perforaciones se realizan en una zona fracturada con planos de debilidad o de estratificación, el tipo de derrumbe que se puede generar en esta zona son blocosos y tabulares.

#### **ESTABILIDAD DEL TALADRO PILOTO**

Está sujeto al estado tensional del terreno en la misma interviene una serie de factores, ver Figura 2.9.

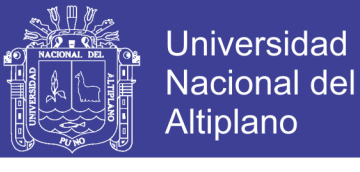

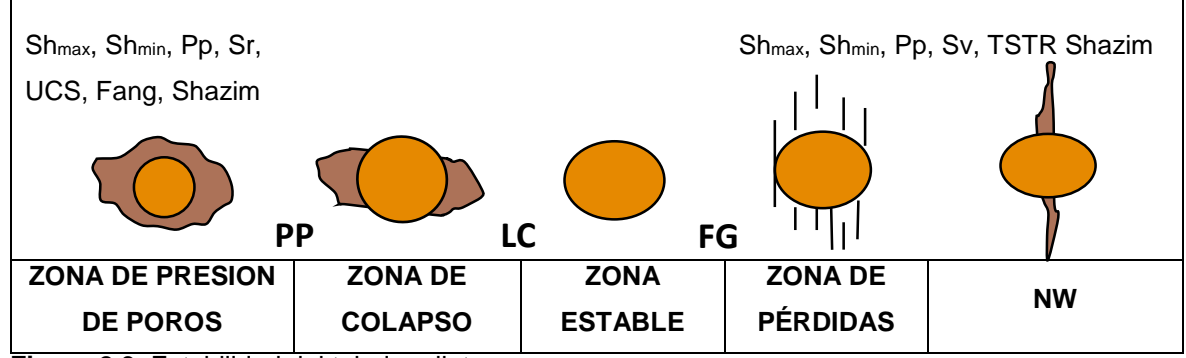

**Figura 2.9.** Estabilidad del taladro piloto **FUENTE:** Elaboración propia

Donde:

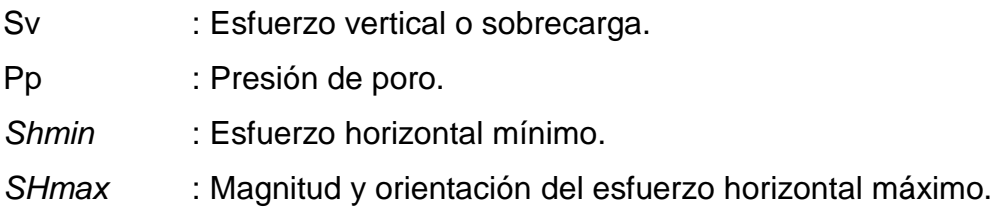

#### **FACTORES EN LA PERFORACIÓN** *RAISE BORING*

Los factores más influyentes en la perforación con *Raise Borer* son:

- Factores químicos o mineralógicos:
- Factores mecánicos controlables:
- Factores mecánicos no controlables:
- Factores del macizo rocoso:
- Factor de presión de poro.
- Factor lito estratigráfico.
- Factor formacional.
- Factor tensional.
- Factor combinado.

#### **FACTORES QUÍMICOS O MINERALÓGICOS**

- Composición mineralógica de la roca.
- Problemas en la formación.

#### **FACTORES MECÁNICOS CONTROLABLES**

- Trayectoria (azimutal e inclinación).
- Recuperación de detritos barrido con agua.

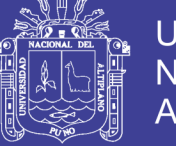

#### **FACTORES MECÁNICOS NO CONTROLABLES**

- Esfuerzos del campo.
- Presión de poro.
- Propiedades mecánicas de la roca.

#### **FACTORES DEL MACIZO ROCOSO**

Es una sección del taladro piloto o pozo en construcción, se puede considerar como reacciona la roca.

- Fluido de perforación (agua y aire, y algunos casos uso de aditivos)
- Presiones.
- Acciones mecánicas.
- Esfuerzos y debilidades.

Agujeros y formaciones inestables son la causa de problemas de perforación relacionados a:

- Pérdida de fluidos o lodo.
- Atascamiento (perdida de rotación de barras).
- Pegado de columna de barras.

#### **FACTOR DE PRESIÓN DE PORO**

Presión de poro normal: Se refiere a las presiones causadas por la columna hidrostática y que solo depende de la profundidad y la densidad del fluido involucrado.

#### **Pp : h**

Presión de poro anormal: Las presiones de formaciones que no cumplan con el requisito anterior se dice que son presiones anormales, estos pueden ser anormalmente negativas (sub presiones) o anormalmente positivas (sobre presiones).

#### **FACTOR LITO ESTRATIGRÁFICO**

Referidos a la deposición formacional del paquete sedimentado o con diferenciación de características geomecánicas por cada estrato.

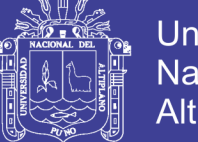

#### **FACTOR FORMACIONAL**

Referido a la intrusión o extrusión de roca ígnea, que modifica las características locales de la estratificación en relación a sus propiedades geomecánicas para el caso de construcción de taladros pilotos.

#### **FACTORES DE PLASTICIDAD Y RIGIDEZ DE LAS ROCAS**

Son los factores que influencian el comportamiento mecánico de la roca, a saber:

- Temperatura
- Presión confinante
- Contenido en fluido de la roca
- Tiempo de actuación de la fuerza
- Composición y estructura de la roca

#### **FACTOR TENSIONAL**

Existen tres esfuerzos principales; estos son ortogonales y perpendicular entre ellos, con respecto a una superficie libre, entonces uno de los esfuerzos principales es vertical (Sv) y los otros son necesariamente horizontales cuando se encuentra en un punto interior respecto de otra, en este caso son ortogonales, pero no necesariamente vertical y horizontal (efecto de las fallas y fallamiento activo). También, el mayor de los esfuerzos principal no necesariamente es vertical se está indicando de un régimen inverso o transcurrente.

#### **FACTOR COMBINADO**

**Tectonismo, estructura y esfuerzos**. Luego del proceso constructivo de pozo piloto, se realiza monitorios en donde por el estado de la abertura los esfuerzos in situ y el análisis de los desplazamientos o los derrumbes, origina los famosos pandeos u ovalaciones; están alineados paralelos al esfuerzo horizontal mínimo especialmente previsible en un taladro piloto o chimenea ejecutada.

### **GEOMECÁNICA APLICADA AL PLANEAMIENTO Y DISEÑO DE PERFORACIÓN PILOTO**

La geomecánica aplicada al planeamiento es la disciplina que estudia las características mecánicas de los materiales geológicos. Se basa en los conceptos y teorías de la mecánica de rocas y la mecánica de suelos, trata de una relación de comportamiento entre el material geológico y los cambios de esfuerzo producidos

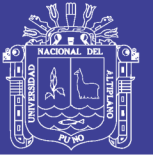

por fenómenos naturales y actividades humanas (por ejemplo, sismos, movimiento de fluidos, operaciones petroleras de perforación, producción de pozos, inyección de fluidos, etcétera), los estudios de geomecánica son un combinado de resultados procedentes de la observación, la descripción, y los experimentos de campo y laboratorio conjuntamente con soluciones analíticas y de modelado que resuelven problemáticas particulares. La aplicación de las clasificaciones geomecánicas pretenden evaluar la competencia de las rocas a partir de sondeos geotécnicos o de ensayos simples de forma que, a partir del "índice de calidad" y la experiencia anterior, se puedan determinar las características del macizo rocoso o los sistemas de excavación más adecuados para la ejecución de una obra con éxito, que en este caso es perforación de taladro piloto con sistema *Raise Boring*, en donde la clasificación geomecánica permitirá zonificar el terreno.

#### **MÉTODO** *RAISE BORING*

Consiste principalmente en la utilización de una máquina electrohidráulica en la cual la rotación se logra a través de un motor eléctrico y el empuje del equipo se realiza a través de bombas hidráulicas que accionan cilindros hidráulicos.

Básicamente la operación consiste en perforar, descendiendo, un tiro piloto desde una superficie superior, donde se instala el equipo, hasta un nivel inferior. Posteriormente se conecta en el nivel inferior el escariador el cual actúa en ascenso, excavando por corte y cizalle, la chimenea, al diámetro deseado. Dependiendo de las características del equipo el motor eléctrico puede ser de 150 HP a 500 HP, este rango de potencias irá directamente en relación con el diámetro final de escariado y la longitud del pique o chimenea, en este método de excavación de chimeneas se necesitará contar con dos superficies de trabajo: Al inicio de la excavación, en la parte superior y al final de la excavación en la parte inferior.

### **CLASIFICACIONES GEOMECÁNICAS EN PERFORACIÓN CON** *RAISE BORER*

Mediante las clasificaciones geomecánicas se determinan la calidad del macizo rocoso que constituyen métodos simplificados para definir y controlar la estabilidad de las obras que se ejecuten en él, mediante ciertos elementos y procesos que interactúan entre sí, el reconocimiento de la necesidad e importancia de los sistemas de clasificación de los macizos rocosos ha sido resaltado en un gran

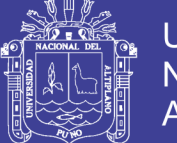

número de artículos indicados por varios autores; así tenemos los estudios de *Terzaghi* (1946), *Deere* (1974), *Stini y Lauffer*, entre otros; pero de ellos los de mayor aplicación en la actualidad son la de *Bieniawski*, y la de *Barton*. De estas solamente las dos últimas proporcionan procedimientos cualitativos aplicables a los modernos sistemas de sostenimiento y procesos de excavaciones mineras, como es el caso de perforación de taladro piloto de la presente investigación.

Las características de los macizos rocosos que se consideran en las distintas clasificaciones son las siguientes:

- Resistencia del material rocoso.
- Índice ROD.
- Espaciado de las discontinuidades.
- Orientación de las discontinuidades.
- Condiciones de las discontinuidades.
- Estructuras geológicas y fallas.
- Filtraciones y presencia de agua.
- Estado tensional.

Las clasificaciones más utilizadas en la actualidad son la RMR y la Q. La primera se emplea tanto para la caracterización de los macizos rocosos y sus propiedades como para su aplicación en túneles. La clasificación Q se emplea casi exclusivamente para túneles.

### **CLASIFICACIÓN GEOMECÁNICA EN ETAPA DE PROYECTO DE PERFORACIÓN PILOTO CON EQUIPO** *RAISE BORER*

Se considera las clasificaciones geomecánicas:

- Efectuar el estudio geológico de la traza, por donde va desarrollarse la abertura subterránea.
- Dividir el perfil longitudinal de la obra subterránea en progresivas o tramos de características similares.
- Calcular el índice de clasificación de cada tramo. Es conveniente el uso de al menos dos sistemas de clasificación los más habituales son el de Bieniawski y el de Barton.

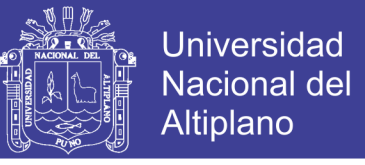

 Asignar en cada tramo la debilidad del terreno, en función del índice de calidad de la propuesta de los sistemas de clasificación.

### **CLASIFICACIÓN GEOMECÁNICA DURANTE LA PERFORACIÓN PILOTO CON EQUIPO** *RAISE BORER*

La clasificación geomecánica se usa según:

- Es necesario tener previsto la posibilidad de debilitamiento del terreno.
- En función del índice de calidad obtenida y de otros criterios que pudiera definir las características de la operación y cuidados con el uso de los parámetros como presión de empuje.

#### **Esfuerzo**

Es el conjunto de fuerzas que afectan a un cuerpo material y tienden a deformarlo. Los esfuerzos que existen en un macizo rocoso inalterado están relacionados con el peso de las capas suprayacentes y la secuencia de estratificación del macizo rocoso; en las investigaciones realizadas por Páez L.R.H. (2009), este campo de esfuerzos se altera cuando se realiza una excavación subterránea, y en muchos casos esta alteración introduce esfuerzos suficientemente grandes que pueden sobrepasar la resistencia de la roca. En esos casos, el debilitamiento de la roca adyacente a los límites de la excavación puede llevar a la inestabilidad de ésta, manifestándose por el cierre gradual de la excavación, desprendimiento del techo y de las paredes o explosiones de rocas *("rock burst")*.

#### **Compresión**

Según **Caballero** (1998) la compresión es un esfuerzo producido por fuerzas que actúan convergentemente en una misma dirección, es decir, en sentido opuesto.

Como consecuencia se produce un acortamiento de la corteza. En caso de un núcleo de roca intacta el esfuerzo de compresión conduce a la falla de la muestra con equipos de determinación de resistencia a la compresión simple (RCS), en laboratorio.

#### **Tracción**

Según **Goodman** (1980) son producidas por fuerzas divergentes que actúan en una misma dirección en sentido opuesto.

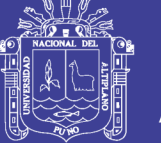

Como consecuencia se produce un estiramiento tanto en el núcleo de investigación de roca intacta, así como de la corteza terrestre, como resultado se originan las discontinuidades o diaclasas mayores y menores.

#### 2.7.5. DISCONTINUIDADES EN MACIZOS ROCOSOS

Son los planos de debilidad que se observan en los macizos rocosos, en las diferentes direcciones las discontinuidades están presentes en la roca con diferentes características en cada tipo de roca en diferentes direcciones como resultado de la presencia de esfuerzos tenso deformacionales, en las investigaciones realizadas afectan la resistencia, permeabilidad y durabilidad de la masa rocosa. Salazar y Córdova (2013).

Evaluar la geometría, naturaleza, estado y condición de las discontinuidades, es muy importante en el proceso de mapeo de la litología estructural.

#### **GEOLOGÍA ESTRUCTURAL**

Geología estructural es la parte de la ciencia geológica que se encarga de estudiar la arquitectura de la tierra y particularidades de la estructura de la corteza terrestre. Los cambios en la corteza ocurren por los procesos mecánicos, movimientos y deformaciones que se producen.

#### **TEORÍA DE LA DEFORMACIÓN**

La deformación de un cuerpo es el cambio de su forma o volumen bajo la influencia de fuerzas externas; en la corteza terrestre pueden ser ante todo elásticas y residuales.

#### **PARÁMETROS DE LAS DISCONTINUIDADES**

Se refieren a las características de las discontinuidades en el proceso de la ejecución del mapeo geomecánico de RMR de *Bieniawski* 1989, estas características son evaluadas por métodos estocásticos y determinísticos, para ser asignados su valoración respectiva y con su inclusión se logra el RMR básico, (Mamani, 2017).

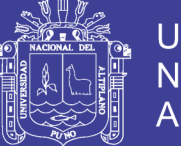

### **COMPORTAMIENTO DE MATERIALES SOMETIDOS A ESFUERZOS**

Las formas típicas de aplicar esfuerzos a un material, son dos: cargando el material a corto plazo hasta obtener su ruptura, o dejando sometido el material por un tiempo considerable a un esfuerzo que no le cause la ruptura.

#### **SEPARACIÓN ENTRE JUNTAS O DISCONTINUIDADES**

Es la separación en metros entre las juntas de familia de diaclasas de la roca.

#### **ESTADO DE LAS DIACLASAS O DISCONTINUIDADES**

Es el parámetro dominante, en la que el estado de las diaclasas se descompone en otros cinco parámetros: persistencia, apertura, rugosidad, relleno y alteración.

### **APERTURA**

La apertura de las juntas es un criterio para descripción cuantitativa de un macizo rocoso, la clasificación de *Bieniawski* se observa, en Tabla 2.25.

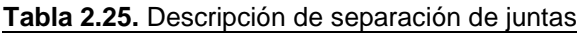

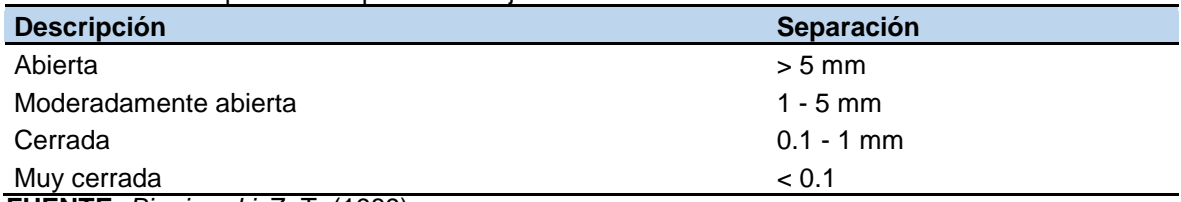

**FUENTE:** *Bieniawski*, Z. T. (1989).

#### **PERSISTENCIA**

Es el tamaño de las juntas que influye en la importancia que el material rocoso y la separación de las juntas tienen en el comportamiento del macizo rocoso.

#### **2.7.14. RUGOSIDAD**

En esta clasificación se establecen 5 categorías de rugosidad: Muy rugosa, rugosa, ligeramente rugosa, lisa y espejo de falla.

#### **RELLENO**

Se define por su espesor del macizo rocoso, el tipo de material, la consistencia y la continuidad del relleno en el macizo rocoso.

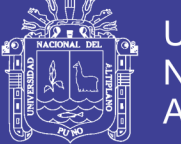

#### **ALTERACIÓN DE LAS JUNTAS**

Es el grado de meteorización de la roca es una observación importante, los valores que se obtienen de las mediciones condiciona de forma definitiva sus propiedades mecánicas.

Los componentes para la evaluación son de 5 categorías: Inalterado, ligeramente alterado, moderadamente alterado, muy alterado y descompuesto.

#### **PRESENCIA DE AGUA SUBTERRÁNEA**

Tiene una valoración de 15 puntos. Ofrece tres posibles criterios de valoración:

- Estado general.
- Caudal cada 10 metros de túnel.
- Relación entre la presión de agua y la tensión principal mayor en la roca.

#### **NÚMERO DE FAMILIAS PRESENTES**

Se refiere a las discontinuidades con características similares en función al grado de fracturamiento del macizo rocoso, además depende de la dirección y tipo de esfuerzos.

El menor número de familias en un macizo es tres; también las familias presentan características distintivas, no solamente en dirección y espaciamiento sino también en condiciones de relleno, caudal e incluso edad y tipo de esfuerzos tenso deformacionales de la estructura del macizo rocoso, (Mamani, 2017).

**Rumbo y buzamiento**. La disposición o geometría de un rasgo estructural se anuncia con dos parámetros: El rumbo o dirección y Buzamiento o echado.

#### **ÁMBITO DEL ESTUDIO**

En la Mina San Rafael, propiedad de MINSUR S.A., está ubicada en el departamento de Puno, provincia de Melgar, distrito de Antauta, en el nevado de Quenamari de la cordillera de Carabaya, siendo esta un segmento de la cordillera Oriental de los Andes, a una altitud de 4,500 m.s.n.m., ver Figura 2.10 y Figura 2.11.

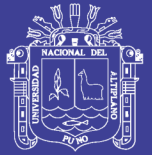

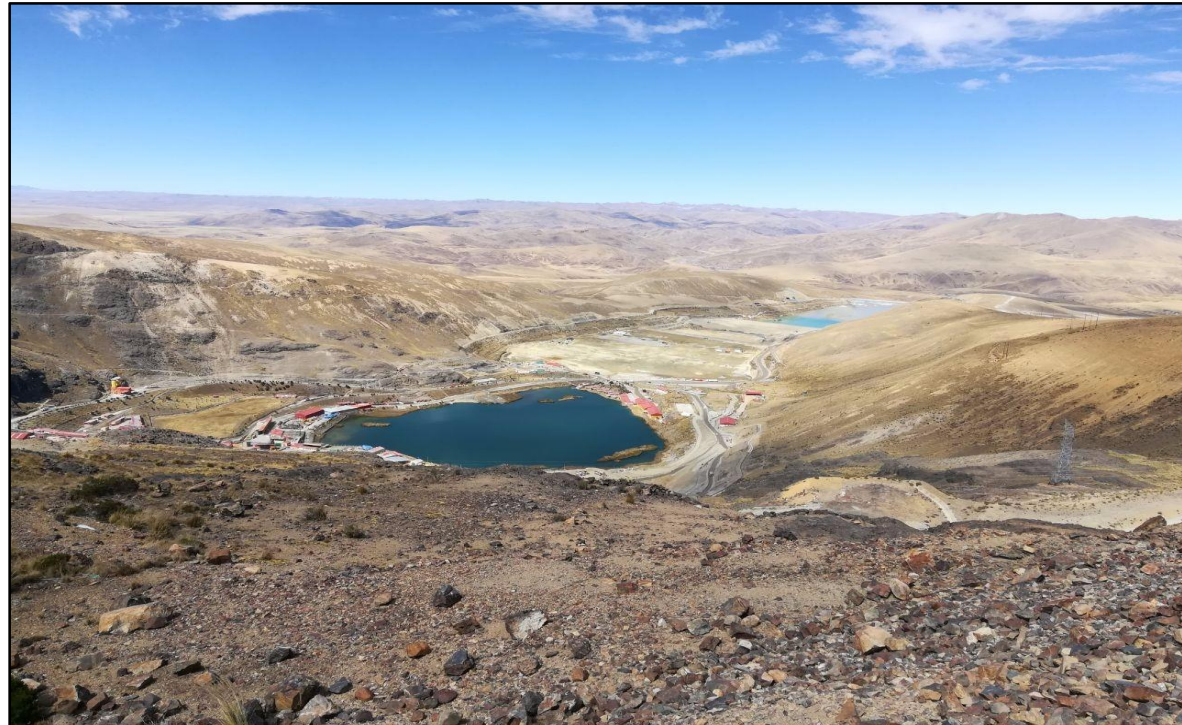

**Figura 2.10.** Fotografía de la Unidad Minera San Rafael MINSUR S.A. **FUENTE:** Elaboración propia

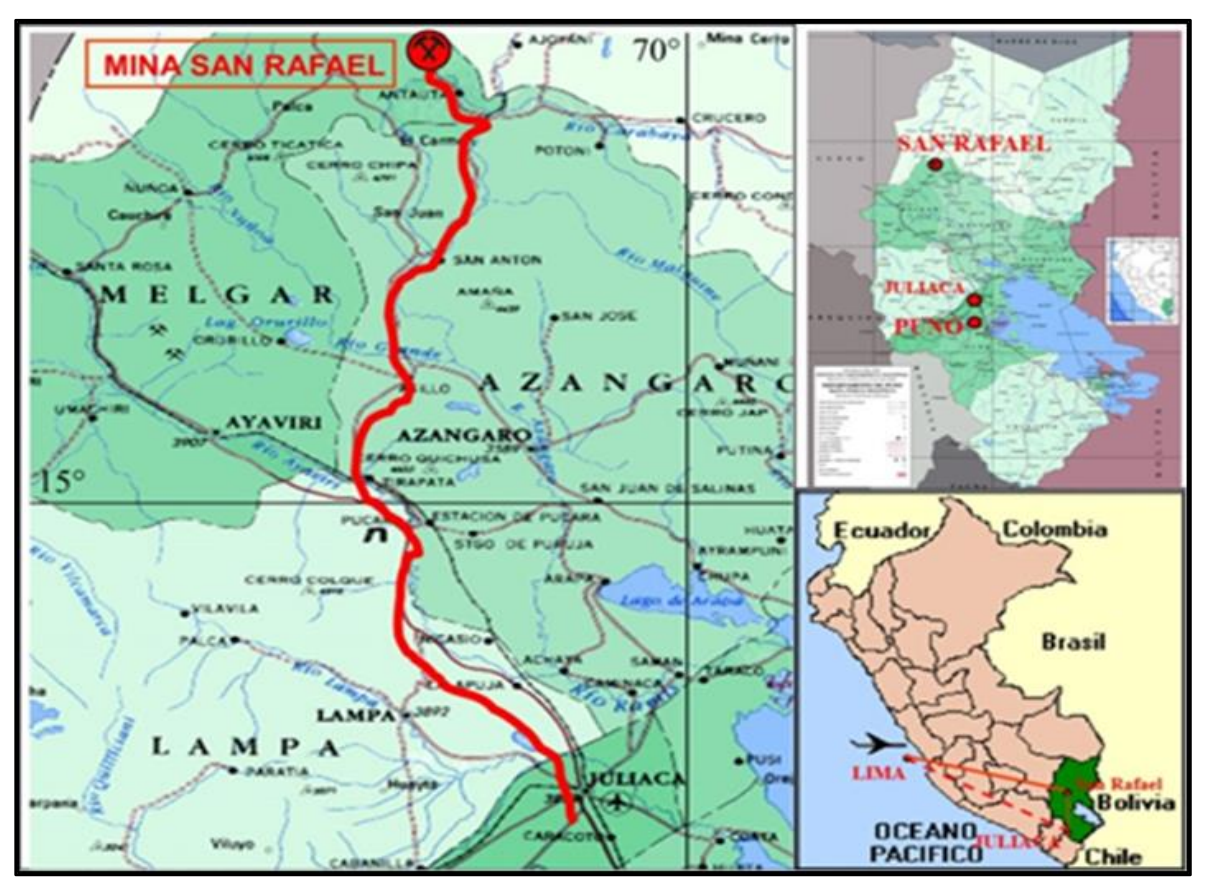

**Figura 2.11.** Ubicación de la Mina San Rafael **FUENTE:** Área de geología – MINSUR S.A.

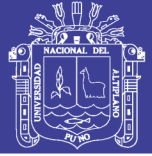

#### 2.8.1. ACCESIBILIDAD

Hay dos formas de llegar a la Mina San Rafael, la primera y más común es viajar con avión de Lima a Juliaca volando una hora y media, luego por carretera en un viaje de 265 Km demorando 3 horas, la segunda es vuelo directo de Lima hasta el aeródromo San Rafael volando 2 horas, luego por carretera en un viaje de 8 Km demorando 20 minutos hasta llegar a la mina.

#### **GEOMORFOLOGÍA**

El nevado de Quenamari corresponde a las cumbres Intracordilleranas, principal unidad geomorfológica, a partir de la cual se ha formado un valle glaciar en forma de "U", este glaciar es típico con morrenas laterales hacia las laderas circundantes y con morrenas frontales hacia el campamento de Cumani, en el transcurso del valle glaciar se han formado lagunas escalonadas y en las inmediaciones de la laguna se han desarrollado bofedales. Al retornar al campamento de Cumani se aprecia un cambio diferencial de unidades geomorfológicas, ya que se presenta una llanura de peneplanización. El yacimiento de San Rafael está en un ramal de la Cordillera de Carabaya, esta Cordillera está conformada por picos y nevados con cumbres que alcanzan más de 5000 metros de altitud, cubiertos en su mayoría por nieve perpetua. El nevado Quenamari tiene dos picos: San Bartolomé de Quenamari que está a 5,299 m.s.n.m. y San Francisco de Quenamari a 5,297 m.s.n.m. el nevado Quenamari tiene forma semicircular con desniveles empinados en la parte superior. La desglaciación ha dejado morrenas en los flancos de estos valles, los que a su vez han sido disectados por procesos fluvioglaciares.

**Relieve cordillerano.** Esta unidad geomorfológica se encuentra distribuida en el sector central-norte y Nororiental del cuadrángulo de Macusani. Corresponde a los nevados y los cerros más altos que presentan fuertes pendientes y en algunos casos picos pronunciados. La glaciación cuaternaria es uno de los agentes que actuaron en el modelado del terreno en casi todo el cuadrángulo, pero es en el relieve cordillerano en donde aún se observa la acción del hielo sobre la roca, conservándose glaciares en algunos lugares y que están formando parte de nevados: el Queroni, Toldoqueri (Condoriquiña), Balansani, Ravelinas, Muro Muruni, Vilajota, San Francisco de Quenamari, Cerro Jatun Pinguilluni, cerro Pacharalla, los cuales delinean la Cordillera Oriental.

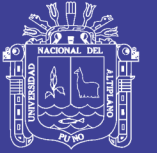

Universidad Nacional del Altiplano

**Laderas cordilleranas.** Esta unidad se distribuye en la parte Central y Oriental del cuadrángulo de Macusani, y está bordeando a la unidad de Relieve Cordillerano. Presenta pendientes no muy fuertes, con perfiles asimétricos y disectados por quebradas profundas. Forma un nexo entre el relieve cordillerano y las peneplanicies andinas. La glaciación cuaternaria es aún el principal agente modelador, dando origen a una serie de cerros de mediana altura. Litológicamente está compuesta de rocas del Paleozoico superior (areniscas, calizas y conglomerados), ubicados al norte de lo que se denomina la Depresión Ananea-Crucero-Cojata (cuya expresión morfológica son las pampas Traypampa y Calapampa). En esta unidad las elevaciones aún pueden presentar crestas pronunciadas y cambios bruscos de relieve, así mismo se nota una disminución paulatina de la altitud del eje de la cordillera hacia los flancos.

**Peneplanicie andina.** Ubicada en la parte Central y Septentrional del cuadrángulo. Está compuesta por superficies planas, ligeramente onduladas y cerros pequeños de baja altura que se encuentran disectados por ríos de cursos sinuosos que forman bofedales y pequeñas lagunas. Estos emplazamientos corresponden a antiguas llanuras lacustres de origen glaciar, en las que aún permanecen pequeñas lagunas, las que sufrieron un modelado y reducción de su masa inicial de materiales, producida por la acción combinada de meteorización, remoción en masa y la erosión, producida en gran parte por las aguas de escorrentía (ríos, arroyos, bofedales), formando estas peneplanicies a las que los lugareños las llaman "pampas", tal como la de Calapampa, por donde discurre el río Crucero. Así mismo tenemos la Pampa Traypampa en la parte Centro – occidental del cuadrángulo, y las pampas Lacca y Ccaluyo, en los alrededores de Macusani, donde aún quedan numerosas lagunas como la de Quellhuajota, Parinajota, Saytojota, Ñequejota, Chichani, Tocsajota, Condoriquiña y otras. Básicamente la peneplanicie andina esta tapizada por depósitos aluviales, glaciofluviales de pie de monte y morrénicos, estas últimas evidencian antiguas llanuras erosionadas. Se considera que esta depresión morfológica tiene su inicio en una depresión tectónica originada probablemente por esfuerzos distensivos que afectaron esencialmente a un macizo de rocas paleozoicas.

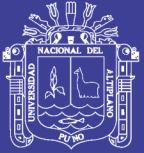

**Lomas.** Esta unidad se ubica en la parte Centro y Noroccidental de la hoja de Macusani, en los bordes de las peneplanicies. Forma pequeñas elevaciones de terreno, con perfiles moderados convexos y bordes alargados y redondeados. Son el producto del aplanamiento del terreno por la acción glaciar, sufriendo una intensa erosión y remoción de masas, destacan nítidamente áreas al norte de la pampa Calapampa, al sur del nevado San Francisco de Quenamari y a los extremos de la pampa Ccaluyo, donde se han acumulado generalmente depósitos de pie de monte, morrenas y depósitos glaciofluviales. Marcan un cambio de relieve moderado a suave con respecto a la cordillera y las cumbres intracordilleranas. Generalmente se encuentran adyacentes a las planicies andinas.

**Colinas intracordilleranas.** Se ubican inmediatamente al Sur de las peneplanicies centrales conformando unas colinas altas que se elevan progresivamente de las peneplanicies centrales hasta los bordes de las zonas más conspícuas de esta área que se denominan cumbres intracordilleranas. Litológicamente se compone de rocas del Paleozoico superior y de afloramientos del Cenozoico que tienen inclinaciones moderadas (conglomerados del Grupo Puno). Representan el paso de las cumbres intracordilleranas a las áreas más bajas y de relieve suave.

**Cumbres intracordilleranas.** Se ubican en la parte suroccidental de la hoja, forman las partes más saltantes de la Pre-Cordillera de Carabaya (Laubacher, G.; 1978), que es un macizo de rocas paleozoicas que sigue una dirección Norte 60° Oeste aproximadamente, con 12 Km de ancho. Se caracteriza por una topografía abrupta de montañas disectadas por ríos profundos (río Crucero, río Pirhuani, río Condoriri) que cortan la unidad de Norte a Sur, formando valles maduros. Sus montañas alcanzan altitudes que bordean los 5,000 m.s.n.m. como los cerros Condorpata, Coritajane, Ichumoroco, Ccalacruz.

Litológicamente está constituido por los afloramientos de areniscas y calizas del Paleozoico superior que conforman los grupos Ambo, Tarma y Copacabana. Estas cumbres intracordilleranas se encuentran limitadas por fallas que han permitido su ascenso como un bloque de rocas más antiguas que aquellas de la parte suroeste y constituyen el Sinclinorio de Putina.

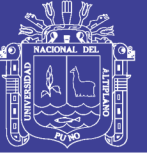

**Sinclinorio de Putina.** Se distribuye en el extremo suroeste de la hoja de Macusani y está conformada por colinas y cerros de crestas alargadas que siguen un control estructural, que se encuentran disectadas por ríos y quebradas con direcciones N-S. El relieve tiene altitudes entre 4,000 y 4,800 m.s.n.m. Litológicamente está compuesta por las capas rojas, areniscas y calizas cretáceas de las formaciones Muni, Huancané, grupo Moho y formación Ausangate, las mismas que se disponen en estas estructuras de orientación NO-SE con alternancia irregular de elevaciones y depresiones.

**Plataforma volcánica.** Esta unidad se ubica al extremo noroccidental del cuadrángulo de Macusani y está formando una superficie plana y ligeramente ondulada que la caracteriza, se diferencia de otras unidades por su drenaje dentrítico de quebradas profundas y barrancos abruptos. Tiene un control litológico conformado por tobas de la formación Quenamari, se encuentran en posición horizontal.

**Valles fluviales.** Se ubican generalmente en la parte central y meridional del cuadrángulo de Macusani, al sur de las peneplanicies con direcciones preferenciales Norte-Sur. Estos valles conforman los cursos inferiores de los ríos. Se caracterizan por su sección transversal en forma de "V" y con pendientes moderadas, emplazadas en un fondo plano rellenado por depósitos fluviales inconsolidados: limos, arenas y gravas, con rodados de formas redondeadas a subredondeadas y de diferente composición.

**Valles glaciares.** Esta unidad predomina sobre todo en la parte central y nororiental de la hoja de Macusani, conformando los cursos superiores de los ríos, con una orientación predominante Norte-Sur y Sureste-Noroeste. Constituyen el nexo entre los nevados de la zona y los cursos medios de los ríos y peneplanicies aluviales.

#### **HIDROGRAFÍA**

El diseño de drenaje que más predomina es el dendrítico donde los afluentes secundarios tienen su origen en los deshielos de nevados y partes altas de la cordillera oriental; rasgo principal de la zona, la misma que es tributaria del rio

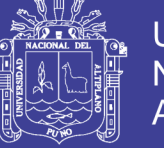

Antauta, el que desemboca en el rio Carabaya el que a su vez es afluente del rio Ramis que desemboca en el lago Titicaca.

#### **CLIMA**

El clima en esta región es típico de las zonas altas del territorio peruano, es frígido con temperaturas que oscilan entre los 7 a 13°C durante el día y durante la noche entre 0 y -15°C.

#### **FLORA Y FAUNA**

La vegetación es escasa, la presencia del *Ichu* es una característica importante ya que sirve como alimento para la crianza del ganado y auquénidos existentes en la zona. No hay agricultura debido al clima frígido. Existen lagunas secas donde se han desarrollado pastos (*Ichu*), llamándoseles bofedales.

#### **PROPIEDADES MINERAS**

El total de Recursos Minerales estimados están ubicados en Derechos Mineros cuya titularidad está 100% a nombre MINSUR S.A. en la concesión minera llamada Nueva Acumulación Quenamari – San Rafael.

### **PROPIEDADES SUPERFICIALES Y PROPIEDADES DE POSESIONARIOS**

Dentro de las concesiones mineras de Minsur S.A. se tienen 24 propiedades superficiales, dentro de estas, está repartido todos los componentes de la mina San Rafael. En la tabla 2.26 se puede apreciar la lista de propiedades mineras de MINSUR S.A.

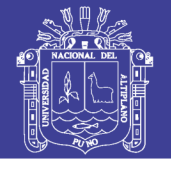

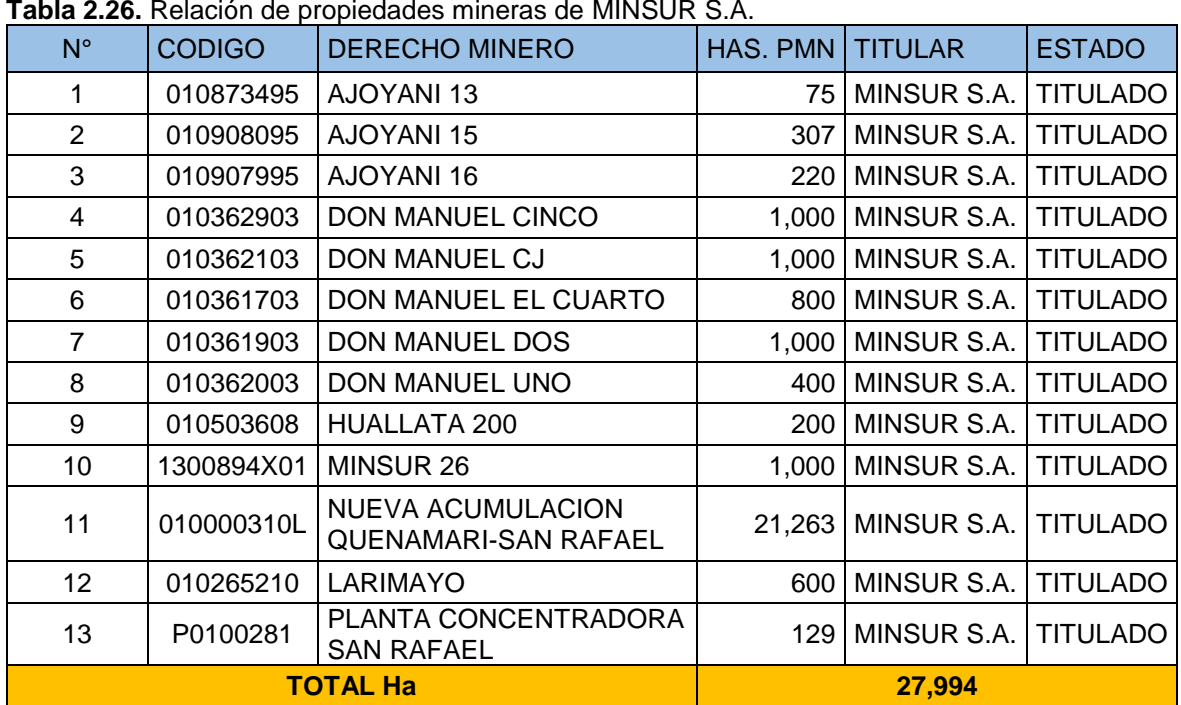

**Tabla 2.26.** Relación de propiedades mineras de MINSUR S.A.

**FUENTE:** Ingeniería geológica, MINSUR. S.A.

#### **2.8.8. RELACIONES CON EL ENTORNO SOCIAL**

La empresa MINSUR S.A. continúa organizando y ejecutando las acciones de apoyo previstas en el plan de trabajo 2017. El plan del presente año tiene el objetivo de mantener la cobertura y las líneas principales de trabajo con los pobladores, la cobertura del área de influencia directa implica los 22 sectores del distrito de Antauta, los 13 Sectores del distrito de Ajoyani y la comunidad campesina de Queracucho. La línea de trabajo en proyectos sociales y productivos involucra un proyecto de educación de calidad, saneamiento básico (agua y desagüe), confort térmico y desarrollo ganadero. La línea de campañas incluye: La organización de campañas de salud y de Navidad, el apoyo a las ferias ganaderas locales y regionales, capacitación de cursos técnicos y becas de formación técnica en el SENATI.

#### **GEOLOGÍA**

**Generalidades y estudios realizados.** MINSUR S.A. del Grupo Breca, es una compañía minera líder en el Perú; reconocida por ser la tercera productora mundial de Estaño y tiene la mina más antigua y más rica de estaño en el mundo (San Rafael). La mina San Rafael tiene las mejores leyes de Estaño a nivel mundial, con más de 40 años de operación ininterrumpida, actualmente se produce 2,900 TM/día

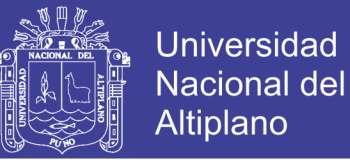

con una ley promedio de 2.05 % Sn. Entre los estudios realizados en la mina San Rafael, podemos mencionar:

**Tabla 2.27.** Estudios realizados en la Mina San Rafael

| <b>AUTOR</b>                                                                     | <b>TITULO</b>                                                                                                    | <b>AÑO</b> |
|----------------------------------------------------------------------------------|----------------------------------------------------------------------------------------------------|------------|
| <b>MARIO ARENAS</b>                                                              | Geología del distrito minero San Rafael                                                                                                    | 1980       |
| <b>V. PALMA</b>                                                                  | Sistema de vetas de Estaño-Cobre en La mina San Rafael                                                                                                    | 1981       |
| <b>CLARK</b>                                                                     | Ocurrencia y edad de la mineralización de Estaño en la<br>Cordillera del Sur del Perú                                                                          | 1983       |
| <b>D. KONTAK</b>                                                                 | Realizó estudio de: Evolución magmática y metalogénica de las<br>interfaces del cratón orogénico en la cordillera de Carabaya de<br>la Cordillera de los Andes | 1984       |
| <b>U. PETERSEN</b>                                                               | Mineral Potencial y recomendaciones para su exploración<br>desarrollo en el distrito de San Rafael                                                             | 1988       |
| <b>LEHMANY</b><br>U.<br><b>PETERSEN</b><br><b>ELIENTE</b> Análisis hibliográfico | Distribución Geoquímica del Estaño y Boro en la secuencia<br>paleozoica de la cordillera real de Bolivia                                                       | 1988       |

**FUENTE:** Análisis bibliográfico

#### **GEOLOGÍA DEL DEPÓSITO REGIONAL Y LOCAL**

**Geología regional.** La geología regional se describe, tomando como base la información de la Geología del Cuadrángulo de Macusani, hoja 29- V, publicada por el Instituto Geológico, Minero y Metalúrgico del Perú, INGEMMET.

En la zona se encuentran principalmente rocas del Paleozoico Inferior y Superior, las mismas que están distribuidas en un área extensa (Cordillera Oriental), estas rocas han sufrido intrusiones ígneas de dimensiones batolíticas, stock, domos, etc, fluctuando la edad de las intrusiones del periodo Jurásico al Terciario Superior.

En la región abunda una gruesa secuencia marina del Paleozoico Inferior, como las lutitas de la Formación San José (Ordovícico Medio); las lutitas, areniscas y cuarcitas de la Formación Sandia (Ordovícico Superior), y las lutitas intercaladas con cuarcitas de la Formación Ananea (Devónico-Silúrico), que han sufrido los efectos de la tectónica compresiva Hercinica temprana. Las rocas del Paleozoico Superior han sufrido los efectos de la tectónica Hercínica tardía, representada por areniscas y lutitas del Grupo Ambo, de edad Missisipiana; lutitas y calizas del Grupo Tarma (Pensilvaniano), y calizas del Grupo Copacabana (Pérmico Inferior). El tectonismo anterior fue seguido por un levantamiento continental que dio origen a los sedimentos continentales y volcanismo del Grupo Mitu (Pérmico medio a superior) sobre los cuales se depositaron secuencias calcáreas, arenosas y lutíticas del Cretáceo.

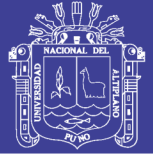

#### **ESTRATIGRAFÍA**

**Paleozoico - Formación San José.** Presenta una gruesa secuencia marina del Paleozoico Inferior, compuesta por lutitas negruzcas intercaladas con capas de areniscas claras y delgadas. Esta unidad está infrayaciendo a la formación Sandia, es por eso que le han asignado una edad de Ordovícico Medio.

**Formación Sandia.** La formación Sandia está conformada por una secuencia de filitas grises oscuras, con intercalaciones de cuarcitas, suprayaciéndoles intercalaciones finas de filitas con niveles calcáreos fosilíferos. Localmente entre las filitas afloran sills de meta-andesitas delgadas, que evidencia actividad volcánica contemporánea con la sedimentación. Las condiciones sedimentarias de la formación Sandia son características de un ambiente marino poco profundo, en las secuencias superiores, presenta una alternancia rítmica de pelitas y areniscas.

**Formación Ananea.** Laubacher, G. (1973), describió una secuencia gruesa de lutitas negras afectadas con esquistosidad de flujo, finamente estratificadas que afloran en la localidad de Ananea, en el valle, así como en la Cordillera Oriental descansando en aparente concordancia sobre la Formación Sandia. En el cuadrángulo de Macusani se tienen secuencias similares en el sector NNO de la hoja, así en la quebrada Huicsamani y en la quebrada Huarachani al NO del nevado San Francisco de Quenamari. Estos afloramientos son casi continuos con una dirección SSE-NNO prolongándose a la hoja adyacente a Nuñoa. Así mismo se tienen afloramientos aislados en la quebrada Anjo Amani en el límite con la hoja de Nuñoa y en la quebrada Chuañahuayjo, así como en el sector NE de la hoja en el río Sajosa.

**Grupo Ambo.** Los afloramientos del grupo Ambo ocupan una considerable extensión y tienen una dirección NO-SE. Esta unidad genera un relieve de formas moderadas a abruptas, dependiendo de la estructura que este formando, cuando forma cuestas, los cerros son elevados con fuertes laderas escarpados. Litológicamente se ha diferenciado dos secuencias, una inferior que consiste de una intercalación algo monótona de limoarcillitas con areniscas en una proporción de 2:1 aproximadamente. Las limoarcillitas contienen micas y se presentan

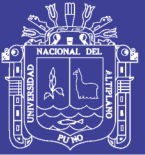

laminadas en estratos de más de 1 metro de grosor. Las areniscas son de color gris blanquecino a gris, pudiendo llegar a ser color beige, son de grano fino, gran parte de ellas son cuarzosas con alto contenido de moscovita, presentando laminación pronunciada, dando lugar a una fracturación en lajas, las capas son delgadas a medianas (0.10 m a 0.30 m). La secuencia superior está caracterizada por areniscas cuarzosas con niveles de limoarcillitas laminares. Las areniscas cuarzosas son de grano fino a medio, de color gris blanquecino, beige a gris, con excepción de aquellas areniscas que presentan bandas ferruginosas en la que toma un color brunáceo, presenta además lamelas de moscovita. Los estratos varían entre 0.15 y 0.90 m de grosor, algunas capas tienen laminación interna, las areniscas contienen estructuras de paleocorrientes, truncadas por otras capas subhorizontales y se encuentran alineadas lateralmente en un solo nivel, se interpreta como de origen fluvial.

**Grupo Tarma.** En el cuadrángulo de Macusani el grupo Tarma aflora formando fajas angostas con una dirección NO-SE, las que se pueden localizar en la parte central y Sur de la hoja. La secuencia está constituida de abajo hacia arriba por areniscas feldespáticas blanquecinas a verdosas y a veces blancas con algunas intercalaciones de calizas, las areniscas verdes constituyen un nivel guía característico, hacia arriba la secuencia se compone de una intercalación de calizas y areniscas calcáreas, las calizas son a veces micríticas y de color gris y rojas, se presentan en capas medianas con algunos nódulos de chert.

**Grupo Copacabana.** El grupo Copacabana está compuesto generalmente de calizas en capas gruesas, de un color claro debido a la meteorización y destacan morfológicamente entre las unidades lo cual hace fácil su reconocimiento a distancia.

El grosor de la secuencia es variable, teniéndose grosores que van desde los 70 hasta los 180 metros. El Grupo Copacabana esta sobreyaciendo en forma concordante al Grupo Tarma y subyace con discordancia al Grupo Mitu.

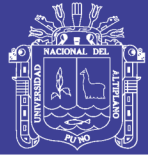

Por la fauna y su posición estratigráfica se asigna una edad Pensilvaniano a esta unidad y se correlaciona con afloramientos similares que se localizan en la Cordillera Oriental del sur y del Perú central.

**Grupo Mitu.** En el Sur del Perú este grupo está bien desarrollado y ocupa una extensión considerable; en la hoja de Macusani tal unidad aflora formando franjas con una dirección NO-SE que se localiza mayormente en el sector del río Chullumayo. El grupo Mitu da origen a una topografía escarpada de relieve abrupto, con picos elevados y fuertes pendientes, ocasionalmente presenta gruesos farallones de paredes casi verticales. Esta unidad presenta un color de cobertura violácea a violáceo rojizo o rojo brunáceo, constituyendo así una buena guía su identificación a distancia. En forma general la secuencia está compuesta por dos tipos de litofacies; una clástica y otra volcánica, pero no pueden separarse debido a la interdigitación de ambas. La unidad se inicia con una secuencia clástica que consiste de brechas sedimentarias con clastos de calizas micríticas, areniscas arcósicas rojas y areniscas cuarzosas con matriz areniscosa roja, en capas de 1.50 metros.

**Mesozoico - Formación Muni.** Newell, N. (1945), denominó con este nombre a una secuencia de pelitas y areniscas rojizas que aflora en los alrededores de la localidad de Muni, al Oeste de Pirin y NO del lago del lago Titicaca. En el cuadrángulo de Macusani esta unidad aflora principalmente en el sector SE de la hoja, en la quebrada de Cuchapata, en el cerro Yanuarani, en el paraje Ococha Cunca. Esta formación da lugar a una morfología muy suave que está cubierta por suelo rojizo producto de la erosión de esta unidad, la secuencia está constituida en forma general por limoarcillitas con intercalaciones de lodolitas y areniscas arcósicas de color rojo brunáceo. Principalmente predominan las limoarcillitas constituyendo hasta un 70% de la secuencia, se presenta formando capas de 0.40 metros y esta sobreyaciendo con discordancia al Grupo Mitu y subyace concordantemente a la Formación Huancané. En la hoja de Macusani no se ha encontrado fauna, pero por los fósiles reportados en la localidad típica por Newell, N. (1949) se puede asignar a la Formación Muni una edad que correspondería al Cretácico inferior.

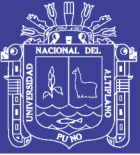

**Formación Huancané.** Esta formación fue estudiada por primera vez por Newell, N. (1949) en la localidad de Huancané de donde toma su nombre y fue definida como una secuencia de areniscas cuarzosas. En la hoja de Macusani los afloramientos de esta unidad están restringidos al sector SO de la hoja, en el río Condoriri, en la quebrada de Cañicoto y en el rio Angostura. La Formación Huancané da origen a formas abruptas con laderas empinadas que en ocasiones forma pequeños cañones. La secuencia está constituida enteramente por areniscas cuarzosas en toda el área donde aflora, estas areniscas son de grano medio color blanco a blanco amarillento y muy raras veces rojo brunáceo (cuando contiene óxidos de fierro), presenta capas de 0.30 a 0.60 metros de grosor. También se pueden observar formas lenticulares, estratificación sesgada, laminación paralela, algunas areniscas gruesas algo conglomerádicas y algunas intercalaciones delgadas de limoarcillitas grises, rojizas y verdosas.

**Grupo Moho.** Este grupo fue denominado por Newell, N. (1949) como una secuencia compuesta de areniscas, limoarcillitas y calizas que afloran en los alrededores de la localidad de Moho, en el sector Norte del lago Titicaca.

Los afloramientos de este grupo al igual que otras rocas mesozoicas están restringidos al sector SO de la hoja de Macusani. Esta secuencia se ha dividido en tres formaciones que son: Formación Viluyo, Formación Ayavacas y Formación Hanchipacha las mismas que se detallan a continuación:

**Formación Viluyo.** En la hoja de Macusani esta unidad aflora en las cabeceras del río Condoriri, en el sector de la hacienda Cangalle. Usualmente da origen a un relieve de formas suaves, con una coloración rojiza muy característica.

La Formación Viluyo puede alcanzar hasta 126 metros de grosor. Esta secuencia yace en concordancia sobre la Formación Huancané e infrayace a la Formación Ayavacas.

**Formación Ayabacas.** Esta formación fue estudiada por primera vez por Cabrera La Rosa y Petersen, G (1936) en la localidad de Ayabacas en la carretera Juliaca – Taraco.

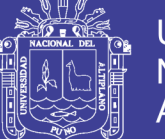

En la hoja de Macusani esta formación aflora en el sector SO del cuadrángulo de Macusani en forma de fajas angostas con un rumbo NO-SE, formando crestas o farallones debido a su resistencia a la erosión. La secuencia está constituida generalmente por calizas micríticas gris oscuras a gris claras, el grosor de los estratos puede variar de 0.10 metros hasta mayores de 0.70 metros, también se encuentran areniscas calcáreas en forma lenticular.

**Formación Hanchipapas.** Esta formación fue definida por Audebaud, E (1967,1973), como una secuencia compuesta de limoarcillitas, areniscas y calizas en los cuadrángulos de Ocongate y Sicuani. En el área de estudios sus afloramientos están ubicados en la franja mesozoica, en el sector suroeste de la hoja. Esta unidad origina colinas suaves y algunas lomas y crestas.

Generalmente esta formación consiste de una secuencia de areniscas cuarzosas de grano fino a medio, de color blanquecino, areniscas arcósicas de grano fino, color rojo en capas de 0.10 a 0.35 metros. Ocasionalmente se encuentran horizontes de limoarcillitas y lodolitas de color rojo violáceo bien laminadas. El grosor de la secuencia alcanza aproximadamente unos 200 metros. Esta unidad tiene como característica una estratificación paralela de estratos delgados que en conjunto presentan una coloración gris a pardo crema con algunos niveles violáceos en su tope.

**Cenozoico - Grupo Puno.** Gerthi (1915) describe por primera vez como tal a unas capas rojas de areniscas y conglomerados, que afloran al NO de la ciudad de Puno. Años más tarde Cabrera la Rosa y Petersen, G. (1936) adoptan el nombre de Puno para esta secuencia, posteriormente Newell (1949) le da categoría de grupo.

En el cuadrángulo de Macusani el grupo Puno aflora en el sector SE de la hoja, en la localidad de Potoni y a lo largo del río Pacobamba. Esta unidad forma generalmente laderas y colinas de formas suaves. La secuencia del grupo Puno está constituida principalmente por areniscas rojo violáceas con intercalaciones de conglomerados que tienen matriz arenosa con clastos de hasta 0.15 metros en

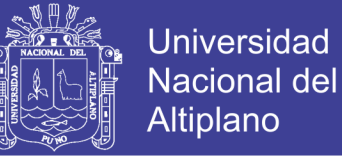

capas de 1.00 metro. Debido a que el grupo Puno no muestras la base ni tope, es difícil de determinar el grosor, en una sección medida se observan 77 metros.

Este grupo esta sobreyaciendo al grupo Tarma – Copacabana y también al grupo Ambo, en todos los casos en el área de estudio el contacto del Grupo Puno con las unidades infrayacentes es fallado, la edad del grupo Puno en la hoja de Macusani es incierta debido a que no se han encontrado fósiles.

Sin embargo por su similitud litológica con afloramientos de este grupo ubicados en otros lugares, se puede asignar una edad que va del Cretácico superior al Mioceno como lo determinaron diferentes autores como Chanove, G. et. al. (1969).

Esta unidad se correlaciona con el Grupo Puno que aflora en el altiplano y con la Formación Casapalca del centro del Perú.

**Formación Cayconi.** El nombre de Formación Cayconi fue empleado por primera vez por *Laubacher*, G. et. al. (1988), para describir una secuencia sedimentaria interestratificada con rocas volcánicas basálticas y sílico - peralumínicas. Presenta una textura porfirítica con fenocristales de plagioclasas, olivino, piroxenos

y minerales opacos en una matriz de laminillas de plagioclasas con olivino, y agregados de minerales opacos (diminutos) y vidrio vesicular.

Las laminillas de plagioclasa presentan a veces inclusiones diminutas de minerales opacos en los sectores alterados a carbonatos. Los carbonatos alteran a los piroxenos (escaso) y a los olivinos.

Se observan moldes con bordes relícticos de olivino alterados a carbonatos – iddingsita, los carbonatos también rellenan microfracturas de olivino y se presentan en forma intersticial en la matriz.

El grosor de esta secuencia volcánica fluctúa entre 100 y 150 metros. Sus relaciones estratigráficas son difíciles de observar, debido a la cobertura de material cuaternario.

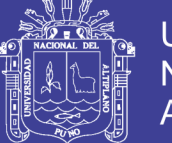

En el área de estudio hay estudios de datación absoluta utilizando el método K–Ar realizados por Laubacher, G. et. al. 1988 en dos muestras de los basaltos, dando como resultado edades de 23.7+-1.3 y 22.3+-0.7 Ma respectivamente y de feldespato potásico en las tobas riodacíticas dando una edad de 23.5+-0.3 Ma.

Por lo expuesto esta formación tendría una edad que va del Oligoceno superior al Mioceno inferior.

**Formación Quenamari.** Esta formación está dividida en tres miembros. En la hoja de Macusani solo afloran dos de los tres miembros mencionados, los cuales se describen a continuación:

**Miembro Chacacuniza.** Con esta denominación se describe a una secuencia tobácea que presenta una estratificación muy característica, la misma que aflora en la quebrada del mismo nombre y se le considera como el primer episodio volcánico del área. Se le ubica en el sector NO de la Hoja, en la quebrada Ajoyo y en el paraje Acumarine, donde los afloramientos de esta secuencia dan origen a cerros de relieve moderado.

Las tobas son lapillíticas de naturaleza litoclástica de composición riolítica, presentan cristales de cuarzo, plagioclasas, feldespato potásico, sanidina, biotita, trazas de vidrio volcánico, zeolitas, litoclastos; en matriz criptocristalina, puede presentar amígdalas rellenas de vidrio. Esta unidad es exclusivamente explosiva, debido a la presencia de litoclastos de diferentes composiciones. La secuencia presenta capas que varían entre 0.50 y 1.00 metro de grosor. El espesor de la secuencia es variable pudiendo alcanzar aproximadamente 170 metros.

El Miembro Chacacuniza sobreyace con discordancia angular al Grupo Mitu e infrayace al miembro Sapanuta, relación que se observa en el área de Chacacuniza.

Tomando en cuenta las dataciones que realizó Cheilletz, A. et. al. (1992) quien obtuvo una edad que varía entre 6.7 y 10 m.a., se estima que la edad del Miembro Chacacuniza podría corresponder al Mioceno medio.

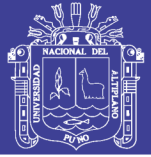

**Miembro Yupamayo.** Se da este nombre al último evento constituido de un flujo piroclástico que aflora en el sector NO de la hoja. Este miembro presenta una morfología suave, que forma planicies donde los flujos tienen una inclinación muy suave con ángulos menores a 5 grados.

La secuencia está compuesta por tobas blancas o blanco grisáceas, en capas gruesas (3.00 metros), se intercalan tobas lapillíticas en capas también gruesas. Las tobas son de naturaleza riolítica, algo cohesionadas durante la recristalización (Arribas y Figueroa, 1985), razón por la cual las más gruesas son más friables. El estudio petrográfico de una muestra perteneciente a esta unidad indica la presencia de fragmentos de cristales y líticos en una matriz criptocristalina parcialmente desvitrificada por sericitas y arcillas. El vidrio volcánico puede presentarse en las tobas de dos formas: como astillas de obsidiana que forman parte de la matriz con textura vitroclástica, y como macusanita que es una variedad de vidrio volcánico no hidratado (*Ross y Smith*, 1955). La composición de los elementos líticos es variada pudiendo ser pizarras, tobas soldadas, pómez y areniscas. Según información geocronométrica, a la Formación Quenamari le correspondería una edad del Mioceno superior al Plioceno.

**Depósitos Recientes.** En el cuadrángulo de Macusani se encuentran diversos depósitos recientes, rellenando valles, depresiones y planicies. Entre estos, se tienen: depósitos morrénicos, depósitos glaciofluviales, depósitos aluviales, y depósitos fluviales.

**Depósitos Morrénicos.** Estos depósitos se encuentran rellenando los valles glaciares antiguos, por encima de los 4,200 metros, son generalmente morrenas que están constituidas por brechas de composición variada, los clastos están englobados en una matriz arenosa, presentan una estratificación muy mala.

**Depósitos Glaciofluviales.** Estos depósitos provienen de la erosión y removilización de los depósitos morrénicos debido a la deglaciación. Depósitos de este tipo se tienen en el cerro Huari Umaña, cerro Amaysanca, fundo Ajamani, Pampa Lacca y Pampa Ccaluyo, estos depósitos están constituidos por gravas con

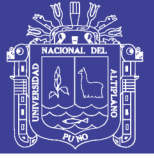

clastos de hasta 0.50 metros de diámetro, subredondeados a redondeados en una matriz arenosa o areno-limosa, presenta cuerpos lenticulares de areniscas de grano fino a medio.

**Depósitos Aluviales.** Son aquellos depósitos que se acumulan en los flancos de los valles y quebradas tributarias, también se encuentran formando superficies subhorizontales, tales como las pampas Calapampa, Patinapampa, y Pacchani. Están constituidas por gravas polimícticas en una matriz arenosa.

**Depósitos Fluviales.** Estos depósitos se encuentran ubicados en los fondos y riberas de los ríos. En el caso del área de estudio el principal depósito de este tipo se localizan a lo largo del río Crucero, donde está constituido por gravas gruesas y finas de diferente composición (polimícticas), arenas gruesas y finas, y depósitos limo-arcillosos.

#### **Rocas ígneas**

Dentro del cuadrángulo de Macusani se han cartografiado hasta cuatro tipos de rocas ígneas intrusivas:

- Plutones Graníticos
- Plutones Monzograníticos
- Intrusiones Riolíticas
- Intrusiones Basálticas

#### **Plutones graníticos**

En la hoja de Macusani este tipo de intrusiones pertenecen al Paleozoico, dentro de las cuales destaca el plutón de Coasa, por su gran extensión.

**Plutón de Coasa.** Está ubicado al NE de la hoja de Macusani y se prolonga hacia el Norte y Este a los cuadrángulos vecinos de Ayapata, Esquena y Limbani. Se trata de un enorme cuerpo intrusivo de forma globular cortado por fallas de rumbo NE-SO, cubriendo una superficie de cerca de 800 Km2, de la cual solo el 20% (165 Km2) de esta área corresponde al cuadrángulo de Macusani, se caracteriza por presentar una morfología abrupta y resaltante que forma parte de la Cordillera Oriental, el cuerpo intrusivo es un granito porfídico con cristales grandes y

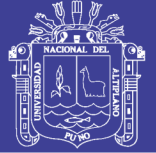

pequeños de grano muy grueso a medio, es una roca leucócrata, holocristalina, inequigranular con grandes cristales de ortosa fuertemente maclada, que presentan estructura pertítica, de plagioclasa An10/15 a veces zonada. Se ha encontrado cuarzo xenomórfico. Las biotitas comúnmente se alteran a cloritas, presentando inclusiones de apatito y zircón. Los análisis químicos realizados muestran una relación de K2O/Na2O de alrededor de 1.2, mientras que el porcentaje de CaO es bajo. En las partes más externas del núcleo del intrusivo se han encontrado facies de monzogranito y también pegmatitas.

Otra característica de este plutón en su contacto meridional es que las estructuras de las rocas paleozoicas han optado por una dirección E-O y aproximadamente paralela al borde, así mismo la vergencia de los pliegues y fallas estarían indicando un empuje asociado al cuerpo plutónico, sin embargo no se observa foliación o esquistosidad en los contactos.

Por el metamorfismo que ha producido en las calizas del Pérmico inferior, se infiere que este plutón se emplazó durante el Pérmico superior. De las dataciones realizadas, la primera hecha en un granito, dio una edad de 207 Ma., por el método K/Ar (Stewart et. al. 1974); dataciones posteriores realizadas por el método U/Pb sobre diferentes fracciones de zircón en una muestra tomada en el centro del batolito, dieron edades de un rango de 238 Ma. (*Lancelot* et. al. 1978), que según *Laubacher*, ubicaría a la datación hecha por Stewart, como resultado de un rejuvenecimiento debido a la cataclasis, durante la fase Andina.

**Plutones Menores.** Aproximadamente 6 Km al SO de Antauta en las inmediaciones de Occecunca se reporta la presencia de un intrusivo de 2.5 Km de largo por 1 Km de ancho, de forma alargada el que según *Laubacher*, G. (1978) pertenecería a un granito herciniano que se ha emplazado cortando al Grupo Ambo, por lo que se presume que su emplazamiento ocurrió después Carbonífero inferior, no se ha encontrado evidencias de que haya afectado a las calizas del Grupo Copacabana. En las cercanías al cruce de Antauta y Crucero en el cerro Pumani se encuentra un intrusivo félsico, de textura granular, muy alterado, en el que se aprecia una intensa argilización, tiene aproximadamente 1.5 Km y según sus

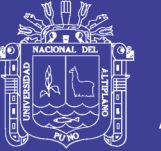

relaciones de campo se le asocia al intrusivo de Occecunca. Sin embargo la muestra recolectada dio más bien como resultado un cuerpo subvolcánico muy cuarzoso, el que podría tratarse de un microgranito de textura porfirítica, en el que destacan algunos fenocristales de cuarzo conjuntamente con fragmentos líticos y cristales, alterados a cloritas y sericitas en una matriz microgranular alotriomórfica de cuarzo. El cuerpo corta a las limoarcillitas gris oscuras de la Formación Ananea.

#### **Plutones de granodioritas y monzogranitos**

En el cuadrángulo de Macusani se encuentran dos cuerpos intrusivos del Cenozoico, el Plutón de San Francisco de Quenamari y el Plutón de Yurac Apacheta.

#### **Rocas riolíticas**

Comprende tres afloramientos de rocas félsicas ubicadas a más de 10 Km al Este de Macusani. Uno de ellos en el cerro Carcapata que tiene más de 4 Km de largo por 2 Km de ancho; otro en el cerro Mamajora a 5 Km del primero de 3 Km de largo por 1 Km de ancho, y otros dos cuerpos en los cerros Oquecunca en las inmediaciones del abra de Macusani.

Corresponde a tobas de matriz afanítica con fragmentos subangulosos y subredondeados en la que se encuentran amígdalas rellenas por feldespatos y fragmentos de cuarzo, plagioclasa y biotita. Además contiene fragmentos líticos subangulosos y subredondeados de origen ígneo con feldespatos potásicos y plagioclasas, así como fragmentos volcánicos de textura porfirítica, con moldes de fenos alterados a feldespatos y minerales opacos. Los cristales de plagioclasa y cuarzo presentan microfracturas rellenas por sericita y clorita, se encontraron además sílice en venillas y en microfracturas de fragmentos.

Los macizos distribuidos en tres afloramientos deben estar relacionados a apófisis que han cortado a las rocas del Grupo Mitu y a las calizas del Grupo Copacabana provocando un leve metamorfismo, estos cuerpos son mayormente lavas y tobas probablemente resultantes de flujos piroclásticos que sobreyacen a las rocas preexistentes, sin embargo en el caso del cerro Carcapata se ha ubicado 1.5 Km al Oeste un cuerpo intrusivo a modo de dique alargado de rumbo N 50 O que presenta

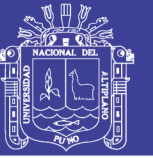

disyunción columnar radial asociada con el cuerpo alargado que hace pensar que fue el alineamiento por donde salió el material que formó los cuerpos riolíticos indicados.

#### **ROCAS BASÁLTICAS**

En el cerro Moro Moroni en las inmediaciones del poblado de Antauta, se señala el emplazamiento de rocas basálticas de naturaleza shoshonítica (Kontak, et. al, 1986), caracterizadas por fenocristales de olivino y ortopiroxenos alumínicos y cuarzo en megacristales. Se encuentra encima de los conglomerados del Grupo Mitu en forma de pseudocapas, por las que inicialmente fueron cartografiadas como parte del Mitu (Newell, et al.1953), pero determinaciones posteriores mediante el método K-Ar (Kontak, et. al 1983) dan como resultado una edad Neógena.

En Querichani, al Sur de Ajoyani, y en la margen derecha del río del mismo nombre se encuentran unos basaltos gris oscuros afaníticos y de textura porfirítica y vesicular. La muestra evidencia inclusiones de vidrio en las plagioclasas, así como pseudomorfos de carbonatos, reemplazando a los clinopiroxenos. Se emplazan aparentemente encima de las brechas sedimentarias, rojo violáceas del Grupo Mitu, por lo que inicialmente se pensó que eran lavas pertenecientes a dicho grupo, observando las relaciones de campo y el modo de emplazamiento de las capas se relaciona con los basaltos de Moro Moroni, se le asigna una edad miocénica.

En las cercanías del abra de Macusani, en las inmediaciones de Chullutiana, en la margen izquierda del río Ititamayo, se encontró una andesita basáltica, gris oscura, porosa de cavidades milimétricas, rellenadas de carbonatos de textura porfirítica con escasos fenos de plagioclasas, las cuales se presentan macladas, microfracturadas y ligeramente alteradas a sericitas. Los carbonatos y cloritas intersticiales, forman finas y cortas venillas. Su emplazamiento al igual que en el cerro Moro Moroni son en capas que inicialmente fueron confundidas como del Grupo Mitu, pero por relaciones de campo se les correlaciona con los basaltos de Moro Moroni.
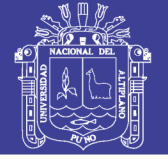

### 2.8.13. METALOGENIA

Metalogenéticamente, la mineralización de Sn-Cu-W está relacionada con stocks peraluminosos "tipo S", que varían de monzogranitos a granodioritas. Los granitoides forman parte de la Cordillera Real de Bolivia, las que están controladas por fallas del mismo nombre.

Los stocks cortan a pizarras y cuarcitas del Ordovícico. El principal depósito es San Rafael, pero destacan otros menores como Palca 11 y Santo Domingo. Las edades de mineralización están entre 25 y 22 Ma., sin embargo, en Bolivia, el depósito Cerro Rico de Potosí registra una edad de 14 Ma.

Por otro lado, asociado a los eventos volcánicos de 25 y 14 Ma, se tienen epitermales de Ag-Pb-Zn (Au) de intermedia a baja sulfuración, siendo el depósito más representativo el de Corani.

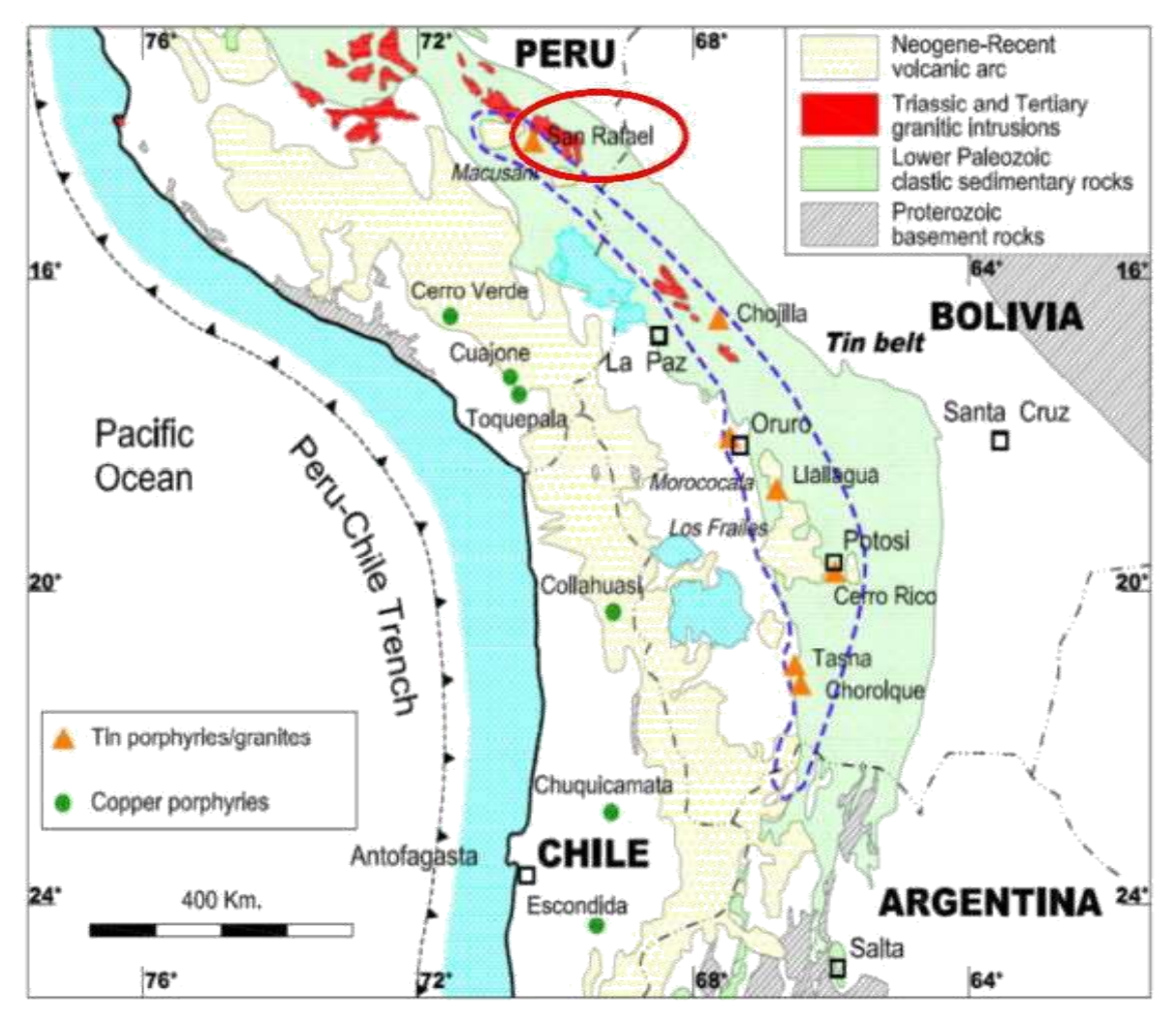

**Figura 2.12.** Contexto geológico del cinturón estannífero (Tin Belt) Peruano-Boliviano, mostrando los principales yacimientos (Dietrich et al., 2000) **FUENTE:** MINSUR. S.A.

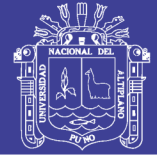

### **GEOLOGIA LOCAL**

Las filitas y cuarcitas de la formación Sandia han sido intruidas por dos stocks graníticos terciarios y hacia los alrededores se encuentran rocas del Paleozoico Superior.

Un fósil encontrado por Palma (1981) en rocas pizarrosas fue identificado como Michelinocerous Nautilios del Ordoviciano Superior, lo que permitió definir la edad de estas rocas en la zona mineralizada como pertenecientes a la formación Sandia. La erosión ha dejado al descubierto dos stocks en el nevado Quenamari: uno en el nevado San Bartolomé de la mina San Rafael y el otro en el nevado San Francisco de Quenamari de la mina Quenamari, de los cuales salen varios diques.

Este tipo de intrusivo está asociado directamente con la mineralización de ambas minas mencionadas, y estos stocks se juntan en profundidad para formar uno solo de mayor amplitud.

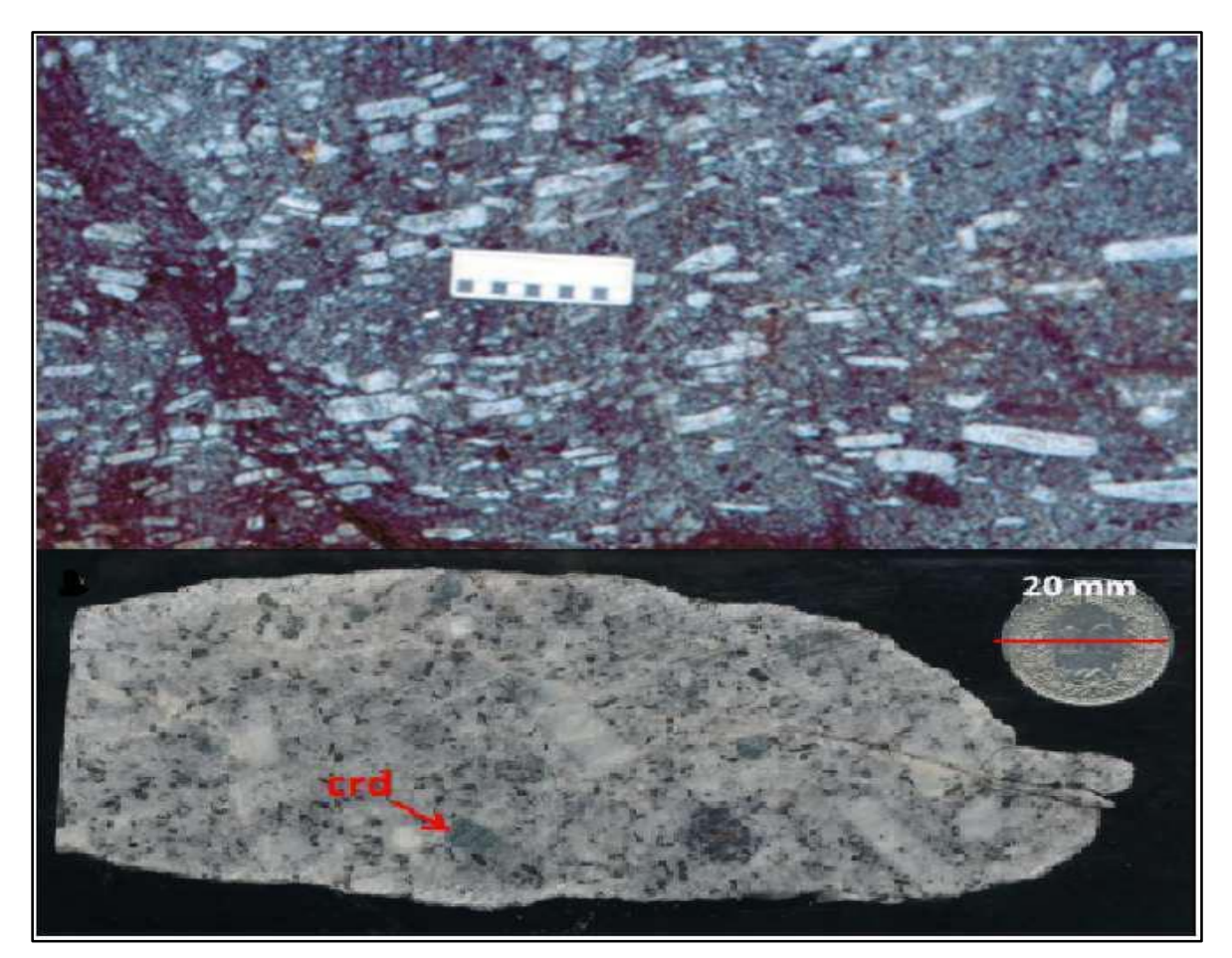

**Figura 2.13.** Roca Intrusiva **FUENTE:** MINSUR S.A.

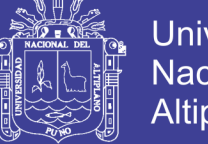

#### **GEOLOGÍA ESTRUCTURAL**

Las vetas están emplazadas en fallas pre mineral del sistema andino NW-SE. Estas fallas del tipo normal con un fuerte componente horizontal al norte y son desplazadas por fallas post mineral de rumbo NE-SW.

Se distinguen 3 sistemas de vetas. El más conocido tiene rumbo NW-SE y buzamiento al NE, como las vetas San Rafael y Quenamari y, el menos conocido con rumbo NW-SE y buzamiento al SW, como las vetas Diagonales y Herrería. Un tercer sistema con rumbo E-W y buzamiento al norte, como Veta Rosario de Antauta y Veta Carmen.

#### **ESTRUCTURA DE LA VETA SAN RAFAEL**

Los cuerpos minerales de San Rafael tienen lugar en un sistema de vetas con fisura lateral sinestral, albergados en un monzogranito antiguo con 24 Ma (Oligoceno Superior). La estructura principal es la Veta San Rafael, vetas paralelas pero subordinadas, como Pedro, Victoria, Mariano, Kimberly, Vicente, y Jorge están separadas entre 75 a 150 m en ambos lados de la veta San Rafael.

En general las vetas principales tienen rumbos de NO y buzamientos de 40-75° al NE. En las rocas meta-sedimentarias al sur del granito, la estructura de la veta San Rafael tiene una dirección de 325°E, pero refracta un desplazamiento a 345°E, al entrar al intrusivo.

La refracción se origina por una marcada diferencia geológica entre el monzogranito y las pizarras. Continuando al norte en el monzogranito, la estructura de la veta San Rafael se curva progresivamente hacia la izquierda permaneciendo casi paralela al contacto intrusivo que yace hacia el noreste. La curvatura se logra en forma de escalones, emitiendo curvas que conllevan cambios sutiles y bruscos a través de escalones lateroizquierdos; donde la veta termina realmente sale otro ramal hacia la izquierda y continua adelante. A medida que la veta San Rafael se acerca al contacto norte de monzogranito-pizarras, el desplazamiento ha girado 320°E - 325°E. Cruzando la zona del contacto, la estructura se refracta nuevamente a 345°E.

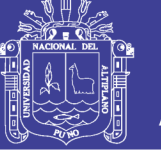

### **GEOLOGÍA ECONÓMICA Y MINERALIZACIÓN**

En la sub provincia metalogenética de la faja estannífera de Bolivia, en los Andes Centrales, la mina San Rafael está en el distrito minero San Rafael, con cobre en la parte superior y estaño con profundidad; además, una mineralización polimetálica de plomo-zinc-plata-cobre-estaño hacia los bordes o extremos de este distrito minero.

La mineralización es de origen hidrotermal en vetas de relleno y de reemplazamiento de fracturas y cuerpos de mineral en el monzogranito y en los meta sedimentos.

La zona mineralizada de este distrito minero abarca una extensión de 5km por 7.5km, en donde se encuentran las minas San Rafael y Quenamari, ver Figura 2.14.

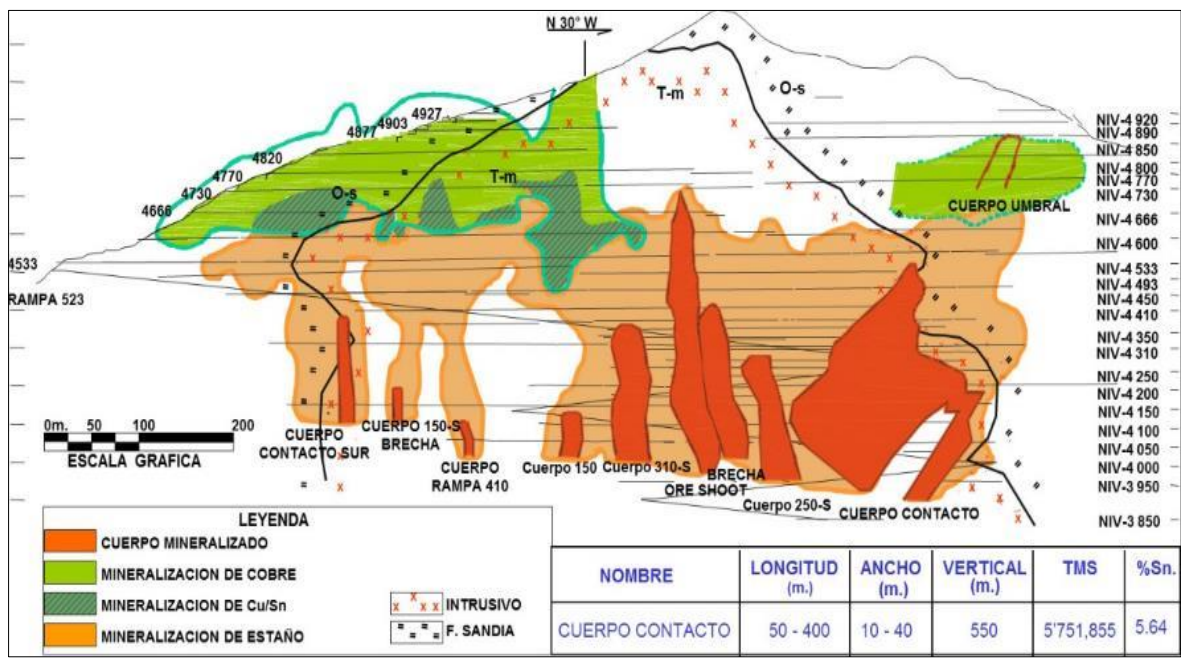

**Figura 2.14.** Sección longitudinal de la Veta San Rafael mostrando el zonamiento de Sn-Cu **FUENTE:** Dpto. Geología mina de Mina San Rafael

### **FORMULACIÓN DE HIPÓTESIS**

### **HIPÓTESIS GENERAL**

 Con la aplicación de la geomecánica y asignación de presión de empuje adecuado en perforación del taladro piloto se logrará controlar la desviación en la cámara RB Nv - 4200 y pie RB Nv - 3900 y en la cámara RB Nv - 4310

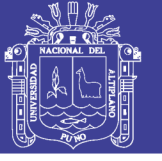

y pie RB Nv – 4185 en la ejecución de chimeneas con equipo *Raise Borer* en la Unidad Minera San Rafael – MINSUR S.A.

### **HIPÓTESIS ESPECÍFICOS**

- Haciendo uso de las clasificaciones geomecánicas se logrará determinar la calidad del macizo rocoso en perforación del taladro piloto con equipo *Raise Borer,* en la ejecución de chimeneas en la cámara RB Nv - 4200 y pie RB Nv - 3900 y en la cámara RB Nv - 4310 y pie RB Nv – 4185, en la Unidad Minera San Rafael – MINSUR S.A.
- La asignación de una presión de empuje adecuado en perforación nos permitirá controlar la desviación en la perforación de taladros pilotos con equipo *Raise Borer,* en la ejecución de chimeneas en la cámara RB Nv - 4200 y pie RB Nv - 3900 y en la cámara RB Nv - 4310 y pie RB Nv – 4185, en la Unidad Minera San Rafael – MINSUR S.A.

### **VARIABLE INDEPENDIENTE**

Aplicación de la geomecánica y asignación de presión de empuje adecuado en perforación de taladros pilotos en la ejecución de chimeneas en la cámara RB Nv - 4200 y pie RB Nv - 3900 y en la cámara RB Nv - 4310 y pie RB Nv – 4185, con equipo *Raise Borer* en la Unidad Minera San Rafael – MINSUR S.A.

### **VARIABLE DEPENDIENTE**

Desviación en perforación de taladros pilotos en la ejecución de chimeneas en la cámara RB Nv - 4200 y pie RB Nv - 3900 y en la cámara RB Nv - 4310 y pie RB Nv – 4185, con equipo *Raise Borer* en la Unidad Minera San Rafael – MINSUR S.A.

### **2.9.5. VARIABLE INTERVINIENTE**

Unidad Minera San Rafael – MINSUR S.A.

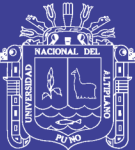

# **CAPÍTULO III**

### **MATERIALES Y MÉTODOS**

### **DISEÑO DE LA INVESTIGACIÓN**

Para la ejecución de un estudio de investigación el diseño es un plan detallado para realizar un estudio que maximice el control de los factores que podrían interferir con la validez de los hallazgos (Arias F.G.1999).

### **FASES DE LA INVESTIGACIÓN**

Para abordar el modelo geológico y el modelo geotécnico del macizo rocoso involucrado se deben abordar los siguientes aspectos: geología, estratigrafía estructural y geomorfología, así también la litología: los tipos, los contactos, la distribución, el espesor y las características del recubrimiento (estructura del macizo rocoso, parámetros resistentes y deformación del macizo, posición y movilidad del agua). Los medios para abordarlos son: la investigación bibliográfica; la cartografía geológico-geotécnica y fotografía aérea existentes, también los estudios hidrogeológicos, las clasificaciones geomecánicas, los levantamientos o censos de discontinuidades, las técnicas geofísicas, los sondeos, los ensayos insitu y de laboratorio. Todas las actividades indicadas están relacionadas pudiéndose establecer las siguientes fases de investigación (Galera, 1994).

- Trabajo de campo básico o preliminar que condicionan la calidad y economía del resto de la campaña de investigación.
- Prospecciones de campo.

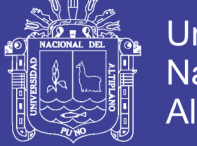

- Ensayos de laboratorio.
- Interpretación y elaboración del modelo (trabajo de gabinete).

Para abarcar todos estos aspectos a través de los medios considerados conviene planificar el estudio, de manera que se sigue un esquema razonable para la realización de un estudio geotécnico de una gran obra (mina subterránea, túnel carretero o ferroviario). Galera, (1994).

Para realizar el presente estudio de investigación se ha estimado dos fases:

#### **Fase I: Pre proceso**

- Recolección de información de campo
- Recolección de información de MINSUR S.A.
- Recolección de información de empresas contratistas especialistas.
- Evaluación de información de especímenes en laboratorio

#### **Fase II: Post proceso**

- Consolidación de datos primarios en gabinete
- Consolidación de datos secundarios en gabinete
- Determinación estocástica
- Determinación determinística.
- Determinación de la calidad del macizo rocoso
- Diseño.
- Consolidación de trabajo final.

### **MÉTODO DE INVESTIGACIÓN**

En la ejecución del presente estudio de investigación se han hecho uso de datos de origen primario, datos de origen secundario y datos de origen terciario, especificando la representatividad e importancia en el proceso del desarrollo de la investigación científica, teniendo presente que la investigación descriptiva busca especificar propiedades, características y rasgos importantes de cualquier fenómeno que se analice (Hernández, Fernández y Baptista, 2003).

Así, la investigación es de carácter descriptivo y aplicativo de enfoque cuantitativo, estocástico y determinístico, pues, se han obtenido datos de campo mediante un

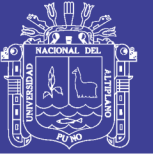

mapeo y logueo de testigos, que posteriormente son analizados para cada caso en la determinación de la calidad del macizo rocoso para el proceso de la perforación del taladro piloto. Además, parte de los datos de campo han sido proporcionados por MINSUR S.A, como información secundaria los mismos que han sido evaluados en las dos fases planteados, con la aplicación de diferentes fórmulas que justifica el método determinístico. Los datos de laboratorio constituyen valores específicos que se utilizarán no solo para el presente estudio de investigación, sino para una aplicación en un determinado momento para la solución de los problemas de la variación de la calidad del macizo rocoso, que requiere de presión adecuada en la perforación del taladro piloto con equipo *Raise Borer*, en la cámara RB Nv - 4200 y pie RB Nv - 3900 y en la cámara RB Nv - 4310 y pie RB Nv – 4185, en la Unidad Minera San Rafael – MINSUR S.A.

### **NIVEL DE INVESTIGACIÓN**

Los niveles de investigación son los siguientes:

**Descriptivo.** Es la descripción del dominio estructural del macizo rocoso. Descripción de la variación de las presiones en el proceso de la perforación del taladro piloto en una circunstancia temporal y geográfica determinada. Su finalidad es describir parámetros, en donde describen frecuencias promedios y procedimientos de tendencia central; se estiman parámetros con intervalos de confianza. Y describen los logros con los procedimientos estadísticos en taladro piloto en la cámara RB Nv - 4200 y pie RB Nv - 3900 y en la cámara RB Nv - 4310 y pie RB Nv – 4185, en la Unidad Minera San Rafael – MINSUR S.A.

**Explicativo**. Explica el comportamiento de una variable en función de otra por ser estudios de causa-efecto. Ante ello, la calidad de masa rocosa y asignación de presiones en el proceso de perforación del taladro piloto; controla la desviación en la perforación del taladro piloto en la cámara RB Nv - 4200 y pie RB Nv - 3900 y en la cámara RB Nv - 4310 y pie RB Nv – 4185, en la Unidad Minera San Rafael – MINSUR S.A.

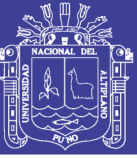

### **POBLACIÓN Y MUESTRA**

### **POBLACIÓN**

La población del estudio es una colección de elementos de propiedades físicomecánicas; tanto de la roca intacta, así como del macizo rocoso; y asignación de presiones por equipo *Raise Borer*. Este conjunto de elementos es indispensable para la caracterización del macizo rocoso y son considerados como parámetros geomecánicos para determinar la calidad del macizo rocoso en la cámara RB Nv - 4200 y pie RB Nv - 3900 y en la cámara RB Nv - 4310 y pie RB Nv – 4185.

### **MUESTRA**

Es una fracción de la población o parte de una población, está constituido por las características de las diaclasas del macizo rocoso, desviación del taladro piloto y asignación de presiones de empuje en la perforación del taladro piloto en la cámara RB Nv - 4200 y pie RB Nv - 3900 y en la cámara RB Nv - 4310 y pie RB Nv – 4185, en la Unidad Minera San Rafael – MINSUR S.A.

#### **MUESTREO**

Es la herramienta de la investigación científica cuya función específica es recolectar información del terreno mediante un mapeo geomecánico, de los reportes de asignación de presiones y mediciones de la desviación en campo de la perforación del taladro piloto en la cámara RB Nv - 4200 y pie RB Nv - 3900 y en la cámara RB Nv - 4310 y pie RB Nv – 4185, en la Unidad Minera San Rafael – MINSUR S.A.

### **CÁLCULO DE TAMAÑO DE MUESTRA**

Según Arias F.G. (1999) en algunos casos las características del estudio de investigación, el tamaño de muestra puede considerarse igual al tamaño de la población. En el caso de una evaluación de la litología estructural del macizo rocoso, una progresiva consiste en la toma de datos en un tramo. Y todos los datos se toman para graficar en el histograma para después evaluar minuciosamente la variación de las características de las diaclasas.

El número de muestra respecto a las discontinuidades del macizo rocoso dependerá del tamaño de la progresiva o tramo, estos datos de campo se

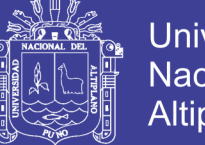

obtendrán en el terreno conforme las características lito estructurales del macizo rocoso, tal como se menciona en el estudio de investigación de Córdova (2008).

Las características de cada una de las discontinuidades se evalúan haciendo el uso del *software Dips* con gráficos de histogramas respectivos por la cantidad total de discontinuidades en la progresiva, donde, no es necesario determinar el número de muestras.

Como resultado de las mediciones realizadas lo que se trata es determinar el número total de discontinuidades en una progresiva y avances respectivos que sean verdaderamente representativos.

### **OPERACIONALIZACIÓN DE VARIABLES**

La operacionalización de las variables es definir y desintegrar la variable en sus indicadores e índices para poder efectuar las mediciones respectivas, con los instrumentos más adecuados en la cámara RB Nv - 4200 y pie RB Nv - 3900 y en la cámara RB Nv - 4310 y pie RB Nv – 4185 del taladro piloto en la Unidad Minera San Rafael – MINSUR S.A.

### **TÉCNICAS Y ANÁLISIS DE DATOS**

Los más apropiados en el presente estudio de investigación son las técnicas estadísticas, la información recolectada representada en tablas de contingencia, con tantas entradas como indicadores tengan las variables y también serán representadas en gráficos cualquiera que sea su forma; los cuales se mencionarán en cada caso específico.

### **ANÁLISIS DE DATOS**

El análisis de datos consiste en evaluar, analizar la información primaria, secundaria y terciaria; una vez que la información ha sido procesada. Se ha realizado el análisis respectivo mediante el uso de ordenadores, y los resultados de la evaluación de datos primarios y secundarios son aplicados en la cámara RB Nv - 4200 y pie RB Nv - 3900 y en la cámara RB Nv - 4310 y pie RB Nv – 4185 del taladro piloto en la Unidad Minera San Rafael – MINSUR S.A.

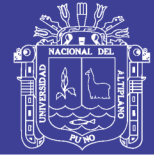

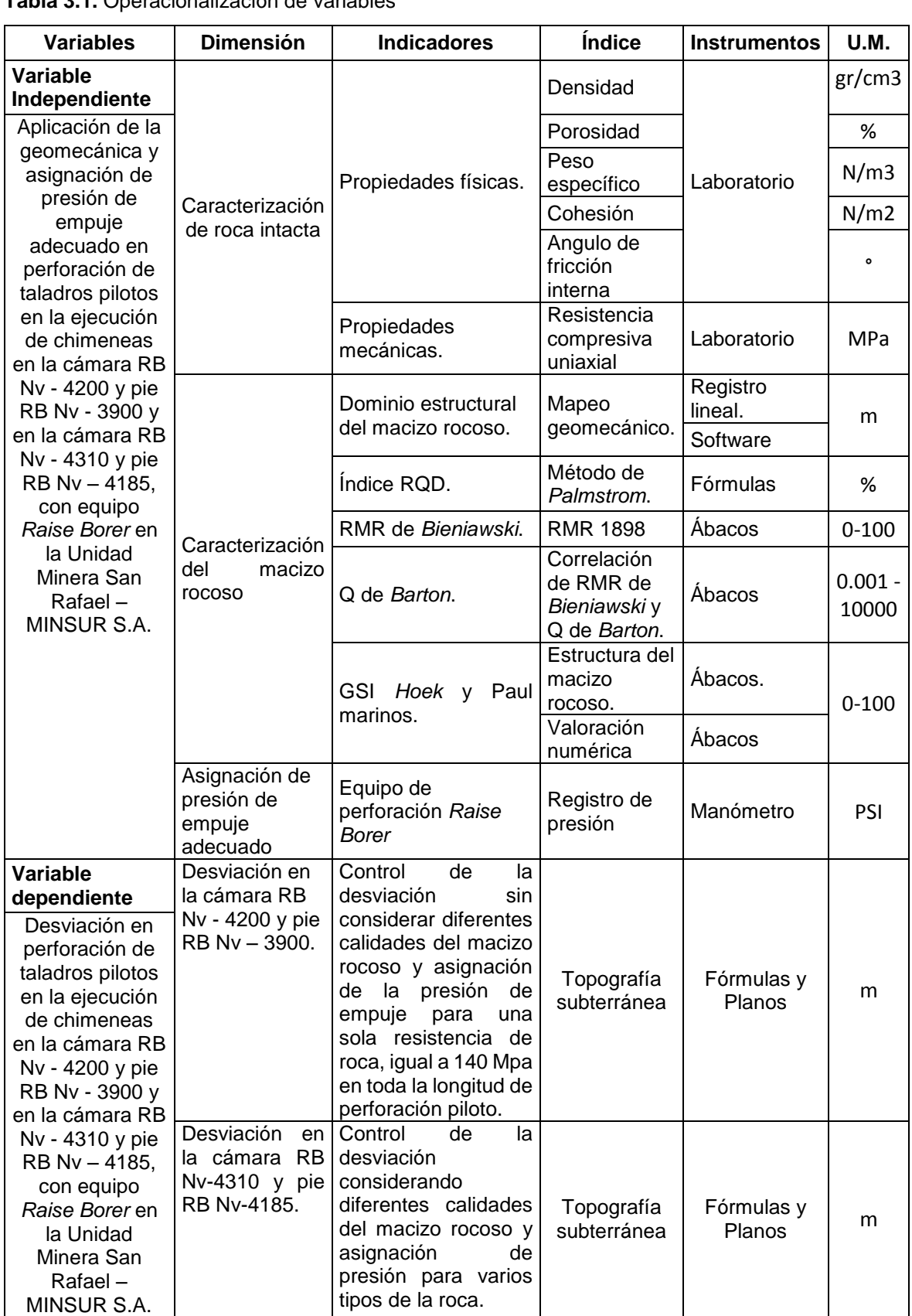

**Tabla 3.1.** Operacionalización de variables

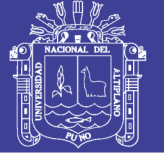

### **3.3.8. INSTRUMENTOS**

Es un recurso que se ha utilizado en el presente estudio de investigación para acercarse a los fenómenos y extraer de ellos información dentro de cada instrumento concreto, respecto a la calidad del macizo rocoso y asignación de presiones de empujes adecuadas en la perforación de taladros pilotos en la cámara RB Nv - 4200 y pie RB Nv - 3900 y en la cámara RB Nv - 4310 y pie RB Nv – 4185, en la Unidad Minera San Rafael – MINSUR S.A.

- Software *Dips*.
- Brújulas.
- Mapas.
- Formularios.
- Catálogos.
- Imágenes.

### **PRESENTACIÓN DE PRUEBAS DE ACUERDO A HIPÓTESIS ESPECÍFICAS**

### **HIPÓTESIS ESPECÍFICO 1**

 Haciendo uso de las clasificaciones geomecánicas se logrará determinar la calidad del macizo rocoso en perforación del taladro piloto con equipo *Raise Borer* en la ejecución de chimeneas en la cámara RB Nv - 4200 y pie RB Nv - 3900 y en la cámara RB Nv - 4310 y pie RB Nv – 4185, en la Unidad Minera San Rafael – MINSUR S A "

### **EVALUACIÓN LITOESTRUCTURAL EN LA CÁMARA RB NV - 4200 Y PIE RB NV – 3900 Y EN LA CÁMARA RB NV - 4310 Y PIE RB NV – 4185**

En el presente estudio de investigación, la evaluación litoestructural se ha realizado para determinar la calidad del macizo rocoso mediante el RMR de *Bieniawski* 1989 y índice Q de *Barton*, obtenidas en la cámara RB Nv - 4200 y pie RB Nv - 3900 y en la cámara RB Nv - 4310 y pie RB Nv – 4185, en la Unidad Minera San Rafael – MINSUR S.A. Las características litoestructurales son utilizados en:

- Análisis probabilístico (estocástico).
- Análisis determinístico.

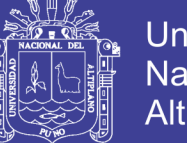

Universidad Nacional del **Altiplano** 

- Análisis estructural.
- Ajustes a los parámetros de diseño (ajuste por orientación a parámetro RMR).
- Orientación de taladro piloto.
- Calidad del macizo rocoso (RMR y Q).
- Variación de la desviación.

### **Sistemas de clasificación geomecánica**

Según Ramírez O. et al. (1991), los sistemas de clasificación del macizo rocoso constituyen un enfoque para estimar las propiedades del macizo rocoso a gran escala. En la industria minera, el índice GSI, los sistemas RMR y Q, son parámetros de entrada para muchos métodos de diseño, así como parámetro de entrada de muchos programas de modelamiento numérico. Los sistemas de clasificación geomecánica son un intento de representar con un solo valor las propiedades de resistencia de un macizo rocoso. El macizo rocoso es usualmente un material altamente anisotrópico y puede ser representado por más de un sistema de clasificación. Estos sistemas de clasificación serán útiles para determinar la extensión de los dominios estructurales del macizo rocoso, se debe estimar el valor de la clasificación más realístico para los requerimientos de diseño, tal como afirma Osinergmin (2017), además menciona que se debe tener en cuenta que existen diversas aplicaciones para cada sistema de clasificación geomecánica más usados en el Perú.

### **SISTEMA ROCK MASS RATING (RMR) DE BIENIAWSKI 1989**

El sistema *Rock Mass Rating* (RMR), fue desarrollado por *Bieniawski* y clasifica los macizos rocosos de 0 a 100 puntos, siendo 0 para roca muy mala y 100 para roca muy buena, conforme las propuestas en los ábacos de *Bieniawski* 1989.

### **PARÁMETROS GEOMECÁNICOS PARA RMR BÁSICO Y CORREGIDO**

Las versiones más usadas son el RMR76 y el RMR89. Ambas incorporan la valoración de parámetros como:

Para RMR básico:

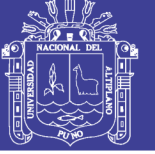

- Resistencia compresiva Uniaxial.
- Índice RQD.
- Espaciado.
- Condición de las discontinuidades.
- Agua subterránea.

Para RMR corregido:

- Resistencia Compresiva Uniaxial.
- Índice ROD.
- Espaciado.
- Condición de las discontinuidades.
- Agua subterránea.
- Descuento por orientación.

### **RESISTENCIA A LA COMPRESIÓN SIMPLE (RCS)**

Para Ramírez O. et al (1991), deducir las propiedades mecánicas de las rocas sometidas a compresión a partir de las características de los cristales, partículas y material cementante que las componen, de las microfisuras y otras discontinuidades de mayor rango existentes en ellas, es prácticamente imposible.

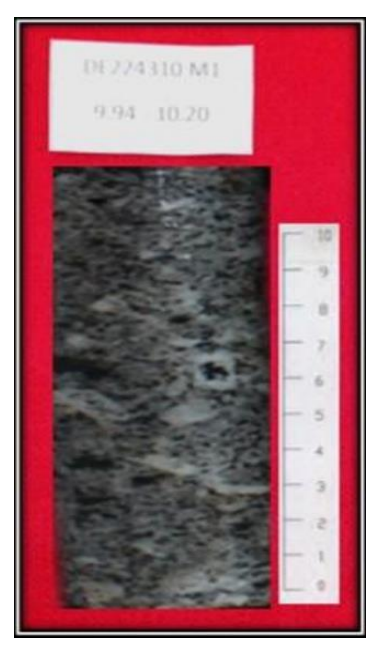

**Figura 3.1.** La muestra de testigo antes de la aplicación de esfuerzos en laboratorio **FUENTE:** Elaboración propia

**122** Por ello, hay que recurrir a los ensayos de laboratorio para determinar dichas propiedades, este ensayo sirve para determinar la resistencia a compresión uniaxial

No olvide citar esta tesis

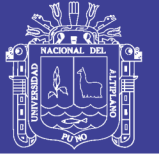

de una probeta cilíndrica de roca de altura entre el doble y el triple del diámetro. Normalmente estas probetas se obtienen a partir de testigos de sondeos. También se pueden obtener muestras a partir de bloques de roca mediante una sonda, en el laboratorio; la extracción de estos bloques en la mina o en la obra se debe llevar a cabo sin voladuras, ya que éstas pueden generar en la roca nuevas microfisuras o aumentar las existentes, lo cual se traduciría en una pérdida de resistencia de las probetas que se obtengan de ellos.

Según Ramírez O. et. al. (1991), determinar la resistencia a compresión simple de una roca intacta es importante por varios motivos: permite clasificar las rocas según su resistencia, es un parámetro importante en los criterios de rotura más utilizados (Mohr-Coulomb y Hoek-Brown) y sirve para estimar la resistencia de los pilares en las explotaciones mineras.

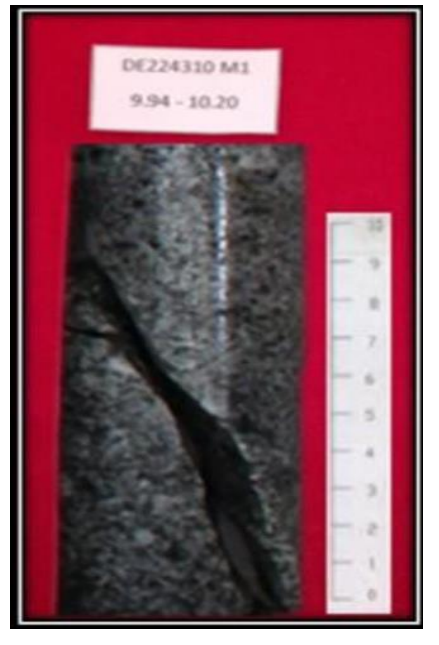

**Figura 3.2.** Resultado después de la aplicación de esfuerzos en laboratorio **FUENTE:** Elaboración propia

Aunque aparentemente es un ensayo sencillo su realización, así como la interpretación de los resultados, requieren bastante cuidado. Afirma Ramírez O. et al. (1991); que debido a la heterogeneidad de las probetas de una misma roca, su resistencia a compresión simple puede variar ampliamente, los factores que más intervienen en la resistencia a compresión simple de rocas litológicamente similares son el tamaño de grano, porosidad, meteorización, grado de microfisuración, naturaleza y resistencia del cemento que une los granos, densidad de la roca y

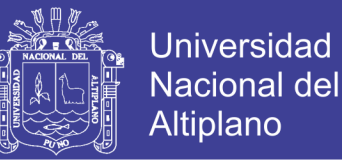

presión y temperatura a la que ha estado sometida durante su formación. La clasificación de las rocas según su resistencia a compresión uniaxial, propuesta por la Sociedad Internacional de Mecánica de Rocas (Brown, 1981), es la siguiente:

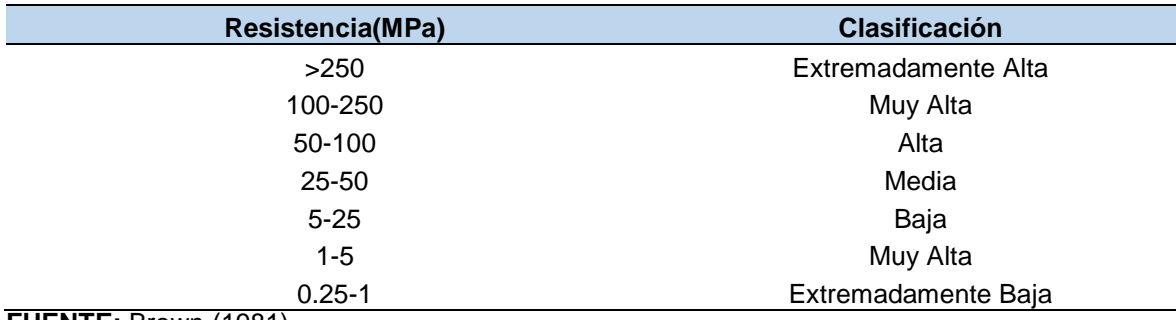

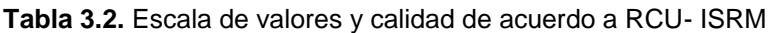

**FUENTE:** Brown (1981)

### **ÍNDICE DE LA CALIDAD DE ROCA RQD (***ROCK QUALITY DESIGNATION***)**

Según OSINERGMIN (2017) hace mención que por las dificultades planteadas por las clasificaciones primitivas utilizadas para estimar entibaciones de túneles, fueron surgiendo otras clasificaciones, como la de *Deere*, que en 1967 propuso un sistema de diseño de sostenimientos basado en el RQD. Este parámetro se obtiene a partir del porcentaje de trozos de testigo mayores de 10 cm recuperado en un sondeo, y permite estimar el grado de fracturación del macizo rocoso.

El índice RQD (*Rock Quality Designation*), también se puede calcular haciendo uso de la fórmula propuesto por Palmstrom A, (1982). El RQD puede ser calculado en base al número de diaclasas por m<sup>3</sup>. La siguiente fórmula puede ser usada cuando se tiene las diaclasas por metro lineal (*Palmström A*, 1982).

 $RQD = 115 - 3.3$  JV

Jv = Número de discontinuidades por metro cúbico

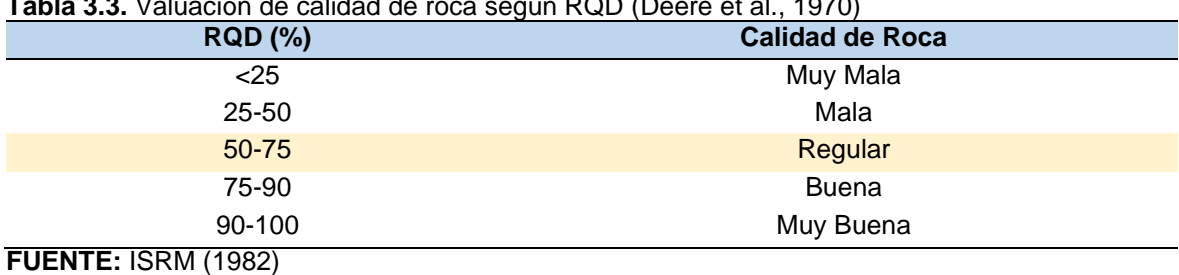

**Tabla 3.3.** Valuación de calidad de roca según RQD (Deere et al., 1970)

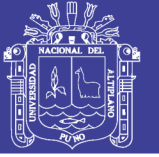

El RQD debe considerarse como una estimación rápida y preliminar de las condiciones del macizo rocoso, que deberá ser complementada posteriormente con métodos de clasificación de macizo rocoso más sofisticados según sea necesario. Asimismo, el RQD tiene algunas limitaciones, por ejemplo:

- No tiene en cuenta la resistencia al corte de las discontinuidades.
- Puede ser muy sensible a la orientación del testigo de perforación con respecto a las estructuras.

Se han propuesto métodos alternativos para calcular el RQD a partir del mapeo de juntas o discontinuidades en las paredes de excavaciones subterráneas. Uno de ellos consiste en simular el cálculo convencional del RQD en testigos, pero aplicándolo a lo largo de una "línea de detalle" o una regla colocada contra la pared de una excavación, (OSINERGMIN, 2017).

A menudo, se necesita una estimación del RQD en áreas donde se ha realizado el mapeo de línea de detalle o mapeo por celdas. En estas áreas no es necesario usar testigos ya que se puede obtener una mejor imagen del macizo rocoso a partir del mapeo, OSINERGMIN (2017), Para estos casos, se recomiendan los siguientes métodos o correlaciones para estimar el RQD.

Para los datos de mapeo por línea de detalle, se puede obtener un espaciamiento promedio de las juntas (número de discontinuidades divididas por longitud transversal). Bieniawski (1989) ha vinculado el espaciamiento promedio de las discontinuidades al RQD.

Las calificaciones se refieren a RMR de 1989. Cabe señalar que el RQD máximo, corresponde a la relación propuesta por *Priest y Hudson*. El RQD se puede estimar a partir del espaciamiento promedio de las discontinuidades basado en la siguiente ecuación de *Priest y Hudson* (1976):

$$
RQD = 100e^{(-0.1 * \lambda)} * (0.1 * \lambda + 1)
$$

 $\lambda =$ N° de fracturas metro lineal

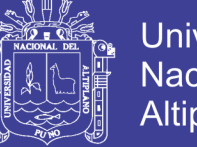

### Universidad Nacional del **Altiplano**

### **CONSIDERACIONES DE LAS DISCONTINUIDADES EN ZONA DE ESTUDIO**

Los macizos rocosos en la naturaleza presentan comúnmente un elevado número de discontinuidades. Por ello, si se quiere conocer y describir adecuadamente el comportamiento mecánico de los macizos rocosos, resulta necesario analizar previamente el comportamiento de las discontinuidades naturales en un registro de línea de detalle, en donde se describen en forma pormenorizada, de acuerdo a propuesta de *Bieniawski* (1989); al que se le conoce como mapeo geomecánico ,afirma (Mamani, F. 2017). El estado de discontinuidades se evalúa en función a cinco parámetros:

- Longitud de fracturas (persistencia).
- Abertura de las fracturas (apertura).
- Relleno de las fracturas.
- Rugosidad de las superficies de fracturas.
- Grado de alteración (meteorización).

### **MAPEO GEOMECÁNICO**

Según **Mamani** (2017) es la representación de las características de la estructura del macizo rocoso en un plano topográfico y geológico, local y regional, siendo uno de los objetivos; caracterizar geomecánicamente los macizos rocosos, constituyendo esto el estudio integral del macizo en cuestión, que incluye tanto el modelo geológico y geomecánico; abarcando aspectos tales como: estructura del macizo rocoso, litología, contactos y distribución de litologías, geomorfología, cartografía geológica, estudio hidrogeológico, levantamiento de discontinuidades, técnicas geofísicas, sondeos, ensayos in situ, ensayos en laboratorio, clasificaciones geomecánicas y entre otros.

En las investigaciones realizadas por *Palmstrom, A.* (1998); se menciona que una parte importante de la caracterización geomecánica de los macizos rocosos, lo constituyen sin duda las clasificaciones geomecánicas, que surgieron de la necesidad de parametrizar observaciones y datos empíricos, de forma integrada en un mapeo geomecánico.

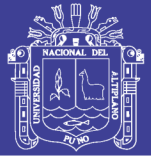

Las mismas, son un método de ingeniería geológica, que permite evaluar el comportamiento geomecánico de los macizos rocosos, y a partir de estas estimar los parámetros geotécnicos de diseño y el tipo de soporte en una excavación subterránea.

### **ORIENTACIÓN DE FAMILIAS DE DISCONTINUIDADES**

La orientación de las discontinuidades es el primer factor geológico que influye en dominio estructural, la terminología recomendada para los datos de orientación de discontinuidades es el buzamiento y dirección de buzamiento. La orientación relativa y el espaciado de las diferentes familias de un macizo rocoso, definen la forma de bloques que conforman el macizo. La orientación de las discontinuidades con respecto a las estructuras u obras de ingeniería condiciona la presencia de inestabilidades y roturas a su favor.

La orientación de una discontinuidad en el espacio queda definida por su dirección de buzamiento (dirección de la línea de máxima pendiente del plano de discontinuidad respecto al norte), y por su buzamiento (inclinación respecto a la horizontal de dicha línea). Su medida se realiza mediante la brújula con clinómetro.

Es la posición de la discontinuidad en el espacio y comúnmente es descrito por su rumbo y buzamiento. Cuando un grupo de discontinuidades se presentan con similar orientación o en otras palabras son aproximadamente paralelas, se dice, que éstas forman un sistema o familia.

### **DETERMINACIÓN DE RMR**

Con la determinación de RMR de *Bieniawski* se estima la calidad del macizo rocoso. Los parámetros son:

- Resistencia a la Compresión Simple.
- RQD índice de recuperación de testigos.
- Espaciamiento entre diaclasas.
- Condición de discontinuidades.
	- Longitud de fracturas.
	- Abertura de las fracturas.
	- Relleno de las fracturas.

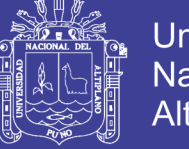

Universidad Nacional del **Altiplano** 

- Rugosidad de las superficies de fracturas.
- Grado de alteración.
- Presencia de agua.
- Orientación de las discontinuidades respecto a la excavación.

**Estructura**. Elementos interconectados entre sí, que forman un sistema para soportar cargas externas y propias.

En el caso de labores mineras, la estructura está conformada por la masa rocosa circundante a la excavación.

Las presiones que actúan sobre la excavación son:

- La carga de la roca suprayacente.
- Las fuerzas dinámicas debidas a la explotación.
- Las fuerzas debidas a las vibraciones de las voladuras.

La estructura de la roca circundante puede ser:

**Auto portante.** Cuando soporta las presiones sin necesidad de sostenimiento o refuerzo por largo tiempo.

**Reforzable**. Cuando requiere de la ayuda de otros elementos estructurales para mantenerse abierto.

#### **CALIDAD DE MACIZO ROCOSO**

El *Rock Mass Rating* (RMR), permite determinar la calidad del macizo rocoso para múltiples usos; hacer una caracterización del macizo rocoso, estimar el tiempo de mantenimiento y longitud de un vano (longitud sin soporte). El RMR indica el grado de la calidad del macizo rocoso, valorado de 1 a 100 en la escala de clasificación Geomecánica de *Bieniawski*.

Se obtiene dando valores numéricos a diferentes propiedades de la roca, para ello se consideran varios parámetros geomecánicos tales como: la rugosidad,

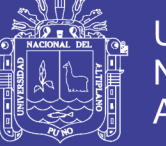

resistencia de las paredes, apertura y relleno, que determinan el comportamiento mecánico y la resistencia al corte de las discontinuidades.

En este proceso se ha tenido, que la caracterización geológica debe permitir no solo definir la geometría de su superficie, en lo que dice relación con los contactos, entre los diversos entes geológicos; sino también, permitir una definición de los distintos tipos de unidades geotécnicas básicas que aparecen en el área de interés (Ferrer, M. et al., 1999).

Según Ramírez, O. et. Al. (1991) para caracterizar un macizo rocoso donde se pretende realizar una excavación, se requiere conocer los parámetros básicos de la roca y de las discontinuidades, así como la estructura del macizo que incluye aspectos como: el número de familias de discontinuidades existentes, el espaciado medio de los planos de discontinuidad y las características geomecánicas básicas de las discontinuidades. Asimismo, será necesario medir o estimar el estado tensional in-situ y en su caso las alteraciones producidas en el macizo rocoso por otras excavaciones.

### **Determinación de RQD en la cámara RB Nv - 4200**

Para la determinación de RQD se ha utilizado la fórmula propuesta por Priest y Hudson (1976):

$$
RQD = 100e^{(-0.1 * \lambda)} * (0.1 * \lambda + 1)
$$

 $\lambda =$ N° de fracturas metro lineal

El valor de λ se calcula en función al número total de diaclasas en la progresiva 0.00 -15.00 m.

Longitud total: 15.00 m.

Número de diaclasas: 144 diaclasas

λ= 144/15

 $λ = 9.6$ 

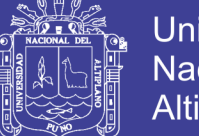

RQD=100e-0.1\*9.6 (0.1\*9.6+1) RQD=100e-0.96 (0.96+1) RQD=100(0.3828)\*(1.96) RQD= 75.02%=75% RQD= 75%

### **Determinación de RQD en pie RB Nv - 3900**

Para la determinación de RQD se ha utilizado la fórmula propuesta por *Priest y Hudson* (1976):

$$
RQD = 100e^{(-0.1*\lambda)} * (0.1 * \lambda + 1)
$$

$$
\lambda = \frac{\text{N}^\circ \text{ de fracturas}}{\text{metro lineal}}
$$

El valor de λ se calcula en función al número total de diaclasas en la progresiva 0.00 -15.00 m.

Longitud total =  $15.00$  m.

Número de diaclasas = 149 diaclasas

λ= 149/15

 $λ = 9.93$ 

RQD=100e-0.1\*9.93 (0.1\*9.93+1)

RQD=100e-0.993 (0.993+1)

RQD=100(0.3704)\*(1.993)

RQD= 73.82%=74%

 $ROD = 74%$ 

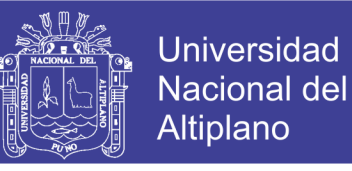

### **RESISTENCIA COMPRESIVA UNIAXIAL (RCU) EN PROYECTO N° 01 Y 02**

Las pruebas de resistencia compresiva uniaxial se ha realizado en laboratorio del departamento de Ingeniería de Pontificia Universidad Católica del Perú, ver Figura 3.3, ver valoraciones en Tabla 3.4, Tabla 3.5, Tabla 3.6, Tabla 3.7.

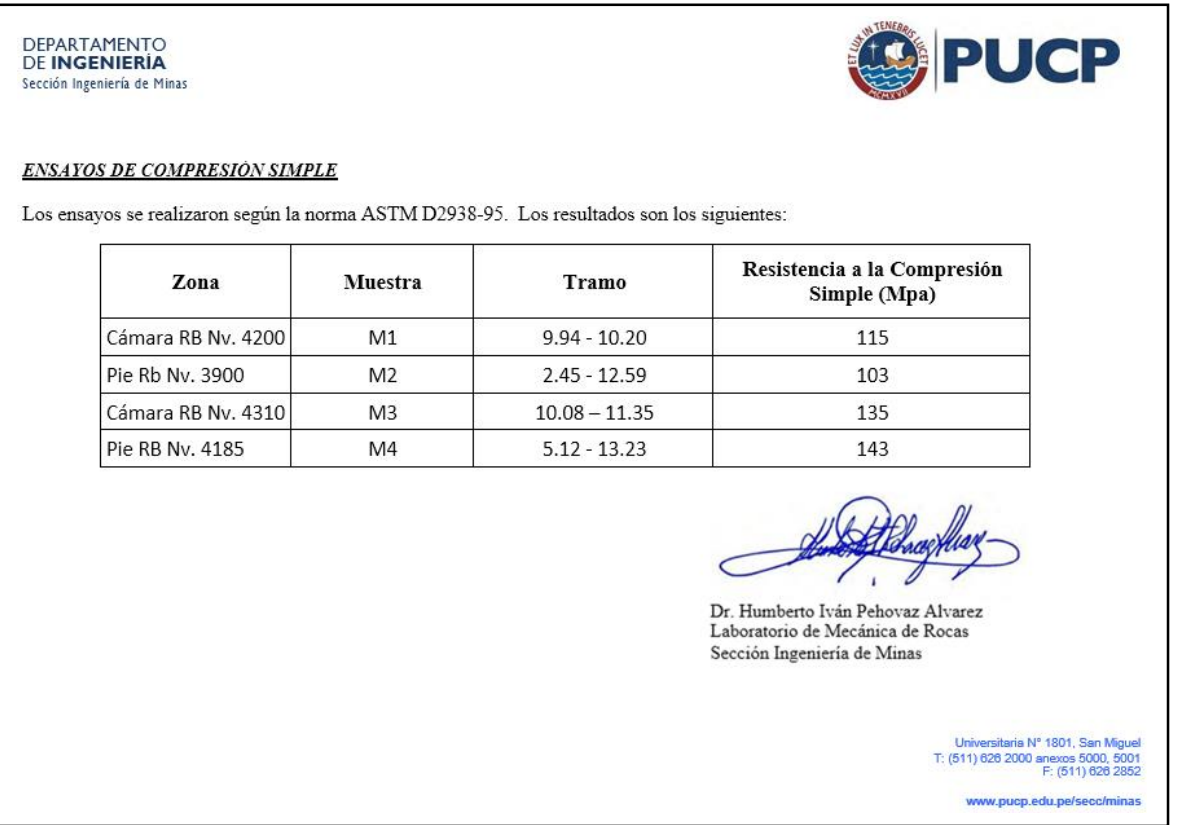

**Figura 3.3.** Ensayos de resistencia compresiva uniaxial (RCU) en laboratorio de PUCP **FUENTE:** MINSUR S.A

#### Tabla 3.4.Resultados cuantitativos de diaclasas en cámara RB Nv-4200

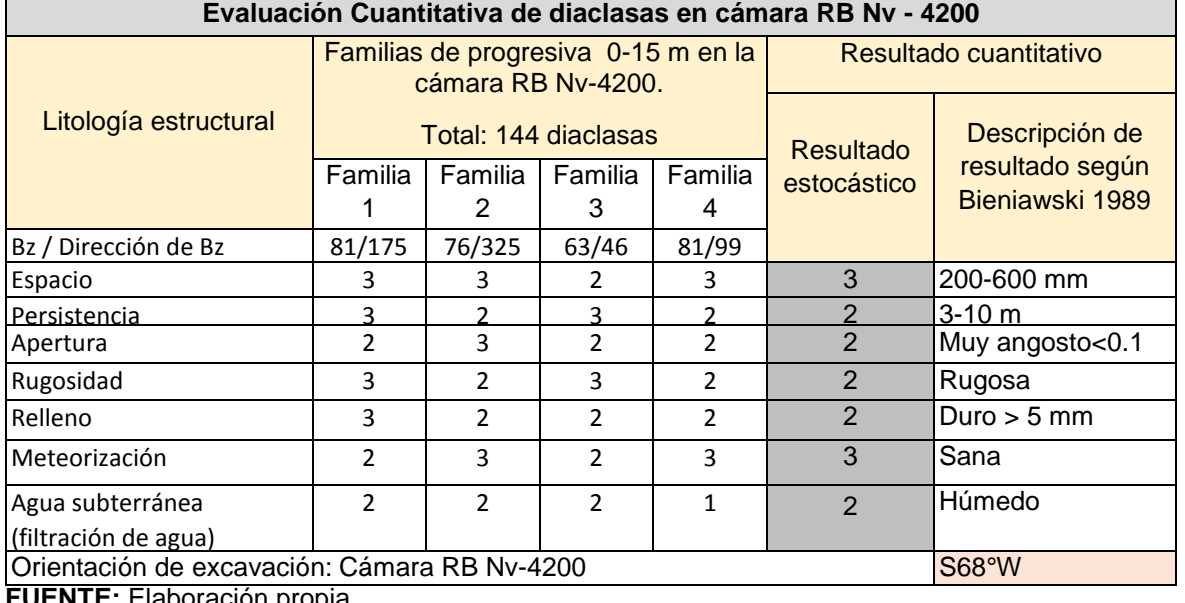

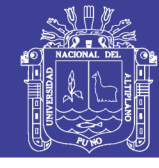

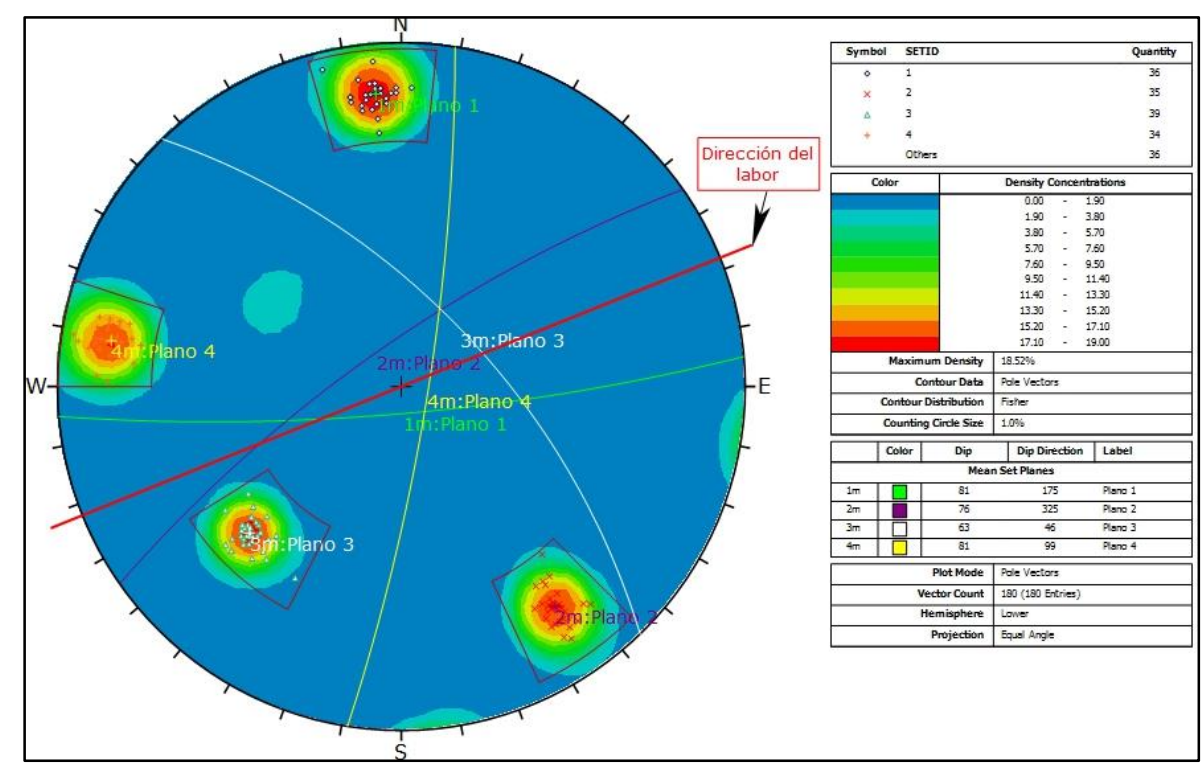

**Figura 3.4.** Análisis estereográfico con software *Dips* de la cámara RB Nv. 4200 **FUENTE:** Elaboración propia

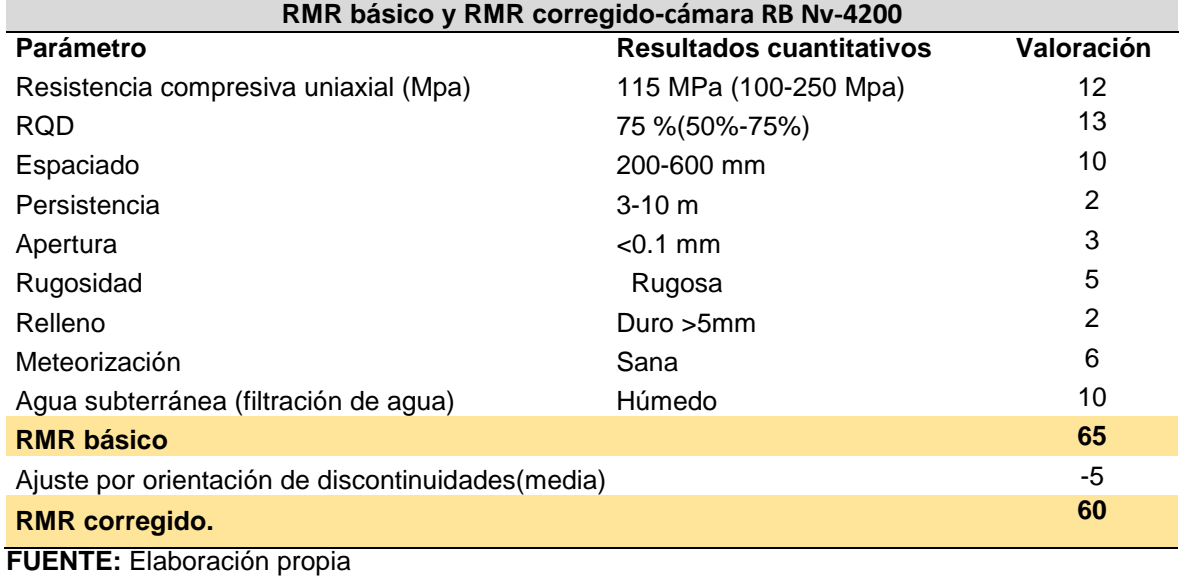

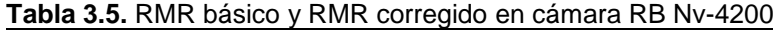

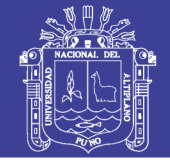

#### **Tabla 3.6.** Resultados cuantitativos de diaclasas en pie RB Nv-3900 **Evaluación Cuantitativa de diaclasas en pie RB Nv-3900 progresiva 0-15 m.**

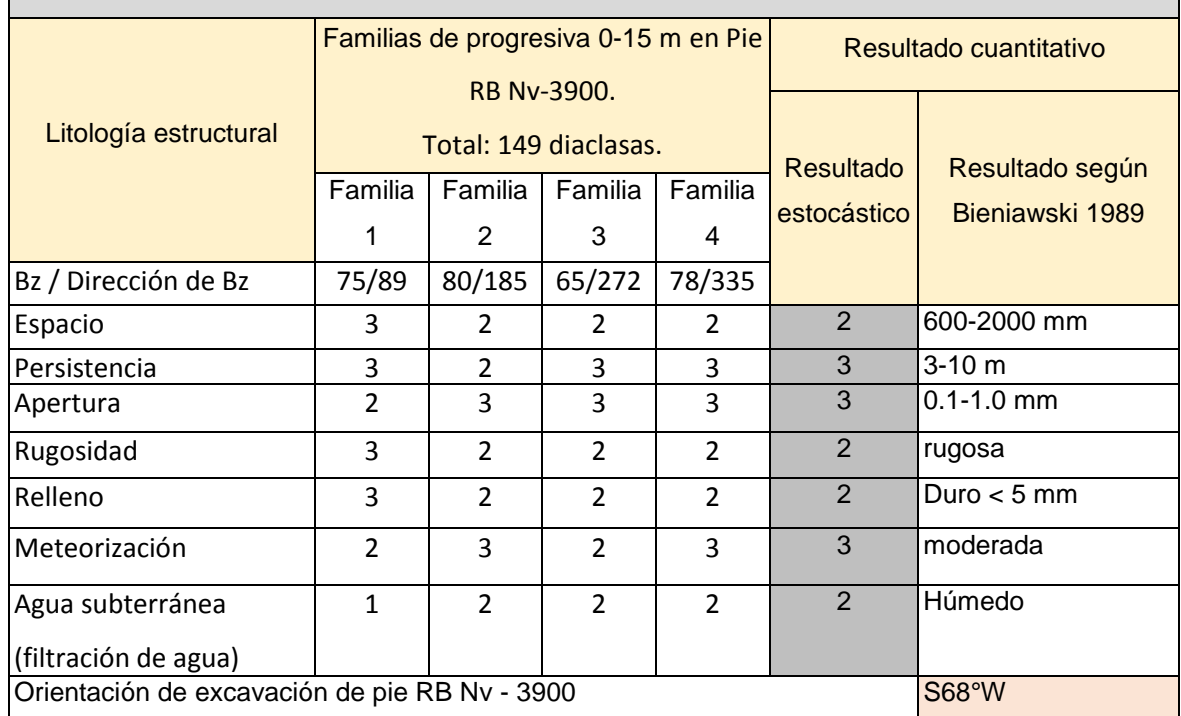

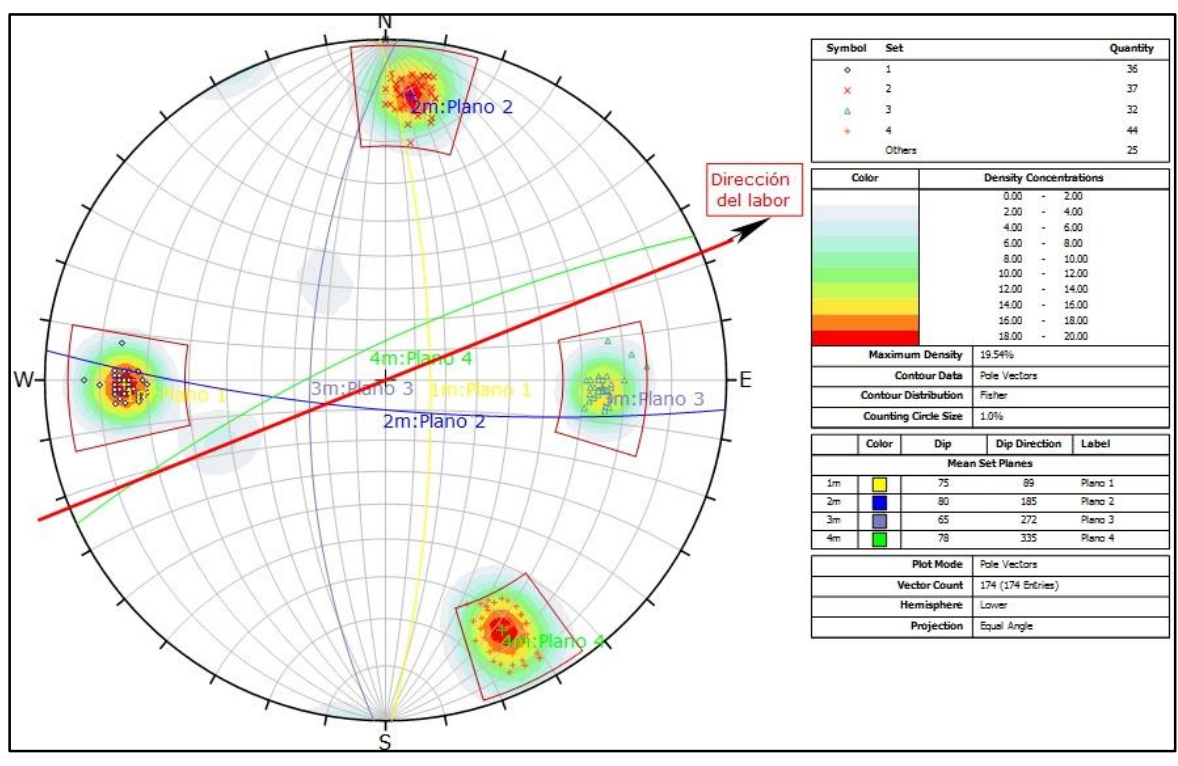

**Figura 3.5.** Análisis estereográfico con software *Dips* del pie RB Nv. 3900 **FUENTE:** Elaboración propia

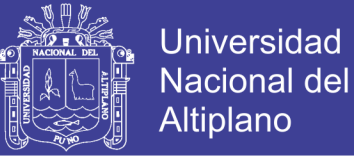

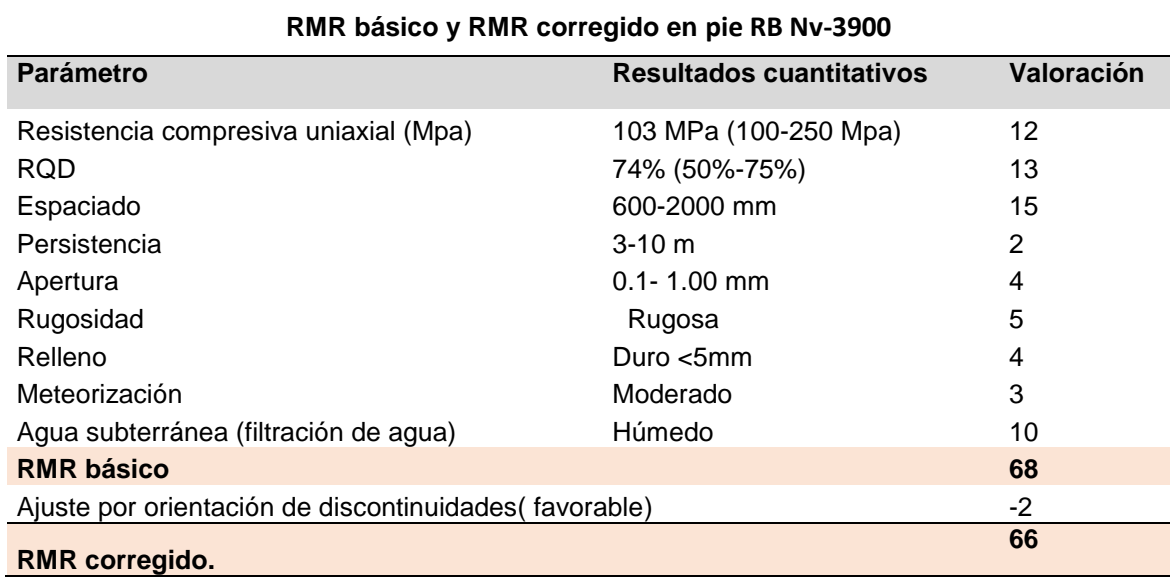

**Tabla 3.7.** RMR básico y RMR corregido en pie RB Nv-3900

**FUENTE:** Elaboración propia

#### **ORIENTACIÓN DE LAS JUNTAS O DISCONTINUIDADES**

Este parámetro tiene una valoración negativa, oscila para túneles entre 0 y 12 puntos. Está en función del buzamiento de la familia de diaclasas y de su rumbo, en relación con el eje del túnel (paralelo o perpendicular), se establece una clasificación de discontinuidad en cinco tipos: desde muy favorable hasta muy desfavorable. Según el tipo se aplica la puntuación especificada en tablas.

Para cada clase de roca, *Bieniawski*, propone una cuantía de sostenimiento y con método de excavación. Esta tabla es aplicable a túneles excavados en roca mediante perforación y voladura, con anchura o vano comprendido entre 5 y 10 metros.

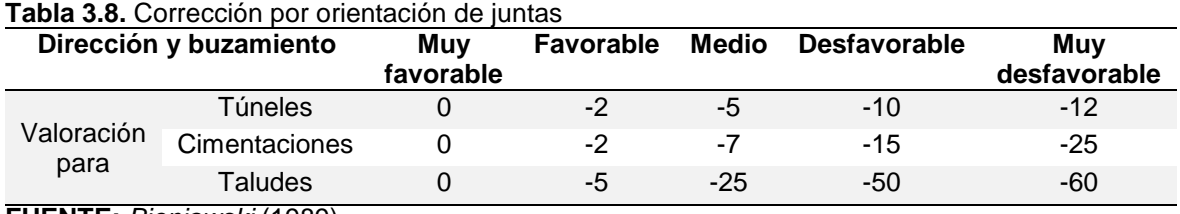

**FUENTE:** *Bieniawski* (1989)

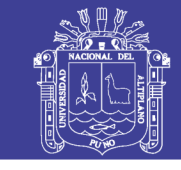

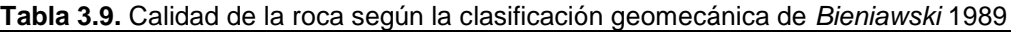

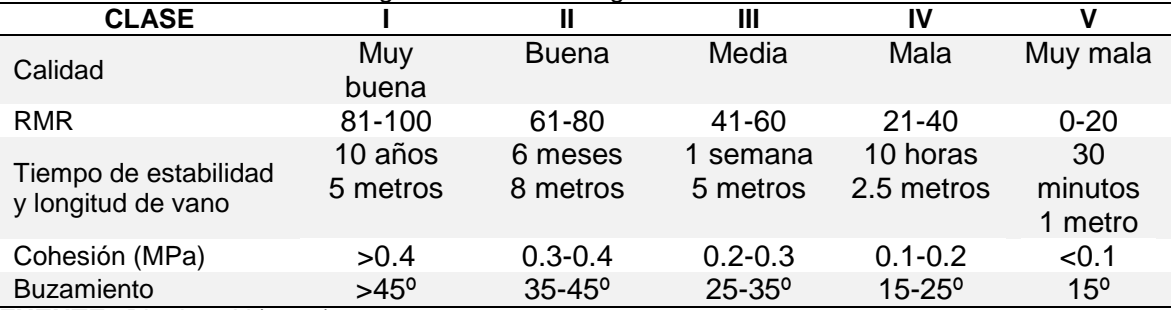

**FUENTE:** *Bieniawski* (1989)

**Tabla 3.10.** Ábaco de estado de las discontinuidades según *Bieniawski* 1989

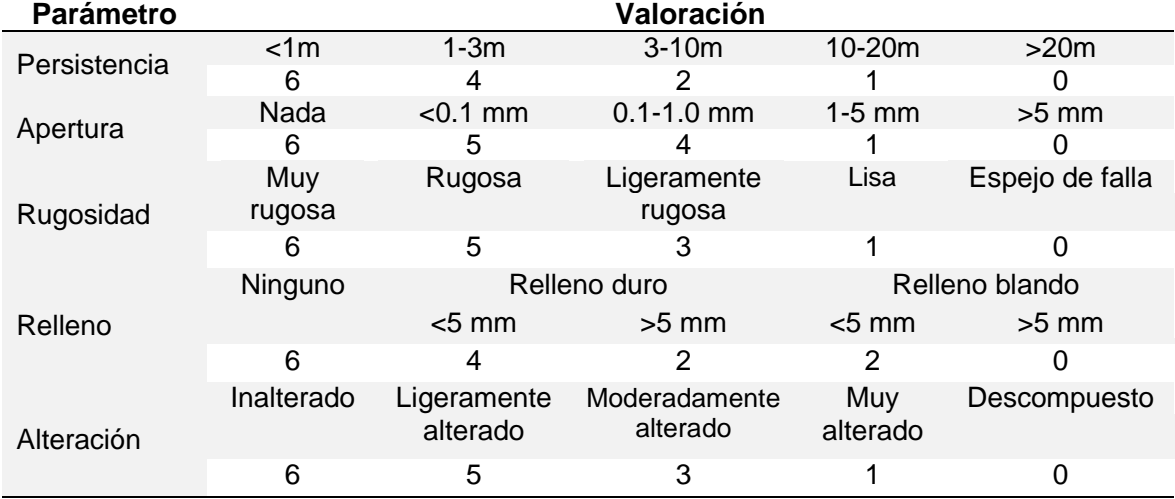

**FUENTE:** *Bieniawski* (1989)

### **Tabla 3.11.** Ábaco de clasificación geomecánica de *Bieniawski* (1989)

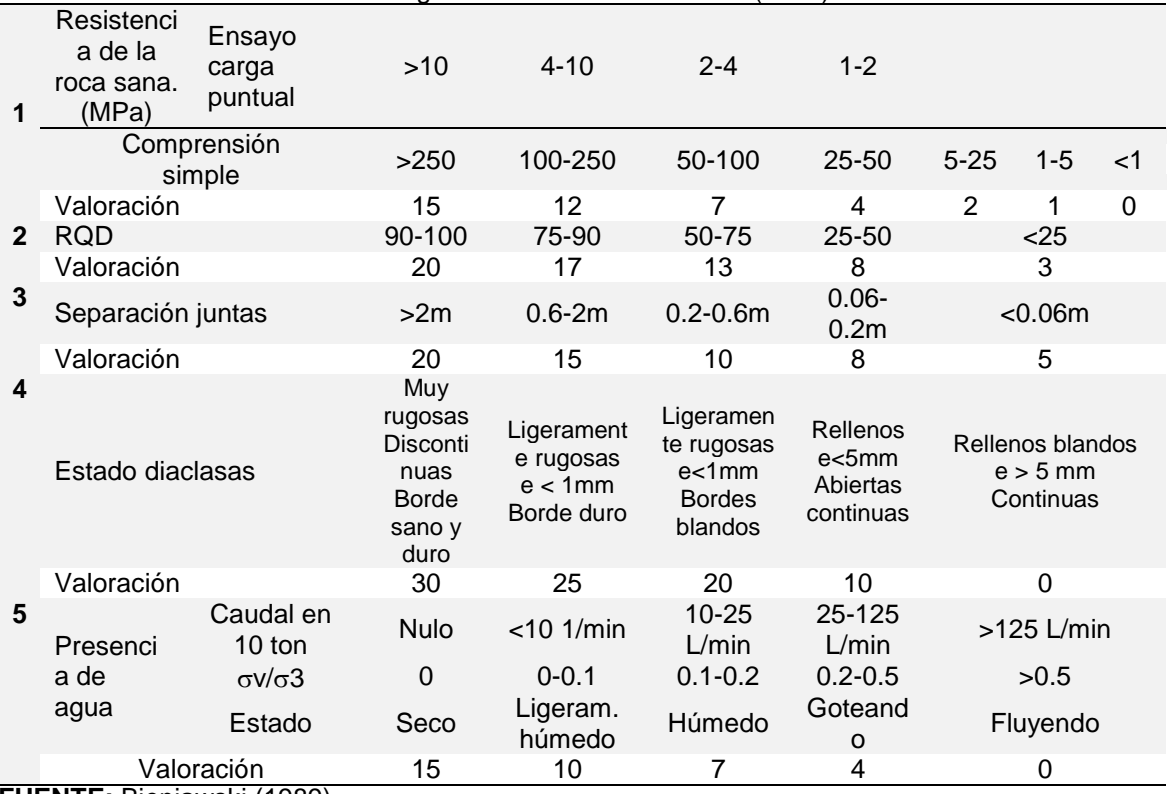

**FUENTE:** Bieniawski (1989)

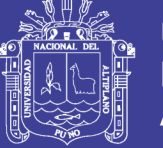

### **DESCUENTO POR ORIENTACIÓN EN CÁMARA RB NV-4200**

La caracterización de los macizos rocosos es una tarea compleja en el descuento por orientación de RMR básico y obtener el RMR corregido. Considerando la propuesta de *Bieniawski* 1989, ver Tabla 3.12.

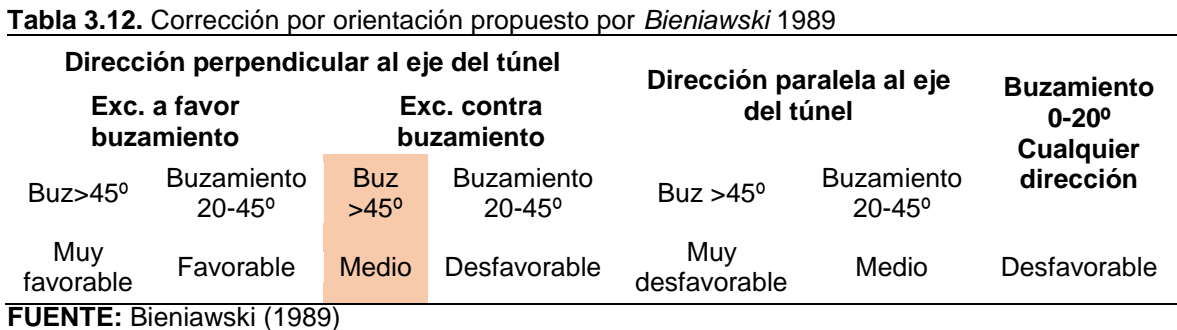

### **RUMBO PERPENDICULAR AL EJE DE EXCAVACIÓN DE CÁMARA RB NV-4200**

La orientación de las discontinuidades es aproximadamente perpendicular a la dirección de excavación de cámara RB Nv-4200, de acuerdo a los resultados estadísticos de discontinuidades, la excavación tiene una orientación de S68°W, lo cual indica que se ha realizado en condiciones medias, considerando que el avance se realiza en contra del buzamiento. A partir de esta valoración se obtiene el RMR corregido, que es el valor de -5, y este valor es sumado algebraicamente, ver Tabla 3.13 para la cámara RB Nv – 4200.

- RMR corregido: 65-5=60
- RMR corregido =  $60$

### **MAPEO GEOMECÁNICO EN CÁMARA RB - PROYECTO N° 01**

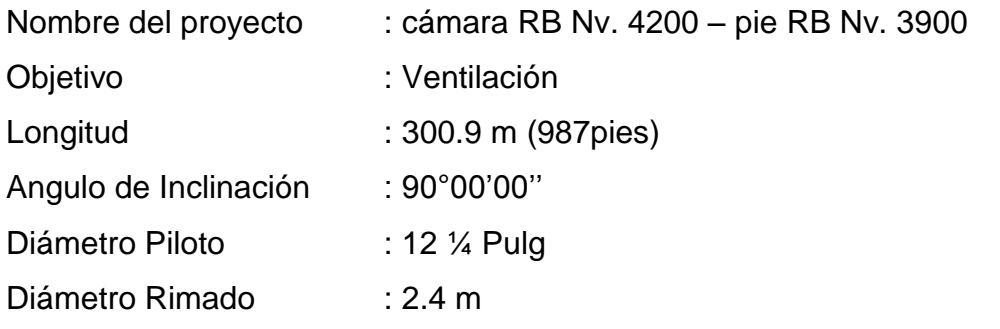

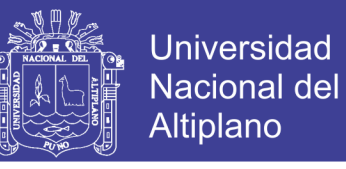

### **MAPEO GEOMECÁNICO Y VALORACIÓN EN CÁMARA RB NV. 4200 Y PIE RB NV. 3900**

RMR corregido se describe conforme al ábaco de *Bieniawski 1989,* ver Tabla 3.13 para la cámara RB Nv – 4200, ver Tabla 3.14 para el pie RB 3900.

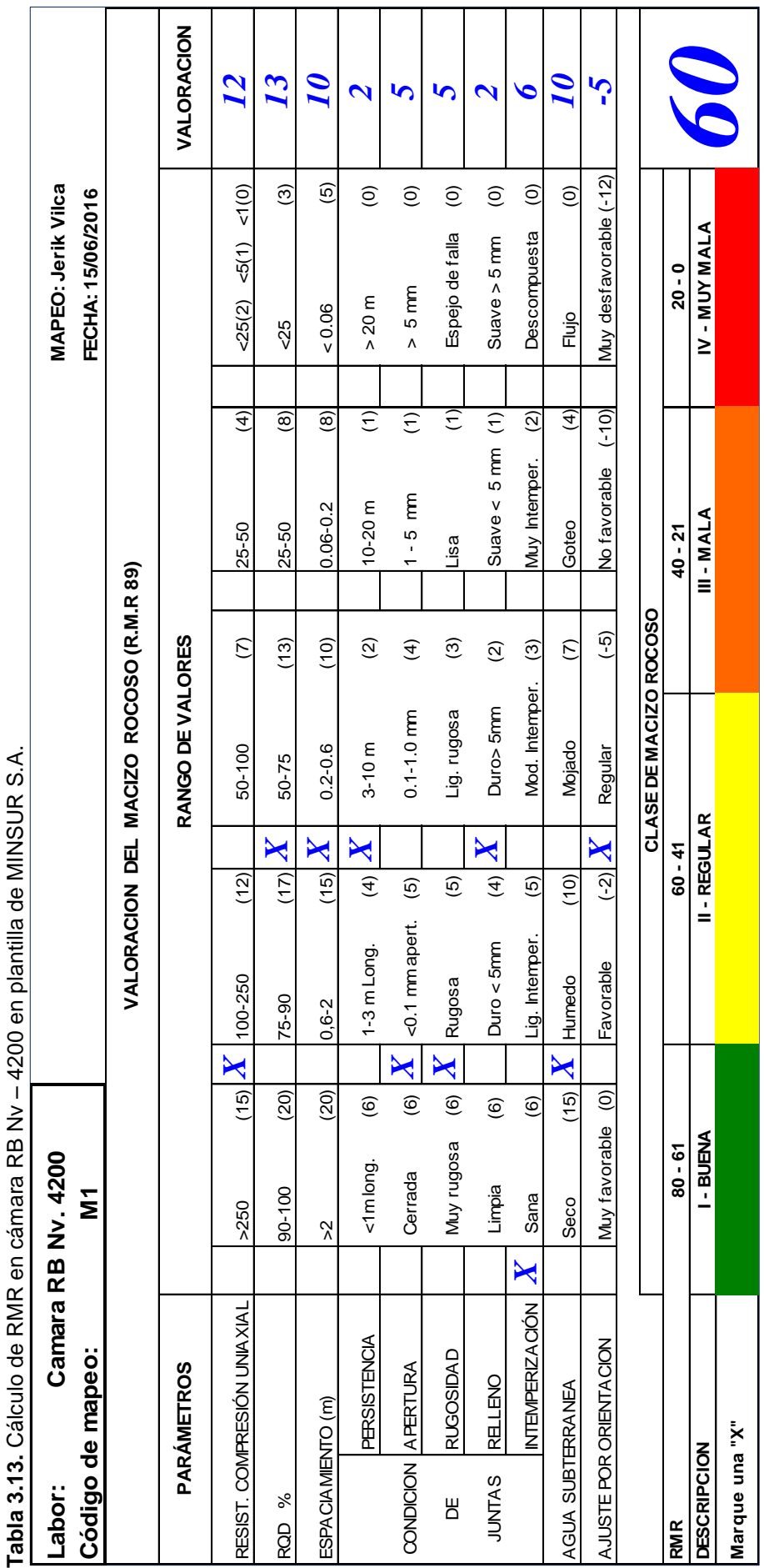

FUENTE: Elaboración propia **FUENTE:** Elaboración propia

**138**

No olvide citar esta tesis

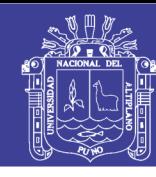

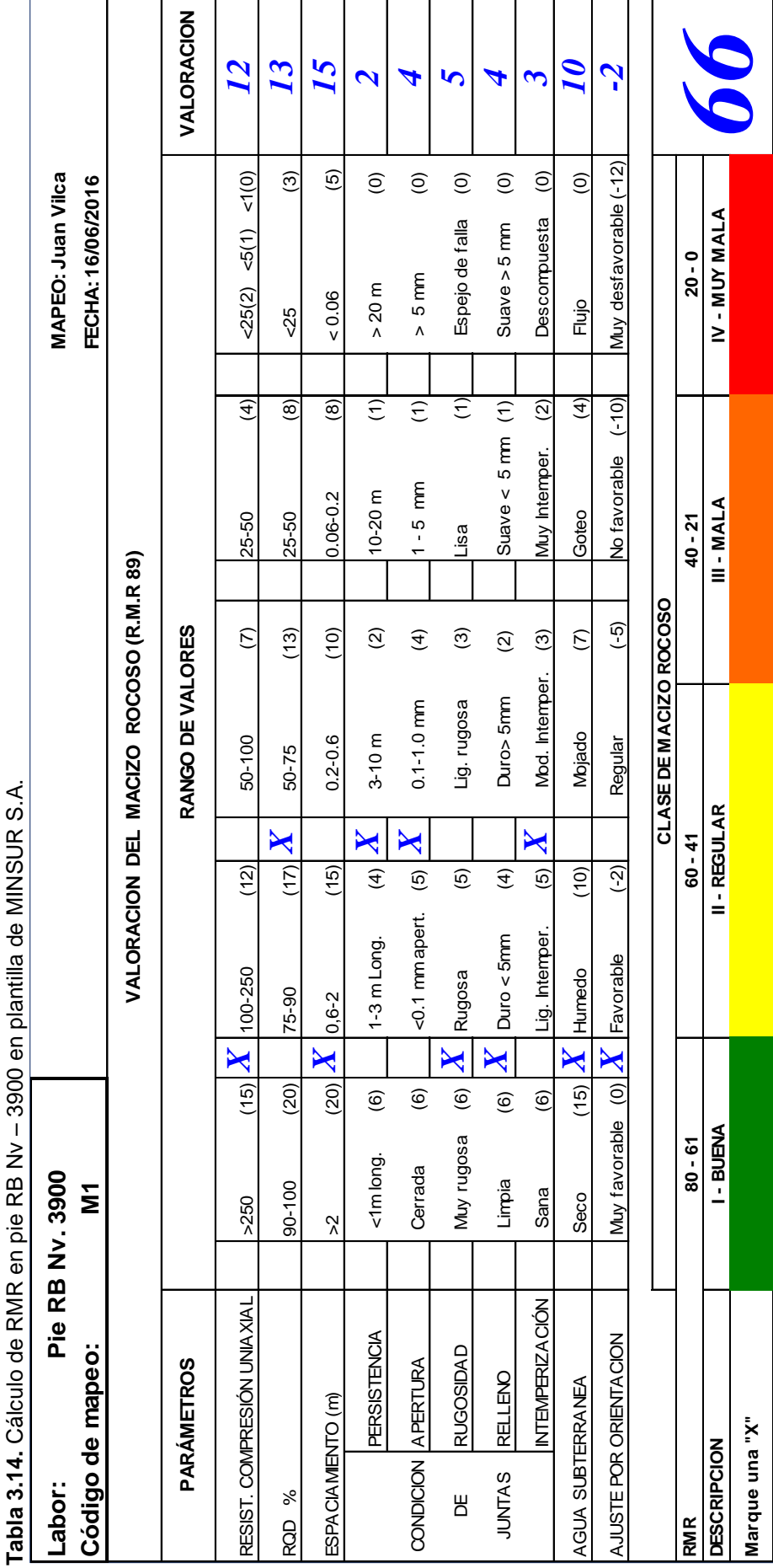

FUENTE: Elaboración propia **FUENTE:** Elaboración propia

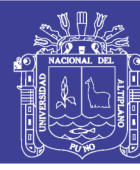

**139**

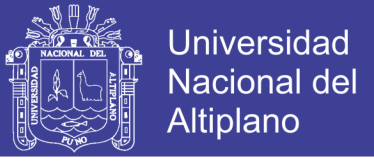

# **CALIDAD DEL MACIZO ROCOSO EN CÁMARA RB NV-4200 Y PIE**

### **RB NV- 3900**

La calidad del macizo rocoso se observa; en Tabla 3.15 y Tabla 3.16.

#### **Tabla.3.15.** Calidad del macizo rocoso en cámara RB Nv-4200

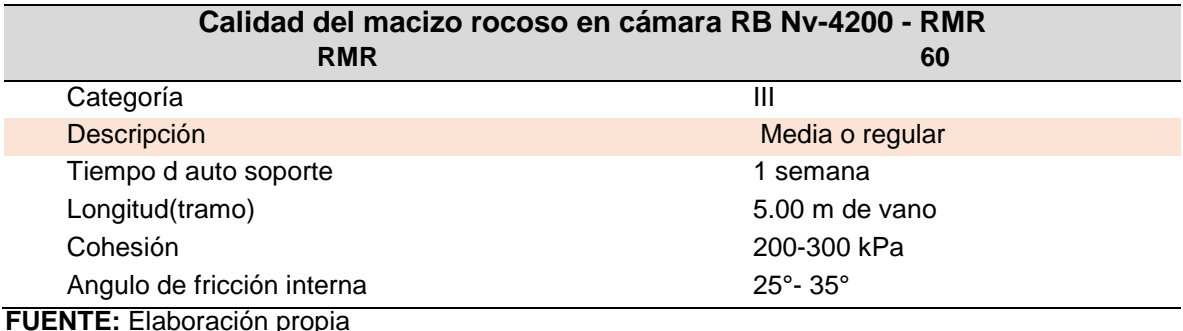

**Tabla.3.16.** Calidad del macizo rocoso en pie RB Nv-3900

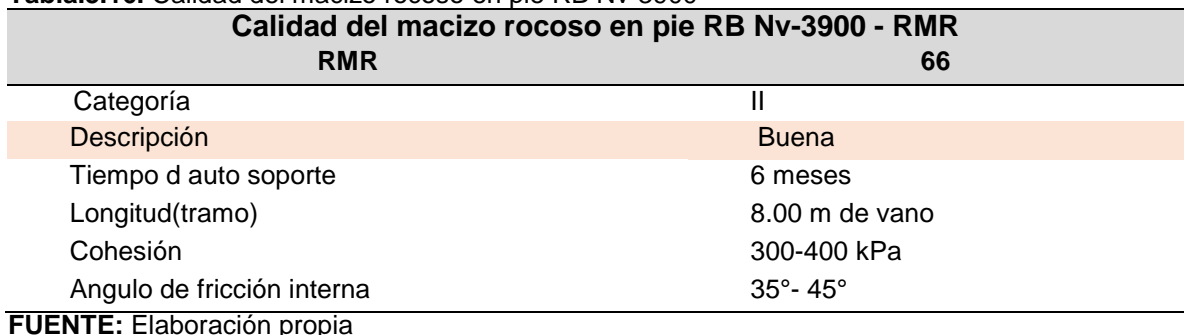

**Índice Q de** *Barton***.** Teniendo RMR *Bieniawski* (1989) del macizo rocoso en cámara RB Nv - 4200 y pie RB Nv - 3900, el índice Q es posible obtener de varias formas y uno de ellos es por correlación. En el presente estudio de investigación los valores de Q no se han estimado en el proceso de asignación de presión adecuado, todas las evaluaciones han sido haciendo uso de RMR de Bieniawski 1989, mediante la relación:

$$
RMR = 9 \text{ Ln } Q + 44.
$$

### **ESCENARIO 1: CONTROL DE LA DESVIACIÓN EN LA PERFORACIÓN DEL TALADRO PILOTO (PROYECTO SIN APLICACIÓN GEOMECÁNICA)**

La perforación del taladro piloto se ejecuta sin considerar diferentes calidades del macizo rocoso. La asignación de presión de empuje es considerando una resistencia de la roca igual a 140 Mpa en todo el trayecto de perforación.

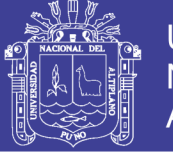

**Tabla 3.17.** Presión de empuje en función al avance y peso de tuberías del tramo 0.0 m a 216.0m

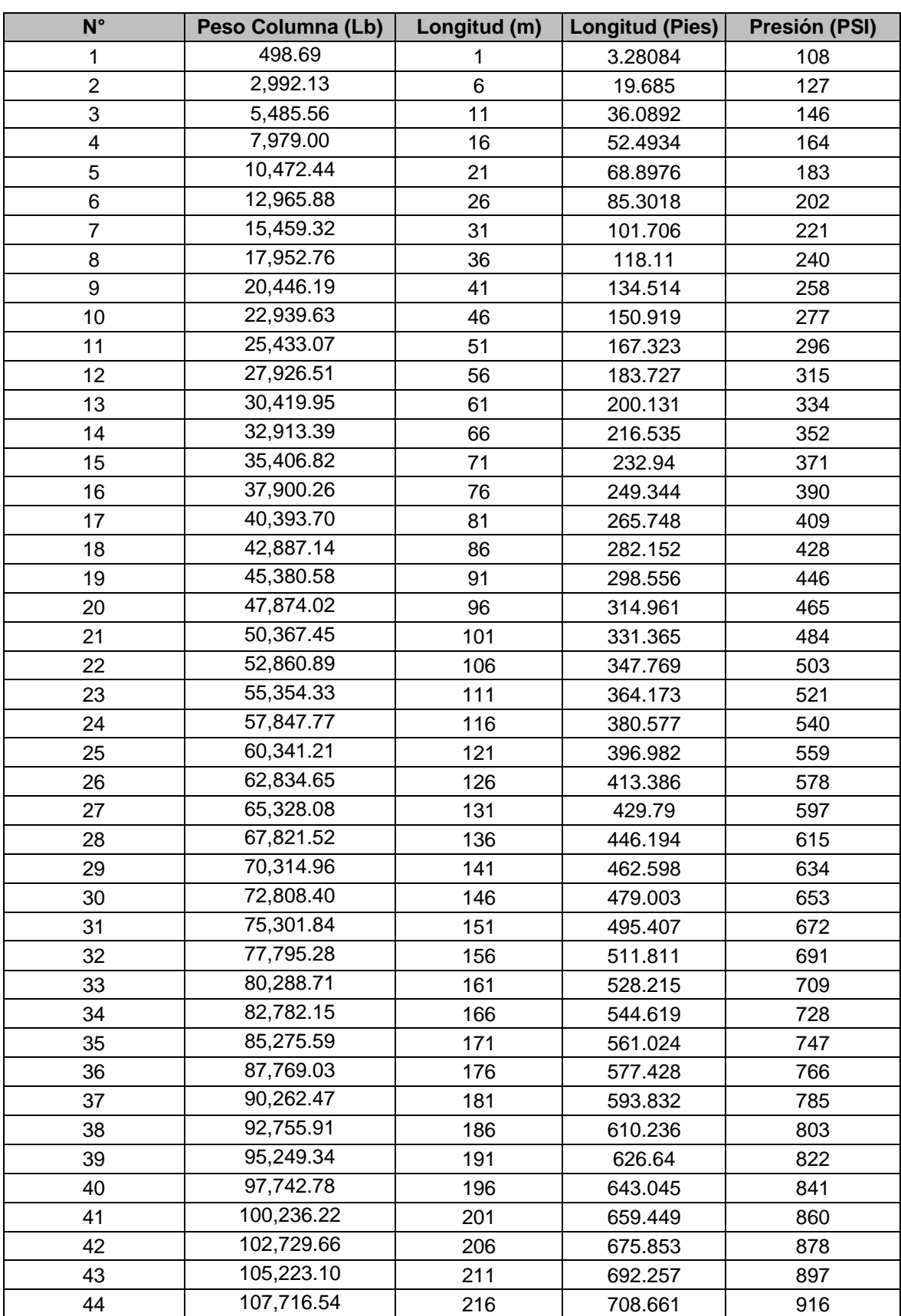

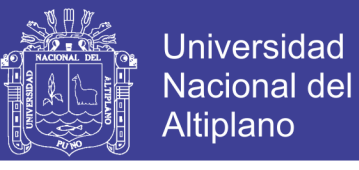

**Tabla 3.18.** Presión de empuje en función al avance y peso de tuberías del tramo 216.0 m a 300.9m

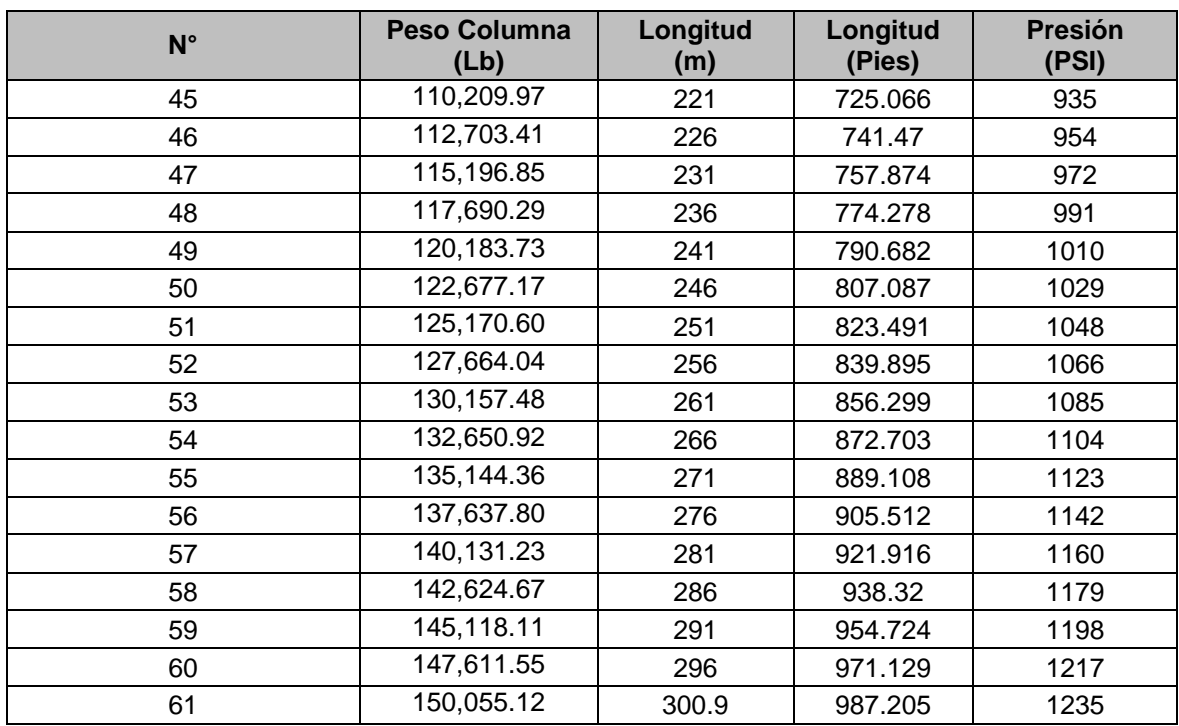

**FUENTE:** Elaboración propia

**Tabla 3.19.** Reporte de presión en RB Nv – 4200 de 0.9 m a 35.9 m de avance acumulado sin considerar geomecánica

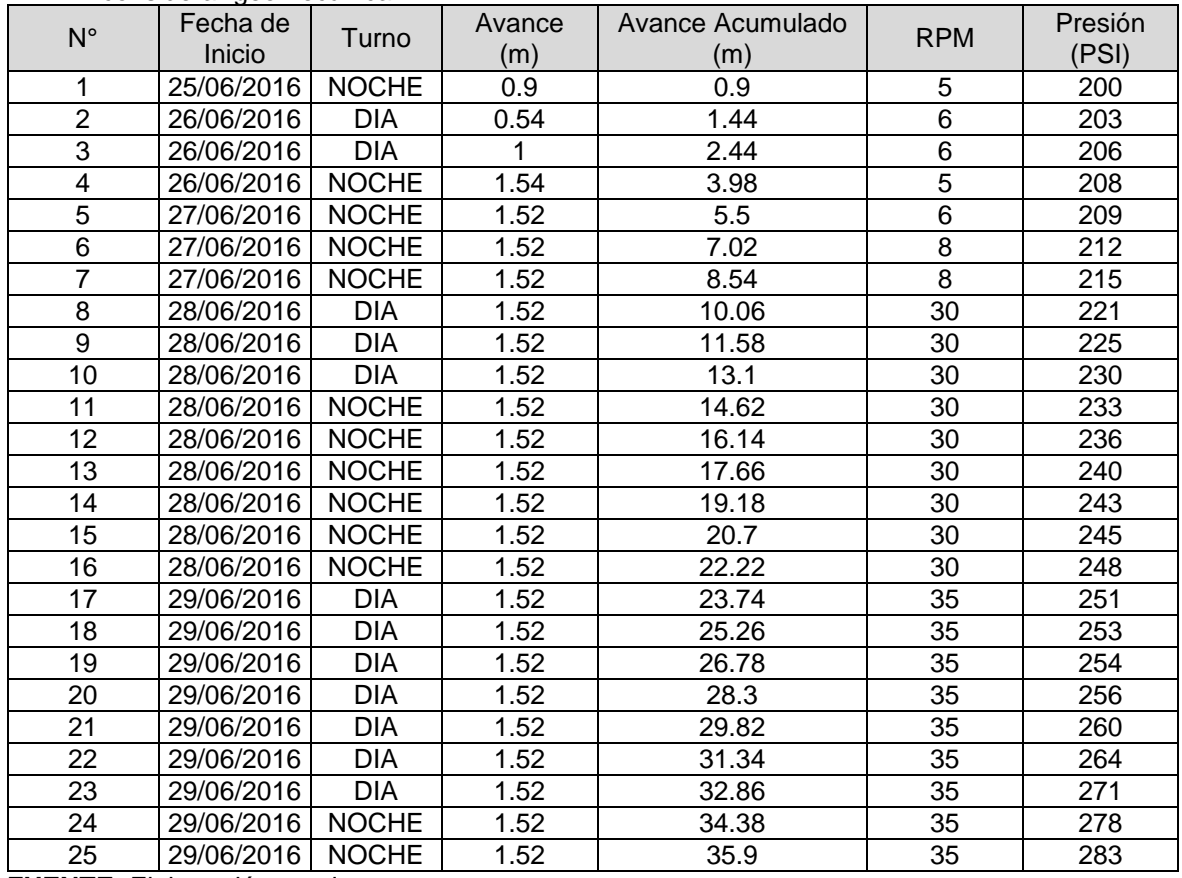

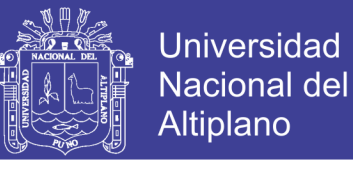

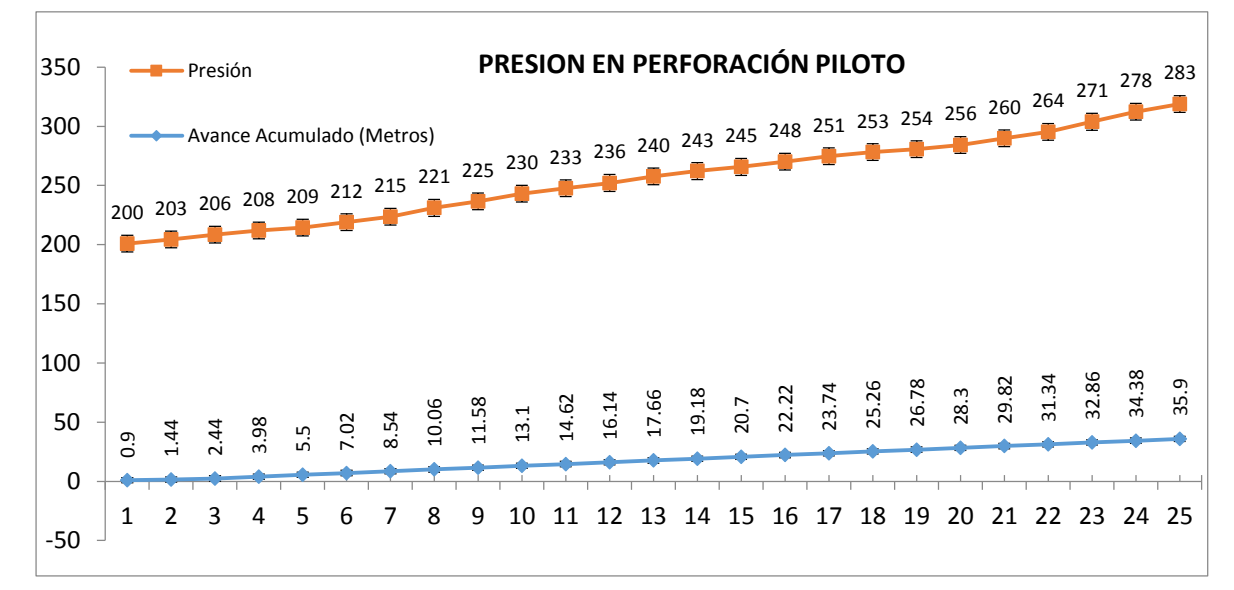

**Figura 3.6.** Gráfica de reporte de presión en RB Nv – 4200 de 0.9 m a 35.9 m de avance acumulado sin considerar geomecánica

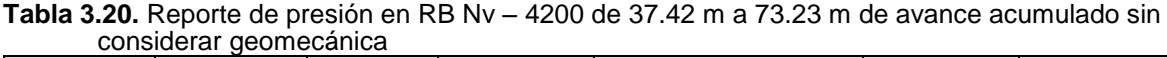

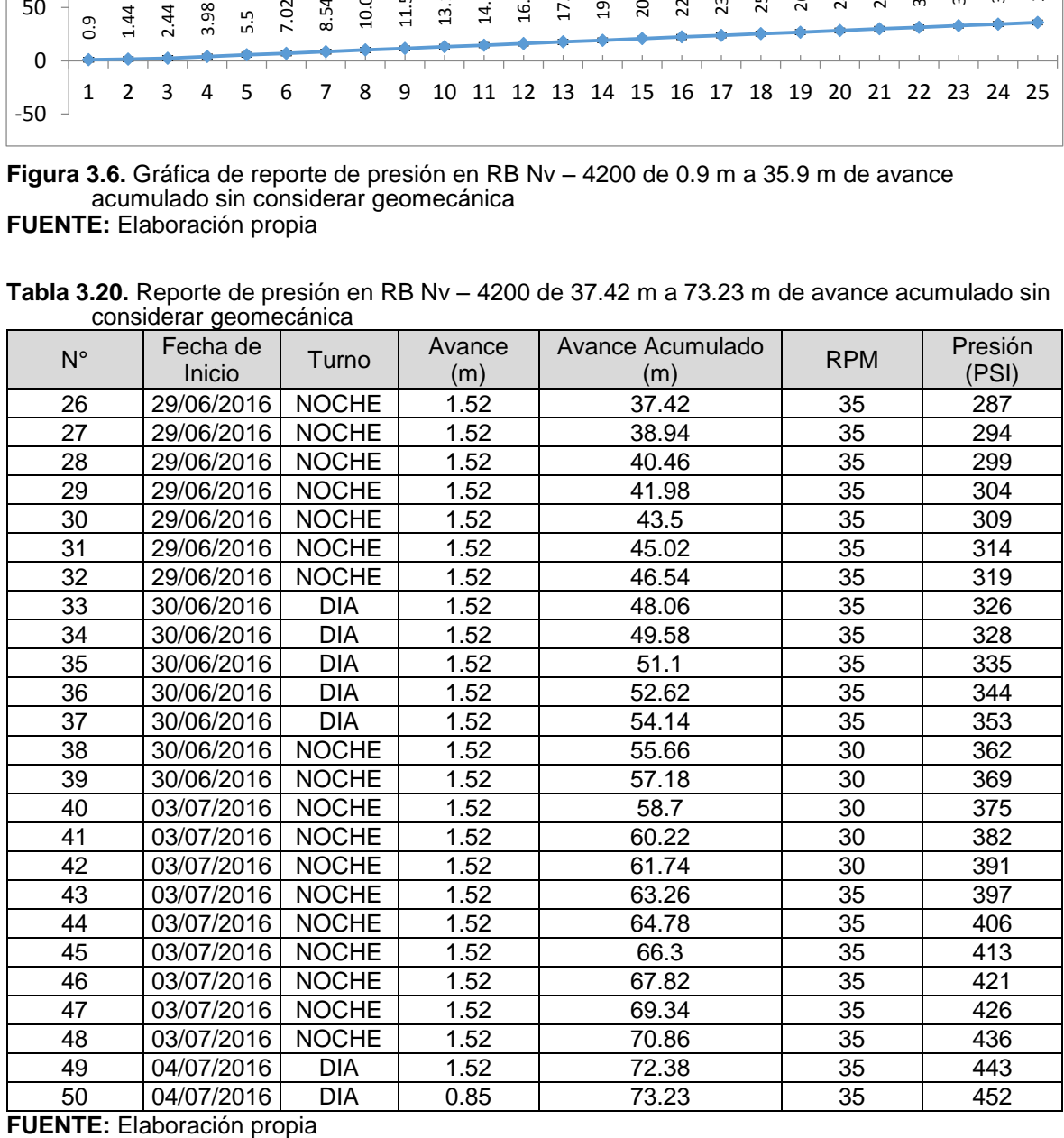

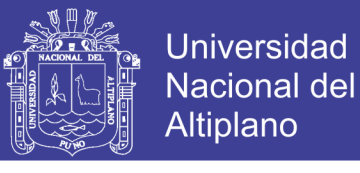

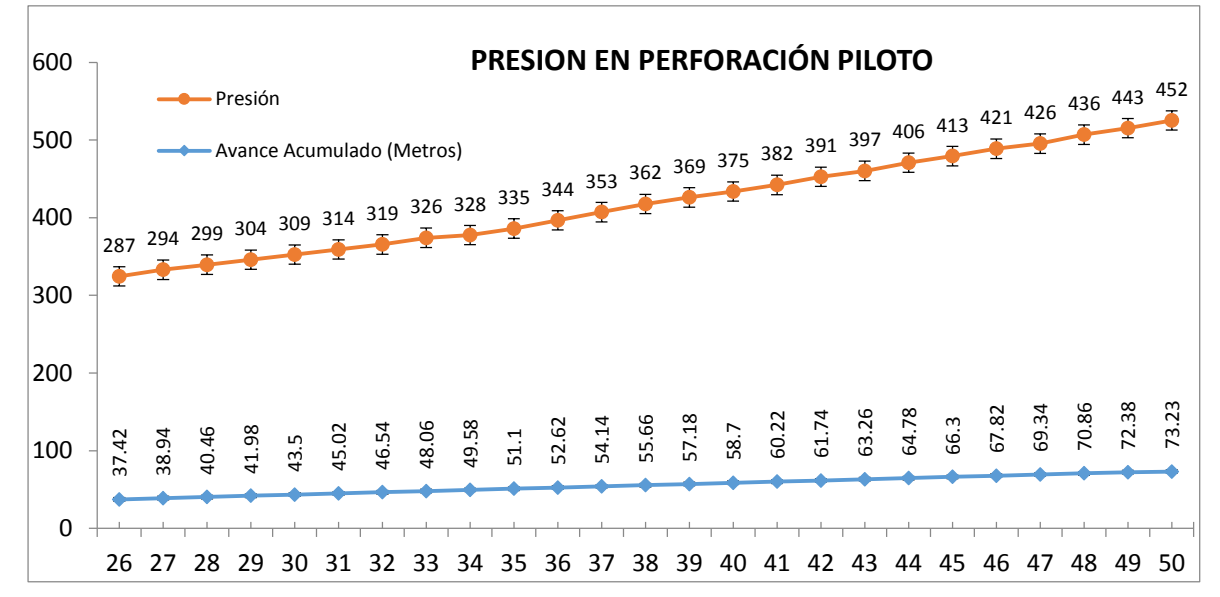

**Figura 3.7.** Gráfica de reporte de presión RB Nv – 4200 de 37.42 m a 73.23 de avance acumulado sin considerar geomecánica

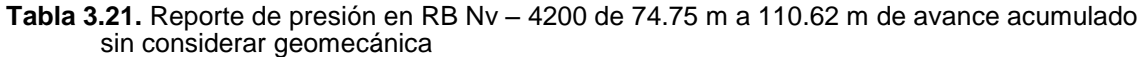

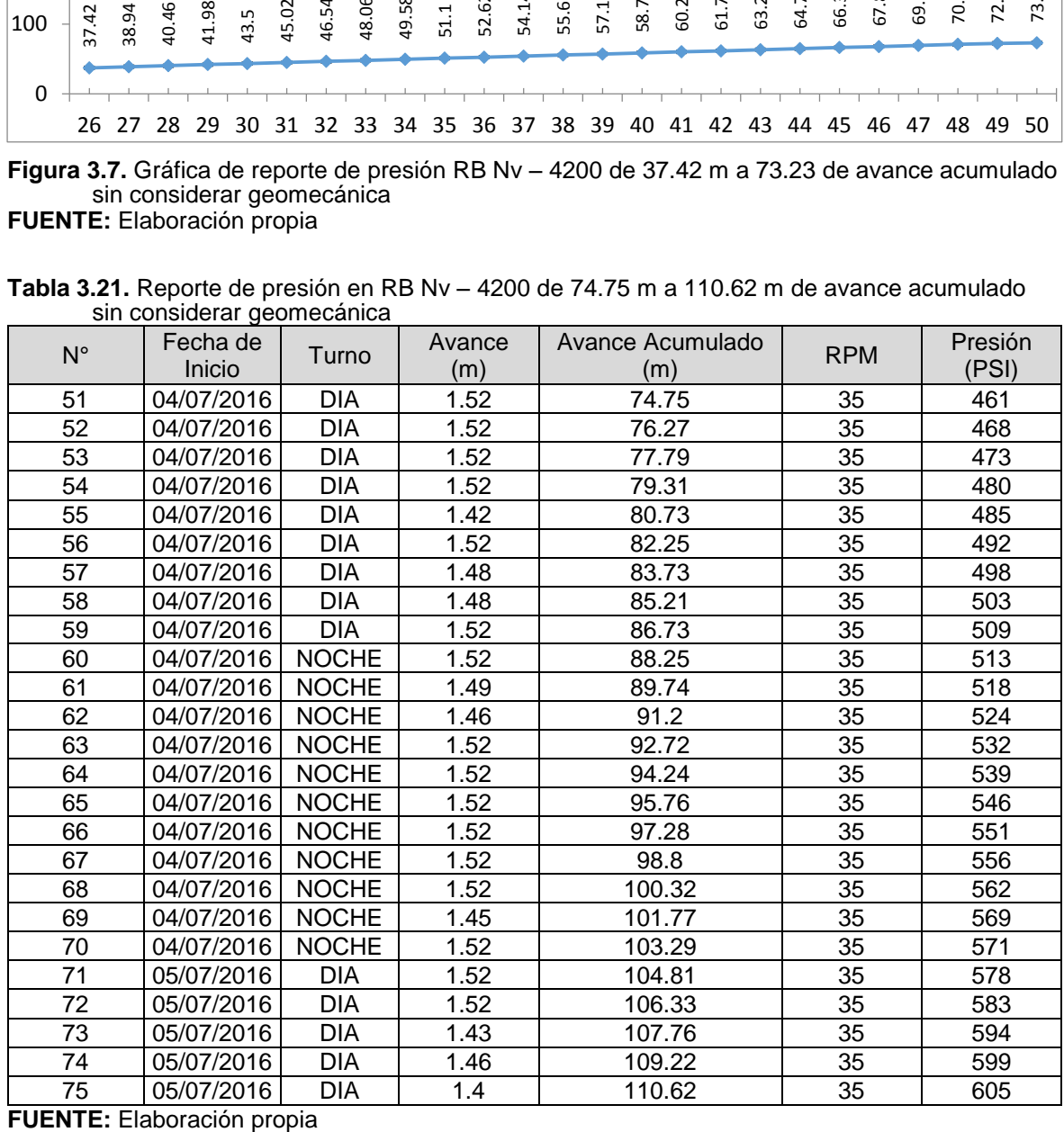
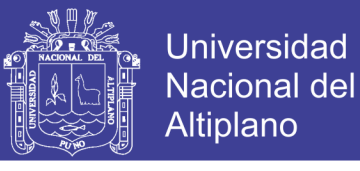

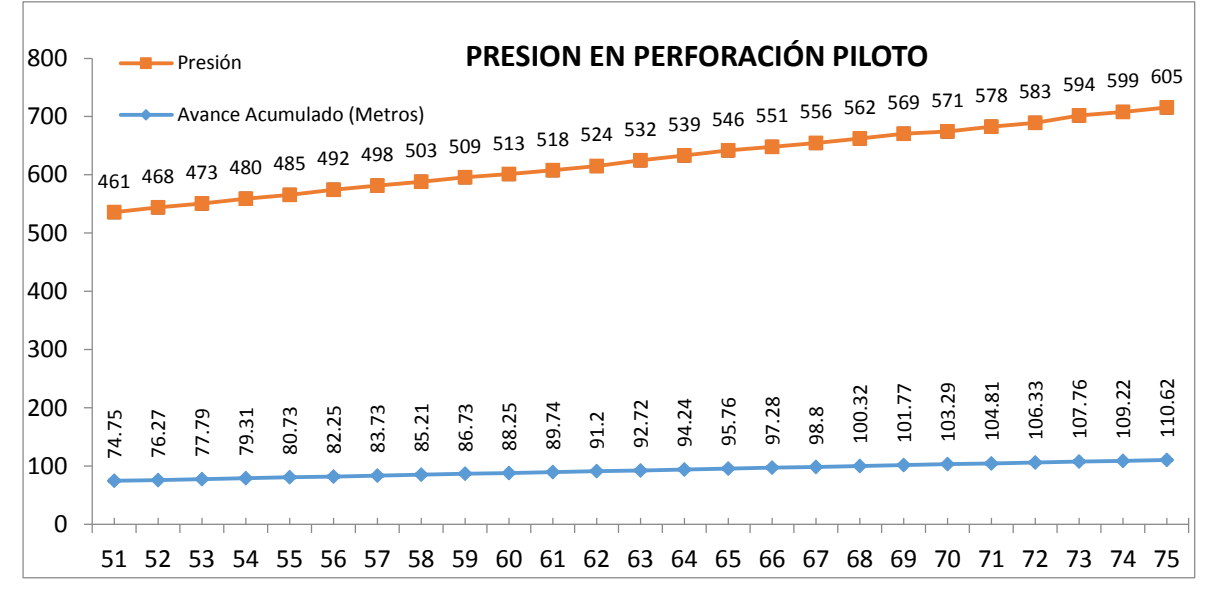

**Figura 3.8.** Gráfica de reporte de presión en RB Nv – 4200 de 74.75 m a 110.62 m. de avance acumulado sin considerar geomecánica

**FUENTE:** Elaboración propia

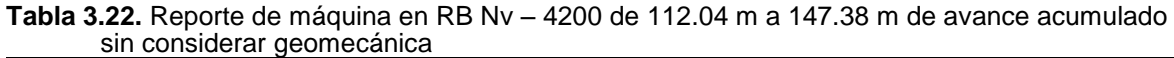

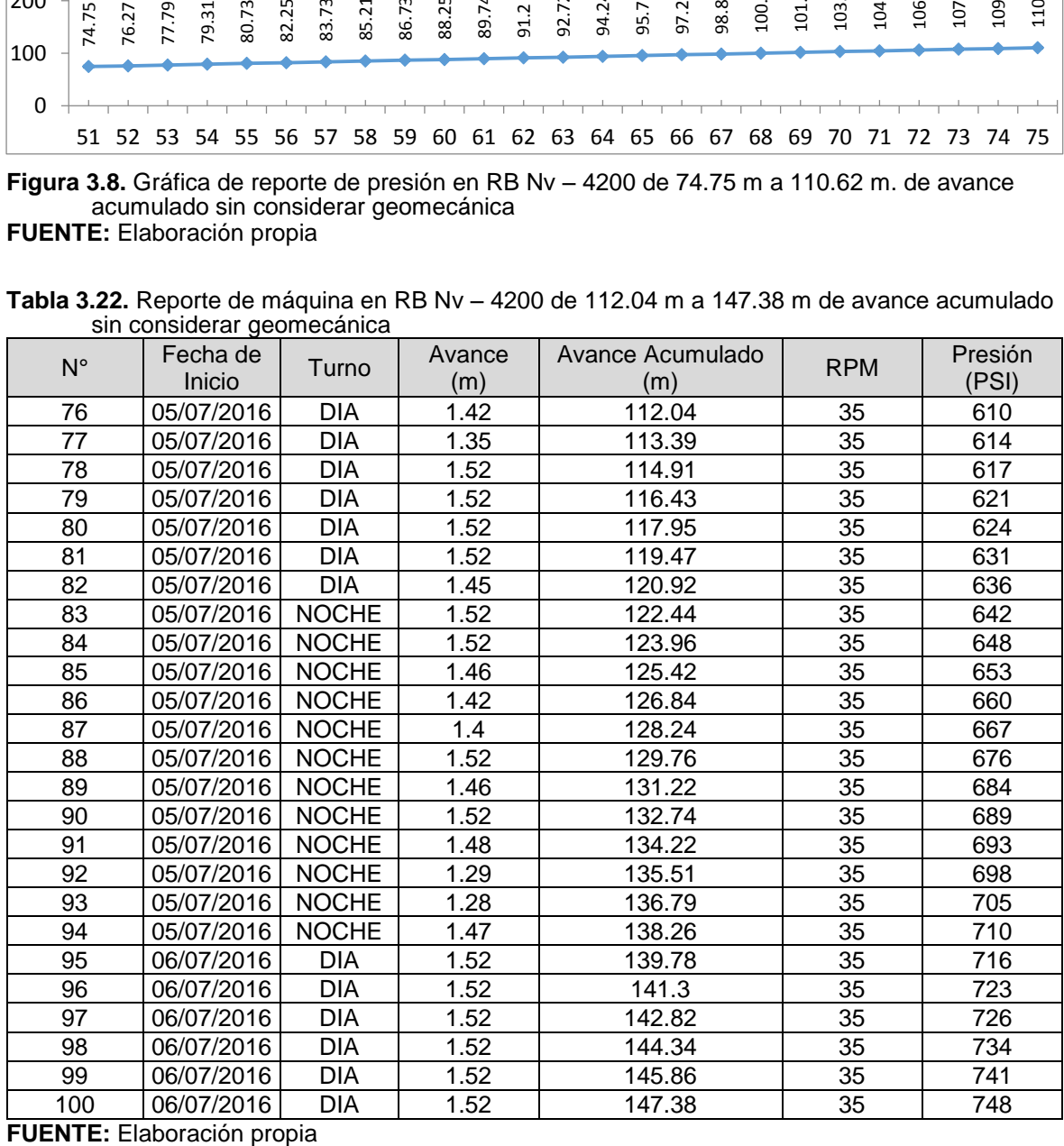

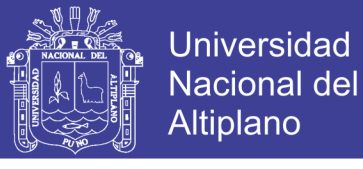

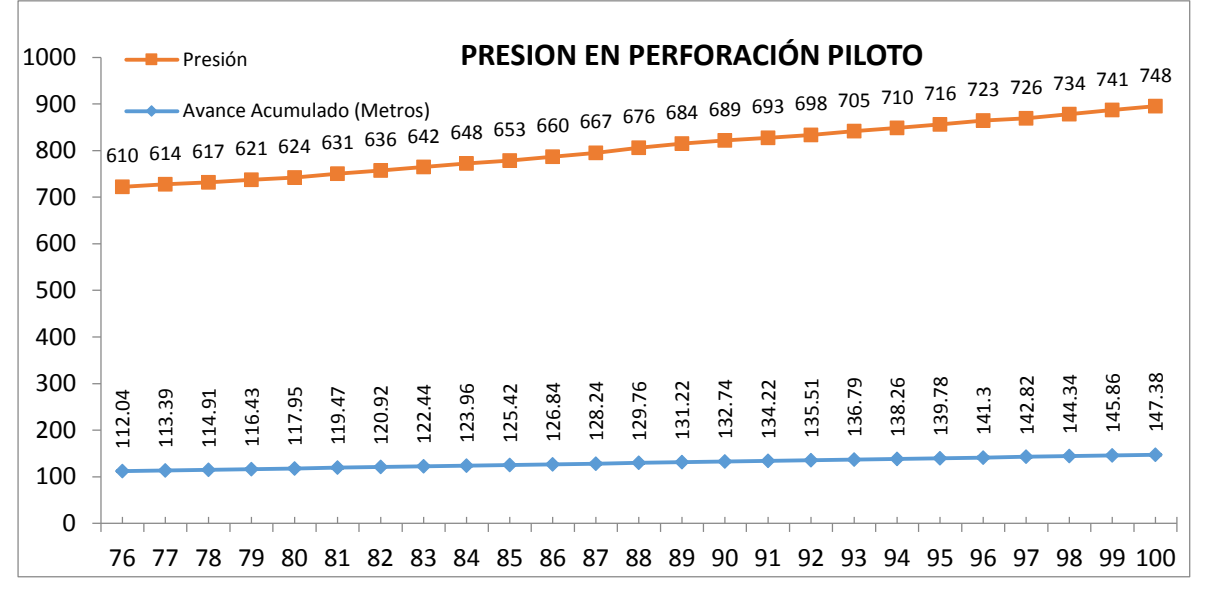

**Figura 3.9.** Gráfica de reporte de presión en RB Nv – 4200 de 112.04 m a 147.38 m de avance acumulado sin considerar geomecánica

**FUENTE:** Elaboración propia

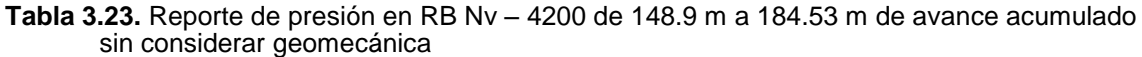

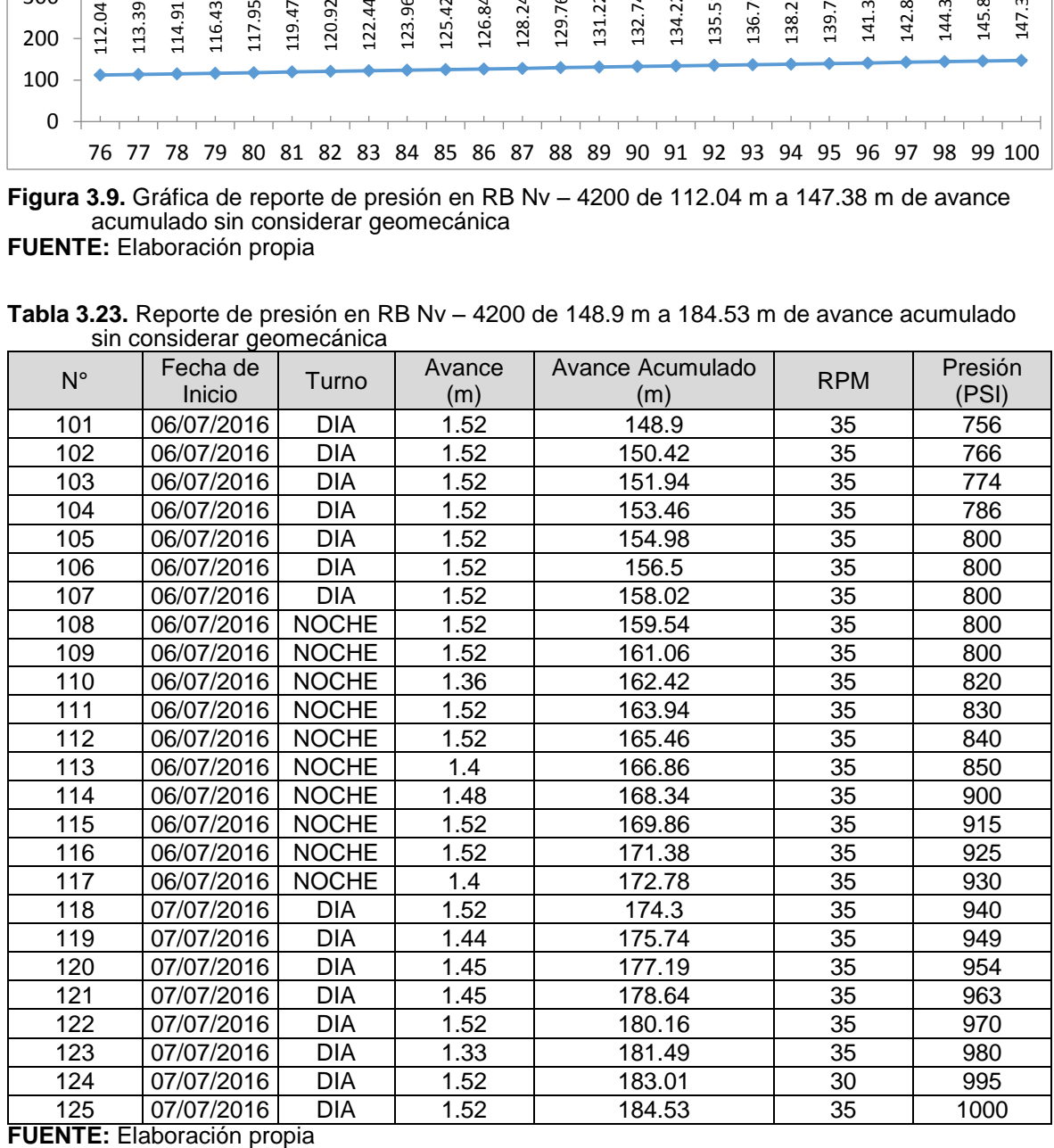

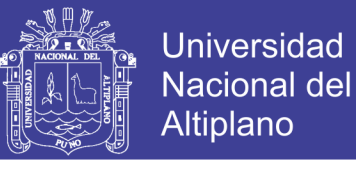

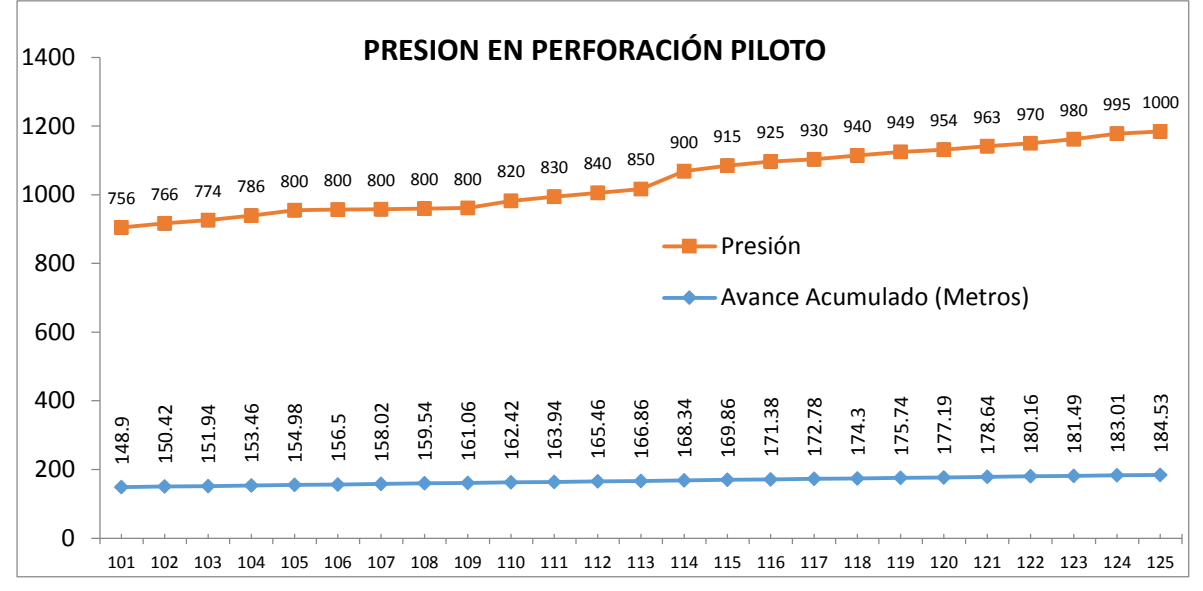

**Figura 3.10.** Gráfica de reporte de presión en RB Nv – 4200 de 148.9 m a 184.53 m de avance acumulado sin considerar geomecánica **FUENTE:** Elaboración propia

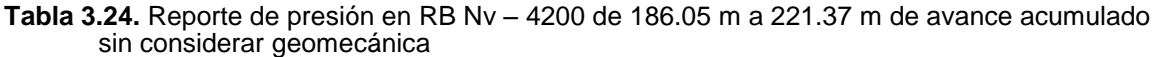

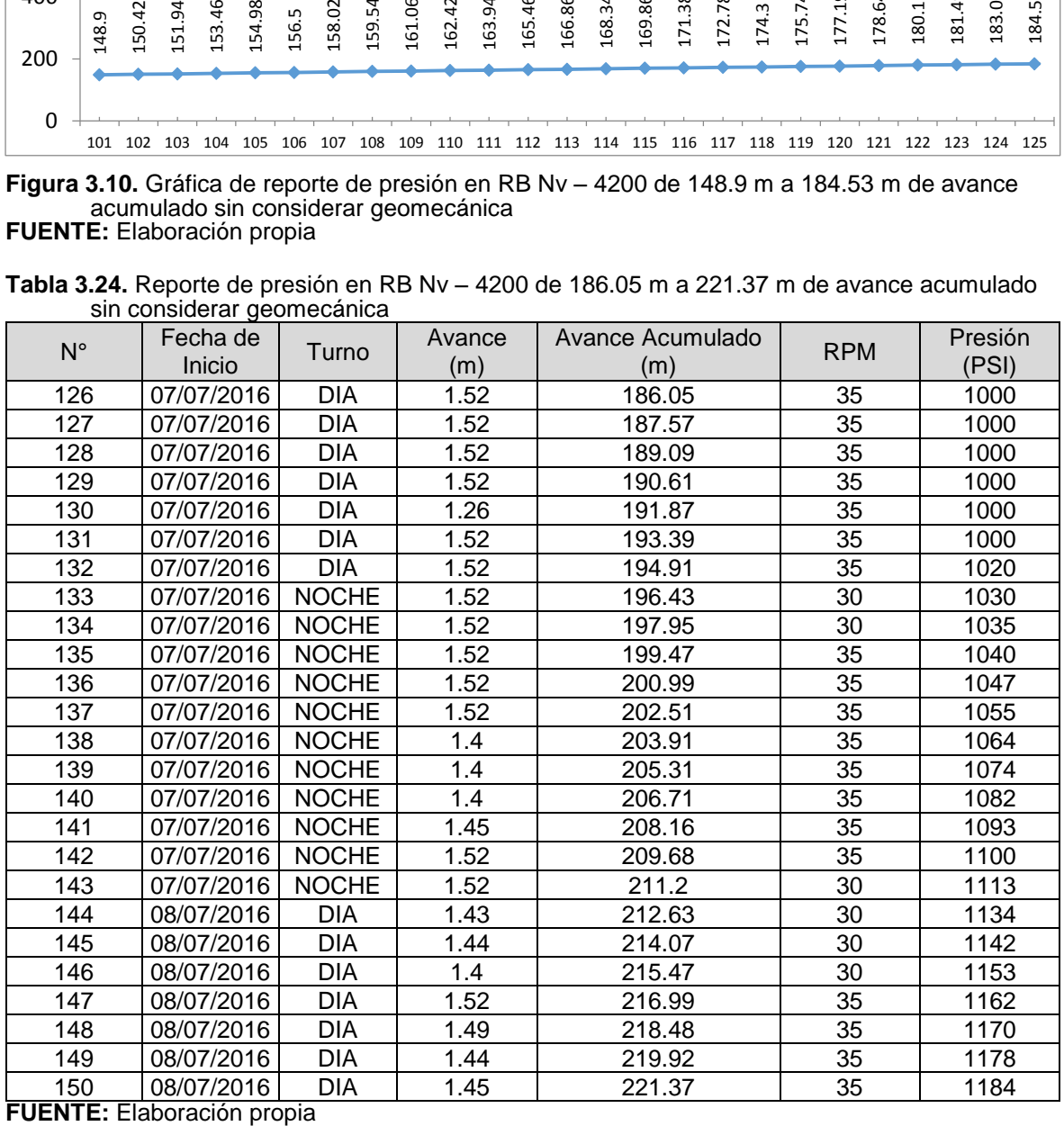

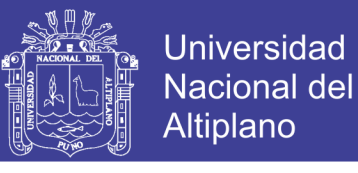

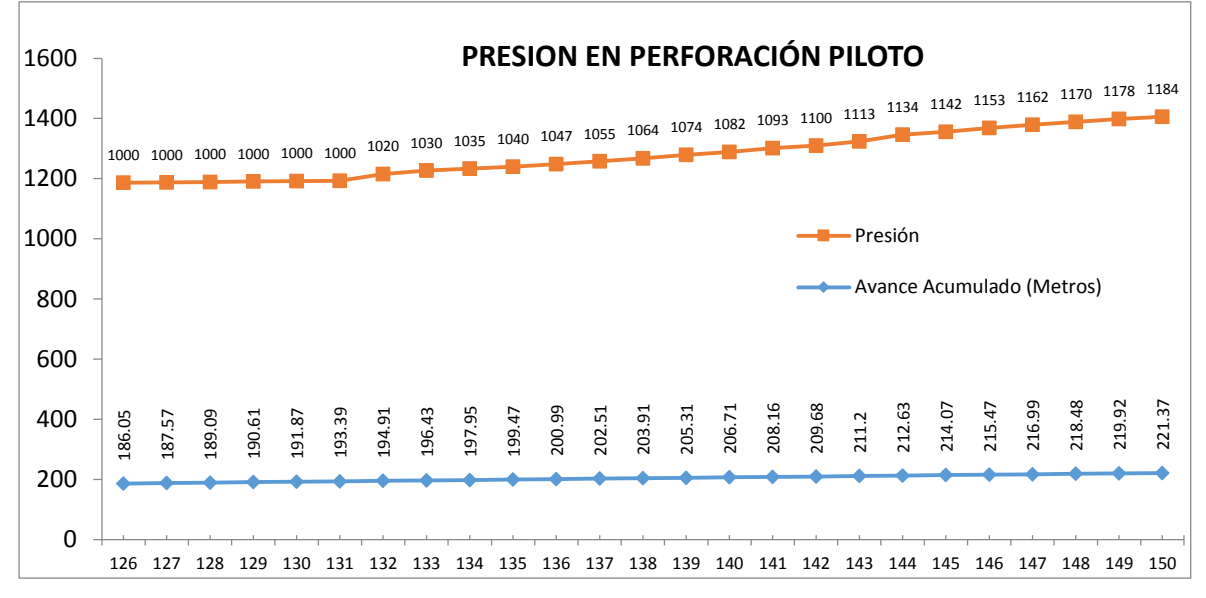

**Figura 3.11.** Gráfica de reporte de presión en RB Nv – 4200 de 186.05 m a 221.37 m de avance acumulado sin considerar geomecánica **FUENTE:** Elaboración propia

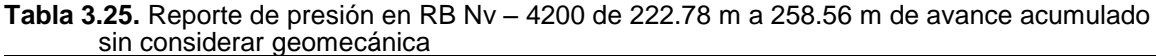

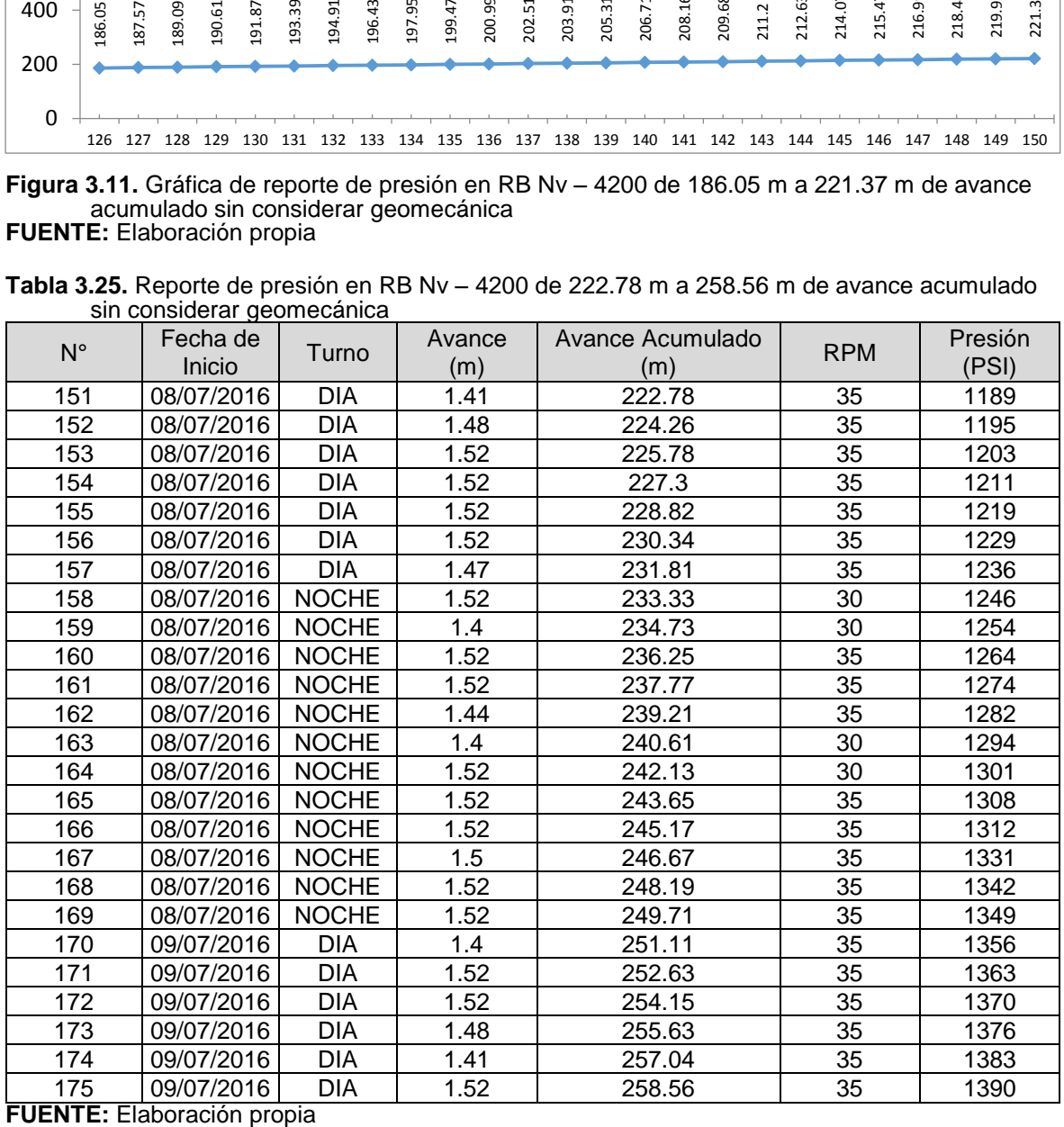

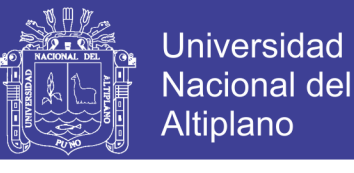

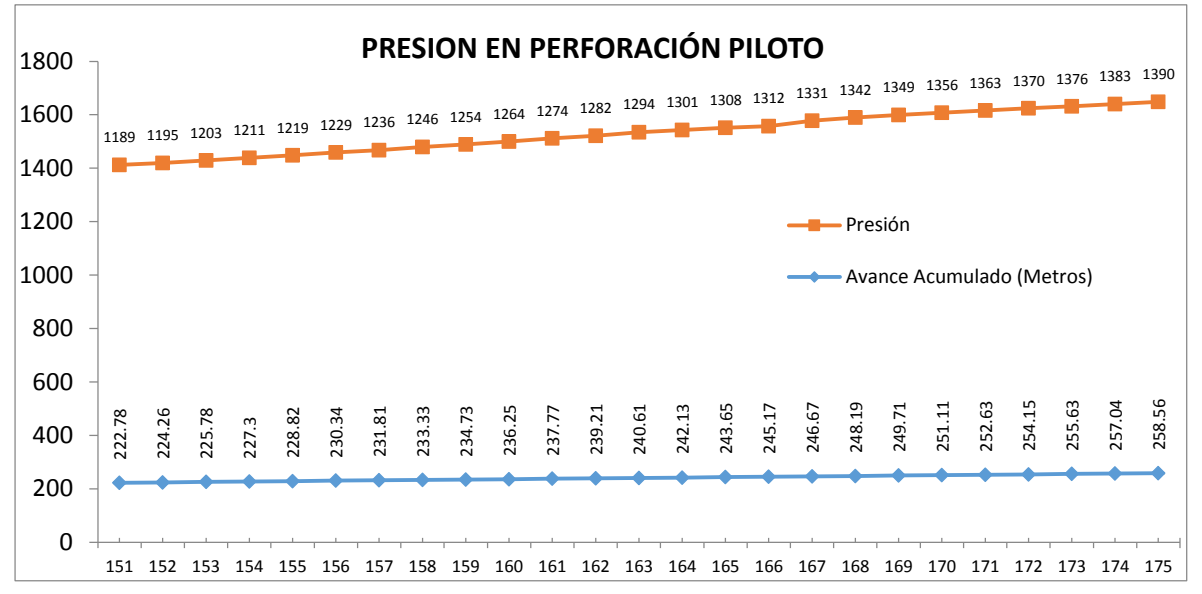

**Figura 3.12.** Gráfica de reporte presión en RB Nv – 4200 de 222.78 m a 258.56 m de avance acumulado sin considerar geomecánica **FUENTE:** Elaboración propia

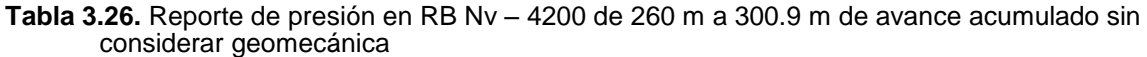

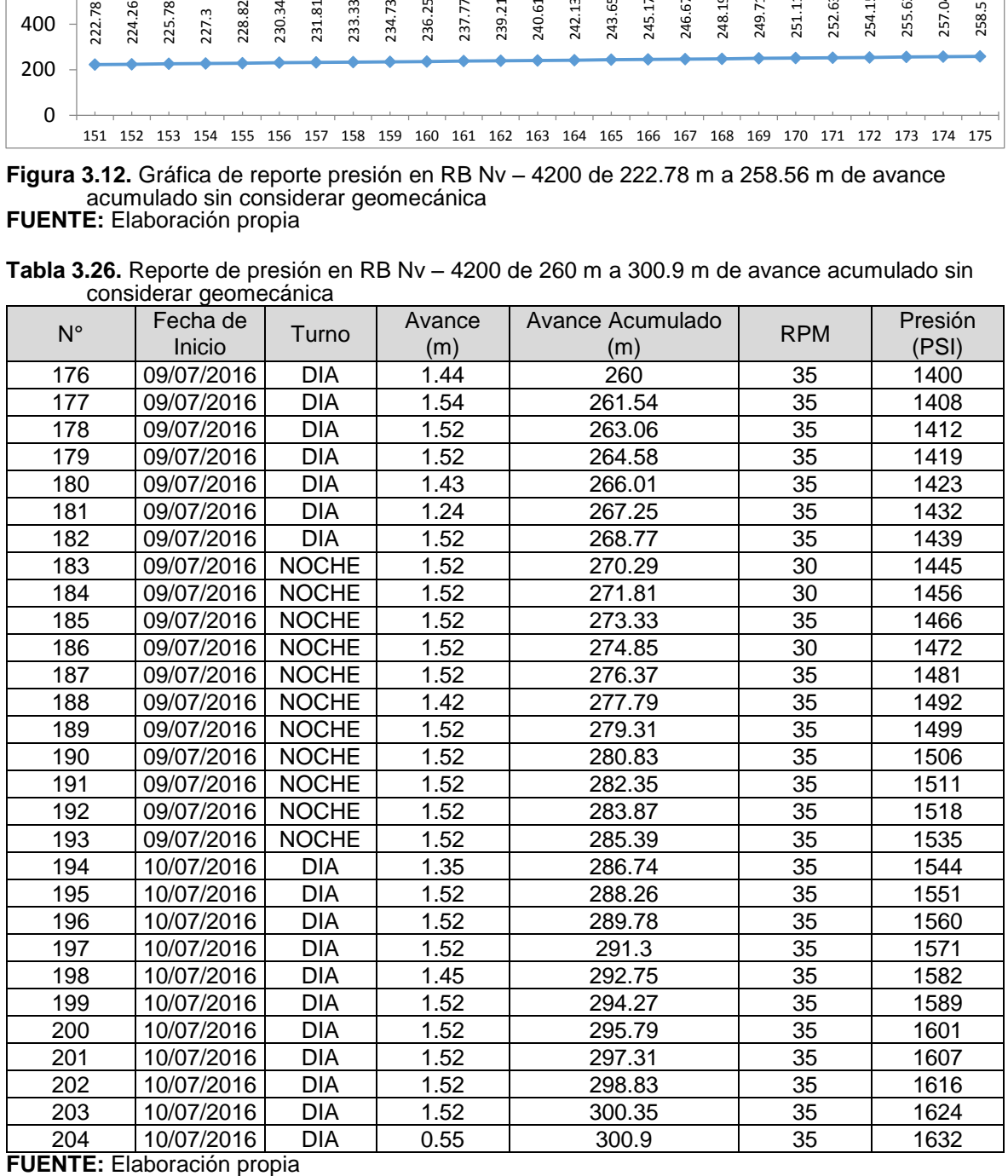

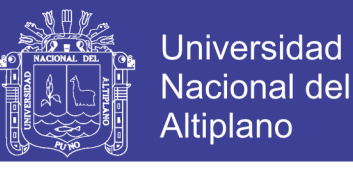

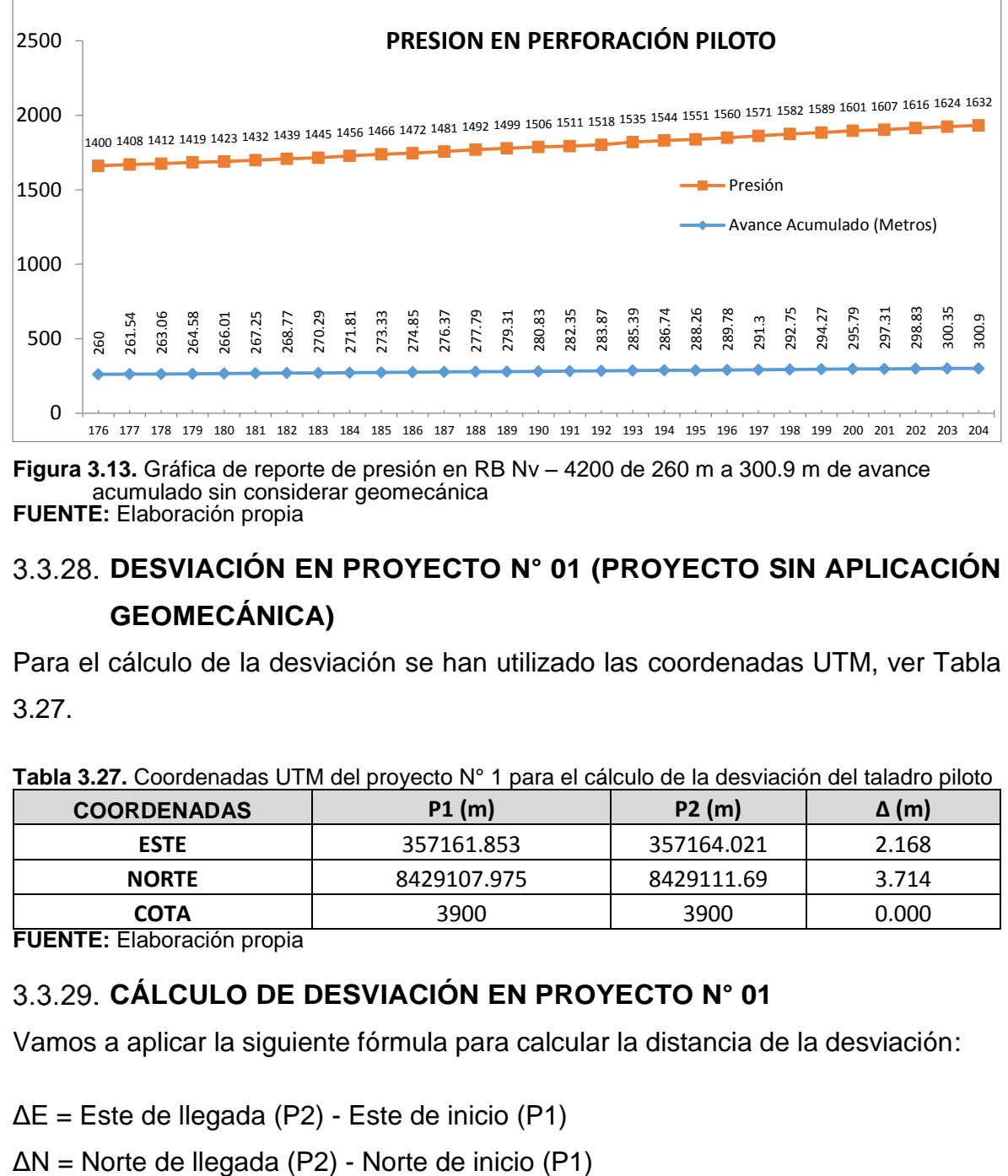

**Figura 3.13.** Gráfica de reporte de presión en RB Nv – 4200 de 260 m a 300.9 m de avance acumulado sin considerar geomecánica **FUENTE:** Elaboración propia

### **DESVIACIÓN EN PROYECTO N° 01 (PROYECTO SIN APLICACIÓN GEOMECÁNICA)**

Para el cálculo de la desviación se han utilizado las coordenadas UTM, ver Tabla 3.27.

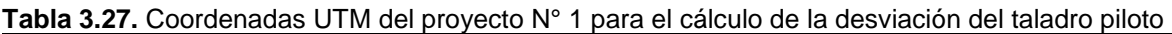

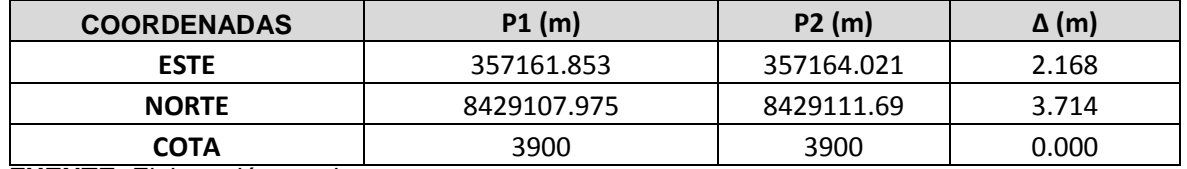

**FUENTE:** Elaboración propia

### **CÁLCULO DE DESVIACIÓN EN PROYECTO N° 01**

Vamos a aplicar la siguiente fórmula para calcular la distancia de la desviación:

ΔE = Este de llegada (P2) - Este de inicio (P1)

DISTANCIA HORIZONTAL =  $\sqrt{\Delta E^2 + \Delta N^2}$ 

DISTANCIA HORIZONTAL =  $\sqrt{2.168^2 + 3.714^2}$ 

 $DISTANCIA HORIZONTAL = 4.30 m. = Desviación del taladro piloto$ 

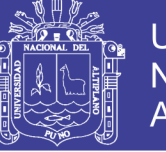

### **RESULTADO DE DESVIACIÓN EN PROYECTO N° 01 (NV. 4200 – NV.3900)**

La desviación resultante es de 4.30 m, distancia muy considerable respecto a la sección y longitud de la chimenea, esta distancia significa realizar trabajos adicionales en el pie RB. La desviación está fuera del estándar y se requiere desquinches, rebajes, desates del pie RB para embonar la cabeza rimadora. Las operaciones constituyen trabajos y costos adicionales, ver Figura 3.14.

### **EXPOSICIÓN DE PRUEBAS DE ACUERDO A HIPÓTESIS ESPECIFICO 2**

**Hipótesis específico 2:** La asignación de la presión de empuje adecuada en perforación nos permitirá controlar la desviación en la perforación del taladro piloto con equipo *Raise Borer* en la ejecución de chimeneas, en la Unidad Minera San Rafael – MINSUR S.A.

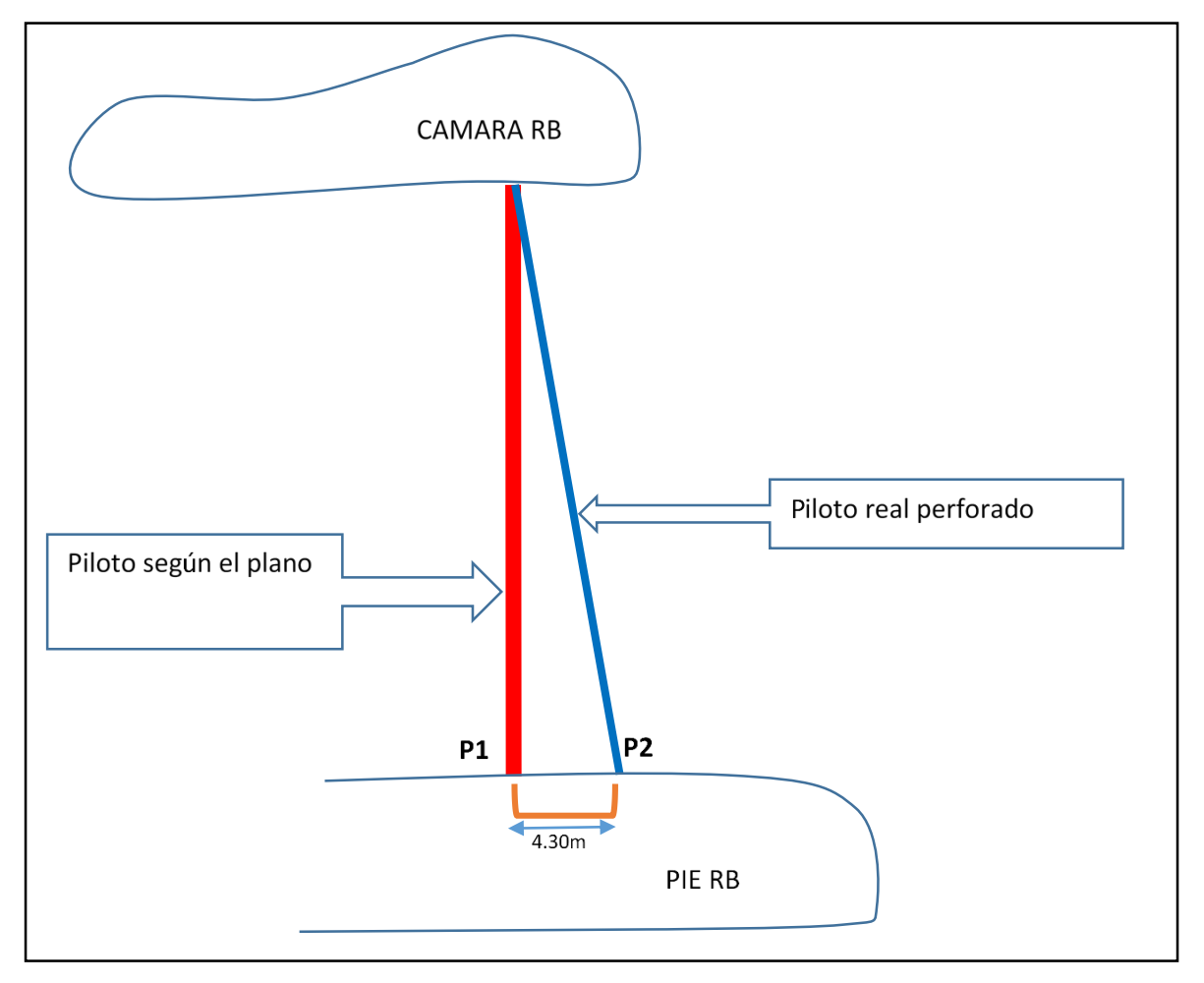

**Figura 3.14.** Resultado de la desviación en proyecto N°1 (proyecto sin aplicación geomecánica) **FUENTE:** Elaboración propia

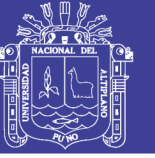

## **ESCENARIO 2: CONTROL DE LA DESVIACIÓN EN LA PERFORACIÓN DEL TALADRO PILOTO (PROYECTO CON APLICACIÓN GEOMECÁNICA)**

La ejecución ha sido con el nombre de proyecto N° 2, en donde se ha realizado los cálculos respectivos.

### **DETERMINACIÓN DE RQD EN CÁMARA RB NV - 4310**

Para la determinación de RQD se ha utilizado la fórmula propuesta por *Priest y Hudson* (1976):

$$
RQD = 100e^{(-0.1 * \lambda)} * (0.1 * \lambda + 1)
$$

#### $\lambda =$ N° de fracturas metro lineal

El valor de λ se calcula en función al número total de diaclasas en la progresiva 0.00 -15.00 m.

Longitud total=15.00 m.

Número de diaclasas = 140 diaclasas.

λ= 140/15

 $λ = 9.33$ 

RQD=100e-0.1\*9.33 (0.1\*9.33+1)

 $RQD=100e^{-0.933}$  (0.933+1)

RQD=100(0.3933)\*(1.933)

RQD= 76.02%=76%

RQD= 76%

### **DETERMINACIÓN DE RQD EN PIE RB NV - 4185**

Para la determinación de RQD se ha utilizado la fórmula propuesta por *Priest y Hudson* (1976):

$$
RQD = 100e^{(-0.1 * \lambda)} * (0.1 * \lambda + 1)
$$

 $\lambda =$ N° de fracturas metro lineal

**152**

No olvide citar esta tesis

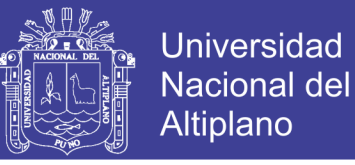

El valor de λ se calcula en función al número total de diaclasas en la progresiva 0.00 -15.00 m.

Longitud total=15.00 m. Número de diaclasas = 150 diaclasas λ= 150/15  $λ= 10$ RQD=100e-0.1\*10 (0.1\*10+1) RQD=100e-1 (1+1) RQD=100(0.3878)\*(2) RQD= 73.56%=74%

RQD= 74%

### **RESISTENCIA COMPRESIVA UNIAXIAL EN CÁMARA RB NV- 4310 Y PIE RB NV-4185**

Para el parámetro geomecánico de RCU en cámara RB Nv- 4310 y pie RB Nv-4185, se ha tomado los datos del informe de laboratorio de la PUCP y los resultados son de 135 MPa y 143 MPa para cada caso específico. Las valoraciones para determinar la calidad del macizo rocoso se obervan en: Tabla 3.28, Tabla 3.29, Tabla 3.30, Tabla 3.31. Tabla 3.32, Tabla 3.33, respectivamente.

|                                              | Familias de progresiva 0-15 m en la<br>cámara RB Ny-4310. |                |                |                | Resultado cuantitativo |                 |
|----------------------------------------------|-----------------------------------------------------------|----------------|----------------|----------------|------------------------|-----------------|
| Litología estructural                        | Total: 140 diaclasas                                      |                |                |                | <b>Resultado</b>       | Descripción de  |
|                                              | Familia                                                   | Familia        | Familia        | Familia        | estocástico            | resultado según |
|                                              |                                                           | 2              | 3              | 4              |                        | Bieniawski 1989 |
| Bz / Dirección de Bz                         | 86/154                                                    | 79/311         | 72/37          | 87/101         |                        |                 |
| Espacio                                      | 3                                                         | 3              |                | 3              | 3                      | 200-600 mm      |
| Persistencia                                 | 3                                                         | 2              | 3              | $\overline{2}$ | 2                      | 10-20 $m$       |
| Apertura                                     | $\overline{2}$                                            | 3              | $\overline{2}$ | $\mathcal{P}$  | 2                      | $0.1 - 1.0$ mm  |
| Rugosidad                                    | 3                                                         | $\overline{2}$ | 3              | $\overline{2}$ | 2                      | Liger. rugosa   |
| Relleno                                      | 3                                                         | $\overline{2}$ | $\overline{2}$ | $\overline{2}$ | 2                      | Duro $>$ 5 mm   |
| Meteorización                                | $\overline{2}$                                            | 3              | $\overline{2}$ | 3              | 3                      | Sana            |
| Agua subterránea                             | 2                                                         | $\overline{2}$ | $\overline{2}$ | 1              | $\overline{2}$         | Húmedo          |
| (filtración de agua)                         |                                                           |                |                |                |                        |                 |
| Orientación de excavación: Cámara RB Nv-4200 |                                                           |                |                |                |                        | S68°W           |

**Tabla.3.28.** Resultados cuantitativos de diaclasas en RMR en la cámara RB Nv-4310 **Evaluación Cuantitativa de diaclasas en cámara RB Nv - 4310**

**FUENTE:** Elaboración propia

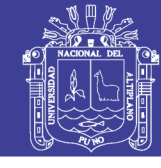

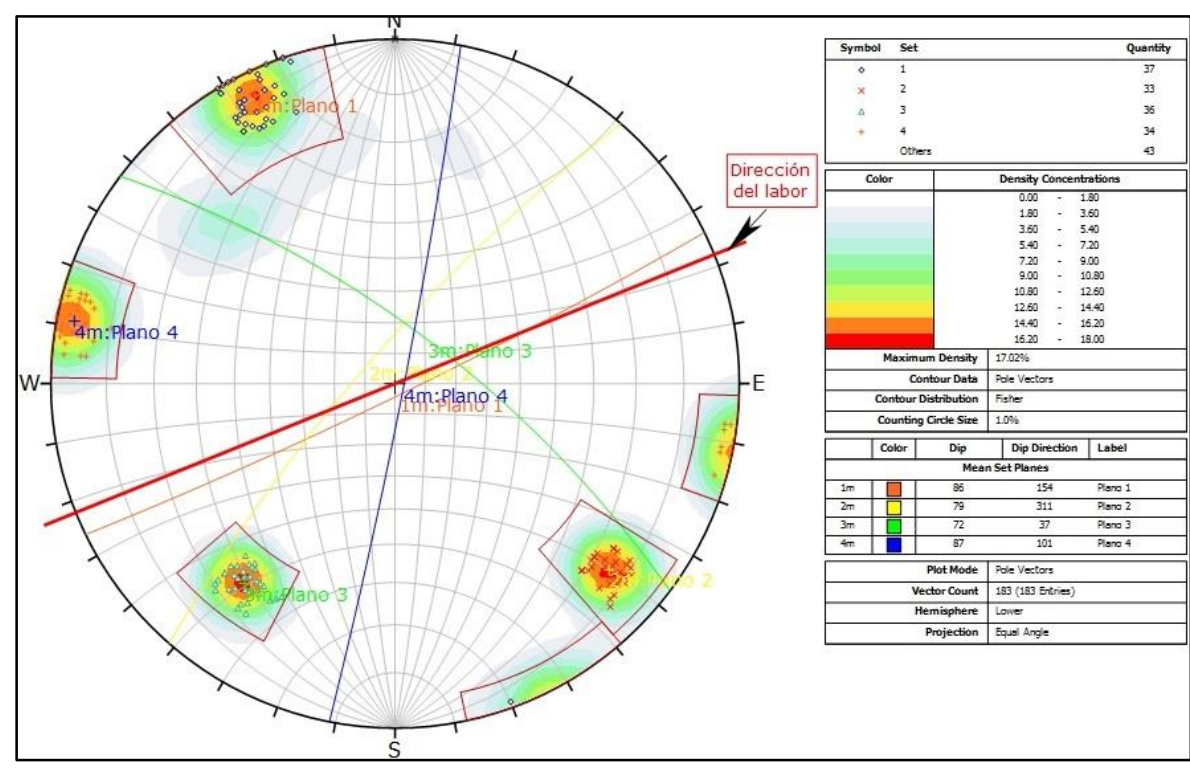

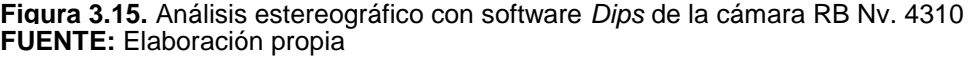

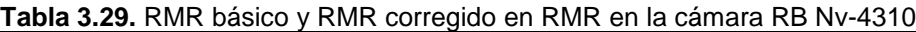

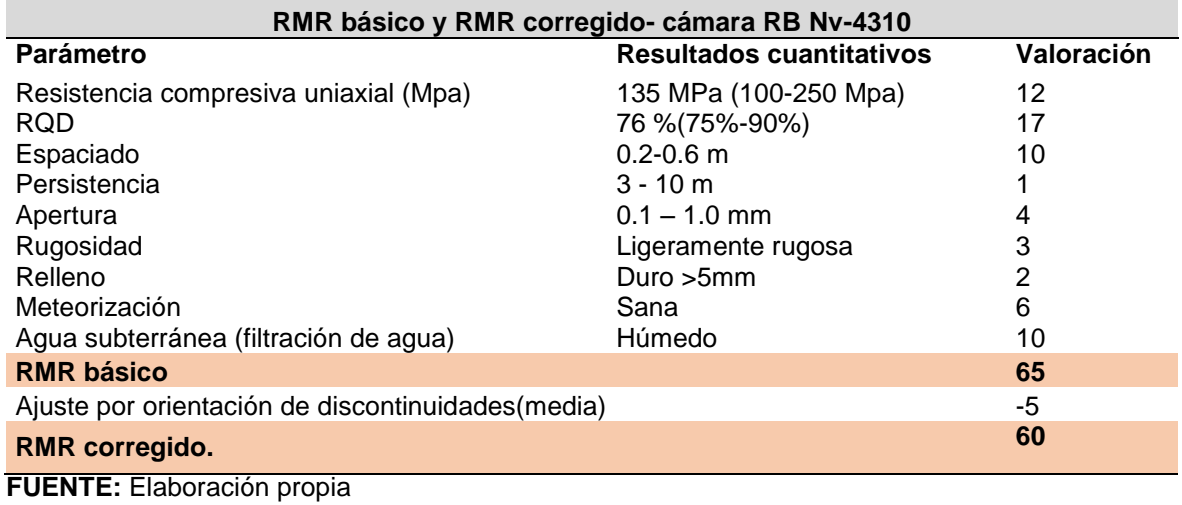

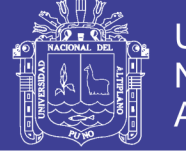

#### **Tabla 3.30.** Resultados cuantitativos de diaclasas en RMR en la pie RB Nv – 4185 **Evaluación Cuantitativa de diaclasas en pie RB Nv-4185 progresiva 0-15 m.**

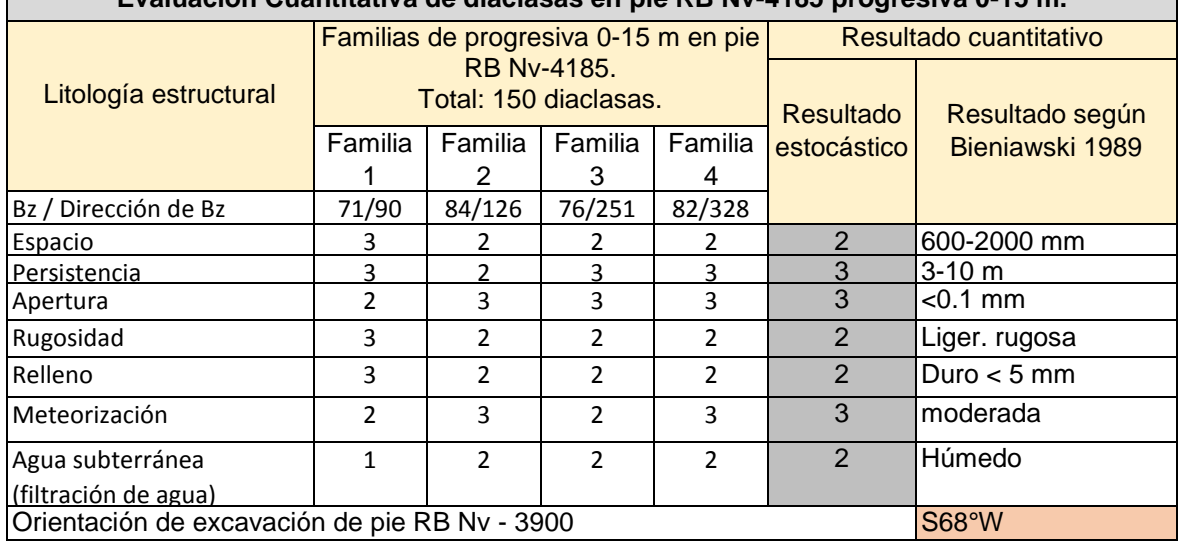

**FUENTE:** Elaboración propia

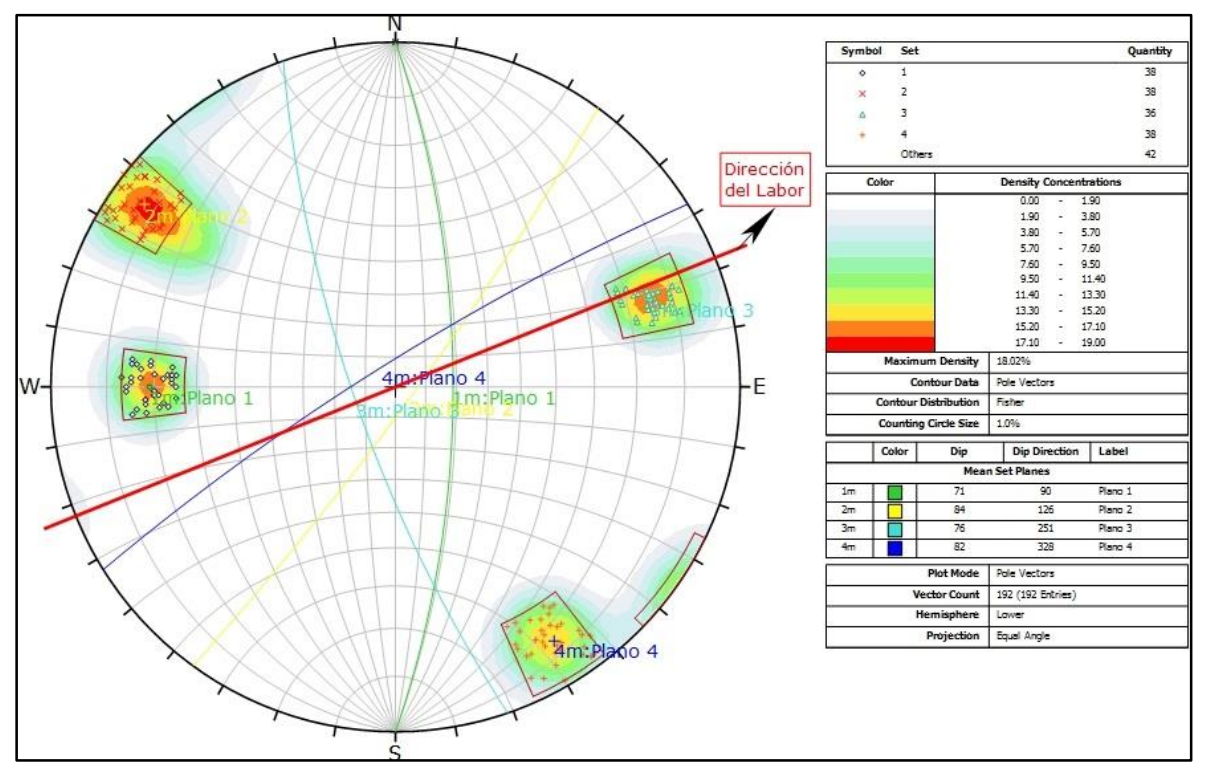

**Figura 3.16.** Análisis estereográfico con software *Dips* del pie RB Nv. 4185 **FUENTE:** Elaboración propia

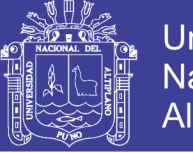

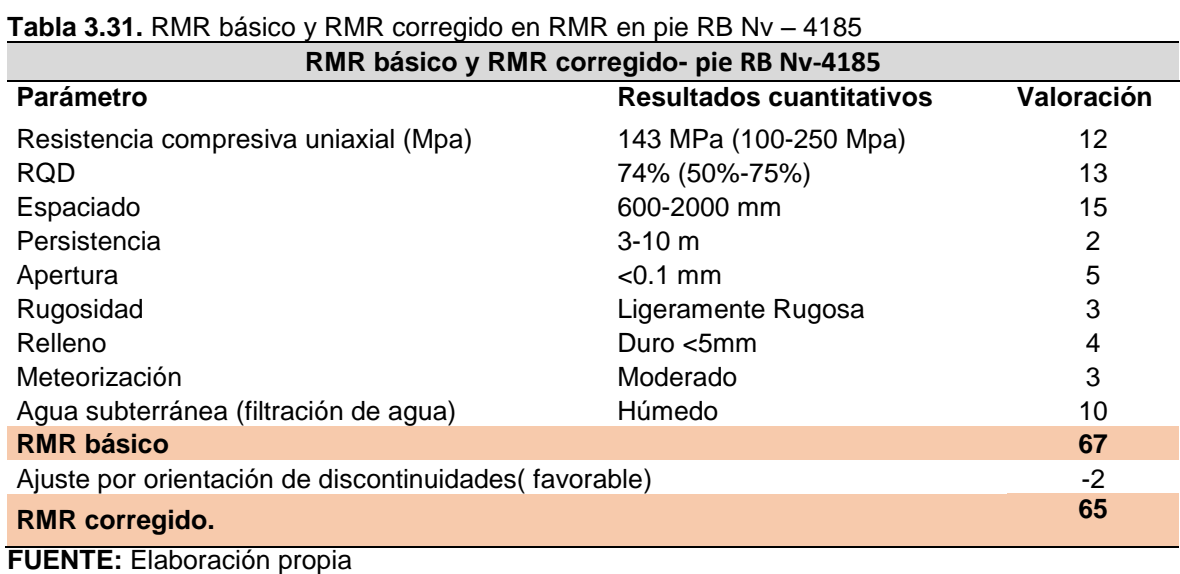

## **DEVIACIÓN EN PROYECTO N° 2 (CON APLICACIÓN GEOMECÁNICA)**

### **PROYECTO N° 2**

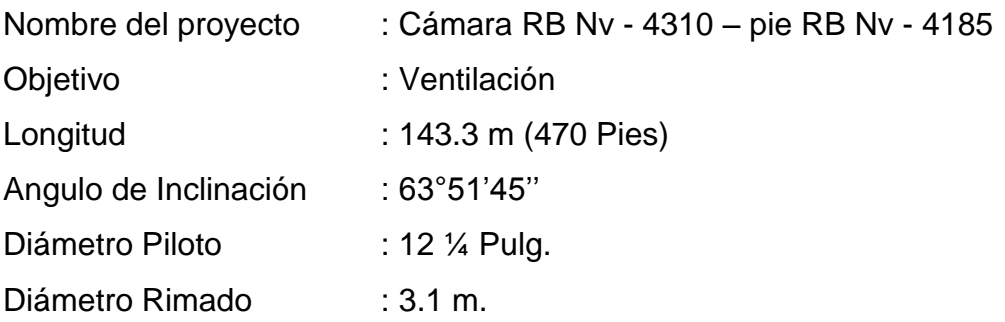

Tabla 3.32. Cálculo de RMR en la cámara RB Nv-4310 en plantilla MINSUR S.A. **Tabla 3.32.** Cálculo de RMR en la cámara RB Nv-4310 en plantilla MINSUR S.A.

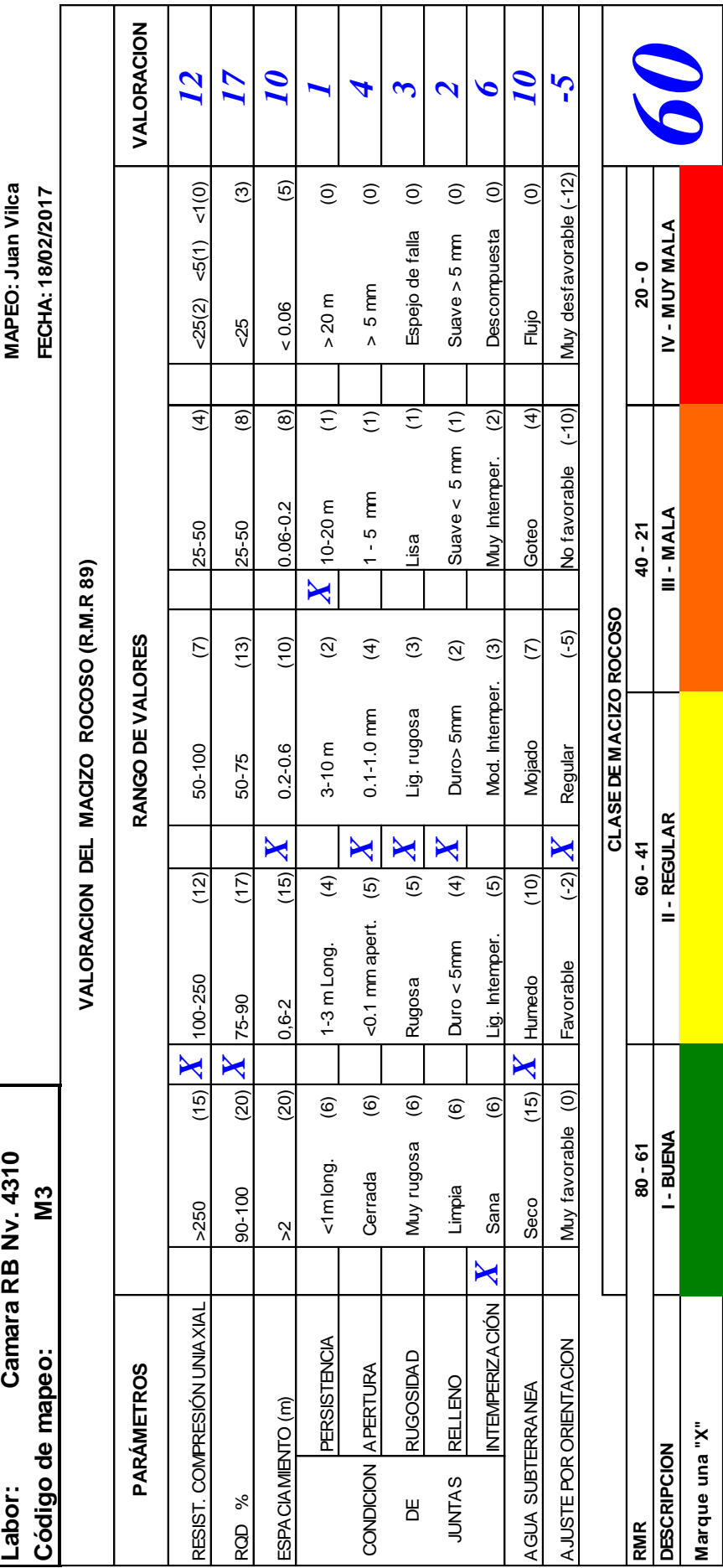

FUENTE: Elaboración propia en plantilla de MINSUR S.A. **FUENTE:** Elaboración propia en plantilla de MINSUR S.A.

**Marque una "X"**

Marque una "X"

**157**

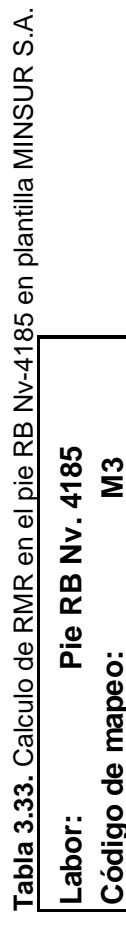

**Pie RB Nv. 4185**

MAPEO: Jerik Vilca **Labor: MAPEO: Jerik Vilca** FECHA: 18/02/2017

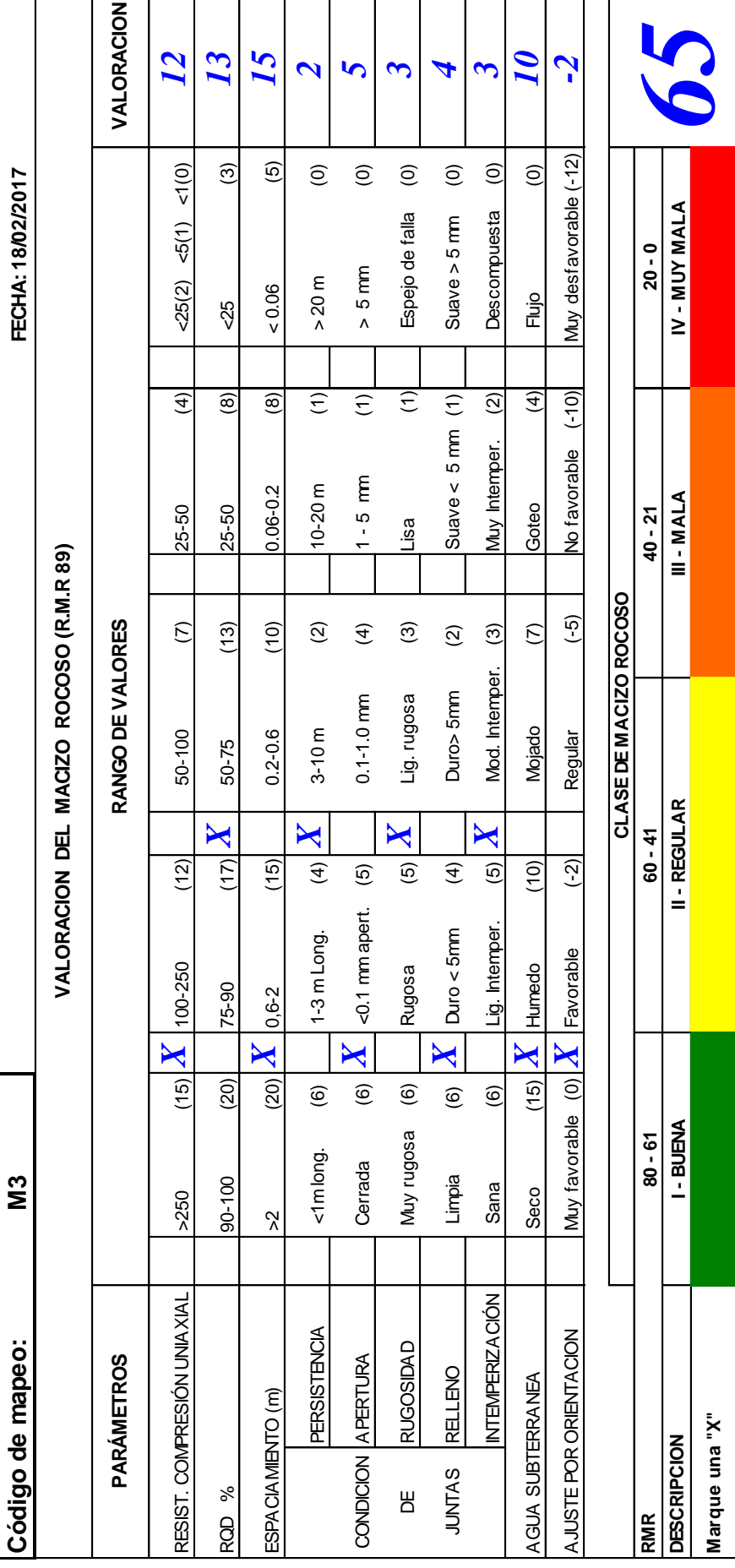

FUENTE: Elaboración propia en plantilla de MINSUR S.A. **FUENTE:** Elaboración propia en plantilla de MINSUR S.A.

**Marque una "X"**

Marque una "X"

**DESCRIPCION**

I-BUENA

CO

III - MALA

Universidad<br>Nacional del<br>Altiplano

Repositorio Institucional UNA-PUNO

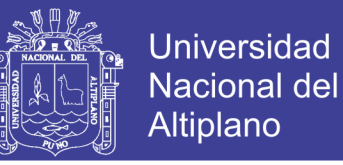

### **CALIDAD DEL MACIZO ROCOSO EN CÁMARA RB NV-4310 Y PIE RB NV-4185**

Los resultados de calidad del macizo rocoso en cámara RB Nv-4310 y pie RB Nv-4185, son obtenidos mediante las clasificaciones geomecánicas de RMR de *Bieniawski* 1989 y son de calidad regular a buena en términos generales. La calidad del macizo rocoso en esta zona de investigación se aproxima más a buena en la escala de valoración más usado en la minería peruana, se pueden observar en Tabla 3.34 y Tabla 3.35.

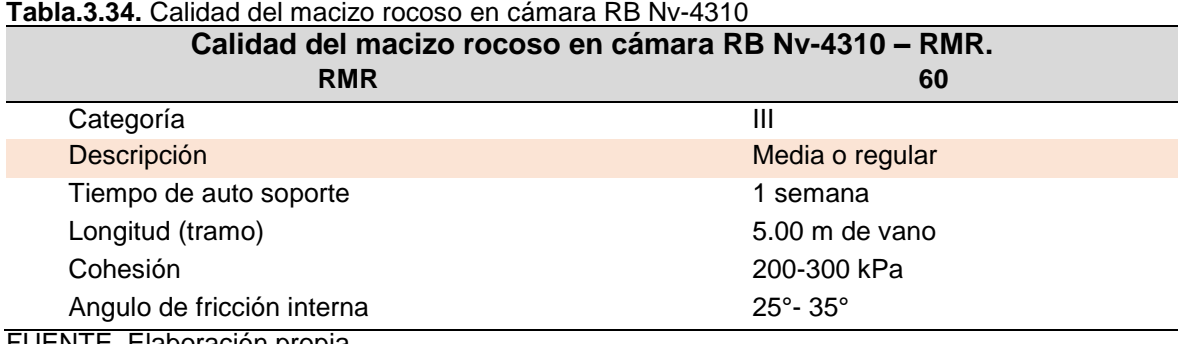

#### **Tabla.3.34.** Calidad del macizo rocoso en cámara RB Nv-4310

FUENTE. Elaboración propia

#### **Tabla.3.35.** Calidad del macizo rocoso en pie RB Nv-4185.

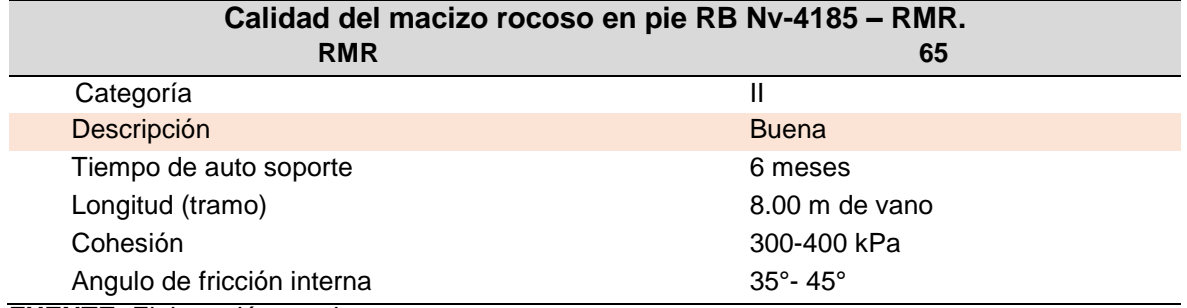

**FUENTE:** Elaboración propia

## **CALIDAD DEL MACIZO ROCOSO EN EL TRAYECTO DEL TALADRO PILOTO EN LA CÁMARA RB NV - 4310 Y PIE RB NV - 4185**

Los resultados de la evaluación de la calidad del macizo rocoso conforme se profundiza la perforación de taladro piloto, han sido obtenidos con el uso de las clasificaciones geomecánicas y se muestran en Anexo 1, ver Figura 3.17 y Figura 3.18.

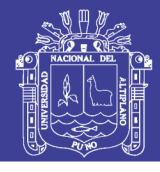

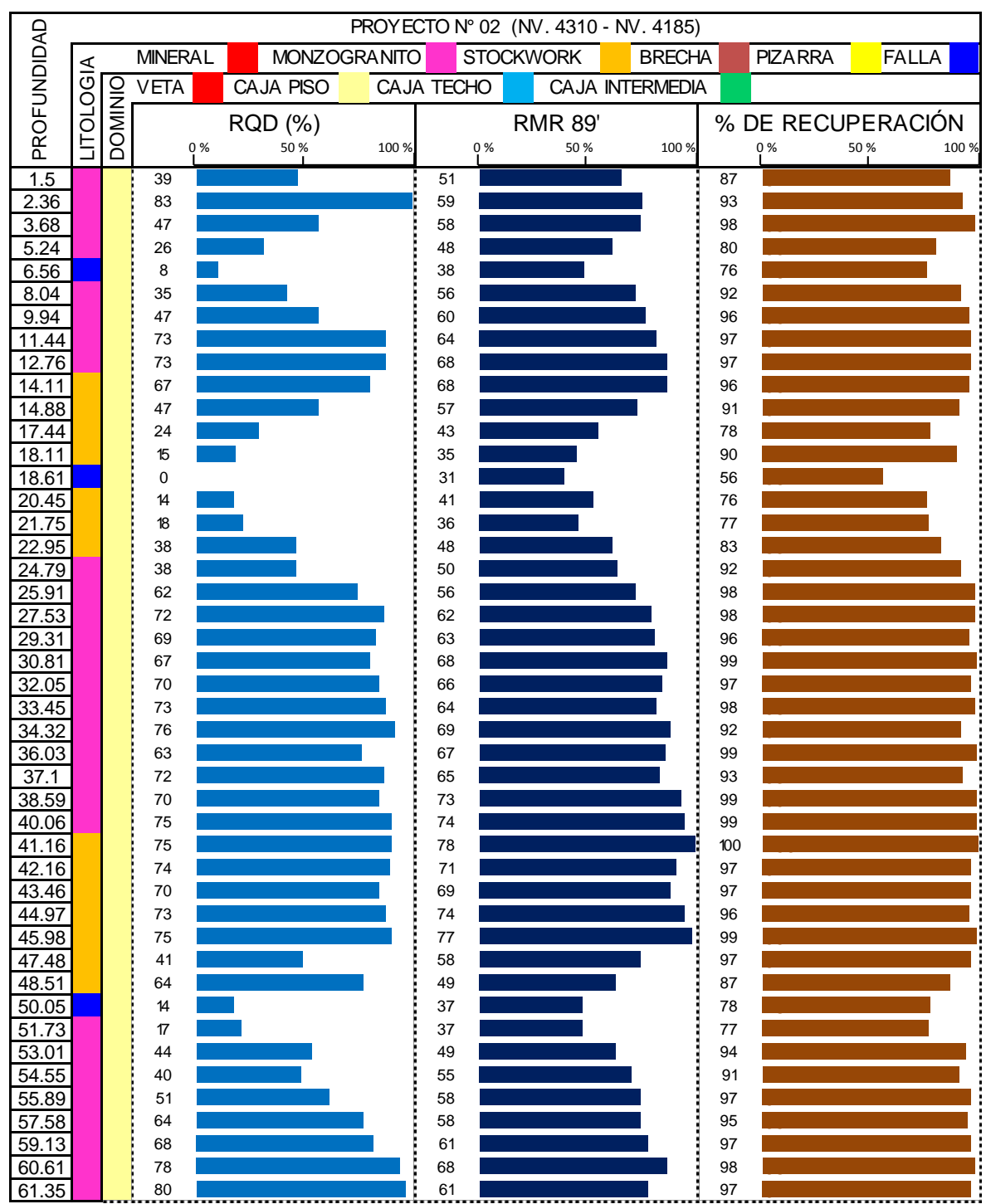

**Figura 3.17.** Gráfica de la calidad del macizo rocoso (RMR y RQD) de acuerdo a la profundidad del taladro piloto en la cámara RB Nv - 4310 y pie RB Nv - 4185 **FUENTE:** Elaboración propia

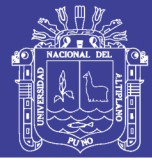

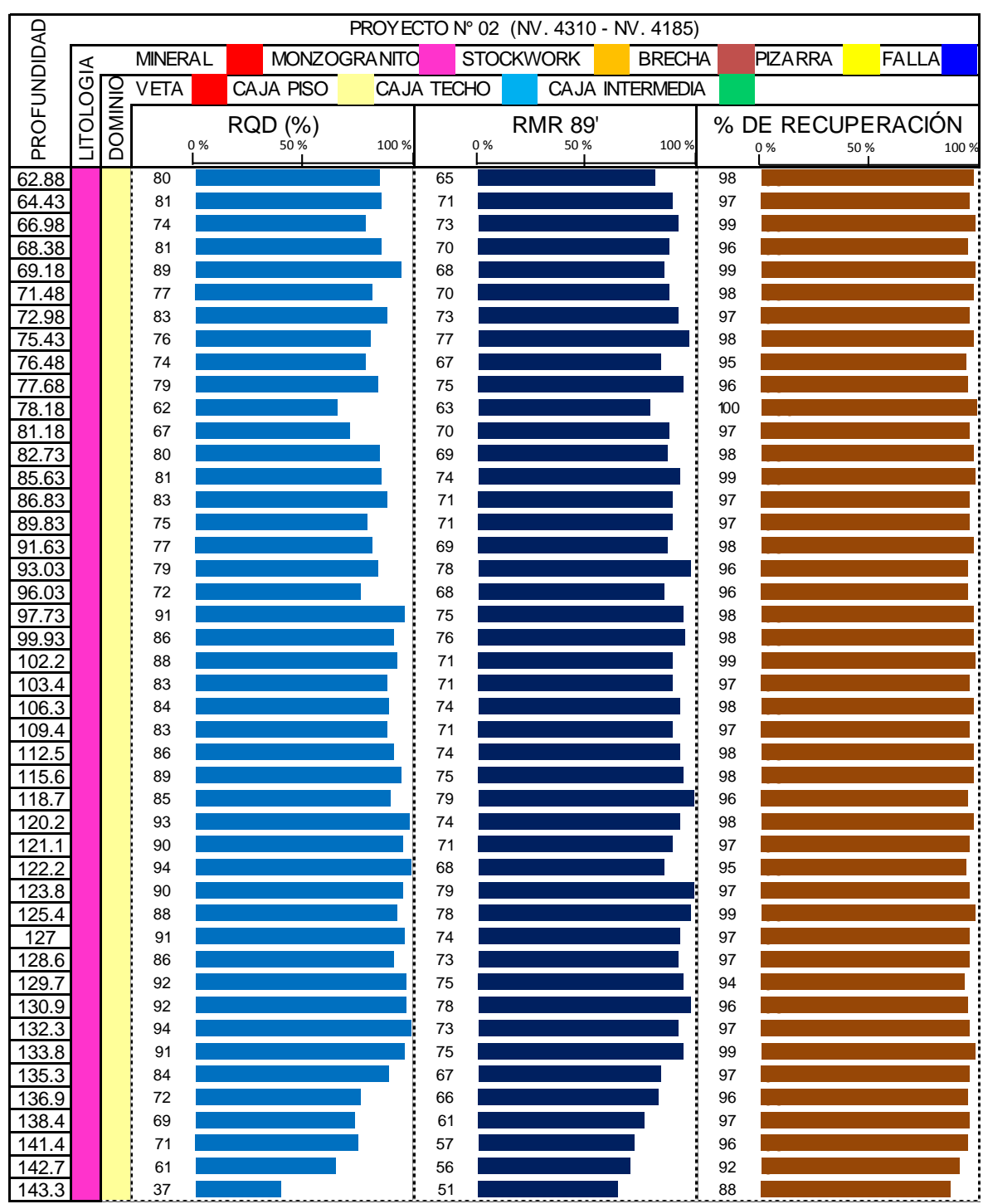

**Figura 3.18.** Gráfica de la calidad del macizo rocoso (RMR y RQD) de acuerdo a la profundidad del taladro piloto en la cámara RB Nv - 4310 y pie RB Nv – 4185 **FUENTE:** Elaboración propia

El promedio de RQD es 67% y RMR 64, dichos cálculos se obtienen de los registros geomecánicos del logueo del Proyecto N° 02.

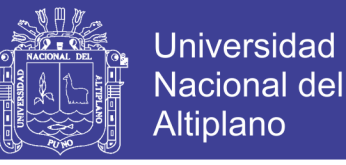

### **CÁLCULO DE PRESIÓN DE EMPUJE PARA LA PERFORACIÓN DEL TALADRO PILOTO**

Calculo de P1 usando la siguiente fórmula:

$$
P1 = \frac{(W + Y + F - X)}{A}
$$

#### **Donde:**

- P1 = Presión en el manómetro (psi).
- $X = 37,000$  lbf (16,820 kgf) Broca piloto de 12 ¼ Pulg.

 $Y = 8,300$  lbf  $(3,773$  kgf)

W = Peso de las Tuberías de perforación en el hoyo (lbf).

$$
W = w \times d
$$

- w = 152 lbf /pie (Tubería estándar de 10 Pulg)
- $d = 740$  pies (143.3m)
- $A = 132.7$  pulg2 (Área en los cilindros).
- $F = 55,280$  lbf (25,130 kgf) Fuerza descendente pre-seteada a 800 PSI.

$$
X = \frac{\theta(pulg) * MPA * 145PSI}{5Pulg}
$$

$$
X = \frac{12.25 * 102 * 145}{5}
$$

$$
X = 36235.50 Lb/Pulg2
$$

$$
P1 = \frac{(748.03 + 8300 + 55280 - 36235.5)}{132.7}
$$

 $P1 = 212$  Lb/Pulg2

$$
P1 = 212
$$
 *PSI.*

El resultado de 212 PSI coincide con el valor del primer tramo del avance acumulado, mediante la fórmula en la columna de presión, tal como se observa en la Tabla 3.36, Tabla 3.37, Tabla 3.38, Tabla 3.39, y Figura 3.19, Figura 3.20, Figura 3.21 y Figura 3.22 respectivamente; en los tramos consecutivos han sido calculadas de la misma forma.

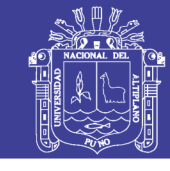

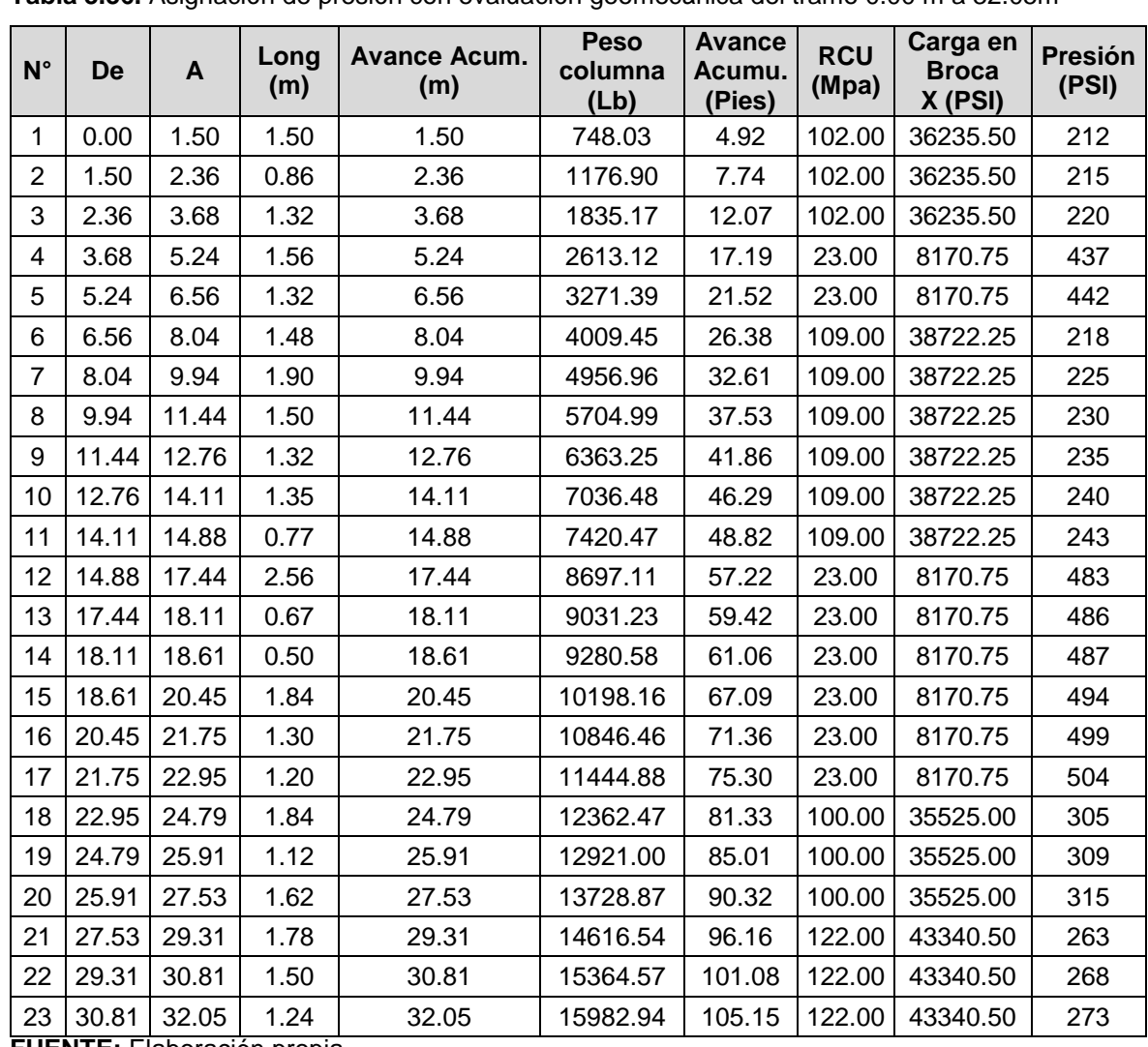

**Tabla 3.36.** Asignación de presión con evaluación geomecánica del tramo 0.00 m a 32.05m

**FUENTE:** Elaboración propia

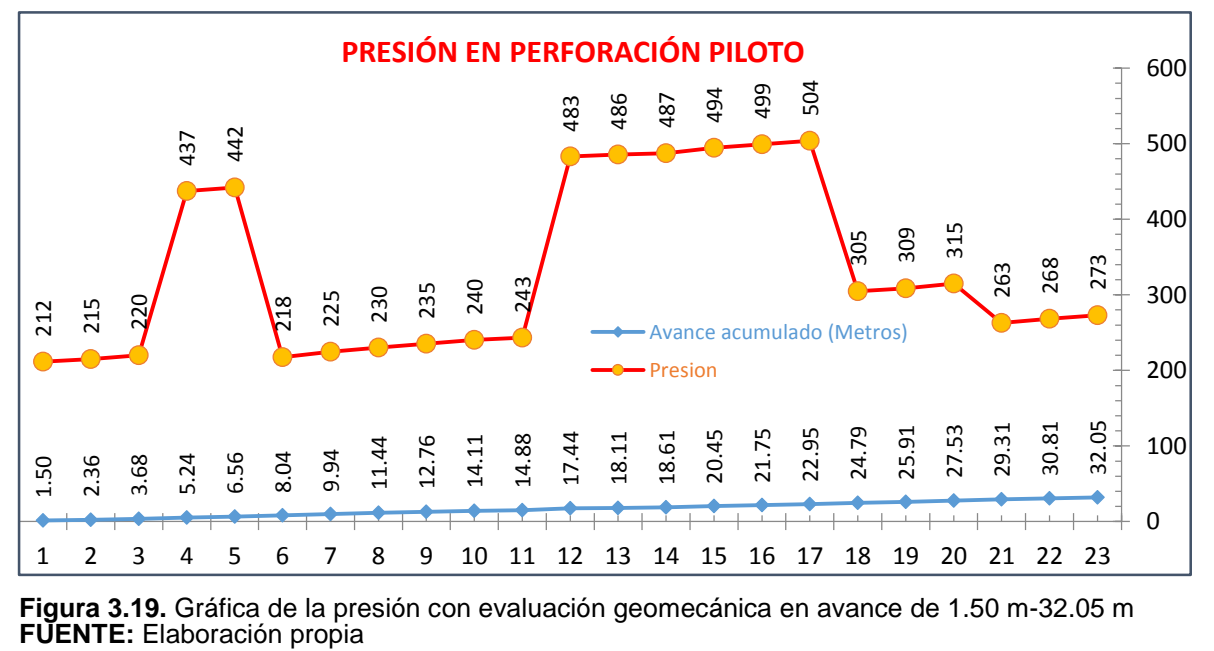

**Figura 3.19.** Gráfica de la presión con evaluación geomecánica en avance de 1.50 m-32.05 m

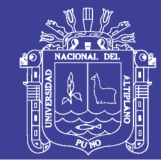

**Universidad** Nacional del Altiplano

**164**

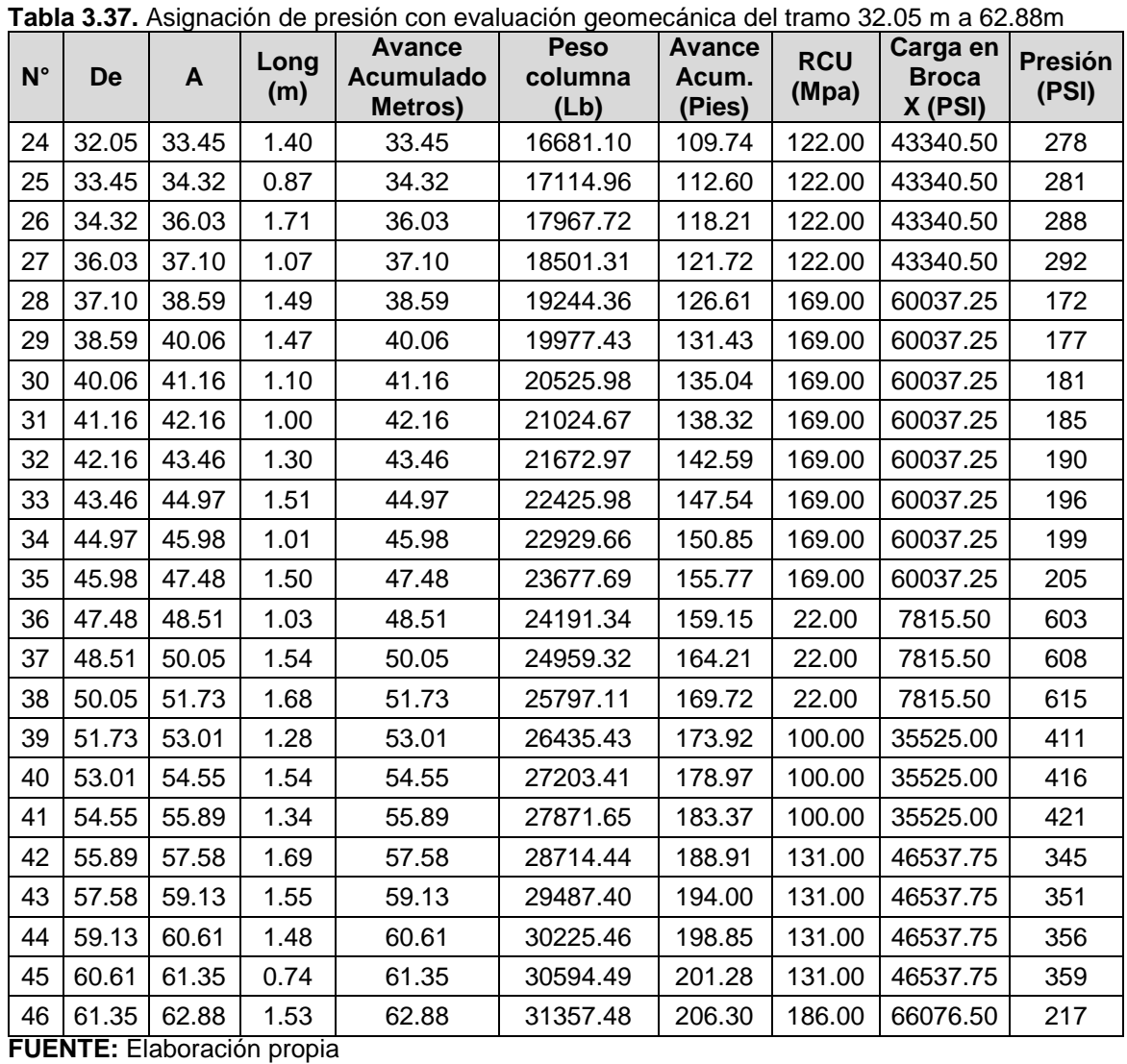

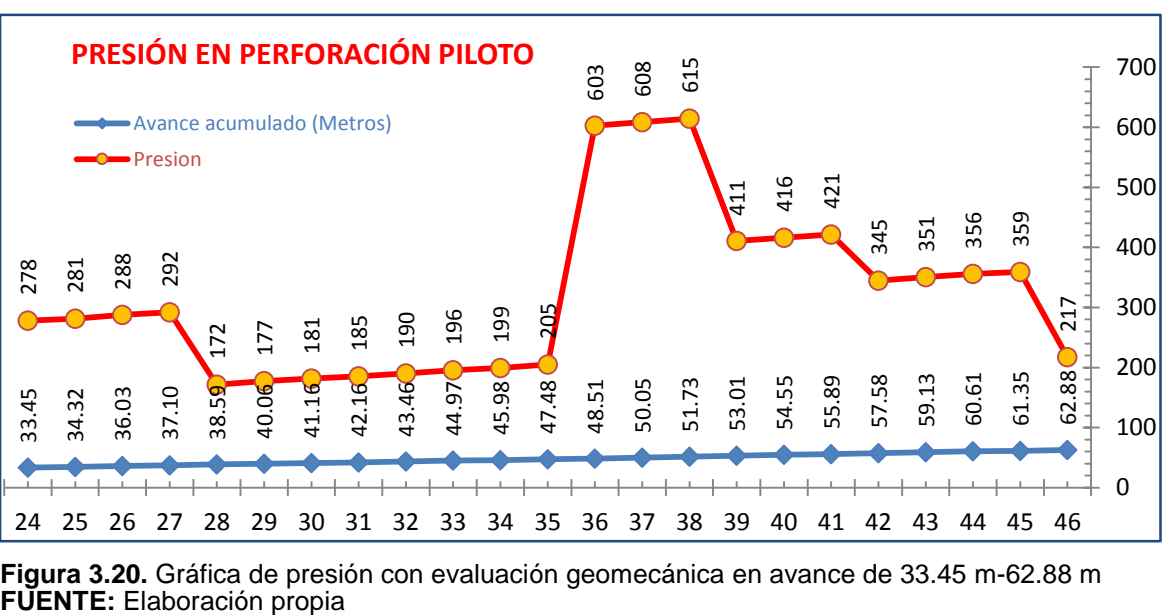

**Figura 3.20.** Gráfica de presión con evaluación geomecánica en avance de 33.45 m-62.88 m

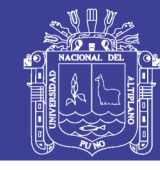

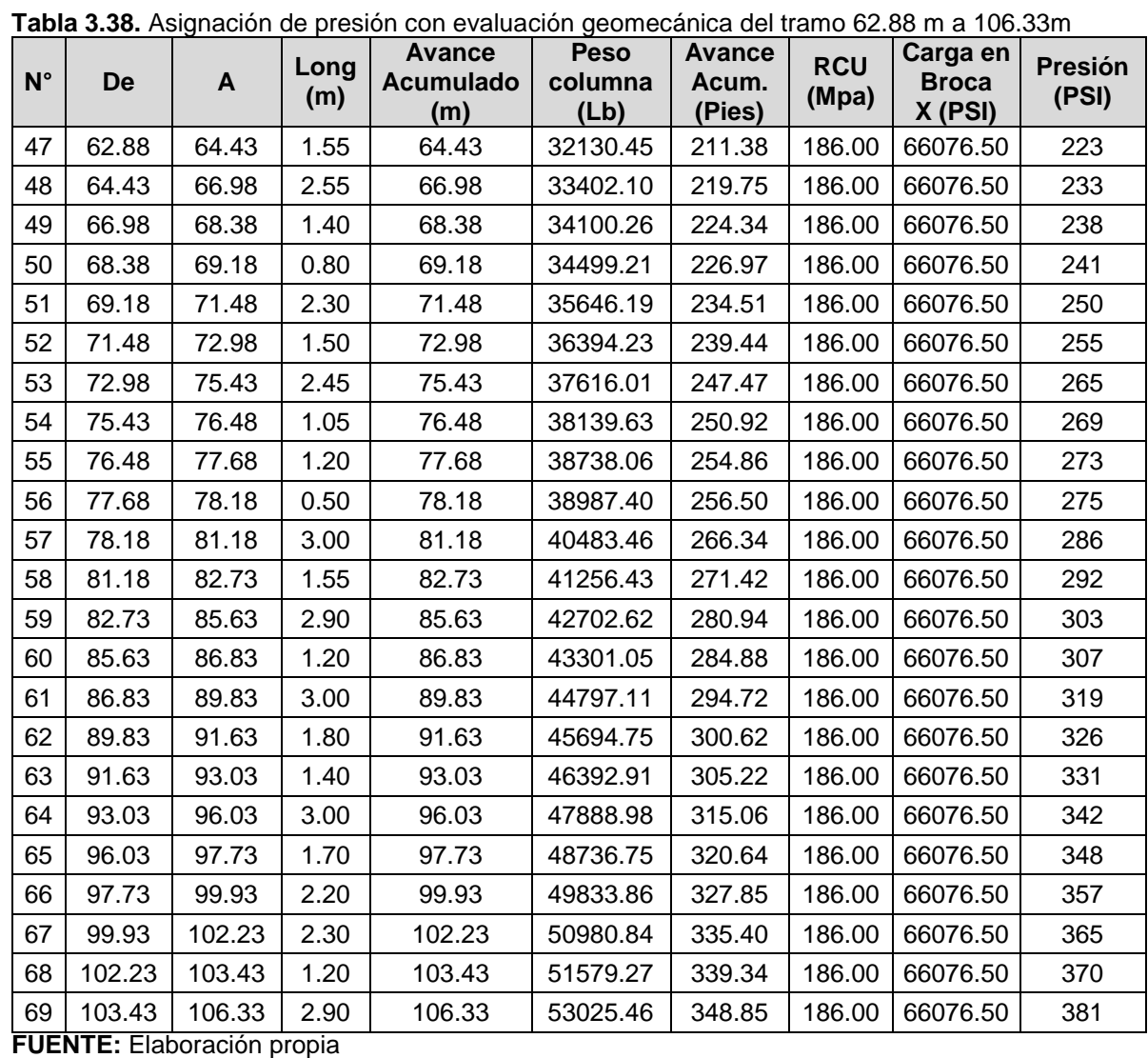

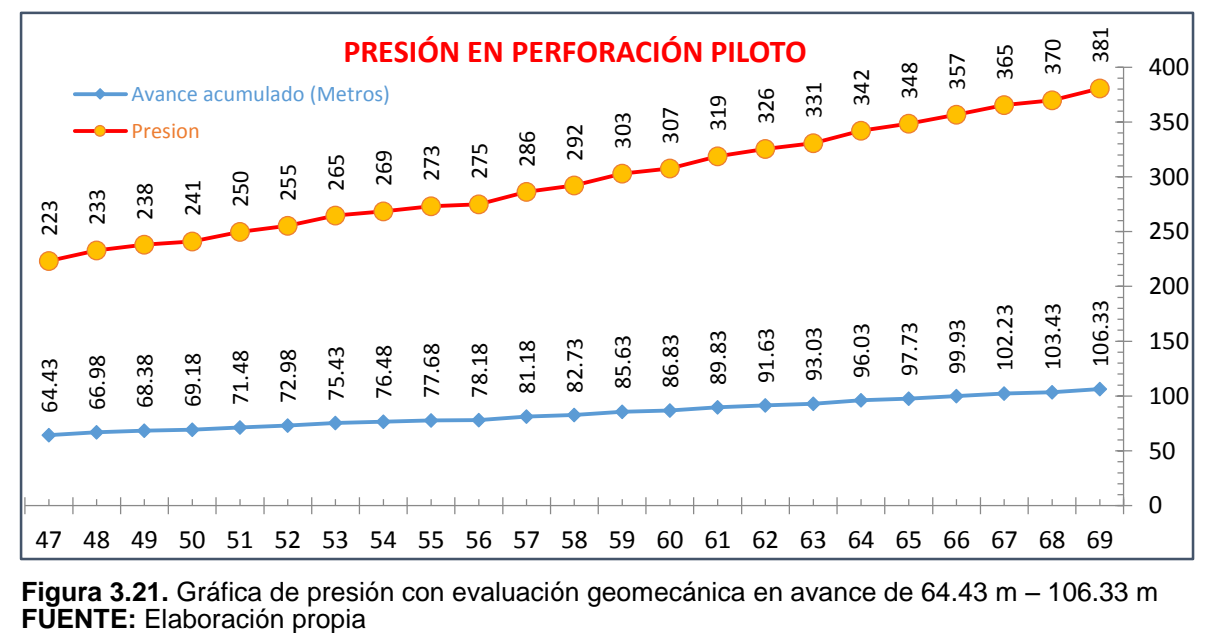

**Figura 3.21.** Gráfica de presión con evaluación geomecánica en avance de 64.43 m – 106.33 m

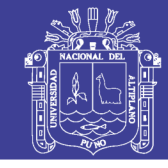

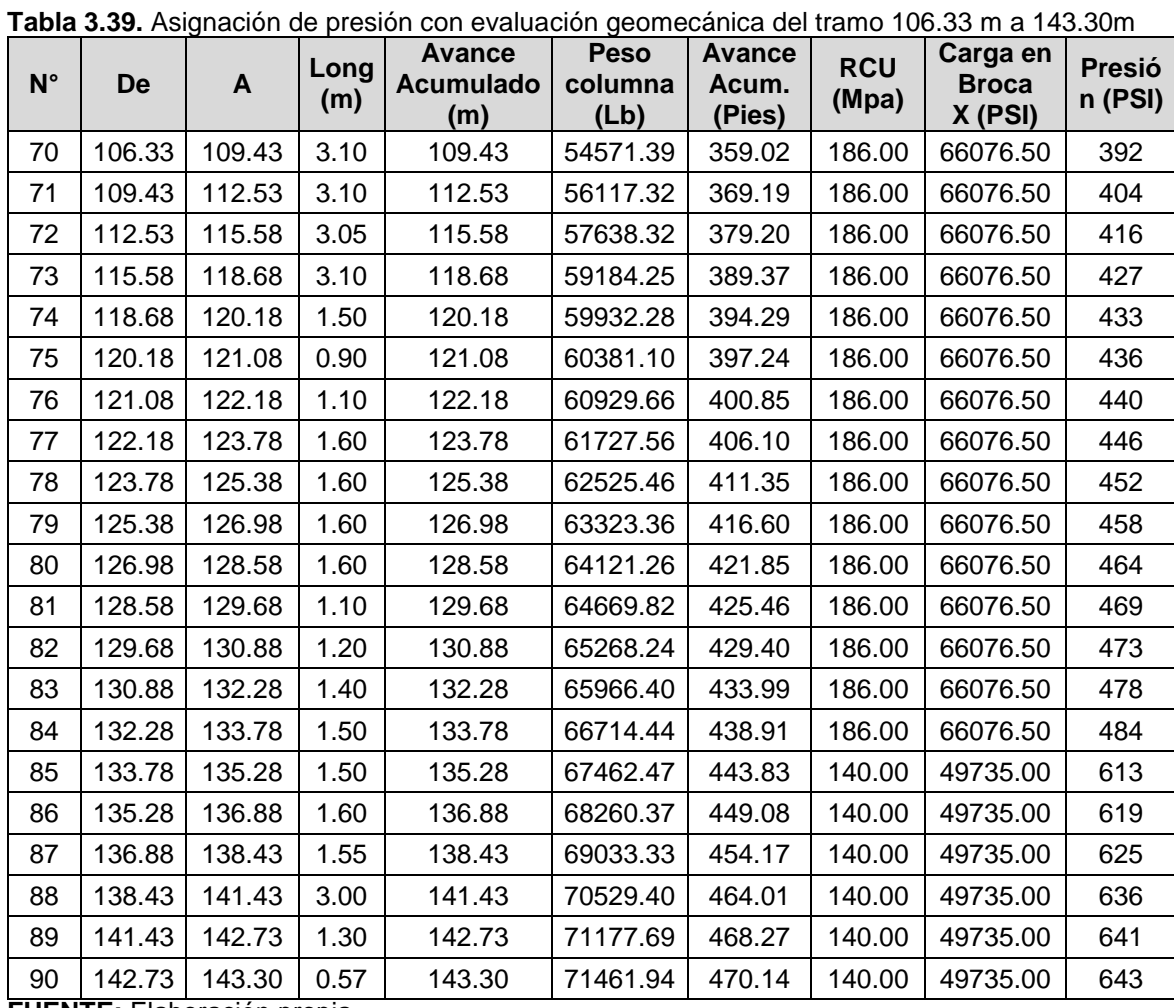

**FUENTE:** Elaboración propia

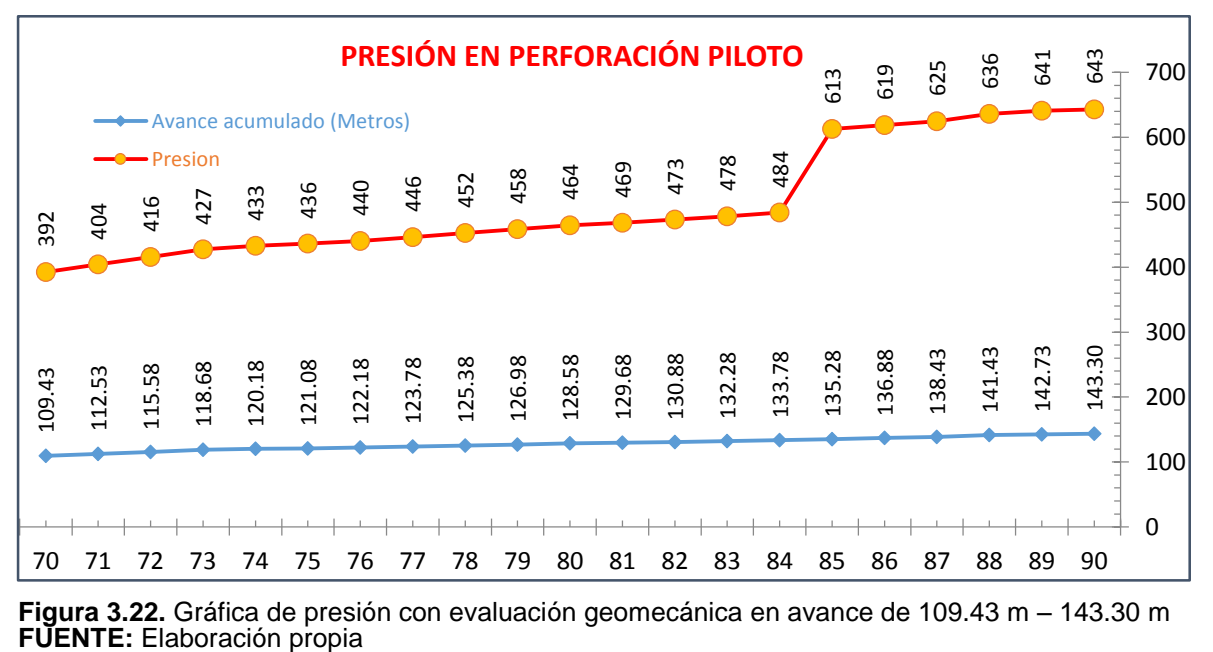

**Figura 3.22.** Gráfica de presión con evaluación geomecánica en avance de 109.43 m – 143.30 m

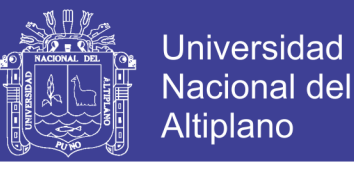

### **DESVIACIÓN EN PROYECTO N° 2 (CON APLICACIÓN GEOMECÁNICA)**

Para el cálculo de la desviación se han utilizado las coordenadas UTM, ver Tabla 3.40.

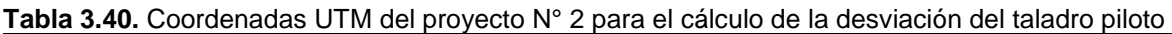

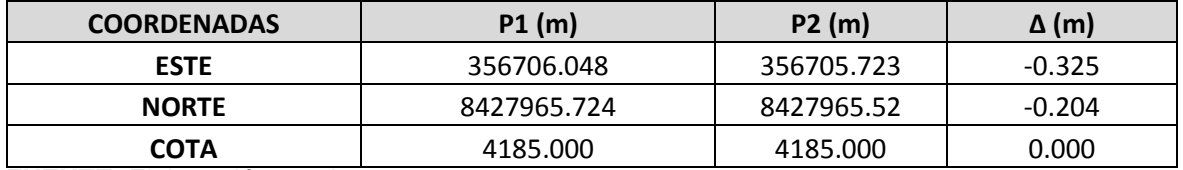

**FUENTE:** Elaboración propia

## **CÁLCULO DE DESVIACIÓN EN PROYECTO N° 2 (EN LA CÁMARA RB NV - 4310 Y PIE RB NV – 4185)**

Para la determinación de la distancia de desviación se aplica la siguiente fórmula:

ΔE = Este de llegada (P2) - Este de inicio (P1)

ΔN = Norte de llegada (P2) - Norte de inicio (P1)

DISTANCIA HORIZONTAL =  $\sqrt{\Delta E^2 + \Delta N^2}$ 

 $DISTANCIA HORIZONTAL = \sqrt{-0.325^2 + -0.204^2}$ 

 $DISTANCIA$   $HORIZONTAL = 0.38$   $metros =$  Desviación del taladro Piloto

### **RESULTADO DE LA DESVIACIÓN EN PROYECTO N° 2 (EN LA CÁMARA RB NV - 4310 Y PIE RB NV – 4185)**

De acuerdo a los resultados, el cálculo de la desviación del taladro piloto en pie RB Nv. 4185, es insignificante a comparado con los resultados de desviación del taladro piloto en pie RB Nv. 3900 (proyecto sin la aplicación de la geomecánica). La desviación obtenida es de 0.38 m. La desviación en este caso es insignificante y no requiere desates, rebajes y desquinches; con buenos beneficios para la empresa minera, así como para los contratistas que realizan la construcción de chimeneas, tal como se puede ver en Figura 3.23.

Repositorio Institucional UNA-PUNO

No olvide citar esta tesis

**Figura 3.23.** Resultado de la desviación en proyecto N° 2 **FUENTE:** Elaboración propia

# **TESIS UNA - PUNO**

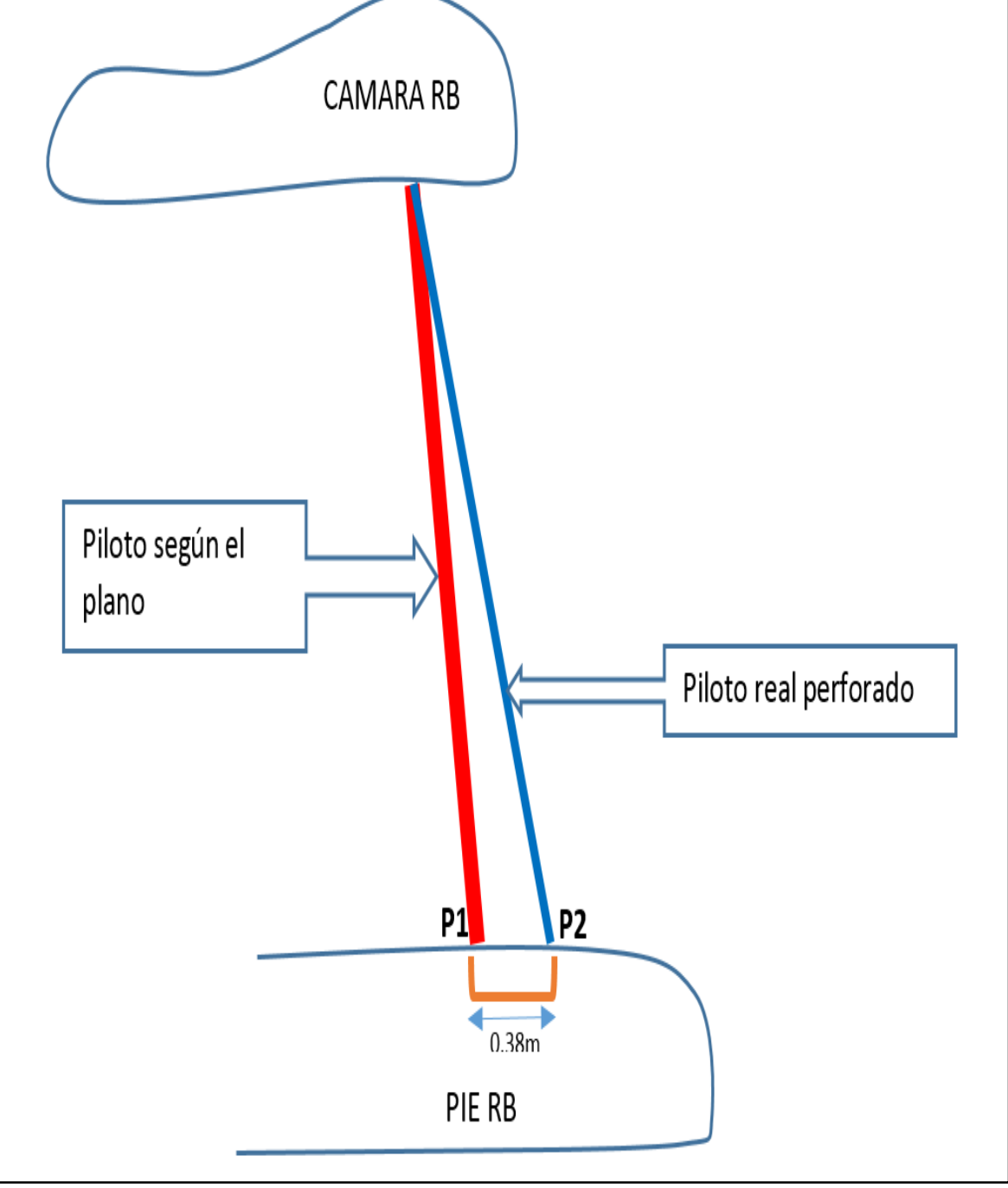

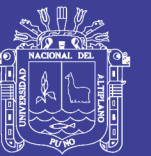

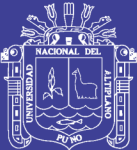

# **CAPÍTULO IV**

### **RESULTADOS Y DISCUSIONES**

### **RESULTADOS DE ACUERDO A HIPÓTESIS**

En el desarrollo del presente estudio de investigación se ha establecido dos hipótesis específicos:

### **Hipótesis especifico 1**

Haciendo uso de las clasificaciones geomecánicas se logrará determinar la calidad del macizo rocoso en perforación del taladro piloto con equipo *Raise Borer,* en la ejecución de chimeneas en la cámara RB Nv - 4200 y pie RB Nv – 3900 y en la cámara RB Nv - 4310 y pie RB Nv - 4185, en la Unidad Minera San Rafael – MINSUR S.A.

### **Hipótesis especifico 2**

La asignación de la presión de empuje adecuada en perforación nos permitirá controlar la desviación en la perforación del taladro piloto con equipo *Raise Borer,* en la ejecución de chimeneas en la cámara RB Nv - 4200 y pie RB Nv – 3900 y en la cámara RB Nv - 4310 y pie RB Nv - 4185, en la Unidad Minera San Rafael – MINSUR S.A.

### **EXPOSICIÓN DE RESULTADOS DE ACUERDO A HIPÓTESIS 1**

Haciendo uso de la clasificación geomecánica se ha determinado, la calidad del macizo rocoso en perforación del taladro piloto con equipo *Raise Borer,* en la

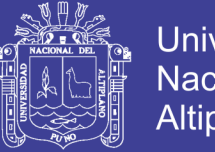

ejecución de chimeneas en la cámara RB Nv - 4200 y pie RB Nv – 3900 y en la cámara RB Nv - 4310 y pie RB Nv - 4185, en la Unidad Minera San Rafael – MINSUR S.A."

### **4.2.1. RESULTADOS EN PROYECTO N° 1 (EN LA CÁMARA RB NV - 4200 Y PIE RB NV – 3900)**

Mediante el uso de la clasificación geomecánica de RMR de *Bieniawski* 1989, se ha determinado, la calidad de la roca de media a buena con resultados de RMR 60 y RMR 66, ver Tabla 4.1.

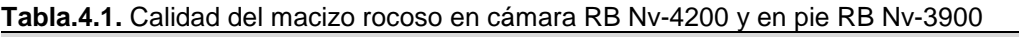

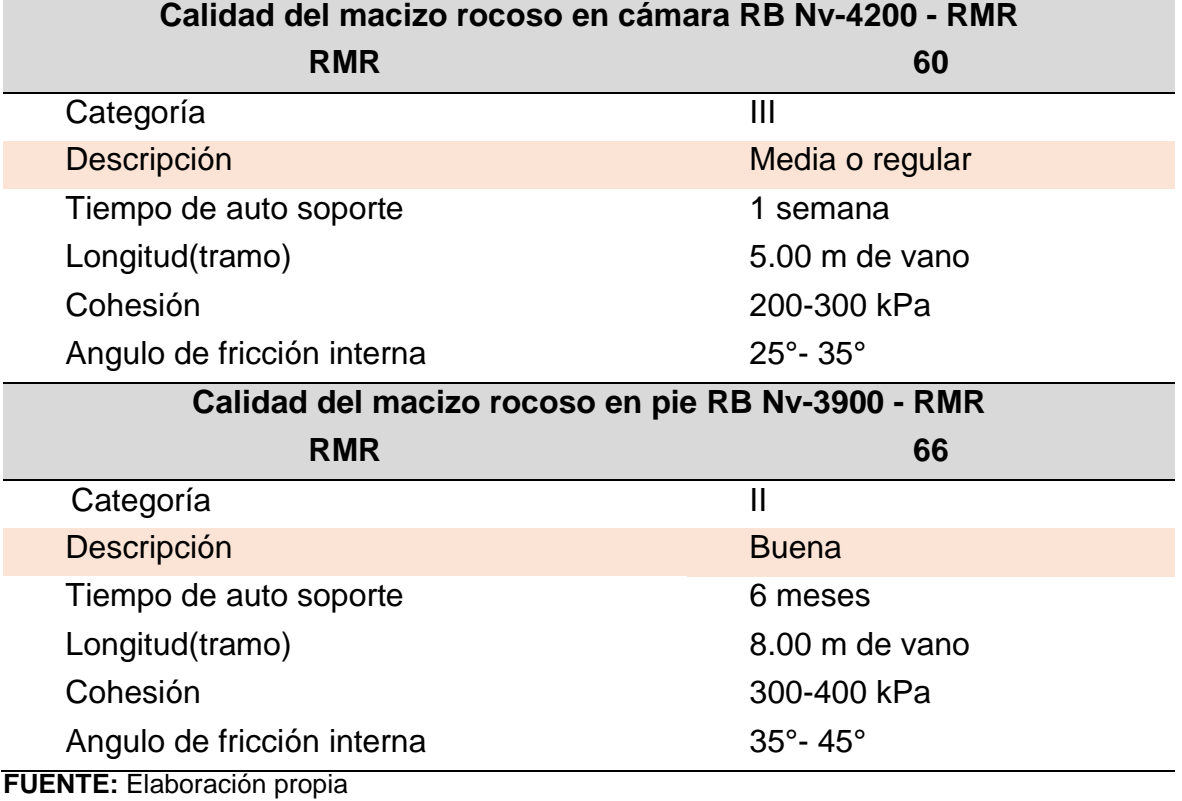

### **4.2.2. RESULTADOS EN PROYECTO N° 2 (EN LA CÁMARA RB NV - 4310 Y PIE RB NV – 4185)**

Mediante la clasificación geomecánica de RMR de *Bieniawski 1989,* se ha logrado obtener, la calidad del macizo rocoso. Los resultados muestran una calidad regular y buena con RMR 60 y RMR 65 respectivamente, ver Tabla 4.2.

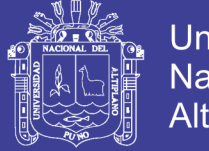

#### **Universidad Nacional del** Altiplano

#### **Tabla.4.2**. Calidad del macizo rocoso en cámara RB Nv-4310 y pie RB Nv – 4185 **Calidad del macizo rocoso en cámara RB Nv-4310 – RMR.**

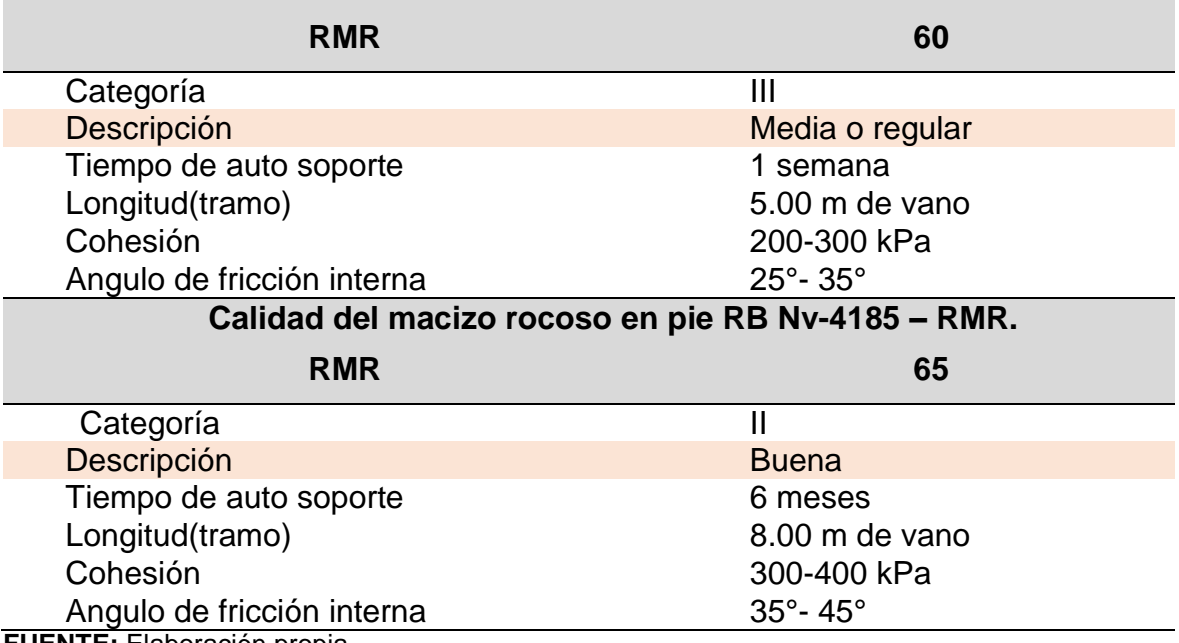

**FUENTE:** Elaboración propia

### **EXPOSICIÓN DE RESULTADOS DE ACUERDO A HIPÓTESIS 2**

La asignación de la presión de empuje adecuada para el control de la desviación en la perforación del taladro piloto con equipo *Raise Borer* en la ejecución de chimeneas en la cámara RB Nv - 4200 y pie RB Nv – 3900 y en la cámara RB Nv - 4310 y pie RB Nv - 4185, en la Unidad Minera San Rafael – MINSUR S.A. Se han obtenido resultados, de acuerdo a dos escenarios que son:

**Escenario 1**: Control de la desviación sin considerar diferentes calidades del macizo rocoso, y asignación de presión de empuje para una sola resistencia de la roca, igual a 140 Mpa en todo el trayecto del proyecto N° 01, en la cámara RB Nv - 4200 y pie RB Nv – 3900.

**Resultados obtenidos respecto a la asignación de presión.** De acuerdo a las gráficas de reporte de presión de la máquina RB en proyecto N° 01 (proyecto sin considerar geomecánica), en tramo 0.9 m a 35.9 m de avance acumulado hasta la profundidad de 300.9 m existe un crecimiento paulatino de presión de empuje en forma ascendente y no se observa descenso alguno en toda la ejecución del proyecto. En proyecto N°01, la perforación del taladro piloto se ha ejecutado sin considerar diferentes calidades del macizo rocoso; considerando una sola

![](_page_171_Picture_1.jpeg)

resistencia de la roca, igual a 140 Mpa en todo el trayecto del proyecto. La presión a una profundidad de 0.90 m ha sido 200 PSI y a una profundidad de 300.9 m la presión ha sido de 1632 PSI. Tal como se observa en: Figura 3.4, Figura 3.5, Figura 3.6, Figura 3.7, Figura 3.8, Figura 3.9, Figura 3.10 y Figura 3.11, respectivamente. A una profundidad de avance acumulado de 37.42 m la presión es de 287 PSI y a una profundidad de avance acumulado de 66.3 m la presión es de 413 PSI, ver Figura 4.1.

![](_page_171_Figure_3.jpeg)

**Figura 4.1** Ascenso de presión respecto al avance acumulado en taladro piloto **FUENTE:** Elaboración propia

**Desviación.** La desviación resultante es de 4.30 m, distancia muy considerable respecto a la sección y longitud de la chimenea. Esta distancia significa realizar trabajos adicionales en el pie RB para embonar la cabeza rimadora y se requiere realizar desquinches, rebajes y desates del pie RB; esto significa realizar trabajos adicionales con costos adicionales, ver Figura 4.2.<br>
adicionales con costos adicionales, ver Figura 4.2.<br>
adicionales con costos adicionales, ver Figura 4.2.

![](_page_172_Picture_1.jpeg)

![](_page_172_Figure_3.jpeg)

**Figura 4.2.** Resultado de perforacion piloto real respecto a perforacion piloto según el plano del proyecto N°1 **FUENTE:** Elaboración propia

**Escenario 2**: Control de la desviación considerando diferentes calidades del macizo rocoso, y asignación de la presión de empuje, de acuerdo a la calidad del macizo rocoso en todo el trayecto del proyecto N°2, en la cámara RB Nv-4310 y pie RB Nv – 4185.

### **Resultados obtenidos:**

Con la asignación de la presión de empuje adecuada y considerando diferentes calidades del macizo rocoso, se ha controlado la desviación en la perforación del taladro piloto con equipo *Raise Borer* en la ejecución de chimeneas en la cámara RB Nv - 4310 y pie RB Nv - 4185, en la Unidad Minera San Rafael – MINSUR S.A.; la asignación de la presión de empuje en un avance acumulado de 6.56 m ha sido 442 PSI, conforme el avance realizado en 8.04 m la presión ha descendido a 218

![](_page_173_Picture_1.jpeg)

PSI y en el tramo hasta llegar a 14.88 m la presión se incrementa paulatinamente a 243 PSI. Por la calidad del macizo rocoso buena en la profundidad acumulada de 17.44 m la presión alcanza a 483 PSI, así sucesivamente va variando, de acuerdo a la calidad del macizo rocoso. Y la calidad del macizo rocoso es proporcionado por el área de geomecánica al operador para que asigne la presión adecuada, en el trayecto de la ejecución de taladro piloto, ver Figura 4.3..

![](_page_173_Figure_3.jpeg)

**Figura 4.3.** Gráfica de los resultados de asignación de presión adecuada considerando la calidad del macizo rocoso **FUENTE:** Elaboración propia

**Desviación.** El resultado de la desviación es 0.38 m en proyecto N°02, en este caso es insignificante y no requiere desates, rebajes y desquinches. El resultado evita trabajos con costos adicionales para la empresa minera San Rafael y así como para las empresas especialistas que realizan la construcción de chimeneas con equipo *Raise Borer*. El resultado nos indica, que hay una desviación de solo 0.38 m de perforación piloto real respecto al plano proyectado del taladro piloto, ver  $5$  6 7<br>
Figura 4.3. G<br>
Figura 4.3. G<br>
FUENTE: Elal<br>
Desviación<br>
caso es ins<br>
evita trabajo<br>
para las en<br>
equipo *Rais*<br>
m de perfo<br>
Figura 4.4.

![](_page_174_Picture_1.jpeg)

![](_page_174_Figure_3.jpeg)

**Figura 4.4.** Resultado de perforación piloto real respecto a perforación piloto según el plano del proyecto N°2 **FUENTE:** Elaboración propia

#### **DISCUSIONES**  $4.4.$

**Rivera** (2015) en su investigación sobre la construcción de chimeneas *Raise Boring*; considera, que los parámetros geomecánicos son el resultado de un riguroso estudio de campo, de laboratorio y de análisis concerniente a la caracterización de la roca sólida (de las discontinuidades del grado de meteorización, la medición de esfuerzos in situ si fuera necesario, la presencia de agua y otros). En otras palabras es la caracterización de la masa rocosa por donde se avanza la Rampa. También debemos entender que los cálculos que se realizan aquí, son una aproximación del comportamiento mecánico de la roca por donde se construirán los *Raise Boring*, estos parámetros geomecánicos han permitido un óptimo diseño de la perforación, voladura, limpieza, transporte, sostenimiento,

![](_page_175_Picture_1.jpeg)

métodos de avance, tamaño y forma de la abertura, etc. Es decir, para garantizar el grado de estabilidad de la Rampa. El departamento de geomecánica ha desarrollado trabajos de caracterizaciones geomecánicas en el área del proyecto mediante mapeos geológicos estructurales, en los diferentes dominios litológicos; para determinar las resistencias de la roca intacta, sus módulos de deformación, grado de intemperismo, etc. Así mismo se han realizado en la zona del proyecto, la clasificación geomecánica y la determinación de los índices de calidad de la masa rocosa mediante las metodologías del RMR de *Bieniawski* y el índice del NGI o Q de *Barton* (este se ha determinado conociendo el RMR). La resistencia compresiva uniaxial (RCU) es de 1,264 Kg/cm<sup>2</sup> aproximadamente a 126.4 Mpa, RQD de 50-75%, el RMR básico de 65 y el RMRM corregido es de 55 con descuento por orientación (-10). La excavación subterránea se ha realizado en condiciones desfavorables en Nv 4800 zona donde se ubican las chimeneas *Raise Boring*, el macizo rocoso es de calidad regular con RMR 55. No se menciona sobre el control de la presión de empuje, sin embargo considera que es un factor fundamental la calidad del macizo rocoso para evitar desviaciones en la ejecución de taladro piloto.

En el presente estudio de investigación, la perforación de taladros pilotos han sido en un macizo rocoso de calidad regular a buena, sobre todo, los puntajes de RMR se aproximan a buena en la escala propuesta por *Bieniawski* 1989; en cámara RB Nv. 4200 con RMR 60, en pie RB Nv. 3900 con RMR 66, en cámara RB Nv. 4310 con RMR 60, en pie RB Nv. 4185 con RMR 65 y con RMR promedio 64 del logueo del proyecto N° 02. Estos resultados de la calidad del macizo rocoso indican que la perforación de taladros pilotos se realizan en macizo rocoso de buena calidad, en la escala de Bieniawski 1989, ver Tabla 4.3.

El control de la desviación en perforación de taladros pilotos, se ha realizado, asignando presiones en dos escenarios conforme el avance va profundizando el taladro piloto. Primer escenario en proyecto N°1; la máquina *Raise Borer* asigna la presión considerando una sola resistencia de la roca, igual a 140 Mpa en todo el trayecto de la ejecución del taladro piloto, sin considerar diferentes calidades del macizo rocoso que puede existir en el trayecto de la perforación del taladro piloto.

![](_page_176_Picture_1.jpeg)

En cámara RB Nv - 4200 y pie RB Nv – 3900, como resultado la desviación del taladro piloto ha sido de 4.30 m, el cuál ha sido demostrada tanto en cálculos con fórmulas; así como en la gráfica haciendo uso de ordenadores. Segundo escenario en proyecto N°2, la asignación de presión ha sido considerando diferentes calidades del macizo rocoso en todo el trayecto de la perforación del taladro piloto en la cámara RB Nv - 4310 y pie RB Nv – 4185, y como resultado la desviación ha sido 0.38 m conforme se demuestra en la Figura 4.4. En un avance acumulado de 6.56 m la presión ha sido 442 PSI, en el avance realizado en 8.04 m la presión ha descendido a 218 PSI y en el tramo hasta llegar a 14.88 m la presión se incrementa paulatinamente a 243 PSI por la buena calidad del macizo rocoso. En la profundidad acumulada de 17.44 m la presión alcanza a 483 PSI, y así sucesivamente va variando de acuerdo a la calidad del macizo rocoso. La calidad del macizo rocoso es proporcionado por el área de geomecánica al operador de la máquina *Raise Borer* para que asigne la presión adecuada en el trayecto de la ejecución del taladro piloto, ver Figura 4.4. Con lo que se demuestra la hipótesis planteado en el presente estudio de investigación.

![](_page_176_Picture_237.jpeg)

**Tabla.4.3.** Calidad del macizo rocoso en la cámara RB Nv - 4200 y pie RB Nv – 3900 y en la cámara RB Nv - 4310 y pie RB Nv - 4185

![](_page_177_Picture_1.jpeg)

#### **CONCLUSIONES**

**PRIMERA**: De acuerdo al objetivo 1; la calidad del macizo rocoso en la cámara RB Nv – 4200 es regular con RMR 60, 115 MPa de RCU, 75% de RQD y en pie RB Nv – 3900 es regular con RMR 66, 103 MPa de RCU, 74% de RQD y en la cámara RB Nv – 4310 es regular con RMR 60,135 MPa de RCU, 76% de RQD y en pie RB Nv - 4185 es regular con RMR 65, 143 MPa de RCU, 74% de RQD y el RMR promedio de logueo geomecánico es 64. Además, la perforación se ha realizado en litología de Monzogranito y Stockwork en la Unidad Minera San Rafael – MINSUR S.A. En conclusión la calificación de la calidad del macizo rocoso es regular a buena en la escala de RMR Bieniawski (1989), considerando entre RMR 60 y RMR 66.

**SEDUNDA:** Conforme al objetivo 2; de asignar la presión de empuje adecuada para el control de la desviación en la perforación del taladro piloto con equipo *Raise Borer* en proyecto N° 1 (cámara RB Nv - 4200 y pie RB Nv – 3900) y en proyecto N° 2 (cámara RB Nv - 4310 y pie RB Nv – 4185) en la Unidad Minera San Rafael – MINSUR S.A.; el control de la desviación en perforación de taladros pilotos, se ha realizado asignando presiones en dos escenarios conforme el avance va profundizando el taladro piloto. El primer escenario en proyecto N°1; la máquina *Raise Borer* asigna la presión de empuje considerando una sola resistencia de la roca, igual a 140 MPa en todo el trayecto de la ejecución del taladro piloto, sin considerar diferentes calidades del macizo rocoso que pueda existir en todo el trayecto del proyecto. Obteniendo, como resultado de la desviación del taladro piloto 4.30 m. Y en segundo escenario en proyecto N°2; la asignación de la presión ha sido considerando diferentes calidades del macizo rocoso en todo el trayecto de la perforación piloto: en el tramo hasta llegar a 14.88 m la presión se incrementa paulatinamente a 243 PSI por la calidad del macizo rocoso regular, en la profundidad acumulada de 17.44 m la presión alcanza a 483 PSI. En escenario 02 existe una variación considerable en las presiones asignadas, y como resultado de la desviación se obtuvo 0.38 m, que está dentro del estándar de perforación del taladro piloto (desviación máxima permisible es 1% de la longitud total perforado). Con lo que se demuestra la hipótesis planteado en el presente estudio de investigación.

![](_page_178_Picture_1.jpeg)

#### **RECOMENDACIONES**

**PRIMERA:** La calidad del macizo rocoso en la cámara RB Nv - 4200 y pie RB Nv – 3900 y en la cámara RB Nv - 4310 y pie RB Nv - 4185 se ha determinado mediante un mapeo geomecánico de registro lineal y mediante logueo geotécnico. Se recomienda que debe realizarse por otro método que es por arco rebatido, para establecer si existen variaciones respecto a la calidad del macizo rocoso en la zonificación geomecánica.

**SEGUNDA:** Respecto a la asignación de presión de empuje adecuada para el control de la desviación en perforación del taladro piloto con equipo *Raise Borer,* se recomienda que el operador de máquina sea capacitado en la interpretación de la calidad del macizo rocoso, sobre todo en la lectura del plano de zonificación geomecánica en la ejecución de chimeneas en la Unidad Minera San Rafael – MINSUR S.A.

**TERCERA:** Durante la perforación del taladro piloto con equipo *Raise Borer*, se recomienda aplicar la velocidad de rotación de acuerdo a las especificaciones técnicas de la broca tricónica a utilizar. Pero cabe señalar, que al inicio de perforación del taladro piloto se debe iniciar en rotación baja de 4 a 12 RPM, hasta una profundidad de 8 m aproximadamente. Y en zonas de falla a lo largo de la profundidad de perforación piloto se recomienda también bajar la velocidad de rotación.

![](_page_179_Picture_1.jpeg)

### **BIBLIOGRAFÍA**

Australian Centre for Geomechanics, ACG. (2003). Management of Rockall Risks in Underground Metalliferous Mines. (Y. Potvin, & P. Nedin, Edits.) Camberra, Victoria, Australia: Minerals Council of Australia.

Arce, L.A. (2014) tesis "Diseño y aplicación del dispositivo lanzador debala explosiva para desatorar chimeneas de gran longitud, caso mina Huanzala", de la Universidad Nacional Mayor de San Marcos, Facultad de Ingeniería Geológica, Minera, Metalúrgica y Geográfica de la Escuela Académico Profesional de Ingeniería de Minas, Lima - Perú.

Arias, F.G. (1999), El proyecto de investigación guía para su elaboración, editorial episteme Orial ediciones, Caracas -Venezuela.

Barton, N., Lien, R., Lunde, J. (1974). Engineering classification of rock masses for the design of rock support. Rock Mechanics. 6(4): 189-236, doi: http://dx.doi.org/10.1007/BF01239496.

Bunge, M. (1989). La investigación científica. Barcelona: Ariel.

Bieniawski, Z.T. *Geomechanics classification of rock masses and its application in tunneling.* Proc. 3rd Int. Congress Rock Mechanics. ISRM, Denver, U.S.A., 1974. Brady B.H.G., Brown, E.T. *Rock Mechanics for underground mining.* George Allen and Unwin. 537 p, 1985.

Broch, E., Franklin, J.A. *The point-load strength test.* Int. J. Rock Mech. Min. Sci. 9, 6697, 1972.

Brook, N. *The measurement and estimation of basic rock strength.* Comprehensive rock engineering. Pergamon Press, Oxford, pp. 41-66, 1993.

Brown, E.T. (1981). Rock Characterization Testing and Monitoring - ISMR Suggested Methods. Pergamon Press, Oxford.
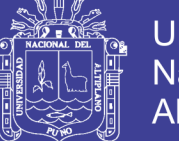

Choque, C. A. (2011), tesis titulado "Análisis comparativos de métodos mecanizados para la construcción de chimeneas en la Unidad Minera Retamas-Parcoy", de la Universidad Nacional Jorge Basadre Grohmann, Carrera Profesional de Ingeniería de Minas, Tacna - Perú.

Child M.G.A. (2008), tesis "Medición de esfuerzos en macizo rocoso mediante celdas del tipo hollow", de la Universidad Nacional Andrés Bello, Facultad de Ingeniería, Escuela de Construcción Civil, Santiago - Chile.

Caballero, C. (1998) "Mecánica de Rocas" Texto Universitario de la Universidad Nacional Daniel Alcides Carrión, Cerro de Pasco - Perú.

CANMET. *Use of backfill in New Brunswick Potash Mines.* Parts I and II. Prepared by Denison Potacan Potash Co., Mraz Consultants Ltd. and University of Waterloo. 6 Vol, 1987.

Carranza Torres, C. *The elastoplastic response of underground excavations in rock masses that obey the Hoek-Brown failure criterion.* Int. Journal of Rock Mech. Min. Sci. & Geom. Abstr. Vol. 36, nº 5, 1999.

Córdova, D. (2008) tesis de postgrado "Geomecánica en el minado subterráneo caso mina condestable", de la Universidad Nacional de Ingeniería, Facultad de Ingeniería Geológica, Minera y Metalúrgica, Escuela de Formación Profesional de Ingeniería de Minas, Lima - Perú.

Coates, D. F. (1997), Fundamentos de mecánica de rocas, Dirección de Minas - Ministerio de Energía de Minas y Recursos Naturales, Canadá.

Coates, D. F. (1981), "Rock Mechanics Principles", Energy and Resources, Canada, Monograph 874, Capítulo 6, Rock Slopes, pp 6-52.

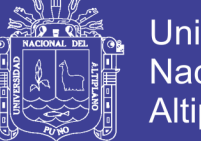

**Universidad** Nacional del **Altiplano** 

Contreras L. E. (2015), tesis "Perforación de chimeneas con método *Raise Boring* en la Unidad Minera Arcata - Arequipa", de la Universidad Nacional de San Agustín, Arequipa – Perú.

Galera, J. M. (1994). Apuntes del curso de doctorado: "Caracterización geotécnica de los macizos rocosos. E.T.S.I. Minas de Madrid. U.P.M.

García, G. (2010), tesis "Optimización del sistema de minado empleando *Raise Borer* para reducir los costos en el tajeo 270 de la zona Jimena - Cia Minera Raura S.A.", de la Universidad Nacional de Piura, Escuela Profesional de Ingeniería de Minas, Piura-Perú.

Givera, L.M. (2013), tesis "Aplicación de la Geomecánica en la construcción de chimeneas *Raise Borer* en la mina San Rafael", de la Universidad Nacional del Altiplano, Facultad de Ingeniería de Minas, Puno - Perú.

Gonzales de Vallejo, L. (2002), Ingeniería Geológica, Prentice Hill, Madrid - España.

Gonzales M. R., Velásquez, J. L. (2012), tesis "Explotación de un cuerpo mineralizado por subniveles con taladros largos en la Unidad de Producción Uchucchacua", de la Universidad Nacional de Huancavelica, Facultad de Ingeniería de Minas - Civil, Huancavelica - Perú.

González de Vallejo, L. I., Ferrer, M., Ortuño, L., Oteo, C. (2002). "Ingeniería Geológica". Prentice Hall, ISBN 84- 205-3104-9.

Goodman, R. E. (1980). Introduction to Rock Mechanics. John Wiley & Sons.

Hoek, E. y Bray, J. (1977), "Rock Slope Engineering", Institute of Mining and Metallurgy, 2nd Edition, London, 358 p.4.

Hernández, R., Fernández, C. y Baptista, P. (1998): Metodología de la investigación. México: Mc Graw Hill.

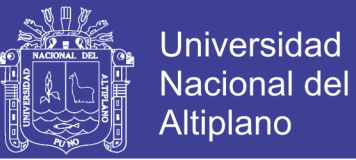

Kranz, E. (1972), "Bureau of Securitas, Ground Anchors, French Code of Practice", Editions Eyrolles, Recommendation TA.72, 10 p.3.

Lislerud A. y Vainionpaa P. (1997). *Aplication of Raise Borer for excavation horizontal tunnels with Rhino Mechanics*, informe TRB Raise Rorer in Helsinki Australia.

Mamani, F. (2017). "Mapeo Geomecánico" Texto guía académica Universidad Nacional del Altiplano, Facultad de Ingeniería de Minas, Puno - Perú.

Mayhua, J. (1988). Tesis "Estudio para una Óptima Aplicación del Sistema *Raise Boring* en la Mina San Vicente". Chanchamayo-Junín. De la Universidad Nacional del Altiplano, Puno - Perú.

Medel, E. y Ojeda C. (2012), tesis "Ejecución de chimeneas mediante el sistema Raise Boring", de la Universidad de Santiago de Chile, Facultad de ingeniería, Departamento de Ingeniería Civil de Minas, Chile.

Osinerming (2017), Guía de criterios geomecánicos para diseño, construcción, supervisión y cierre de labores subterráneas, Organismo Supervisor de la Inversión en Energía y Minería, 1era edición, Inversiones Iakob S.A.C, Lima-Perú.

Páez, L.R.H. (2009), Apuntes de mecánica de rocas de la Universidad Autónoma de Chihuahua, Facultad de Ingeniería, Minas y Metalurgia, México.

Palmstrom, A.(1975), Characterizing the degree of jointing and rock mass quality (in Norwegian). International Report. Ing. A. B. Berdel Mariesvei 30. 1322. Hovik, Oslo, 26 p. , 1975.

Palmstrom, A. (2005) Measurements of and correlations between block size and rock quality designation (RQD). Tunnelling and Underground Space Technology 20, pp.362-377, 2005.

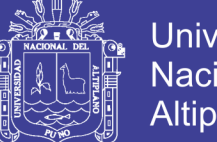

**Universidad** Nacional del Altiplano

Ramón, C., Jadmany, E. (2015), tesis "Construcción de pozo de presión con el método *Raise Boring* y ensanchamiento del proyecto Quijos" Escuela Superior Politécnica de Chimborazo, Facultad de Recursos Naturales, Carrera de Geología y Minas, Ecuador.

Ramírez, O. et al (1991), Mecánica de rocas aplicada a la minería metálica subterránea, ITGE, Madrid – España.

Ragan (1987), Geología estructural - introducción a las técnicas geométricas, Ediciones Omega, Barcelona.

Richard E. Goodman (1989), *Introduction to rock mechanics*, Edit. John Wiley&Sons, California – EEUU.

Robles, N. (1994), Excavación y sostenimiento de Túneles en roca CONCYTEC – Lima –Perú.

Ruiz, J. I. (1996). Metodología de investigación cualitativa. Bilbao: Deusto.

Salazar, E., Córdova, R. D. (2013), Geomecánica del minado masivo en tajeos por subniveles con pilares corridos en artículo en, ISSN 1136-4785, Nº 224, 2013 (Ejemplar dedicado a: Especial Latinoamérica), págs. 46-51. Idioma español.

Rivera, M.A. (2015), tesis "Construcción de chimeneas *Raise Boring* para optimizar el proceso de minado y los costos de explotación en el tajo 355 de Reina Leticia en Compañía Minera Raura S.A.", de la Universidad Nacional del Centro del Perú, Facultad de Ingeniería de Minas, Huancayo – Perú.

Perforadoras de chimeneas, equipos *Atlas Copco Equipament* (2014), recuperado de: [https://www.atlascopco.com/es-mx?id=1401336.](https://www.atlascopco.com/es-mx?id=1401336)

Sereda, H.G., Soloviov, E.M. (1978). Perforación de pozos de petróleo y de gas natural. ed. mir. 541 pp. urss.

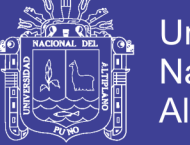

## **WEBGRAFÍA**

[http://www.frro.utn.edu.ar/repositorio/catedras/civil/3\\_anio/geologia/files/U6-](http://www.frro.utn.edu.ar/repositorio/catedras/civil/3_anio/geologia/files/U6-ESTABILIDAD%20DE%20LOS%20MACIZOS%20ROCOSOS.pdf) [ESTABILIDAD%20DE%20LOS%20MACIZOS%20ROCOSOS.pdf](http://www.frro.utn.edu.ar/repositorio/catedras/civil/3_anio/geologia/files/U6-ESTABILIDAD%20DE%20LOS%20MACIZOS%20ROCOSOS.pdf)

[http://w3.cetem.gov.br/cyted](http://w3.cetem.gov.br/cyted-xiii/Publicaciones/Livros/Geomecanica_PequenaMineria/ponencias/tema4.pdf)[xiii/Publicaciones/Livros/Geomecanica\\_PequenaMineria/ponencias/tema4.pdf](http://w3.cetem.gov.br/cyted-xiii/Publicaciones/Livros/Geomecanica_PequenaMineria/ponencias/tema4.pdf)

[http://www.uned.es/dpto-](http://www.uned.es/dpto-icf/mecanica_del_suelo_y_cimentaciones/images/mecansueloycimentacionescap_3.pdf)

[icf/mecanica\\_del\\_suelo\\_y\\_cimentaciones/images/mecansueloycimentacionescap](http://www.uned.es/dpto-icf/mecanica_del_suelo_y_cimentaciones/images/mecansueloycimentacionescap_3.pdf) [\\_3.pdf](http://www.uned.es/dpto-icf/mecanica_del_suelo_y_cimentaciones/images/mecansueloycimentacionescap_3.pdf)

[http://elaboratumonografiapasoapaso.com/blog/tipos-de-justificacion-en-la](http://elaboratumonografiapasoapaso.com/blog/tipos-de-justificacion-en-la-investigacion/#sthash.jsbRuVEx.dpuf)[investigacion/#sthash.jsbRuVEx.dpuf](http://elaboratumonografiapasoapaso.com/blog/tipos-de-justificacion-en-la-investigacion/#sthash.jsbRuVEx.dpuf)

<https://es.scribd.com/document/49641437/clasificaciones-geomecanicas>

[https://www.slb.com/~/media/Files/resources/oilfield\\_review/spanish07/win07/las\\_r](https://www.slb.com/~/media/Files/resources/oilfield_review/spanish07/win07/las_rocas_importan.pdf) [ocas\\_importan.pdf](https://www.slb.com/~/media/Files/resources/oilfield_review/spanish07/win07/las_rocas_importan.pdf)

<http://www.geomecanicacusco.galeon.com/>

<https://www.atlascopco.com/es-mx?id=1401336>

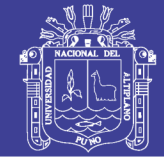

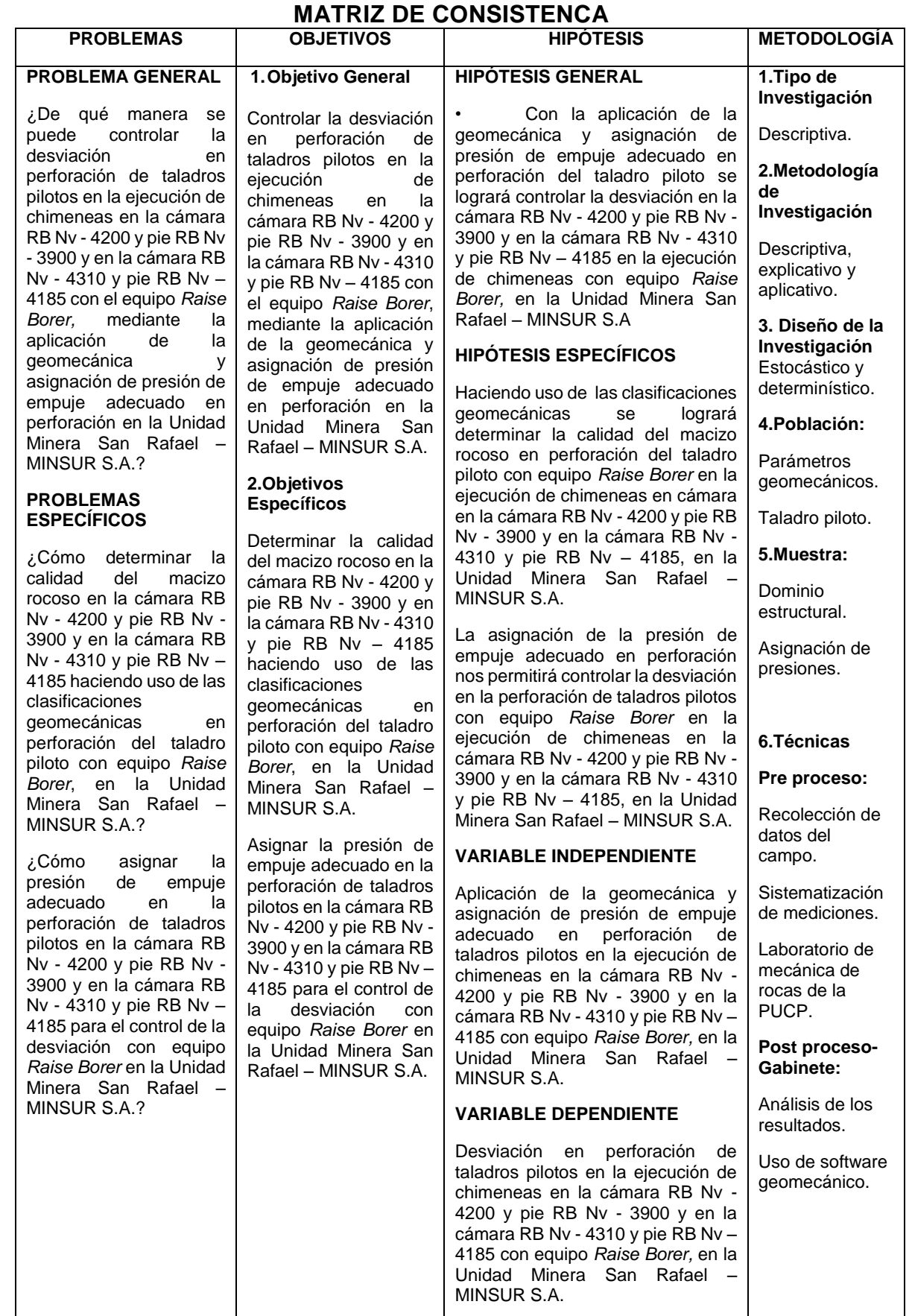

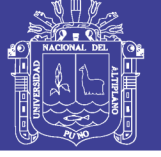

### **ANEXOS**

## **Anexo 1. Registro geomecánico de logueo del proyecto N° 02**

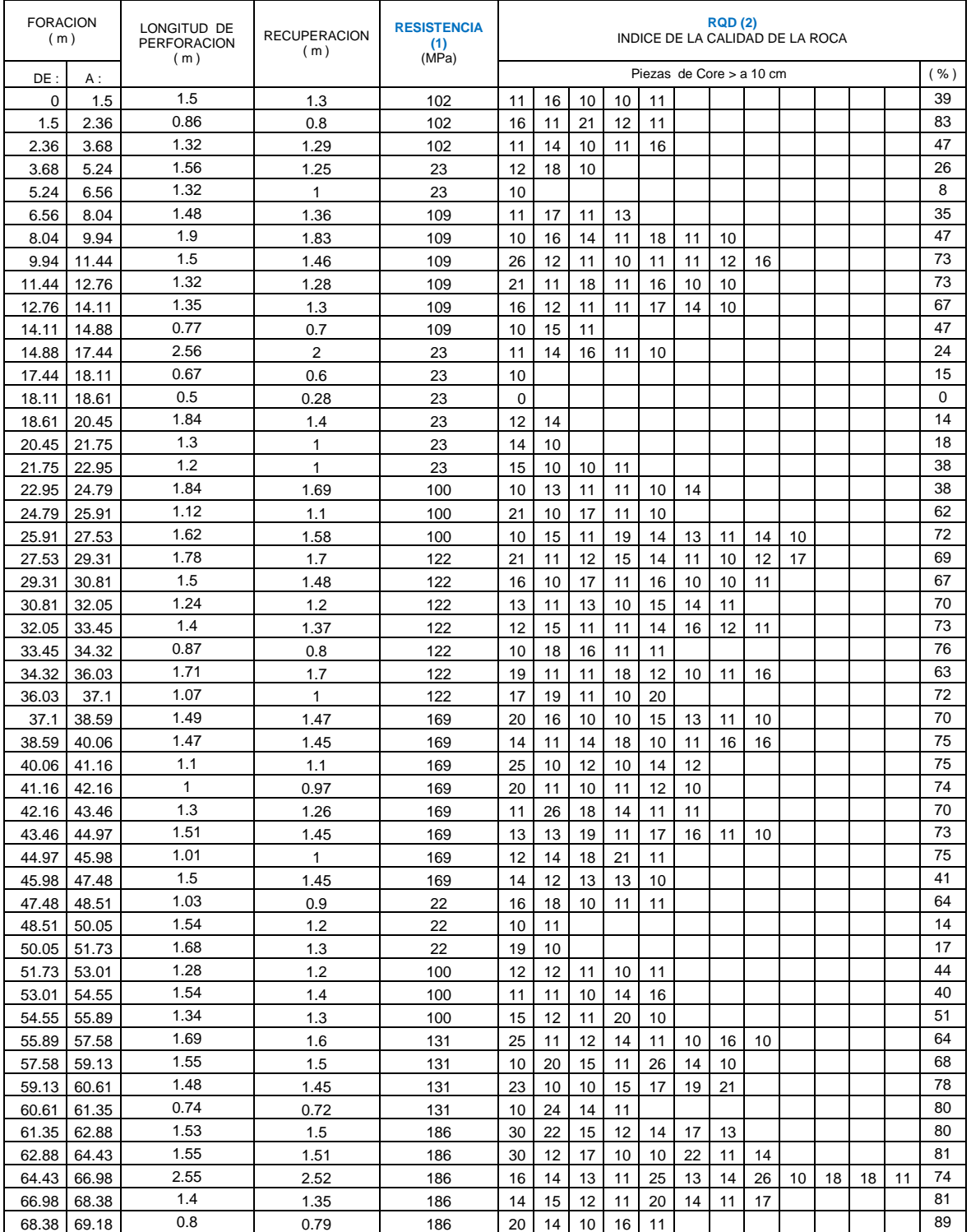

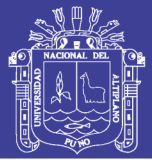

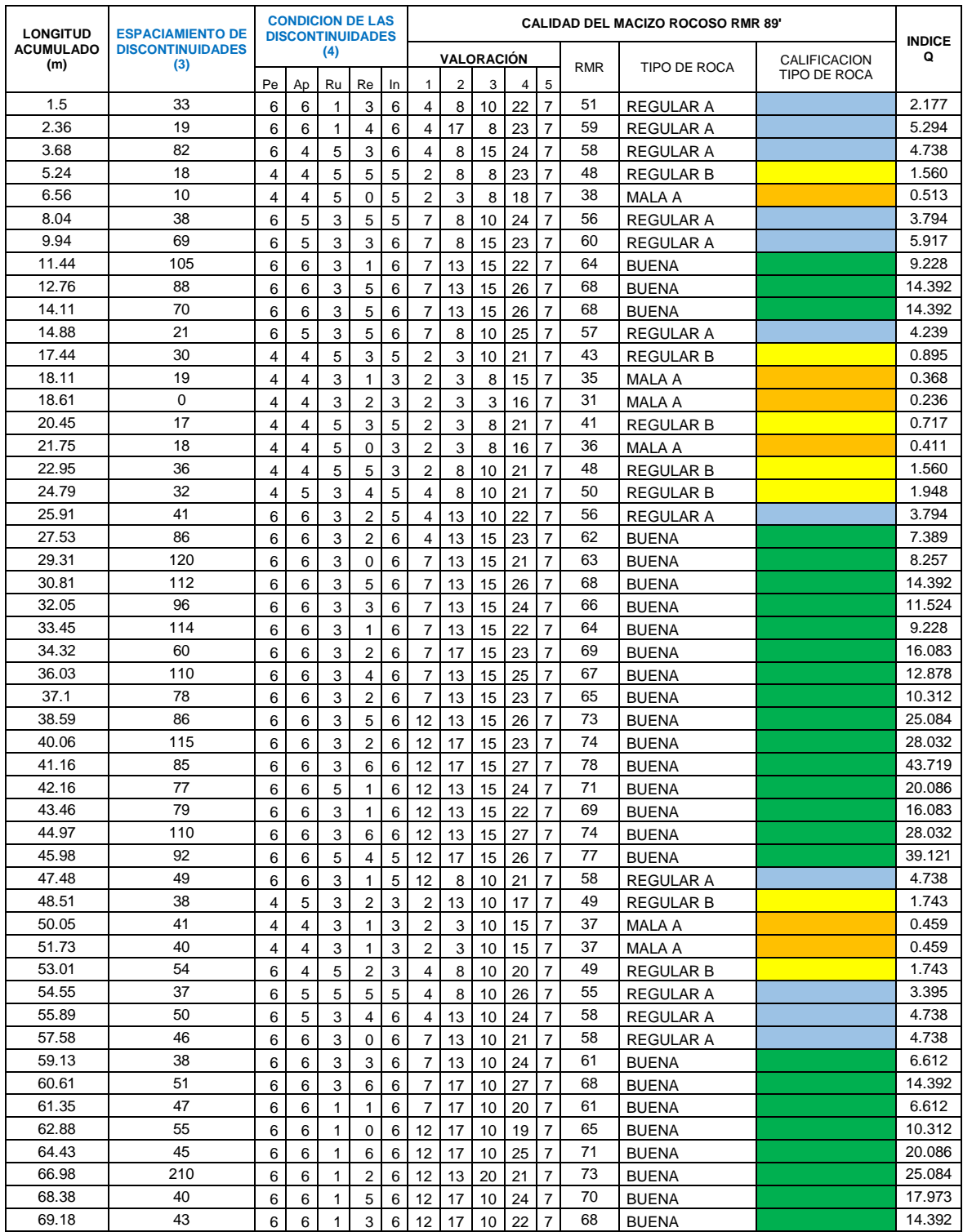

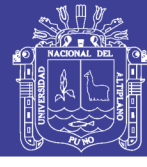

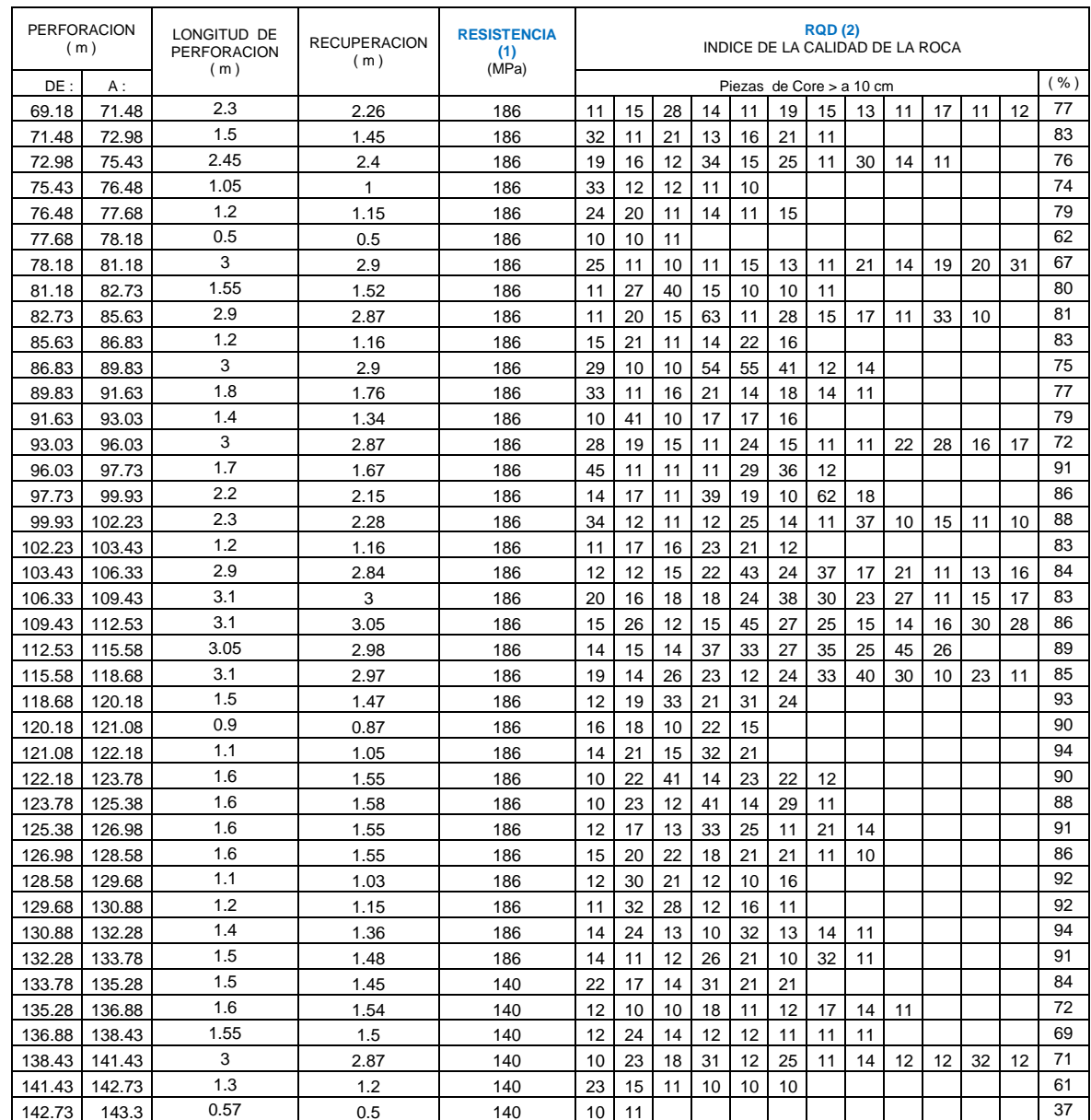

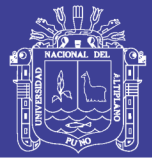

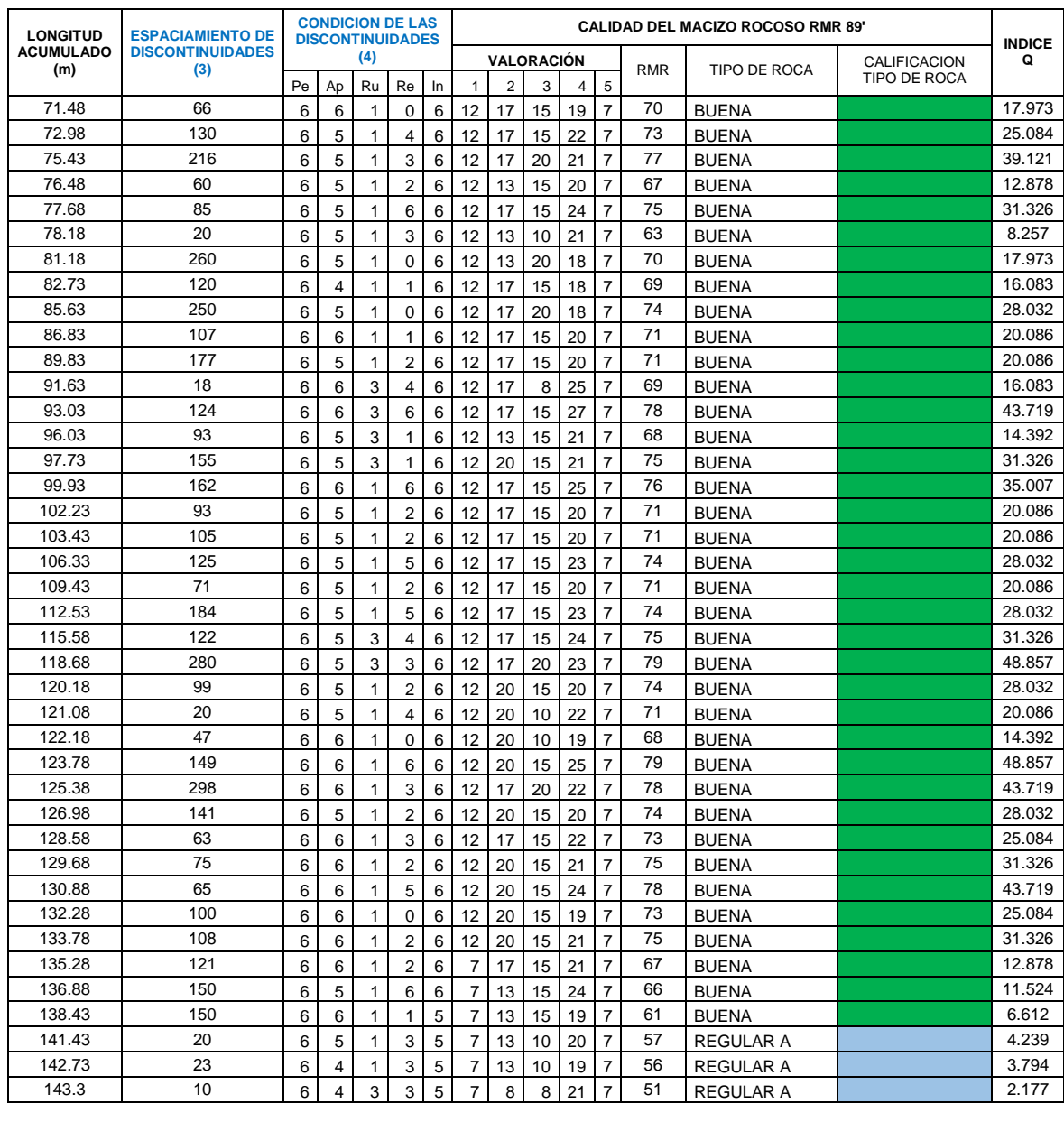

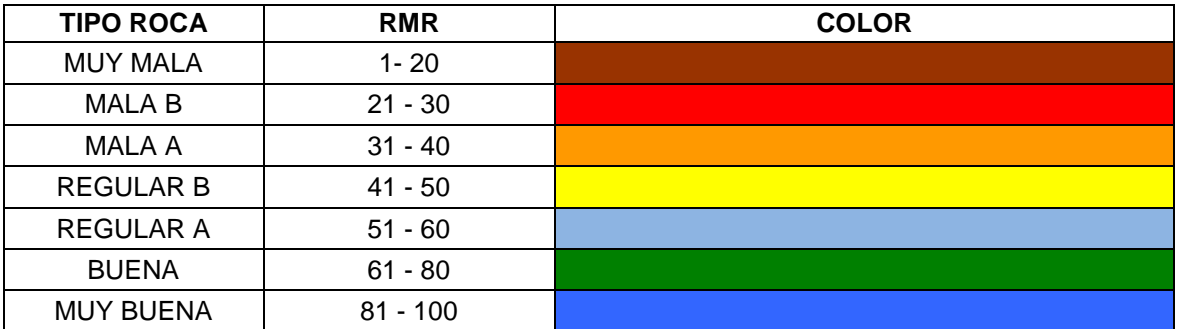

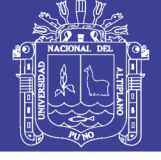

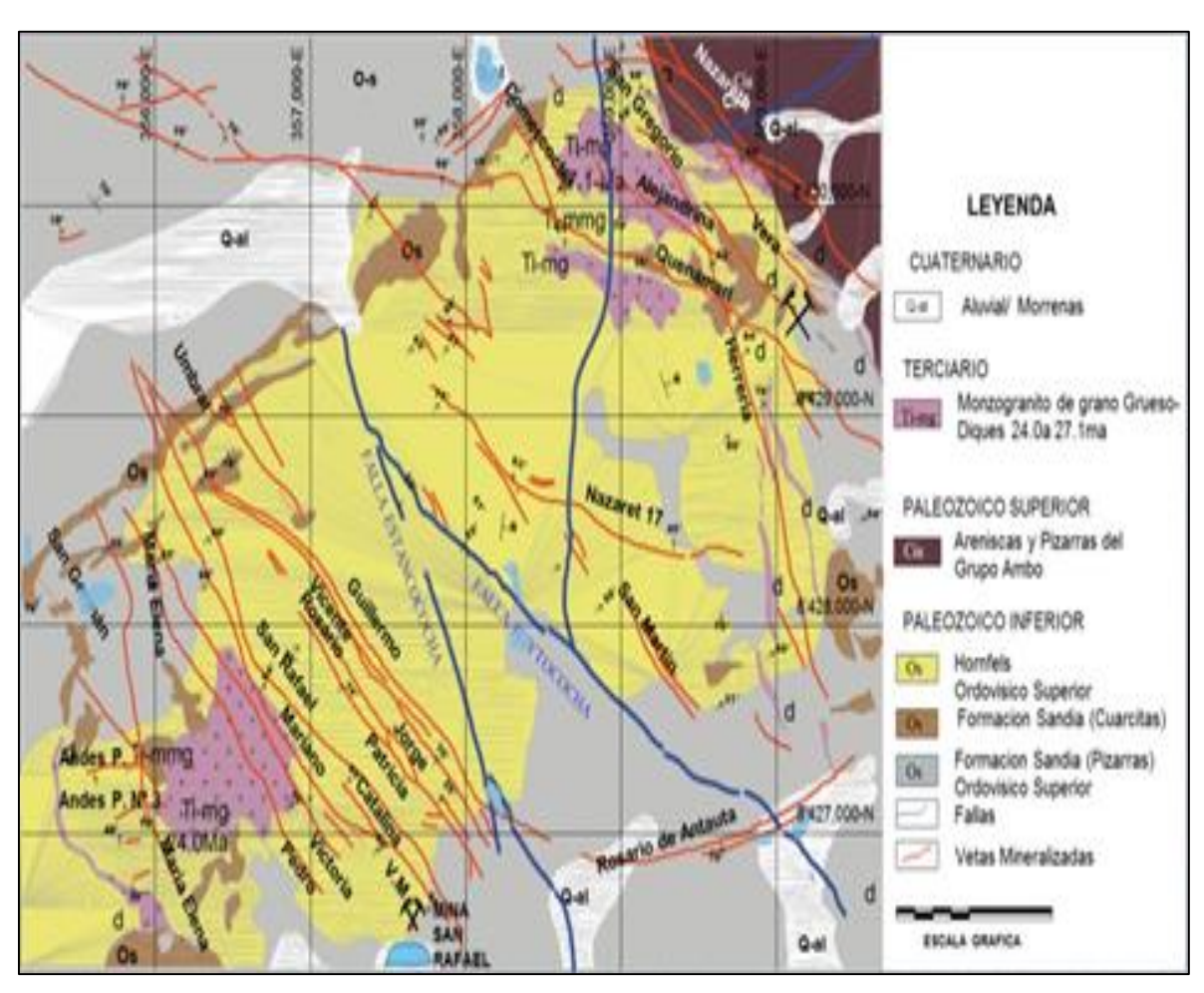

**Anexo 2. Índice de figuras.**

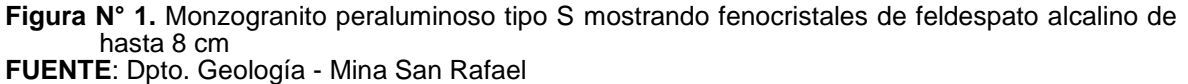

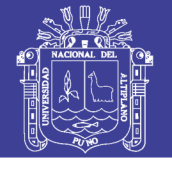

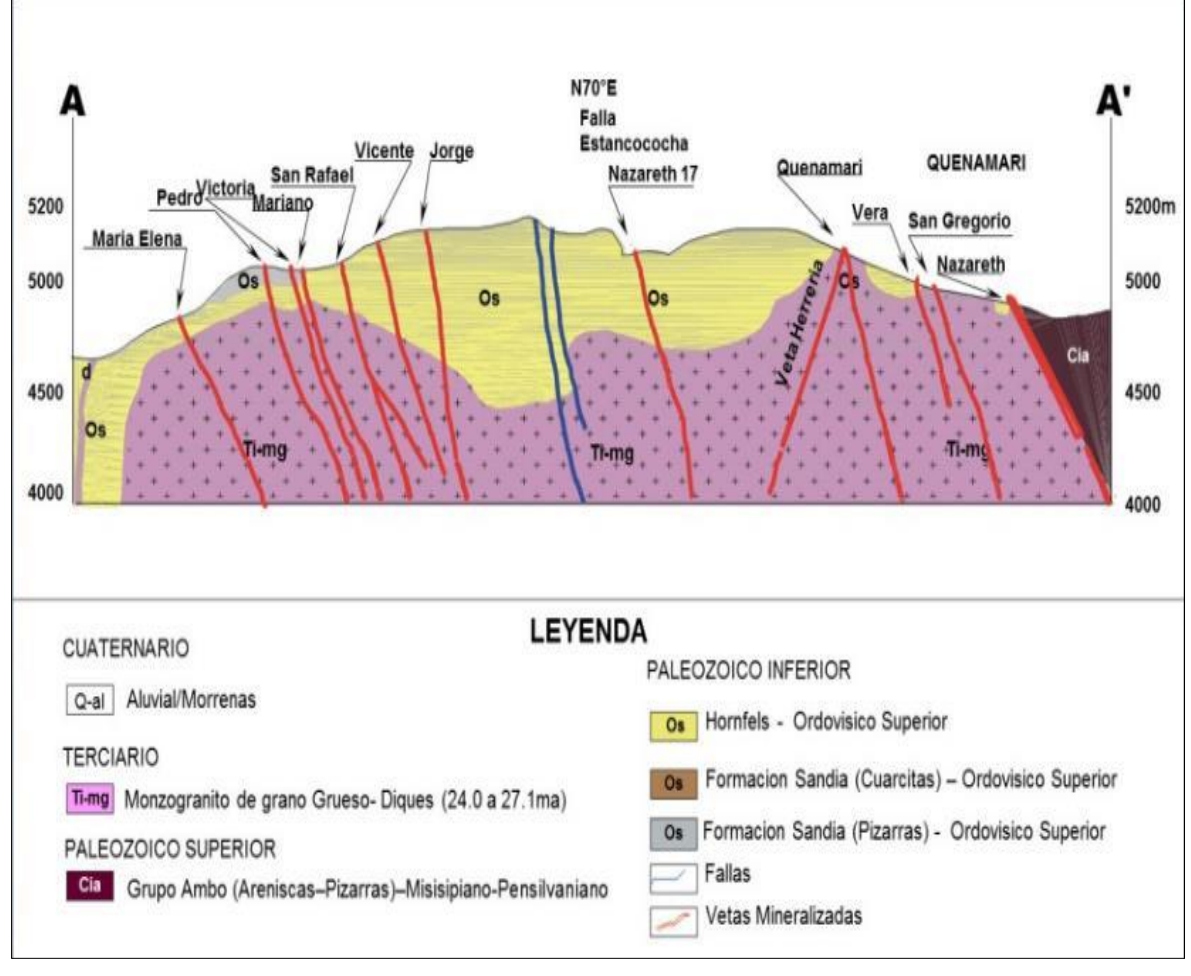

**Figura N° 2.** Plano de la geología local de la Mina San Rafael **FUENTE:** Dpto. Geología - Mina San Rafael

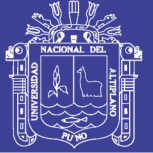

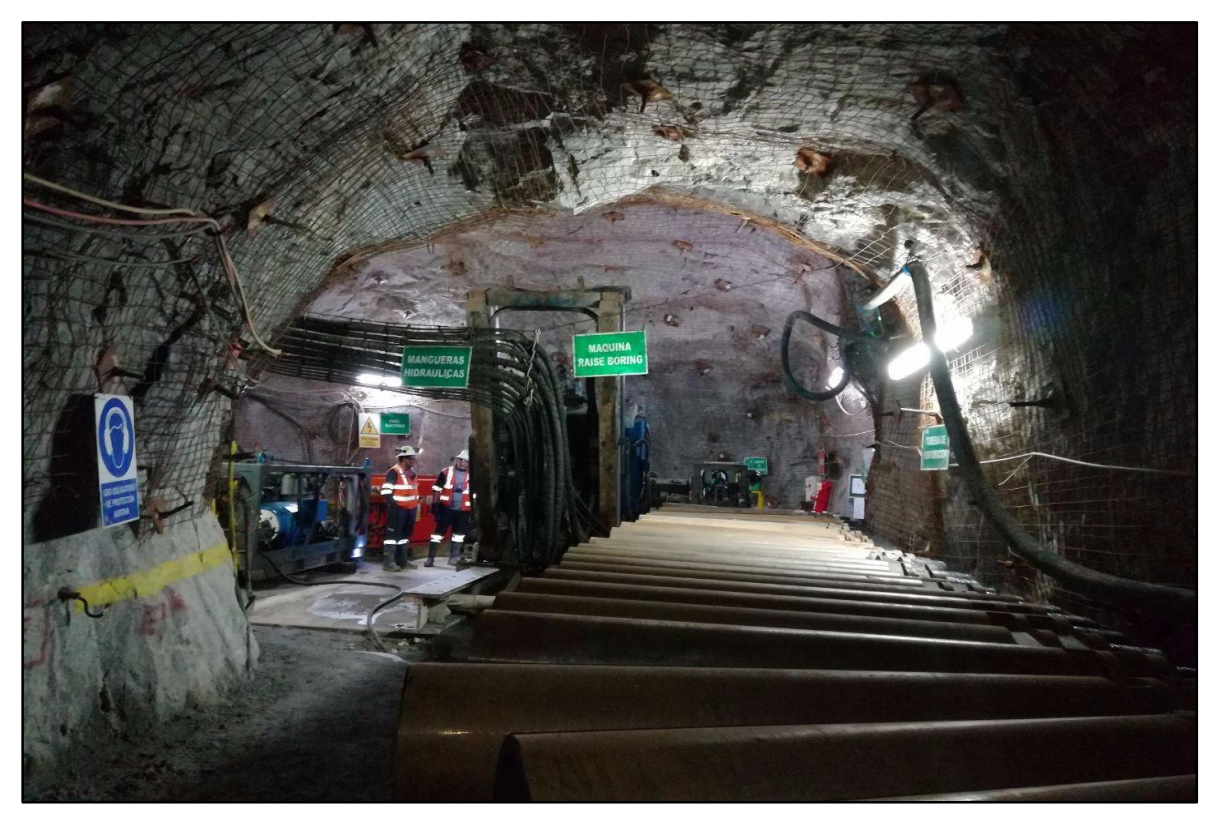

**Figura N° 3.** Cámara *Raise Boring* para taladro piloto **FUENTE**: Elaboración propia

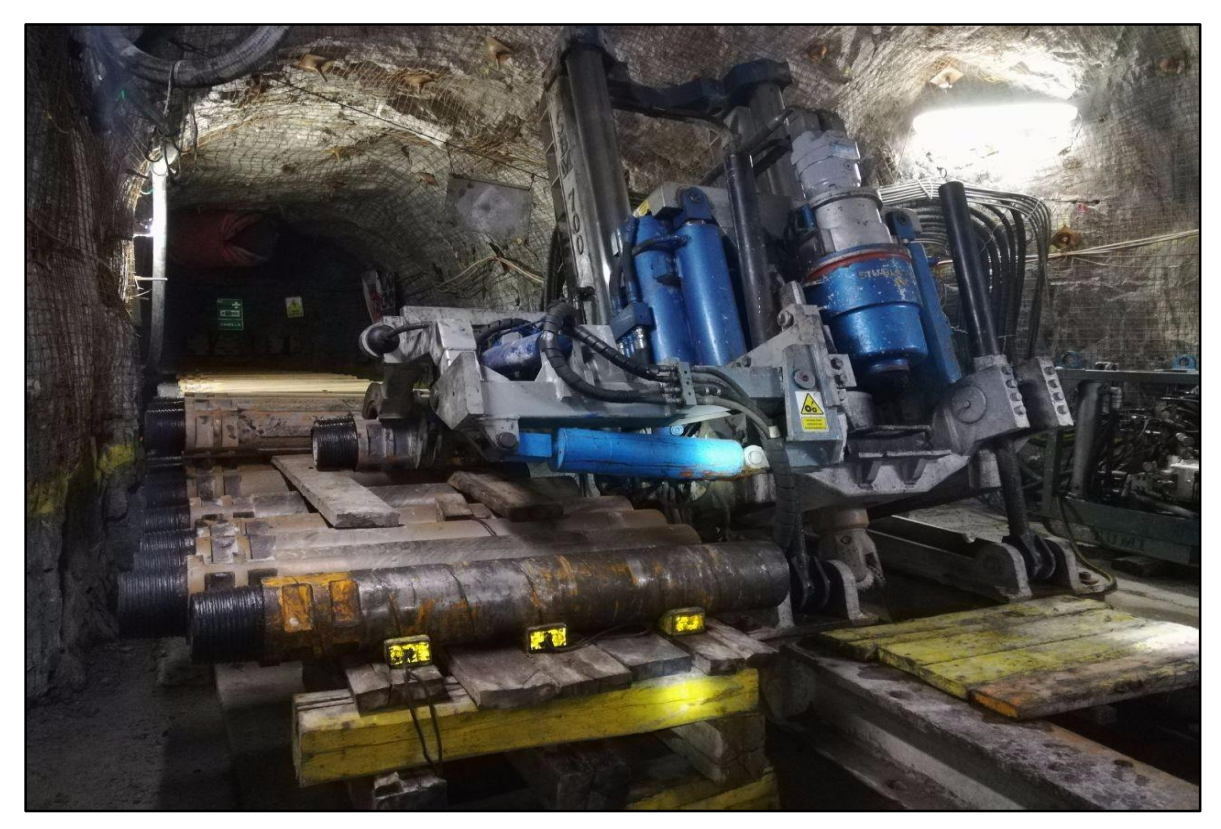

**Figura N° 4.** Máquina *Raise Borer* - SBM 700 en Unidad San Rafael MINSUR S.A. **FUENTE**: Elaboración propia

No olvide citar esta tesis

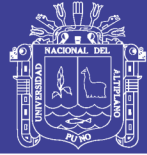

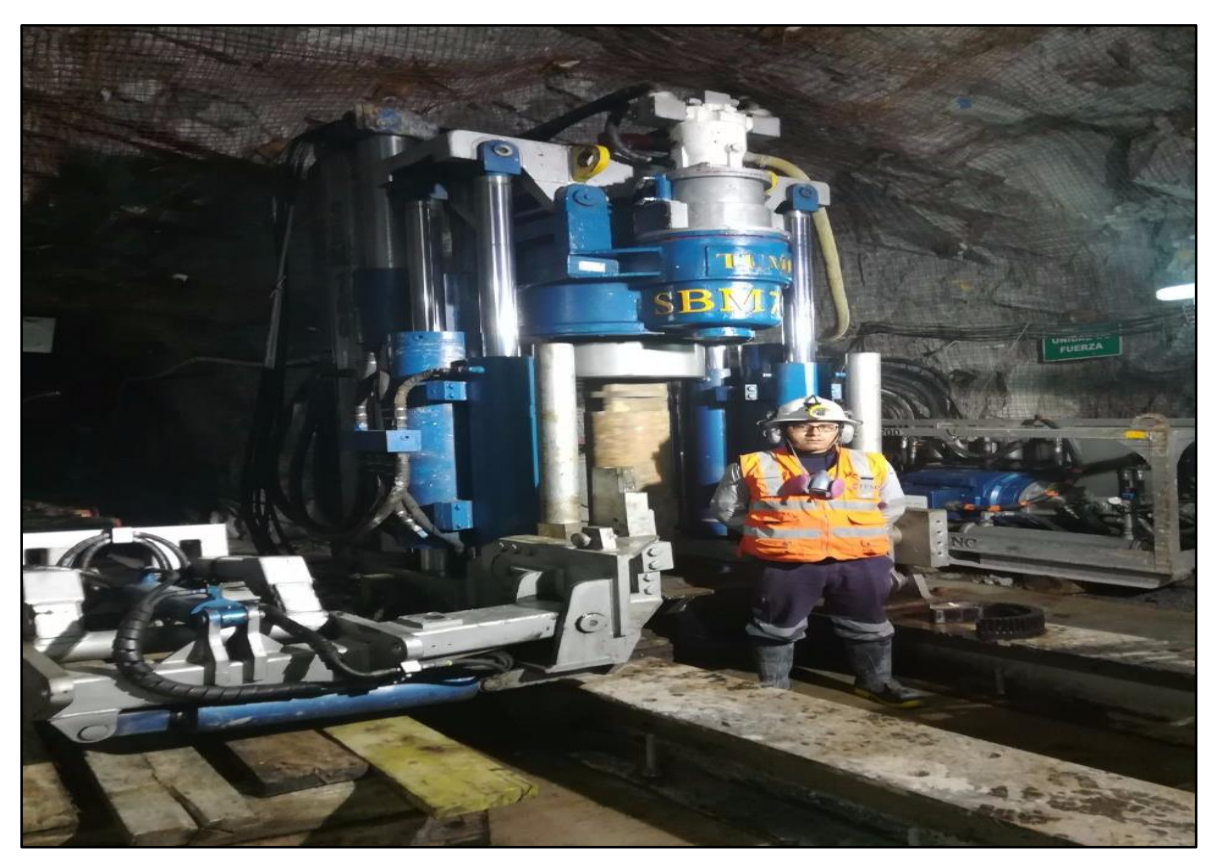

**Figura N° 5.** Máquina *Raise Borer* - SBM 700 en proceso de ejecución del taladro piloto **FUENTE:** Elaboración propia

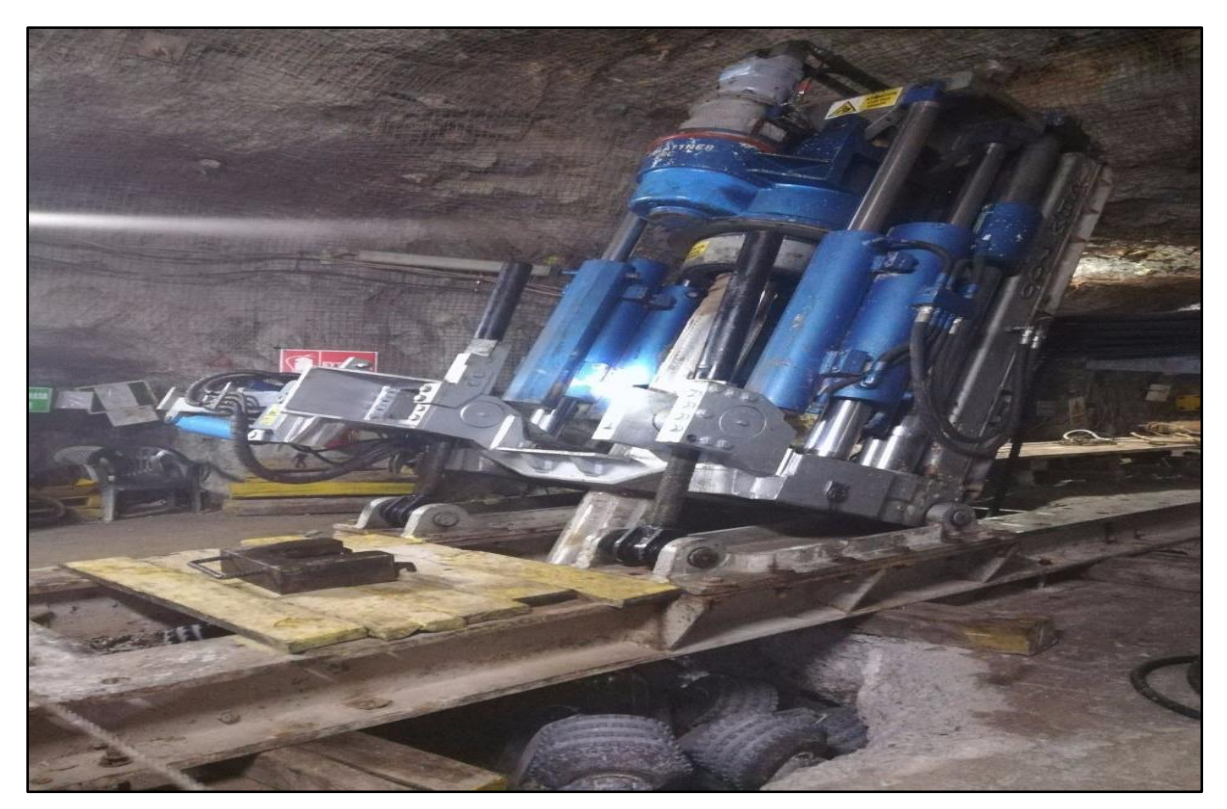

**Figura N° 6.** Máquina *Raise Borer* en comunicación de chimenea **FUENTE**: Elaboración propia

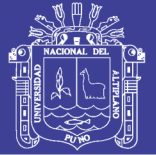

Universidad Nacional del Altiplano

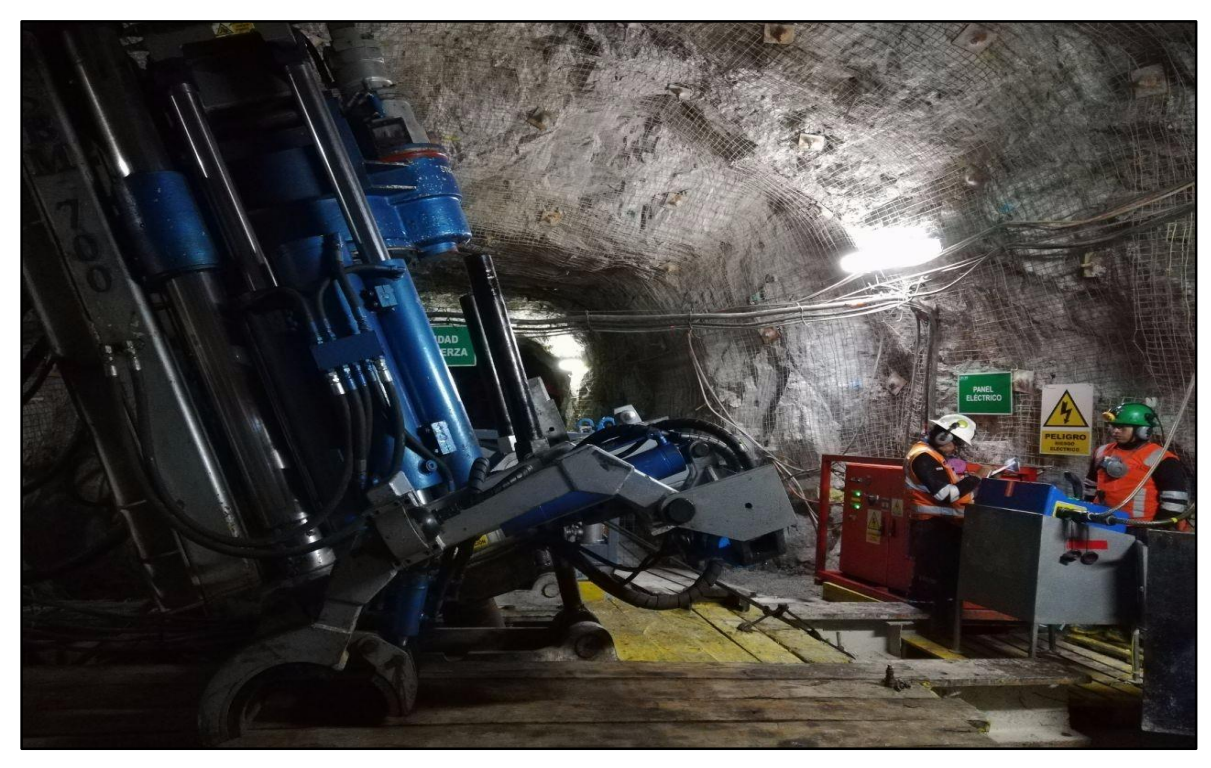

**Figura N° 7.** Ejecución de taladro piloto con máquina *Raise Borer* con control geomecánico **FUENTE:** Elaboración propia.

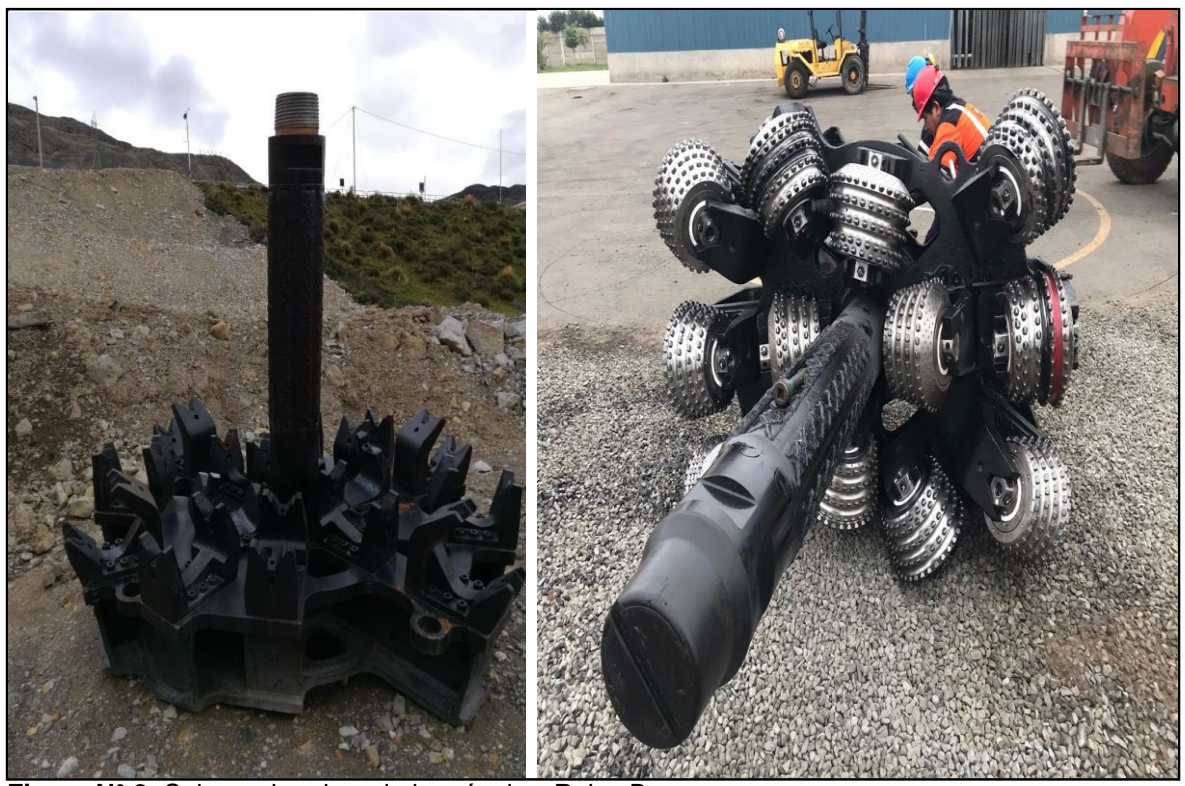

**Figura N° 8.** Cabeza rimadora de la máquina *Raise Borer* **FUENTE:** Elaboración propia

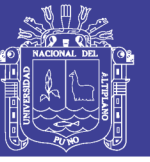

### Anexo 3. Estándar de perforacion del taladro piloto

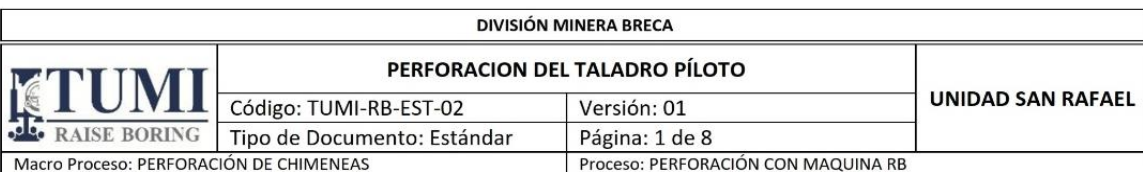

### 1. OBJETIVO

- Estandarizar la perforación del taladro piloto con Máquina Raise Boring (RB) en las unidades de servicio y dar cumplimiento a la normativa establecidas para un buen desempeño, en nuestras operaciones de Perforación de Chimeneas, asegurando la seguridad integral, el bienestar del personal y la efectividad en el proceso.
- Establecer las disposiciones relativas a prevención de riesgos, con el fin de dar cumplimiento con lo establecido en la Ley sobre accidentes del trabajo y enfermedades profesionales, así como sus normas y reglamentos vigentes, para reducir los riesgos a los cuales se estará expuesto durante la ejecución de dicho trabajo.

### 2. ALCANCE

- Involucra a todos los trabajadores que realizaran los trabajos de Perforación del taladro piloto con la Máquina RB sea en interior mina o superficie.
- Ing. Residente, Ing. SSOMA, Supervisor, Operador RB, Asistente RB, Conductor.

### 3. REFERENCIAS LEGALES Y OTRAS NORMAS

- Ley General de Seguridad y Salud en el Trabajo Ley 29783, su Reglamento DS 005:2012-TR y Modificatorias.
- Ley N° 30222: Ley que modifica la Ley N° 29783, Ley de Seguridad y Salud en el Trabajo.
- DS N°. 024: 2016 EM: Reglamento de Seguridad y Salud Ocupacional y otras medidas complementarias en Minería / Obligaciones de los Supervisores (Art. 38° y 39°) / Obligaciones de los Trabajadores (Art. 44°, 45°, 46°, 47°, 48° y 49°).
- DS N° 040: 2014 EM: Reglamento de Protección y Gestión Ambiental para las Actividades de Explotación, Beneficio, Labor General, Transporte  $\mathsf{v}$ Almacenamiento Minero.
- Normas de Sistemas de Gestión ISO (Calidad, Seguridad, Salud Ocupacional y Medio Ambiente).
- D.S. N° 006-2014-TR: Modifica el Reglamento de la Ley 29783, Ley de Seguridad y Salud en el Trabajo, aprobado por D.S. Nº 005-2012-TR
- R.M. Nº 111-2013-MEM/DGM: Reglamento de Seguridad y Salud en el trabajo con Electricidad.
- Ley N° 30102: Ley que dispone medidas preventivas contra los efectos nocivos para la salud por la exposición prolongada a la radiación solar.
- G.050 Norma Técnica de Edificación: Seguridad durante la construcción.
- Reglamento Interno de Trabajo de TUMI CONTRATISTAS MINEROS S.A.C.
- Reglamento Interno de Seguridad y Salud en el Trabajo de TUMI CONTRATISTAS MINEROS S.A.C.

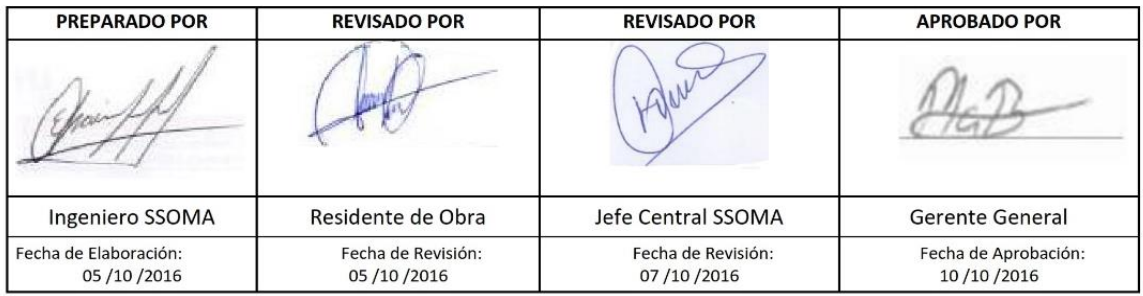

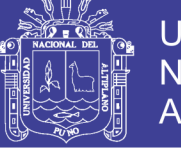

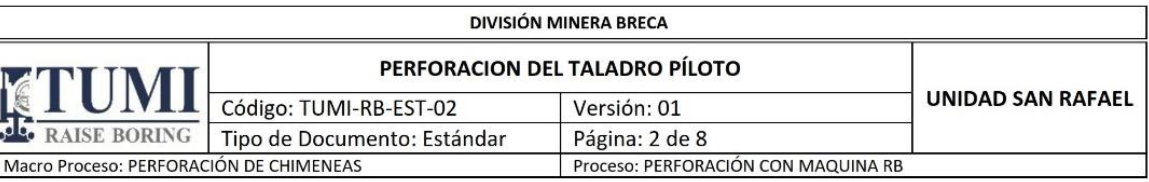

### 4. REQUISITOS / ESPECIFICACIONES DEL ESTÁNDAR

- Los trabaios se realizarán en la quardia día y noche con la participación del personal de ambas guardias. Estas serán coordinadas por el Ing. Residente, Supervisor/Ingeniero SSOMA.
- El Ing. Residente o el Ing. SSOMA realizarán las coordinaciones con la supervisión encargada del proyecto (Cliente), realizando los permisos y autorizaciones correspondientes.
- En el reparto de guardia el Ing. Residente coordinará con la supervisión y el personal en el cual hará saber sobre los trabajos a realizar y lo coordinado con la supervisión encargada del proyecto (cliente), y de los apoyos necesarios para la Perforación del Taladro Piloto con máquina RB y sus accesorios.
- El personal para la perforación del taladro piloto con Máquina RB y sus Accesorios debe ser:
- 01 Supervisor.
- 01 Operador RB.
- 01 Ayudante RB.  $\overline{a}$
- Ē, 01 Conductor - Ayudante RB.
- Las máquinas pueden ser: 61R, SBM 700 esto según requerimiento del cliente.  $\bullet$ Revisar las capacidades de las máquinas según detalle adjunto:

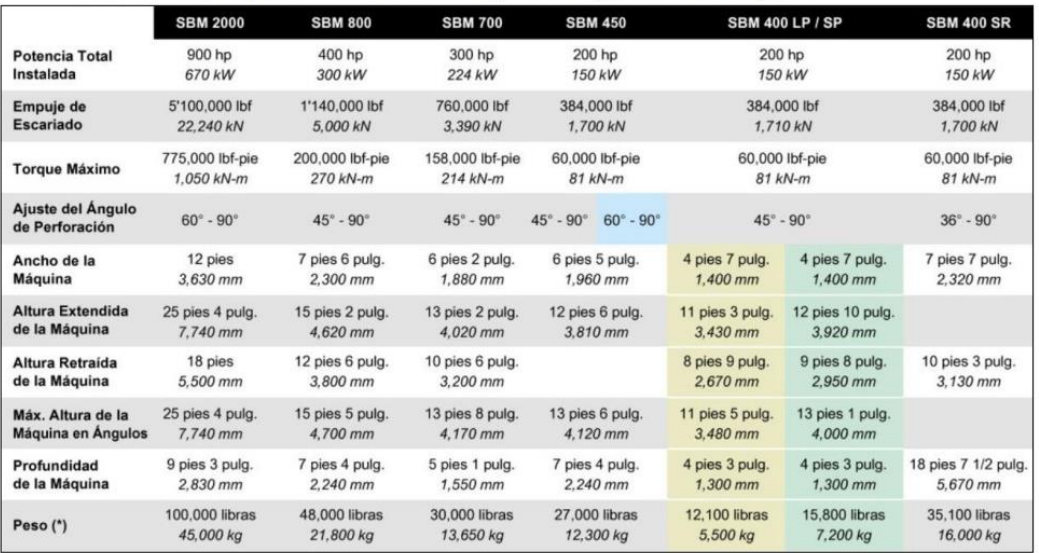

### Componentes para SBM 700, barras de perforación 10" o 11" diámetro x 5' de largo, estabilizadores 11 o 12 ¼". diámetro x 5' de largo, broca ticónica piloto 11 o 12 ¼"

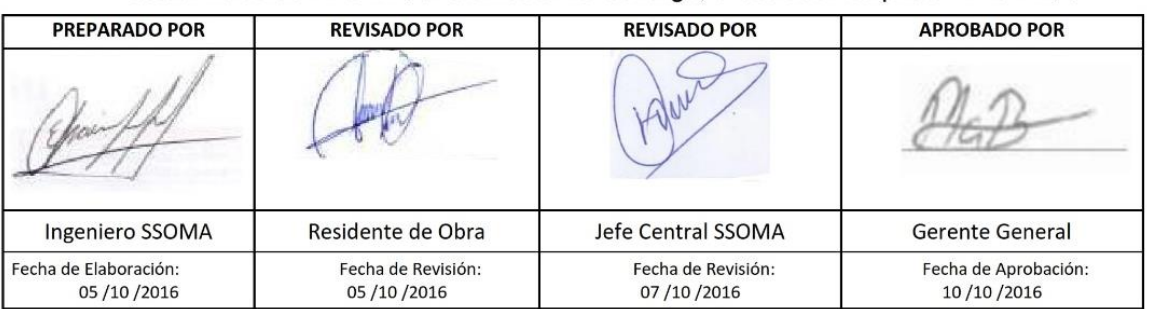

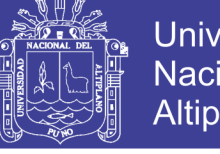

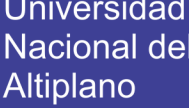

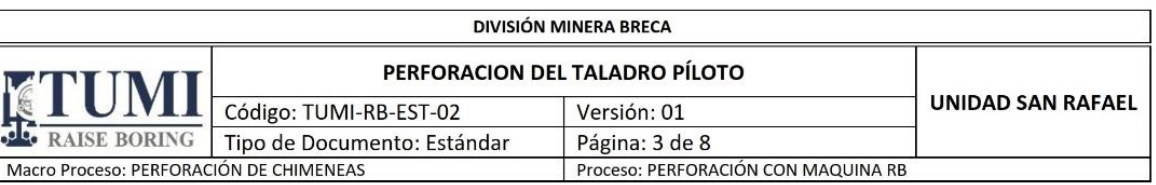

de diámetro, cabeza rimadora 8', 10', 12' y 14', bomba de agua 60 HP, SKID (trineo) 5.76 m de largo x 1.40m de ancho x 0.60 m de alto, viga tipo W 14X120 cm.

- Componentes para 61R, barras de perforación 10 o 11" diámetro x 5' de largo, estabilizadores 11 o 12 ¼" de diámetro x 5' de largo, broca piloto 11 o 12 ¼" de diámetro, cabeza rimadora 8' y 10' de diámetro, bomba de agua 60 HP, SKID (trineo) 5.76 m de largo x 1.40 m de ancho x 0.6 m de alto, viga W14X120.
- Las máquinas, equipos y herramientas a usar son:
- Máquina Raise Boring 61R, SBM 700 que incluye unidad de potencia, panel eléctrico, mangueras hidráulicas, cables eléctricos y panel de control.
- Camioneta debidamente equipada para el traslado de personal.
- Para determinar la presión adecuada a perforar use la formula siguiente:
	- Para máquina SBM 700 y 61R.

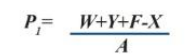

Donde:

- $\overline{P}$  $=$  Presión en el manómetro (psi).
- $\chi^l$ = Fuerza deseada en la broca (lbf).
- $\overline{Y}$  $=$  Peso del Gear Case, y otros (lbf).
- $W$ = Peso de las Tuberías de perforación en el hoyo (lbf).  $W$
- $= w x d$
- $= Peso/pie de Tuberia (lbf/pie).$  $\boldsymbol{w}$
- = Profundidad de la Columna de Perforación en el hoyo (pies).  $\boldsymbol{d}$  $= 132.7$  pulg<sup>2</sup> (*Área en los cilindros*).
- $\boldsymbol{A}$  $\overline{F}$  $=$  55,280 lbf (25,130 kgf) Fuerza descendente preseteada a 800 psi.
- Equipos, materiales y herramientas a usar son:
	- $\triangleright$  Tecle manual de 2 toneladas.
	- Grilletes de 3/4" o 1". Á
	- Driza para amarrado de las mangueras o cables.
	- Llaves para columna de perforación:  $\Delta$ 
		- Llave superior dentada (Splined Wrench).
		- Llave automática superior dentada (Splined Wrench Automatic)
		- Llave inferior de mesa automática (Worktable Wrench Automatic)
	- $\blacktriangleleft$ Caja de herramientas con:
		- 02 Llaves Francesas de 12" y 15".
		- $-01$  comba 6 y 01 comba 18 lb.
		- 01 Martillo mecánico de 2 libras.
		- 02 Barretillas 7/8" x 1.20 metros.
		- 01 Alicate universal de 8".
		- 01 Alicate mecánico de 8".
		- 01 Juego de destornilladores plano, estrella y perilleros.

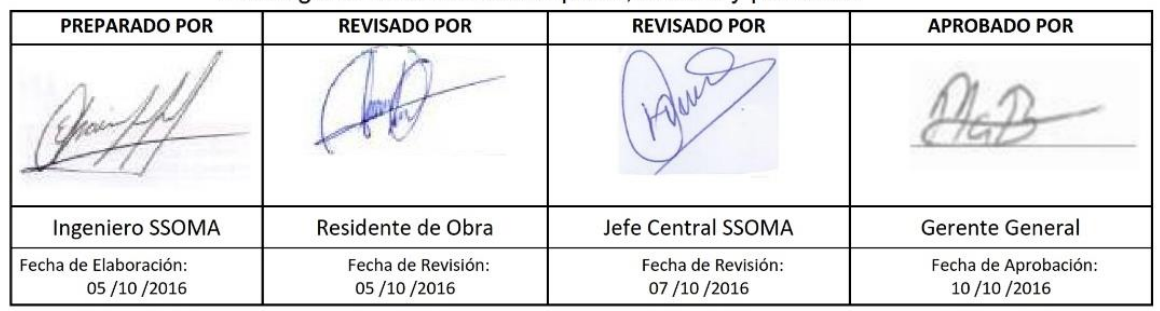

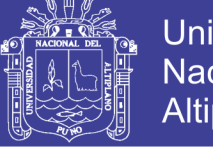

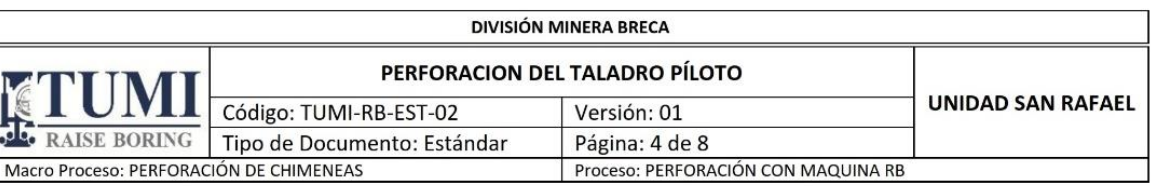

- 01 Juego de llaves mixtas de 3/8" hasta 1-1/4".
- 01 Juego de llaves mixtas de 1-5/32, 1-3/8, 1-5/16, 1-7/16 y 1-1/2".
- 01 Juego de llaves mixtas de 1-7/8", 1-3/4", 2".
- $-01$  Esmeril angular de  $7" / 220 v$ .
- 06 Discos de corte de 7".
- 06 Discos de desbaste de 7".
- 01 Taladro eléctrico de 1/2" /220 v.
- 01 Equipo de oxicorte portátil (completo).
- 02 Flexómetros de 5 metros.
- 01 Juego de brocas para acero HS 1/16" a 1/2".
- 01 Juego de llaves hexagonales de 1/16" a 3/8".
- 01 Juego de dados con encaste de 3/4".
- 01 Juego de dados con encaste de 1/2".
- 01 Multiplicador de torque 1:4 y de 3/4" a 1".
- 01 Torquimetro de golpe de 3/4" 0 a 500 libf/pies.
- 01 Máquina de soldar portátil de 120 Amperios / 440 voltios
- 01 Juego de llaves mixtas de 8mm hasta 24mm
- 01 Juego de llaves milimétricas hexagonales 4, 4.5, 5, 6, 8, 10, 12, 13, 14,
- 17, 19 y 22
	- 03 Llaves Stylson 14", 24" y 32"
	- 02 Equipo de monitoreo de gases.
	- 01 Nivel digital portátil.
	- 01 Pinza Amperimetrica de 0 a 1000 amperios.
	- 01 Equipo detector de tormentas (solo superficie)
- 01 Juego de llaves hexagonales de 1/2", 7/16", 9/16", 11/16", 5/8", 3/4" y  $7/8"$ .
	- 01 Arco de sierra metálico.
	- 04 Escobillas de acero
	- 02 Brochas de 4"
	- 01 Engrasadora manual de 15 kg.
	- 01 Serrucho de 2 pies.
- En todo trabajo de construcción de chimeneas, en mina subterránea o superficie se  $\bullet$ operará en estricto cumplimiento del D.S. 024-2016-EM, Titulo Cuarto, Sub capítulo VI "Chimeneas", para dar inicio a la perforación de una chimenea, se debe ventilar, desatar, limpiar y sostener la labor.
- Para la perforación del taladro piloto con máquina RB tener las siguientes consideraciones:
	- Siempre se revisará el estado de las cámaras RB o áreas asignadas.
	- $\blacktriangleright$ Cada turno se revisara la operatividad de la maquina RB y sus accesorios antes de iniciar la labor.

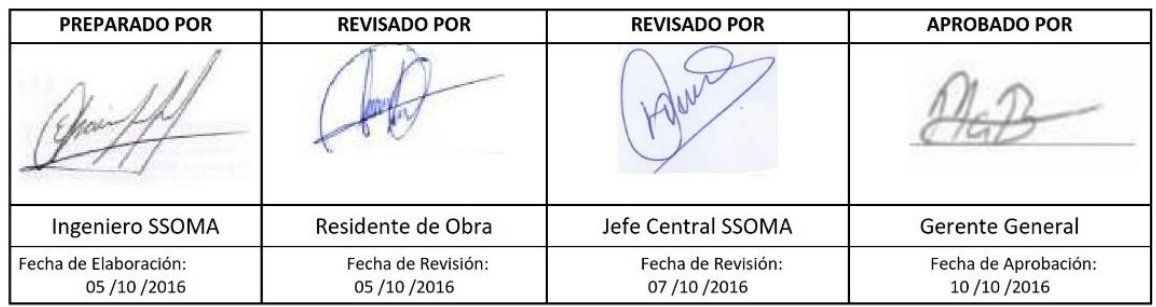

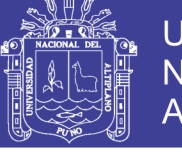

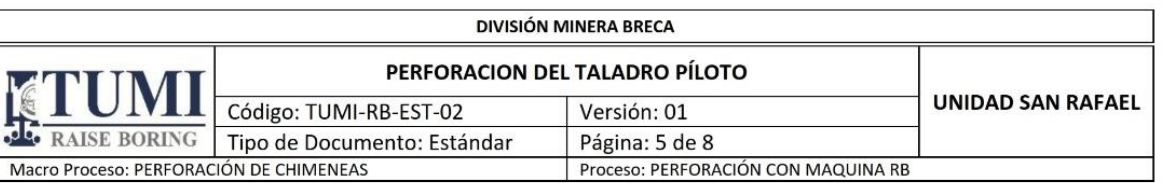

- Se verificara que los servicios cuenten con las capacidades siguientes:
	- Aire fresco con concentración de Oxigeno según el D.S. 024-2016 EM.
		- El personal usara sus EPP's de manera obligatoria en todo momento según indicado en D.S. 024-2016 EM.
	- Instalación mínima de 01 halógenos de 500 w c/u en la cámara RB y 5 fluorescentes.
	- Agua industrial limpia con un caudal entre 08 a 10 GPM con una concentración de PH entre 8 a10 y una dureza 250 PPM, para el sistema de enfriamiento.
	- Para el barrido de la perforación piloto pude ser usado Aire o Agua las cuales deben tener como mínimo los requerimientos siguientes: Para Aire Comprimido mínimo 800 CFM (22.7 CMM) a 80 - 100 PSI (550-700 kPa).
	- Para agua Industrial mínimo 150 GPM (566 LPM) a 80 100 PSI (550-700 kPa), con una concentración de PH entre 8 a10 y una dureza 250 PPM.
	- La necesidad de energía eléctrica para las máquinas RB son según detalle:

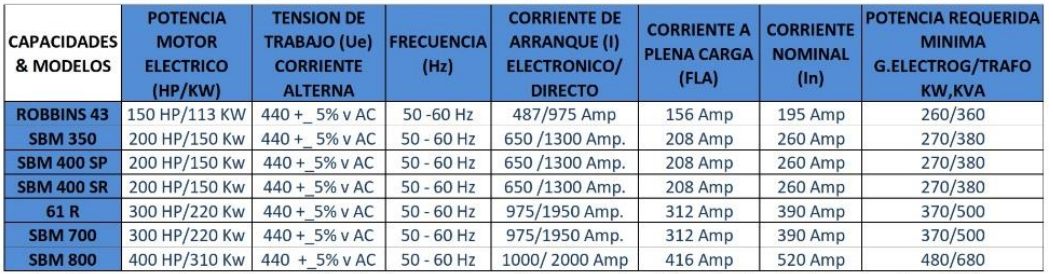

- > En caso de realizar el trabajo en superficie previo al traslado de la máquina RB y sus accesorios, se solicitara la instalación de un pararrayo adicional se contara con un detector de tormentas con alcance de 40 km.
- > Las brocas tricónicas para perforación piloto de 11", 12-1/4" y 13-3/4" pueden trabajar con una tolerancia de +  $1/32$ " y - 0 (cero).
- La revolución se aplicará de acuerdo a las recomendaciones del fabricante de  $\blacktriangleright$ broca piloto, para broca tricónica de marca VAREL el RPM es 40 - 50 RPM, el operador de la máquina RB en zonas de falla en la roca, deberá disminuir la rotación en perforación del taladro piloto.
- El desgaste permisible de las tuberías estabilizadoras, Stem, Bit Roller, Bit Sub o anillo iniciador (Starter Bushing) deben ser de 1/8" menor a su diámetro original.
- El desgaste para las llaves de las tuberías de perforación pueden ser de 1/4" menos de la medida interior estándar.
- La desviación máxima permisible es de 1% de longitud total perforado.

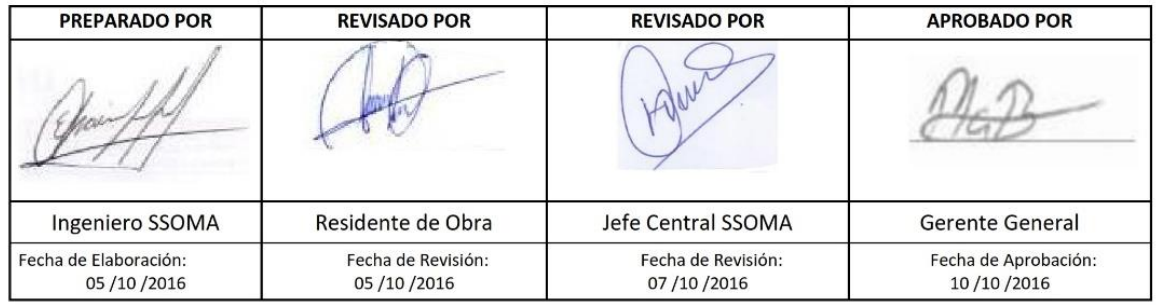

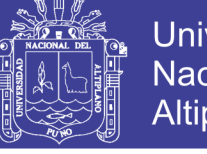

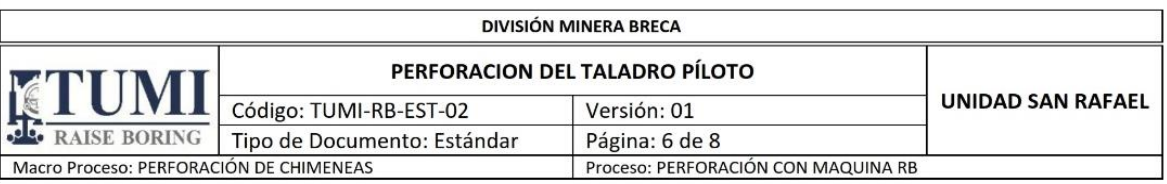

Las tuberías de perforación deben tener un desgaste máximo de un 30% de su  $\triangleright$ diámetro original es decir que puede trabajar hasta con el 70% de su diámetro original y deben ser inspecciona cada 250 metros de perforación.

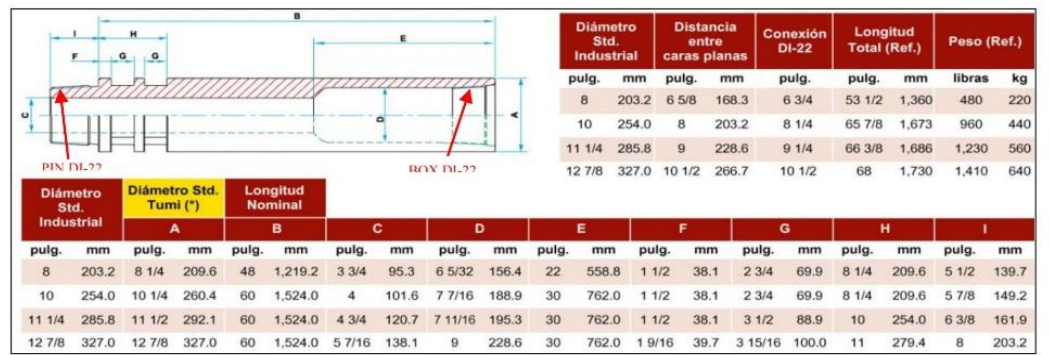

- > Para todo proceso de carga o descarga de tuberías de perforación RB se usará el brazo posicionador de tuberías (Pipe Positioner), en condiciones eventuales es posible usar un tecle de 2 toneladas para la carga o descarga de tuberías de perforación RB.
- $\blacktriangleright$ El inicio del collareo debe ser en rotación baja de 4 - 12 RPM hasta 8 m de avance aproximadamente y con precisión según al punto topográfico del proyecto.

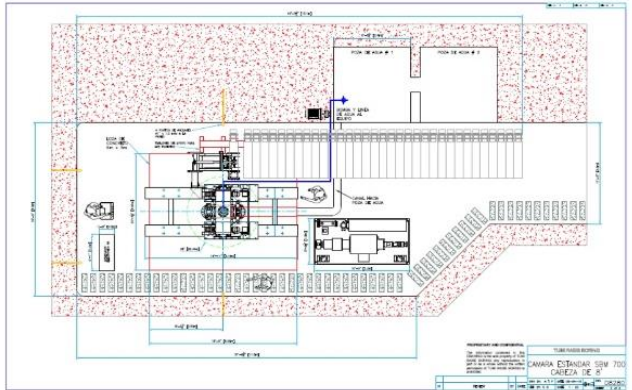

### 5. RESPONSABILIDADES.

La responsabilidad por parte de Tumi Contratistas Mineros está a cargo del Ing.  $\bullet$ Residente o a quien delegue el bajo un cargo durante su ausencia.

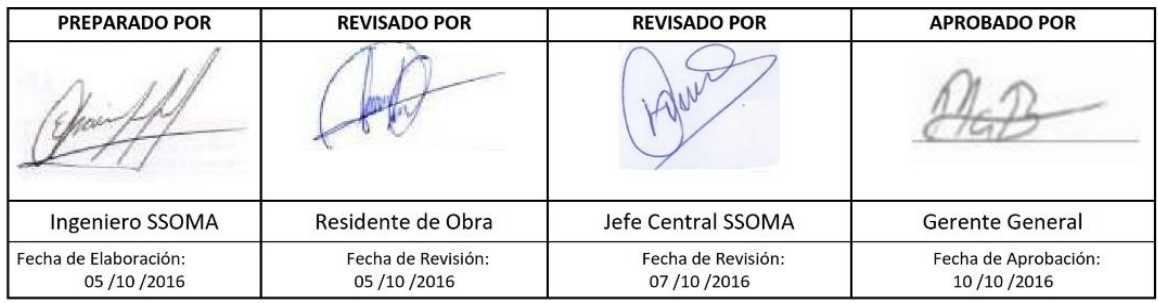

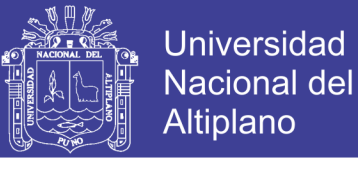

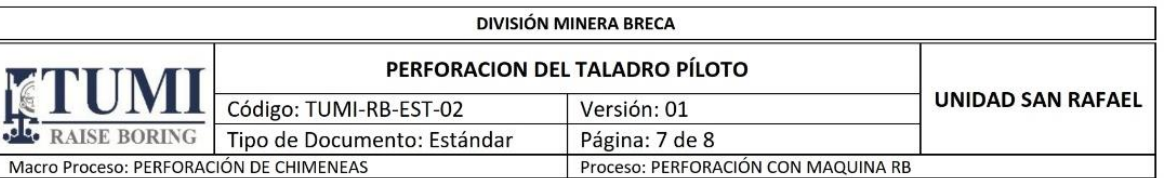

- La responsabilidad por parte del cliente es el área o cámara Raise Boring que asigne el cliente a TUMI.
- La responsabilidad por parte del Cliente es entregar la información geológica y litológica detallada antes de iniciar la perforación piloto.

### 6. REGISTROS, CONTROLES Y DOCUMENTACIÓN.

- Orden de trabajo.  $\bullet$
- IPERC continuo.
- TUMI-OP.PETS-05 Perforación Piloto.
- Check list de máquina (pre uso).
- Check list de herramientas.
- Check list de equipos de izaje.
- Otros necesarios para el cumplimiento.

### 7. FRECUENCIA DE INSPECCIONES.

- Inspecciones se realizaran según el programa semanal.  $\bullet$
- Inspecciones inopinadas.
- Inspecciones gerenciales.  $\bullet$

### 8. EQUIPO DE ELABORACIÓN DEL PRESENTE ESTANDAR.

- Planeamiento técnico corporativo de TUMI.  $\bullet$
- Ingeniero de SSOMA y Residencia.
- Supervisores técnicos.  $\bullet$

### 9. REVISIÓN Y MEJORAMIENTO CONTINUO.

- $\bullet$ Este estándar será revisado de acuerdo al Procedimiento Control de Documentos y Registros.
- Sera revisado de acuerdo a la norma OHSAS 18001 2007 capitulo 3 inciso 3.3.
- Las revisiones deben ser coherentes con el compromiso de la mejora continua de la organización y debe incluir las decisiones y acciones tomadas relacionadas con los posibles cambios.

### 10. REVISIÓN Y MEJORAMIENTO CONTINUO.

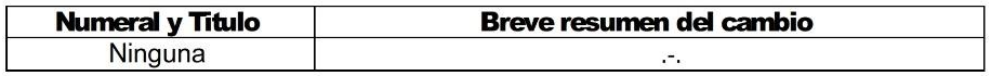

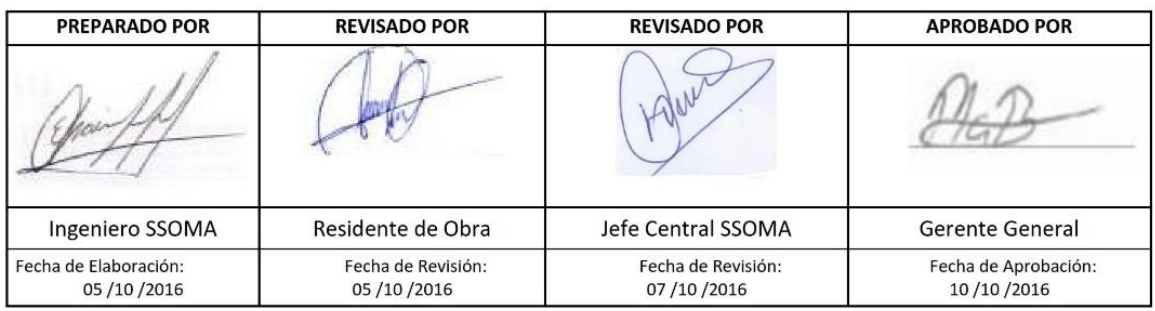

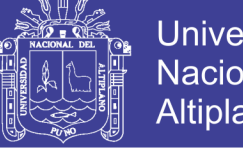

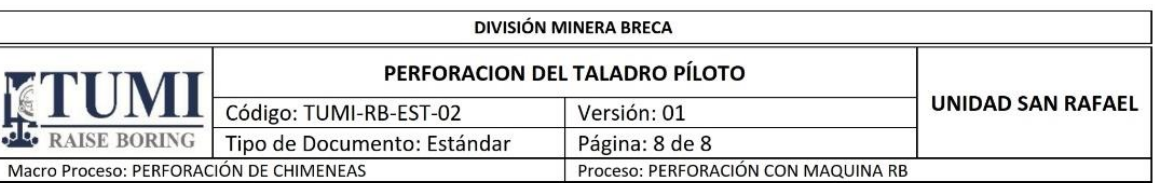

### 11. ANEXO

Especificaciones técnicas de broca tricónica de marca VAREL que se utiliza en nuestras operaciones.

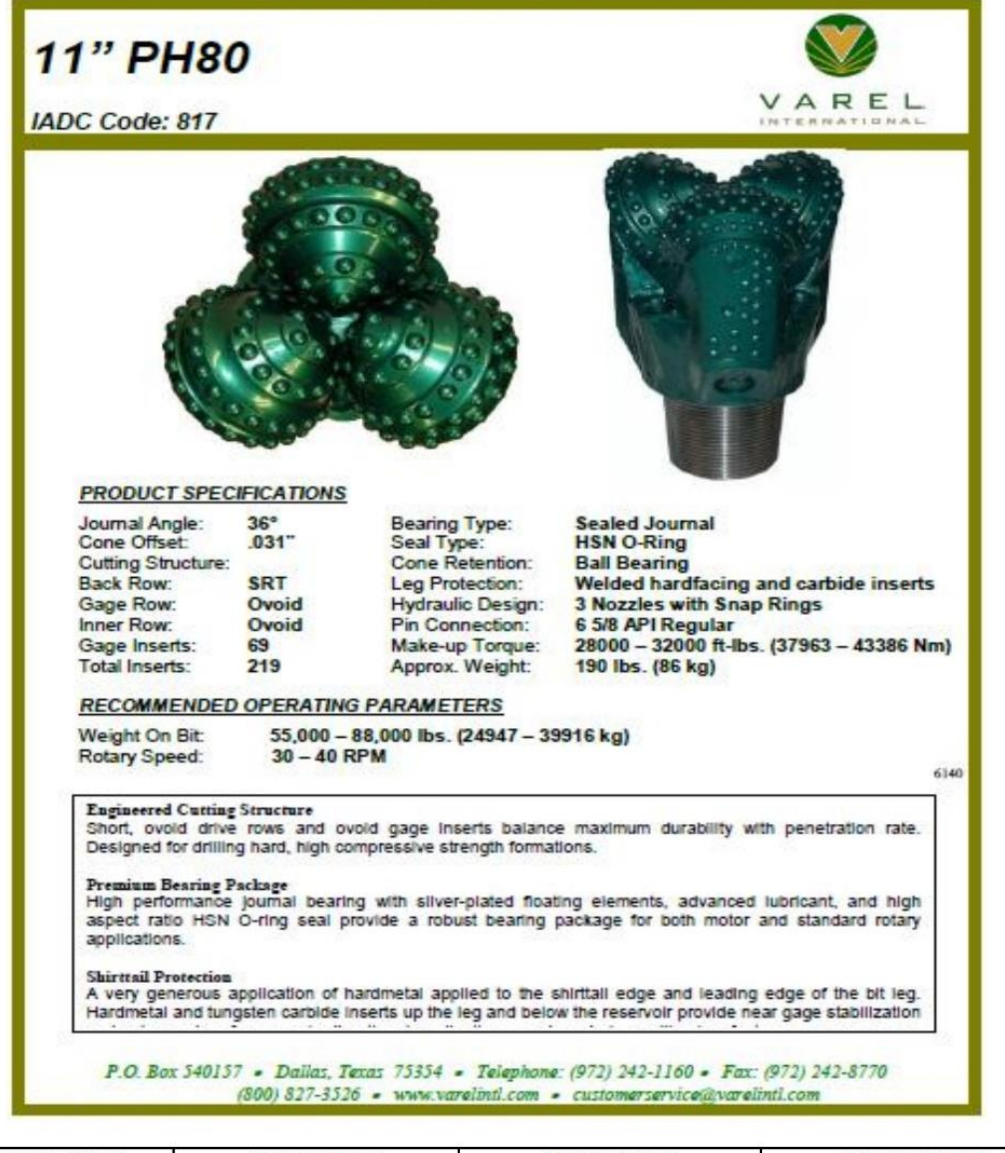

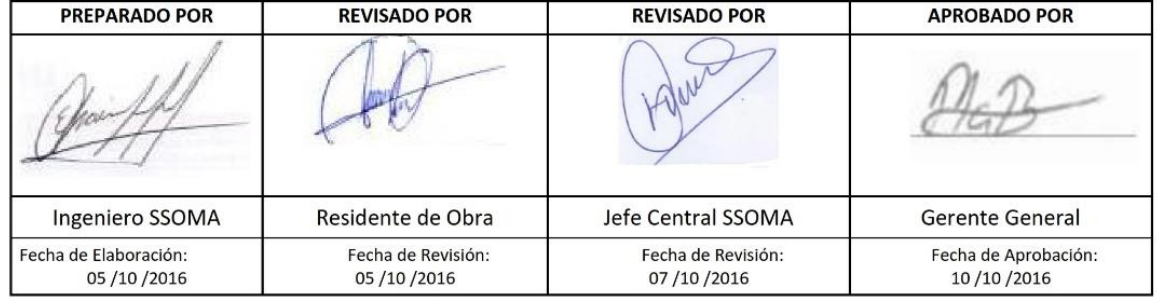

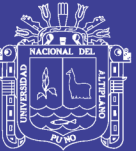

**Anexo 4. Plano Geomecánico del proyecto N° 01**

No olvide citar esta tesis

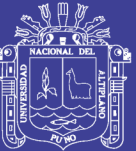

**Anexo 5. Plano Geomecánico del proyecto N° 02**

No olvide citar esta tesis